003 77

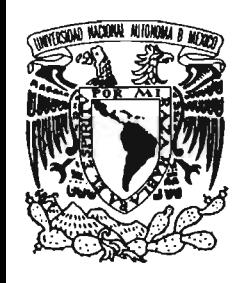

**UNIVERSIDAD NACIONAL AUTÓNOMA DE MÉXICO**

# **POSGRADO EN CIENCIAS BIOLÓGICAS**

**INSTITUTO DE ECOLOGíA**

**EVALUACiÓN DE LA APTITUD DEL SUELO PARA EL ORDENAMIENTO ECOLÓGICO DE LA COSTA NORTE DE NAYARIT**

# T E S I S

QUE PARA OBTENER EL GRADO ACADÉMICO DE

**MAESTRO EN CIENCIAS BIOLÓGICAS (BIOLOGíA AMBIENTAL)**

P R E S E N T A

SALOMÓN DIAZ/MONDRAGÓN

DIRECTOR DE TESIS: DR. LUIS ANTONIS BOJÓRQUEZ TAPIA

MAYO, 2005

**COORDINACIÓN** 

MÉXICO, D.F.

 $34429'$ 

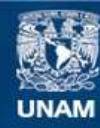

Universidad Nacional Autónoma de México

**UNAM – Dirección General de Bibliotecas Tesis Digitales Restricciones de uso**

# **DERECHOS RESERVADOS © PROHIBIDA SU REPRODUCCIÓN TOTAL O PARCIAL**

Todo el material contenido en esta tesis esta protegido por la Ley Federal del Derecho de Autor (LFDA) de los Estados Unidos Mexicanos (México).

**Biblioteca Central** 

Dirección General de Bibliotecas de la UNAM

El uso de imágenes, fragmentos de videos, y demás material que sea objeto de protección de los derechos de autor, será exclusivamente para fines educativos e informativos y deberá citar la fuente donde la obtuvo mencionando el autor o autores. Cualquier uso distinto como el lucro, reproducción, edición o modificación, será perseguido y sancionado por el respectivo titular de los Derechos de Autor.

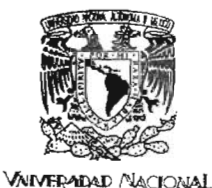

A PAGMA DE MEXICO

#### **POSGRADO EN CIENCIAS BIOLÓGICAS COORDINACiÓN**

Ing. Leopoldo Silva Gutiérrez Director General de Administración Escolar, UNAM Presen te

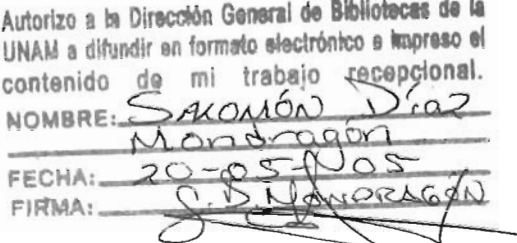

Por medio de la presente me permito informar a usted que en la reunión ordinaria del Comité Académico del Posgrado en Ciencias Biológicas, celebrada el día 28 de febrero del 2005, se acordó poner a su consideración el siguiente jurado para el examen de grado de Maestría en Ciencias Biológicas (Biología Ambiental) del(a) alumno(a) Diaz Mondragón Salomón con número de cuenta 89103915 y número de expediente 3991100 con la tesis titulada: "Evaluación de la Aptitud del Suelo para el Ordenamiento Ecológico de la Costa Norte de Nayarit", bajo la dirección del(a) Dr. Luís Antonio Bolórquez Tapia.

> Presidente: Vocal: Secretario: Suplente: Suplente:

- M. en C. Salvador Sánchez Colón Dr. Leopoldo Galicia Sarmiento Dr. Luis Antonio Bojórquez Tapia Dr. GustavoCruz Bello
- 
- Dr. Gerardo Jorge Ceballos González

Sin otro particular, quedo de usted.

At en tam ente "POR MI RAZA HABLARA EL ESPIRITU" Cd. Universitaria, D.F, a, 26 de abril del 2005

Dr. Juan José Morrone Lupi Soordinador del Programa

c.c.p. Expediente del interesado

#### Agradezco el apoyo económico recibido por parte de:

- Programa de Beca Crédito del Consejo Nacional de Ciencia y Tecnología (CONACYT) para estudios de Maestría en la Facultad de Ciencias, UNAM.
- Programa de Beca para estudios de Posgrado de la Dirección General de Estudios de Posgrado de la UNAM.

#### Agradezco la asesoría proporcíonada por los miembros del Comité Tutoral y del Jurado:

• M. en C. Salvador Sánchez Colón

 $\mathcal{L}_{\rm{max}}$  and  $\mathcal{L}_{\rm{max}}$ 

- Dr. Luis Antonio Bojórquez Tapia
- Dr. Gerardo Jorge Ceballos González

#### Agradezco el tiempo dedicado a la revisión y comentarios de otros miembros del jurado:

- Dr. Leopoldo Galicia Sarmiento
- Dr. Gustavo Cruz Bello

#### A Eri, compañera y esposa, que me ha llenado de amor, sensibilidad y pasión por la vida.

A mi bebé David, quien le ha dado un giro increíble a mi vida y ha traído consigo alegría, ternura y miles de enseñanzas nuevas. ·

A PiIi, Don Felipe y León Felipe, por considerarme como un miembro más de la familia Morales.

A mi mamá, que aunque lejos, siempre ha estado cerca de mí, apoyándome, guiándome y dándome consejo en todas las empresas de mi vida.

A mis hermanos, cuñados y sobrinos, cuya vida aventurada me ha enseñado a valorar lo que tengo.

A toda mi familia, que cerca o lejos, ha estado pendiente de las celebraciones importantes de mi vida.

A Luis Bojórquez, que siempre ha conñado en mí y de quien he aprendido lecciones importantes de la vida.

> A los buenos amigos, que cerca o lejos seguimos recordando o viviendo buenos momentos.

A la vida, por darme tantas y tan bellas oportunidades, y entre ellas, conocer a todas las personas a quienes he dedicado esta Tesis.

#### **RESUMEN**

El ordenamiento ecológico, como instrumento de planeación del uso del suelo, debe incorporar los intereses de los actores sociales de una región y resolver los conflictos ambientales que resulten de la competencia por el uso del suelo. Esta situación no siempre es fácil de lograr; por ello, en esta tesis se muestra como integrar un enfoque de conflictos ambientales al ordenamiento ecológico y las ventajas que se obtienen. Para ello, seutilizó, como caso de estudio la Costa Norte del Estado de Nayarit y como enfoque metodológico la evaluación de la aptitud. Ésta última incorpora herramientas analíticas de decisión multicriterio, bases teóricas de conflictos ambientales y toma de decisiones y sistemas de información geográfica. Se muestra además, cómo se puede llevar a cabo un proceso de planeación de una manera participativa, rigurosa y sistemática.

En general, el enfoque permitió definir políticas ambientales, lineamientos y estrategias ecológicas útiles para tomar decisiones sobre los conflictos ambientales y para alcanzar un aprovechamiento de los recursos naturales acorde con la conservación y protección de la biodiversidad. En particular, se logró asegurar la credibilidad en la evaluación de la aptitud del suelo; hacer más eficiente la participación del equipo de especialistas; facilitar la participación pública mediante reqlas de decisión consensuadas; y por último, crear un análisis espacial riguroso, simple y entendible por los representantes sectoriales. En conclusión, se puede afirmar que el esquema aquí presentado sirve eficientemente para lograr la finalidad de cualquier ordenamiento ecológico del país.

Ordenamiento ecológico, aptitud del uso del suelo, conflictos ambientales

# TABLA DE CONTENIDO

l.

l,

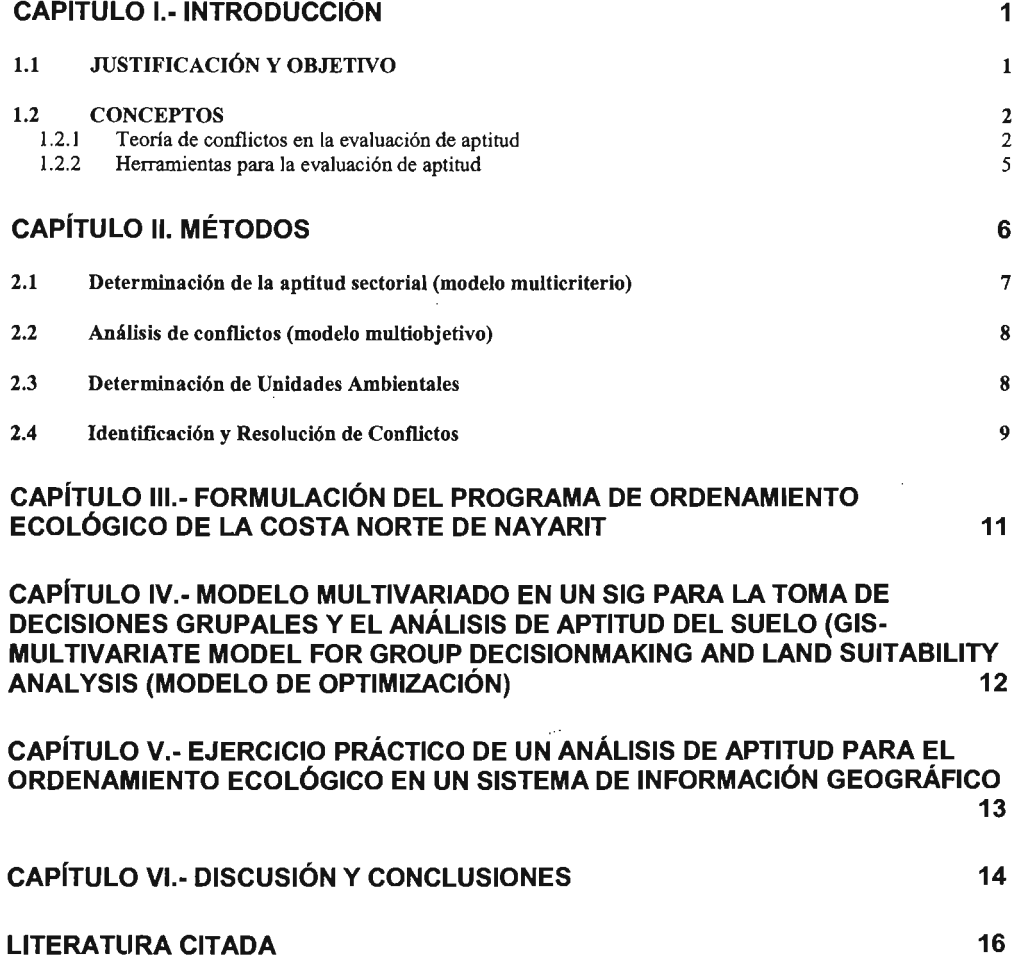

### **CAPíTULO** l.- **INTRODUCCiÓN**

#### 1.1 **JUSTIFICACiÓN Y OBJETIVO**

De acuerdo con la Ley General del Equilibrio Ecológico y Protección al Ambiente, el ordenamiento ecológico es un instrumento de la legislación ambiental mexicana que tiene por objeto regular o inducir el aprovechamiento sustentable de los recursos naturales y la protección de la biodiversidad (Diario Oficial de la Federación, 1988). Por otro lado, el Reglamento de la LGEEPA en la materia (Diario Oficial de la Federación, 2003) establece que el ordenamiento ecológico es un proceso de planeación orientado a la resolución de conflictos entre intereses sectoriales.

El ordenamiento ecológico implica considerar los intereses de los sectores socioeconómicos y los conflictos que éstos generan (Bojórquez-Tapia y Ongay-Delhumeau 1992; Bojórquez-Tapia, el. al. 1997). Dichos conflictos son resultado de los impactos ambientales que producen las actividades de los sectores socioeconómicos. Surgen además, debido a la competencia por los mismos recursos naturales y ocasionan la disminución en la capacidad de extracción o de la calidad de vida de algunos de ellos (Crowfoot y Wondolleck 1990).

Los intereses de los sectores socioeconómicos tienen una distribución territorial que depende de la aptitud del suelo. Esta depende de factores regionales como la distribución de la población y actividades humanas sobre los ecosistemas (infraestructura), las organizaciones sociales presentes en la región (estructura) y las ideas, valores y actitudes de la gente sobre los usos particulares del suelo (superestructura). A pesar de la jmportancia que tienen estos factores en la determinación de la aptitud del suelo, no siempre son considerados de una manera integral en los ordenamientos ecológicos.

Debido a lo anterior, el objetivo de esta tesis es mostrar cómo se incorpora el enfoque de conflictos ambientales a las evaluaciones de aptitud del suelo de los ordenamientos ecológicos. Este enfoque permite que los lineamientos y los criterios ecológicos

resultantes estén orientados a la resolución de los conflictos que surgen por la competencia en el uso del suelo y a alcanzar un aprovechamiento más acorde con la conservación.

Para lograr el objetivo, se utilizó como caso de estudio el Ordenamiento Ecológico de la Costa Norte de Nayarit y el enfoque de toma de decisiones para la evaluación de la aptitud del suelo (Steiner 1991) integrada a un sistema de información geográfica (Eastman et al. 1993). Este esquema involucra el establecimiento territorial de usos de suelo acordes con la aptitud o capacidad del suelo, con los juicios e intereses de los sectores o grupos de interés socioeconómicos y con el consenso entre los sectores e<br>Involucrados, de tal manera que se maximice el consenso y se minimice el conflicto (Bojórquez et al. 1994, Bojórquez et al. 2001, Edwards y Newman 1986). Las herramientas técnicas utilizadas fueron modelos multicriterio multiobjetivo, a través de un proceso participativo, sistemático y riguroso que incorporó las bases teóricas de conflictos, decisiones e información geográfica.

La tesis está organizada en cinco capítulos: 1) la presente introducción y los conceptos y métodos involucrados en el análisis de aptitud. 2) Una publicación del Ordenamiento Ecológico de la Costa Norte de Nayarit en la cual se muestran métodos para elaborar un ordenamiento ecológico en sus fases de caracterización, diagnóstico, pronóstico y propuesta. 3) Un artículo con el mismo caso de estudio que el capítulo 2, que incorpora un modelo de optimización para la selección de usos del suelo. 4) Un ejercicio práctico para la realización de un análisis de aptitud en un Sistema de Información Geográfico. 5) Reflexiones sobre la importancia del enfoque de evaluación de aptitud del suelo en los ordenamientos ecológicos.

#### 1.2 CONCEPTOS

#### 1.2.1 Teoría de conflictos en la evaluación de aptitud

Los conflictos ambientales se deben a la diferencia de valores y actitudes hacia el ambiente por parte de los sectores socio-económicos y se generan cuando dos o más sectores compiten por el mismo recurso (Crowfoot y Wondolleck 1990, Bojórquez-Tapia y Ongay-Delhumeau 1992). Así, las actividades de un sector socioeconómico o grupo de interés (los llamados actores sociales) producen impactos ambientales negativos a otros actores sociales, disminuyendo su capacidad de usufructo o bienestar.

Los sectores que compiten por un mismo recurso pueden tener metas compatibles o incompatibles. En el primer caso, los sectores pueden coexistir sin generar conflicto alguno, mientras que en el segundo caso, se requiere una decisión sobre cómo resolver la incompatibilidad. Los conflictos ambientales se pueden identificar a través de un "espacio de decisión", el cual define varios escenarios relacionados con sitios o regiones de interés (Eastman 1995). De esta manera, cuando se analiza por ejemplo un problema de decisión relacionado con dos objetivos, se generan cuatro escenarios, tres de ellos no conflictivos y uno conflictivo. Los escenarios no conflictivos son aquellos cuya aptitud se relaciona solo con un objetivo y aquellos donde no hay aptitud para ningún objetivo. **El** escenario conflictivo es aquel que tiene aptitud para ambos objetivos que son incompatibles, lo cual requiere una decisión para resolver el problema (Fig. 1).

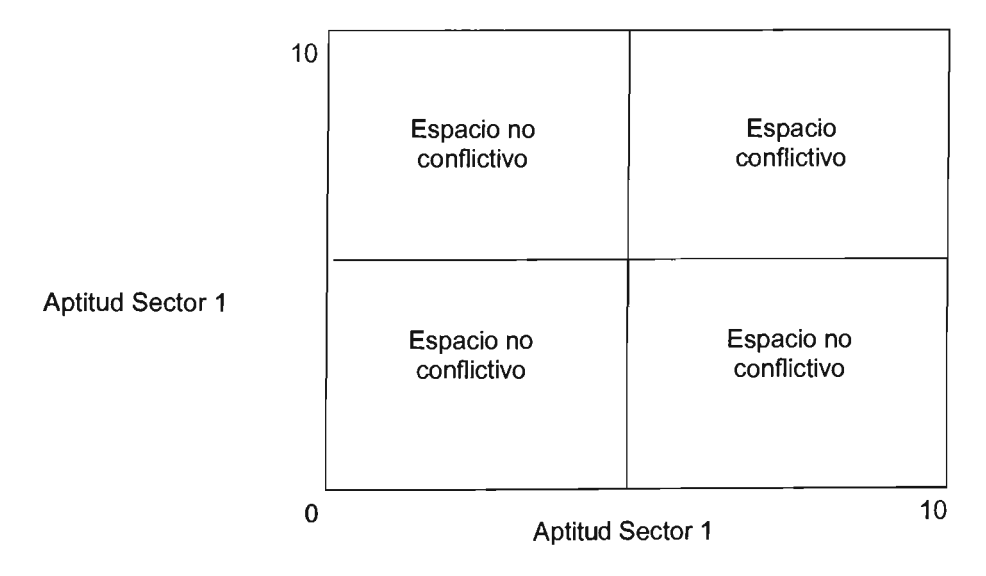

Figura 1. Esquematización de un problema de decisión relacionado con la aptitud del uso del suelo. La escala del eje "x' y "y" indica que los valores cercanos a O tienen poca aptitud, mientras que los valores cercanos a 10 denotan lo opuesto (Modificado de Eastman, et al. 1995).

Para analizar un problema de decisión, como el ordenamiento ecológico, es necesario dividirlo en partes simples y entendibles y analizar e integrar las partes de una manera lógica para obtener una solución aceptable (Malczewski, 1997). La subdivisión del problema o sistema, permite crear una estructura jerárquica con metas, objetivos y criterios. De esta manera se simplifica el problema y se analizan y resuelven los elementos de los diferentes niveles, desde el superior (la meta) hasta el nivel inferior (criterios). Además de dichos elementos se requieren las alternativas de decisión, las variables no controladas y los resultados asociados a cada altemativa (Risto et al. 2000, Eastman 1990).

La meta en el ordenamiento ecológico es el establecimiento de usos del suelo acordes con la capacidad de un sitio para soportar un uso específico. Un enfoque que sirve para tal fin es la evaluación de aptitud del suelo (Steiner 1991). Esta evaluación implica asignar valores a alternativas que son evaluadas mediante varias dimensiones o criterios (Pereira y Duckstein 1993). La meta se puede subdividir en sectores, actividades o grupos de interés, los cuales se definen con base en criterios ambientales, sociales, económicos, etc.

Los criterios son las variables que determinan la capacidad para el uso específico. Estos deben cumplir con los siguientes requisitos (Keeney y Raiffa, 1976, Lahdelma et al. 2000): todos los puntos de vista del problema se deben cubrir (completitud); el conjunto de criterios debe ser medible y usados significativamente en el análisis (operacionalidad); dos o mas criterios no deben medir lo mismo (no redundancia); y la dirnensión del problema debe mantenerse al mínimo (minimización). Se pueden dividir en factores, los cuales aumentan o disminuyen la aptitud de una actividad específica o restricciones, que sirven para limitar las alternativas bajo consideración. Los criterios se combinan a través de una regla de decisión, la cual establece la forma en que serán ponderados y relacionados entre sí.

Las alternativas representan diferentes cursos de acción a seguir por el tomador de decisiones, mientras que las variables no controladas representan errores o sesgos provenientes de la base de datos o de las preferencias de los tomadores de decisiones.

En la toma de decisiones para el ordenamiento ecológico, la fase de identificación de la aptitud para cada sector involucrado se denomina fase multicriterio, mientras que la identificación y resolución de conflictos, se denomina multiobjetivo.

#### 1.2.2 Herramientas para la evaluación de aptitud

Para la ponderación de los criterios se han creado diversos métodos de asignación de pesos, como la comparación pareada, a través del Proceso de Análisis Jerárquico (Banai-Kanashi 1989 y Saaty 1980). Este método implica la derivación de los pesos mediante expresiones de juicios sobre la importancia relativa de cada par de criterios u objetivos, a través de una escala numérica o verbal del 1 (igual importancia) al 9 (extremadamente mayor importancia). A través de dicha comparación se deriva la importancia de cada criterio mediante el método del eigenvector. Este método ha sido integrado a Sistemas de Información Geográfica como IDRISI y Are View, y a programas de evaluación de preferencias como Expert Choice, TEAM-AC, PC-MATS, y LOGICAL DECISIONS.

Con respecto a la combinación de criterios, existen al menos ocho grupos de reglas que pueden utilizarse tanto en modelos multicriterio como en los modelos multiobjetivo (Malczewski 1997). La más sencilla de las reglas es la combinación aditiva simple, la cual se basa en la obtención de un índice que involucra la sumatoria de los atributos multiplicados por un valor de importancia. Debido a su sencillez, esta regla permite analizar problemas con múltiples criterios y alternativas y se puede adaptar fácilmente a cualquier SIG.

Las otras reglas incluyen las funciones de utilidad/valor (Vicke's 1986); el Proceso de Análisis Jerárquico (Saaty 1980); el punto ideal (Carver 1991; Pereira y Duckstein 1993), la programación por compromisos (Diestra 1984), los métodos de rango

(outranking, en inglés) o de concordancia discordancia (Eastman et al. 1995; Vicke's 1986, Carver 1991), promedios ponderados ordenados basados en lógica difusa (Banai 1993), y métodos de optimización como la programación lineal y la programación por metas (Carver 1991, 1992; Dykstra 1984).

Entre los métodos que facilitan la identificación de las regiones conflictivas del espacio de decisión se encuentran las sobreposiciones cartográficas-simples (Fox 1995); el AHP (Eastman 1995); métodos interactivos de consulta a expertos (Recatalá et al. 2000, Cendrero et al. 1993); y las técnicas de ordenación y clasificación (Bojórquez-Tapia et al. 1994, Bojórquez-Tapia et al. 1997) La ventaja de éstos últimos radica en que permiten reducir la multidimensionalidad de los problemas a grupos de áreas con características homogéneas.

Los métodos tradicionales que permiten encontrar soluciones de compromiso a la región conflictiva, incluyen las reglas heurísticas y la programación matemática (Dykstra 1984, Eastman 1995, Szidarovsky et al. 1986). Las reglas heurísticas incluyen reglas como la distancia mínima al punto ideal, mientras el segundo tradicionalmente se basa en la programación lineal, la programación por metas y muy recientemente en los modelos interactivos multiobjetivo.

Finalmente, los modelos de toma de decisión han sido integrados a Sistemas de Información Geográfica (SIG's) debido a que el análisis de problemas de decisión involucra la adquisición, almacenamiento, manipulación y análisis de información geográfica (Carver 1991, Nijkamp y Scholten 1993, Eastman et al. 1993, Eastman et al. 1995, Jankowski 1995, Malczewski 1996, Pereira y Duckstein 1993). Esta combinación ha sido ampliamente aceptada y utilizada ya que proporciona al tomador de decisiones ayuda en las etapas del proceso de toma de decisiones (Malczewski 1997).

# **CAPíTULO 11. MÉTODOS**

Se llevó a cabo una evaluación de la aptitud de la Costa Norte de Nayarit que incluyó la íntegración de técnicas multicriterio multiobjetivo (Bojórquez-Tapia et a/2001). A través (outranking, en inglés) o de concordancia discordancia (Eastman *et al.* 1995; Vicke's 1986, Carver 1991), promedios ponderados ordenados basados en lógica difusa (Banai 1993), y métodos de optimización como la programación lineal y la programación por metas (Carver 1991, 1992; Dykstra 1984).

Entre los métodos que facilitan la identificación de las regiones conflictivas del espacio de decisión se encuentran las sobreposiciones cartográficas' simples (Fox 1995); el AHP (Eastman 1995); métodos interactivos de consulta a expertos (Recatalá *et* al. 2000 , Cendrero *et* al. 1993); y las técnicas de ordenación y clasificación (Bojórquez-Tapia *et* al. 1994, Bojórquez-Tapia *et* al. 1997) La ventaja de éstos últimos radica en que permiten reducir la multidimensionalidad de los problemas a grupos de áreas con características homogéneas.

Los métodos tradicionales que permiten encontrar soluciones de compromiso a la región conflictiva, incluyen las reglas heurísticas y la programación matemática (Dykstra 1984, Eastman 1995, Szidarovsky *et* al. 1986). Las reglas heurísticas incluyen reglas como la distancia mínima al punto ideal, mientras el segundo tradicionalmente se basa en la programación lineal, la programación por metas y muy recientemente en los modelos interactivos multiobjetivo.

Finalmente, los modelos de toma de decisión han sido integrados a Sistemas de Información Geográfica (SIG's) debido a que el análisis de problemas de decisión involucra la adquisición, almacenamiento, manipulación y análisis de información geográfica (Carver 1991, Nijkamp y Scholten 1993, Eastman *et* al. 1993, Eastman *et* al. 1995, Jankowski 1995 , Malczewski 1996, Pereira y Duckstein 1993). Esta combinación ha sido ampliamente aceptada y utilizada ya que proporciona al tomador de decisiones ayuda en las etapas del proceso de toma de decisiones (Malczewski 1997).

# **CAPíTULO 11. MÉTODOS**

Se llevó a cabo una evaluación de la aptitud de la Costa Norte de Nayarit que incluyó la integración de técnicas multicriterio multiobjetivo (Bojórquez-Tapia *et* a/2001). A través

ï

del procedimiento multicriterio se determinaron los atributos o criterios ambientales relevantes para cada uno de los usos de suelo, las preferencias del grupo de expertos que los definieron y el patrón de distribución de la aptitud de cada sector. Por otro lado, el modelo multiobjetivo permitió identificar y minimizar los conflictos existentes entre los sectores involucrados.

#### 2.1 Determinación de la aptitud sectorial (modelo multicriterio)

La determinación de la aptitud del suelo para cada uno de los sectores se llevó a cabo mediante el análisis multicriterio en dos pasos: 1) la identificación y ponderación de los criterios de decisión, 2) la combinación de los criterios. El primer paso se llevó a cabo a través de talleres de planeación participativos, mientras que el segundo se llevó a cabo en el Sistema de Información Geográfica Geographical Resources Analysis Support System ver. 4.2 (GRASS, USACERL 1993).

Para combinar los criterios de cada sector, se generó un conjunto de capas temáticas en GRASS relacionadas con las variables numéricas (e.g. distancia a los caminos) o nominales (e.g. tipo de suelo). Posteriormente, la aptitud para cada uno de los sectores fue calculada mediante la combinación lineal ponderada de las capas de los datos (Eastman 1993). Los mapas de aptitud resultantes se normalizaron a través de una escala del 1 (mínimo) al 10 (máximo), para facilitar las comparaciones entre los sectores. La normalización permitió evitar el "efecto del rango" generado por el número diferente de criterios entre los usos del suelo.

El modelo multicriterio se llevó a cabo para identificar la capacidad de la Costa Norte de Nayarit para diferentes sectores. Este modelo se basó en la técnica conocida como combinación lineal ponderada (Eastman et al. 1993); el cual formalmente consiste en:

$$
a_j = \sum_{i}^{n} \sum_{j}^{n} w_i c_{ij}
$$

Donde:

 $ai = Capacidad o aptitud para la actividad j.$ 

- wi = Valor de ponderación del criterio i para la actividad j.
- cij = Criterio o atributo i de la actividad j.

Los resultados del MDMC para cada actividad se uniformizaron en una escala de 1 (aptitud nula) a 10 (aptitud excelente). La combinación lineal ponderada se ejecutó dentro del SIG a través de algoritmos programados en UNIX.

#### 2.2 Análisis de conflictos (modelo multiobjetivo)

El análisis de conflictos se llevó a cabo mediante un modelo multiobjetivo para identificar los conflictos debidos al desarrollo de más de una actividad incompatible, y la combinación de usos de suelo que minimizara los conflictos. Los conflictos se asociaron a los grupos de aptitud mientras que la combinación óptima se llevó a cabo con un modelo de optimización.

#### 2.3 Determinación de Unidades Ambientales

La identificación de grupos de aptitud consistió en la agregación de pixeles en grupos de acuerdo con las similitudes en los valores de aptitud de los sectores como en Bojórquez-Tapia et al. (2001). Para identificar los grupos de aptitud se utilizó un procedimiento de clasificación numérica multivariada, a través de un análisis politético divisivo (Noy-Meir 1973, Pielou 1984). Este método requirió la ejecución de un análisis de componentes principales (PCA) aplicado a los mapas de aptitud sectoriales. A través de este procedimiento, el componente principal fue calculado y dividido en pasos sucesivos usando un algoritmo de homogeneidad.

Los grupos de aptitud formados por la clasificación numérica fueron transferidos a un mapa nominal que mostró su distribución espacial. Una matriz de aptitud de grupo promedio Z fue generada para comparar las aptitudes relativas entre los grupos. La matriz Z fue ajustada de acuerdo a los Residuales de Gower mediante un procedimiento de doble centrando (Bojórquez-Tapia et al. 1994, Digby y Kempton 1987, Gower 1966).

De esta manera, un valor positivo de  $Z_{gi}$  indica una aptitud positiva para el grupo  $g$  con respecto del uso del suelo *j,* mientras que un valor negativo denota lo opuesto .

#### 2.4 Identificación y Resolución de Conflictos

De acuerdo con los conceptos multiobjetivo (Szidarovszky et al. 1986) y uso múltiple (Steiner 1991), los conflictos fueron localizados examinando los grupos de aptitud que presentaron Residuales de Gower positivos en los usos de suelo competitivos (éstos ocurren cl;lando un objetivo sectorial se contrapone con otros objetivos sectoriales). De esta manera, la identificación de usos del suelo que minimizaron los conflictos en cada grupo se logró mediante la maximización de los Residuales de Gower a través de procedimiento de programación por enteros. Esto se desarrolló en una hoja de cálculo de EXCEL con el software de optimización Wat's Best. La estructura formal del procedimiento de optimización fue (Dykstra 1984):

*Maximize*  $\sum_{j}^{j} z_{sj} y_{sj}$ 

Sujeto a:

$$
z_{N} \in Z \tag{1}
$$

$$
y_{\mathbf{z}^j} + y_{\mathbf{z}^k} \le 1 \qquad \forall i \neq h \tag{2}
$$

$$
y_{\rm g} = 0.1\tag{3}
$$

Donde:

 $z_{gi}$  = Residual de Gower para la unidad de suelo g y el uso del suelo j.

 $g =$  El valor de aptitud de suelo.

*¡,h* = Valor de usos del suelo o sectores.

 $_{\text{ygj}}$  = 0 si el uso de suelo j en el grupo de aptitud g no es seleccionado, o 1 al contrario.

ygh = Osi el uso de suelo *h* en el grupo de aptitud 9 no es seleccionado, o 1 al contrario .

La restricción (1) asegura que todos los valores de los Residuales de Gower sean considerados, la restricción (2) evita la inclusión de variables de decisión mutuamente excluyentes (lo que refleja la competencia de usos del suelo), y la restricción (3) es la restricción binaria para la variable de decisión.

Debe notarse que el efecto del rango no influyó en el análisis multiobjetivo porque los mapas de aptitud del suelo se normalizaron en una escala del 1 a 10. y una suposición intrínseca en la clasificación numérica fue que todos los sectores tenían la misma importancia.

 $\bar{z}$ 

 $\mathcal{S}$ 

 $\ddot{\phantom{a}}$ 

CAPíTULO 111.- FORMULACiÓN DEL PROGRAMA DE ORDENAMIENTO ECOlÓGICO DE LA COSTA NORTE DE NAYARIT

 $\sim 10^{-1}$ 

 $\bar{\omega}$ 

 $\mathcal{L}_{\mathcal{A}}$ 

# **ORDENAMIENTO ECOLOGICO** DE LA COSTA NORTE DE NAYARIT

Luis Antonio Bojórquez Tapia Salomón Díaz Mondragón **Richard Saunier** 

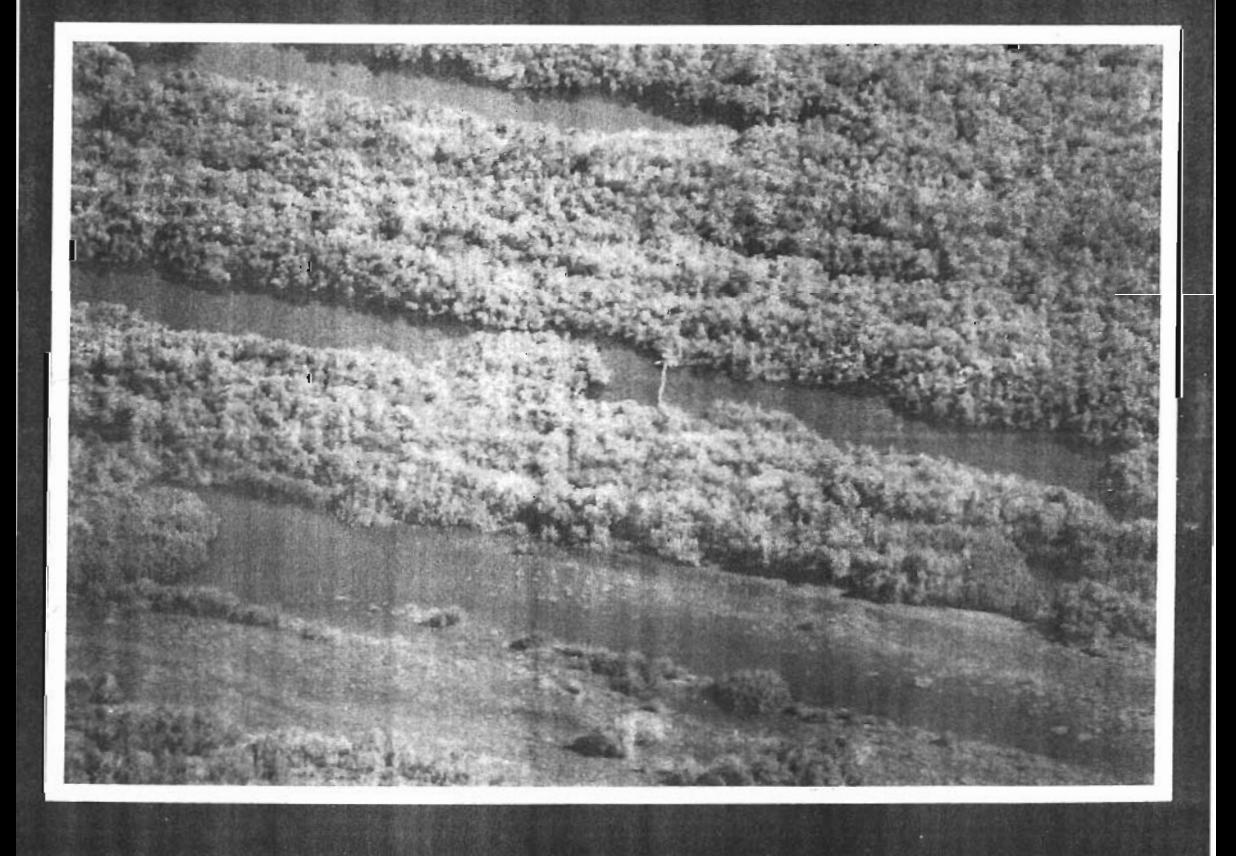

# ORDENAMIENTO ECOLOGICO DE LA COSTA NORTE DE NAYARIT

Luis Antonio Bojórquez Tapia Salomón Díaz Mondragón Richard Saunier 1997

ORGANIZACION DE LOS ESTADOS AMERICANOS DEPARTAMENTO DE DESARROLLO REGIONAL Y MEDIO AMBIENTE

 $\bar{z}$ 

INSTITUTO DE ECOLOGIA **ÜNIVERSIDAD NACIONAL** AUTONOMA DE MEXICO

Ordenamiento ecológico de la Costa Norte de Nayarit.

Autores: Luis Antonio Bojórquez Tapia. Salomón Díaz Mondragón. Richard Saunier

Dirección: Instituto de Ecología Universidad Nacional Autónoma de México Apartado Postal 70-275 México, D.F. 04510 Tel. 622-90-02 Fax. 622-89-95.

Fotografia de Portada: Granjas de camarón junto a la barra costera y un ecosistema de Manglar.

Impreso en México por:

Ferrándiz, S.A. David R. Scott No. 203 Pedregal de las Aguilas Delegación T1alpan México, D.F. 14640 Tels. 655-05-48 655-05-65 Fax. 573-62-77

 $\overline{1}$ 

#### **CONTENIDO**

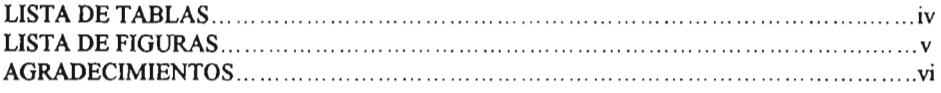

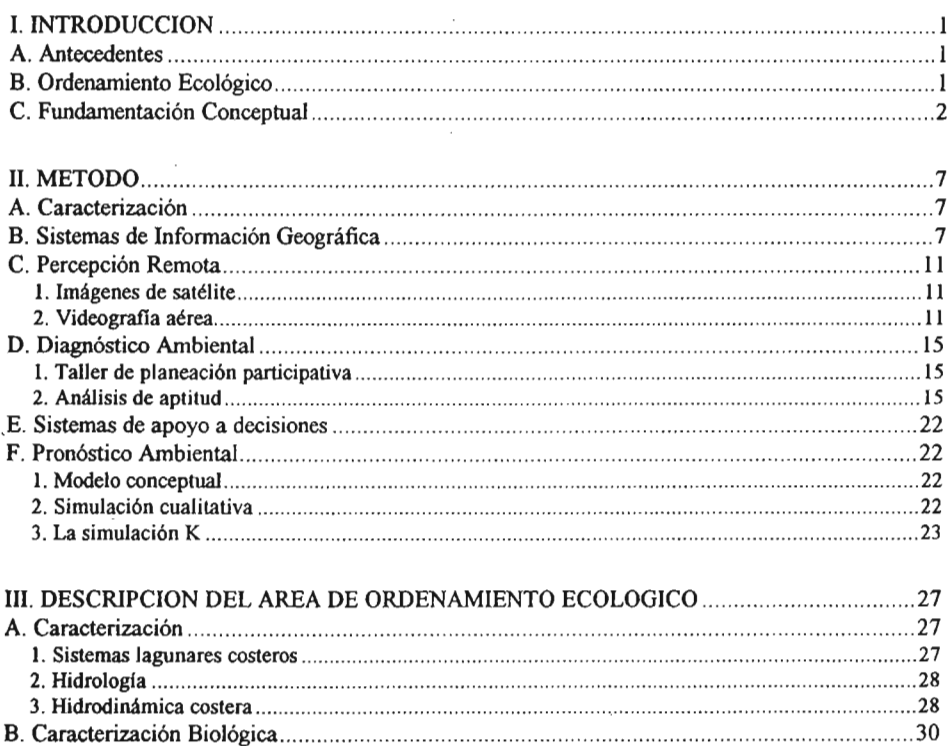

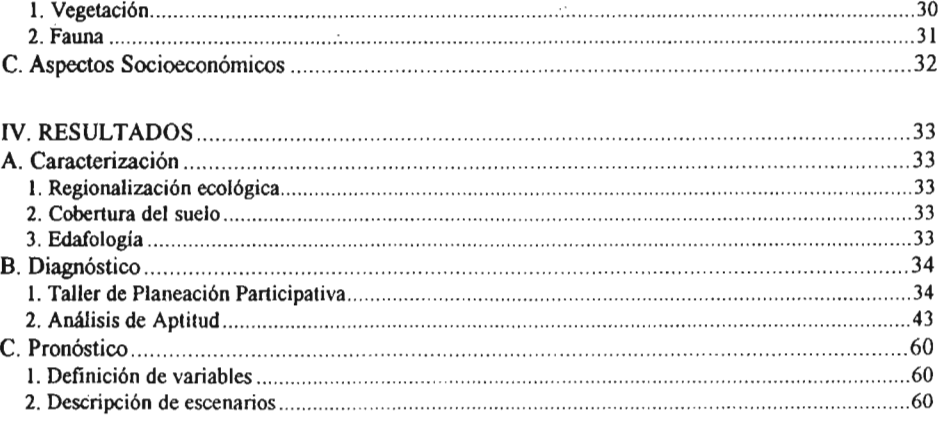

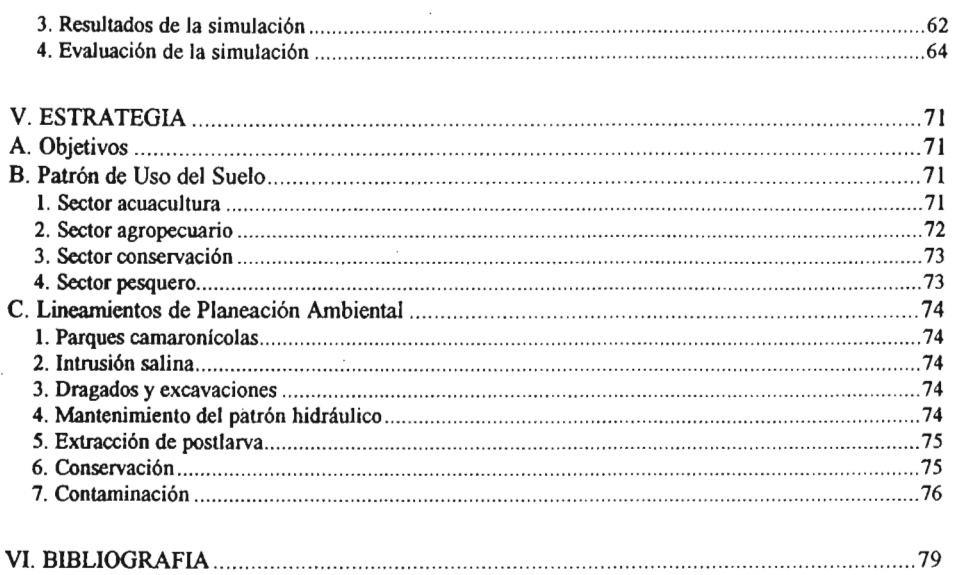

 $\overline{\phantom{a}}$ 

#### **LISTADETABLAS**

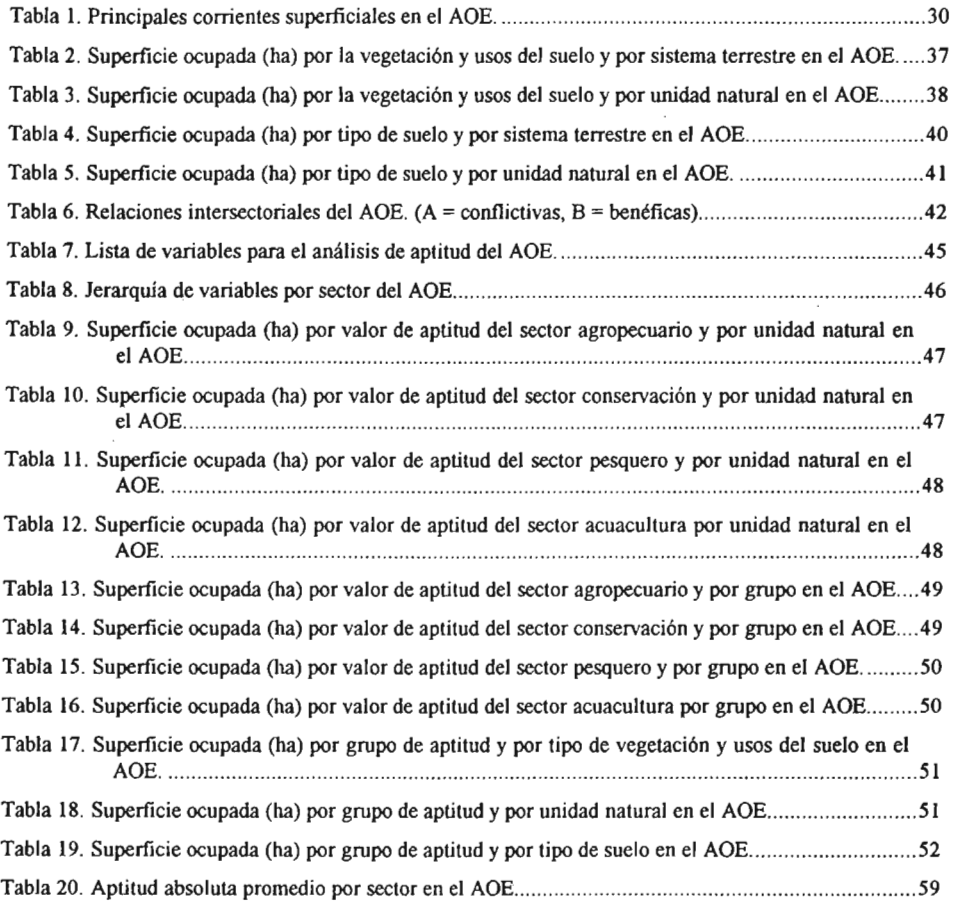

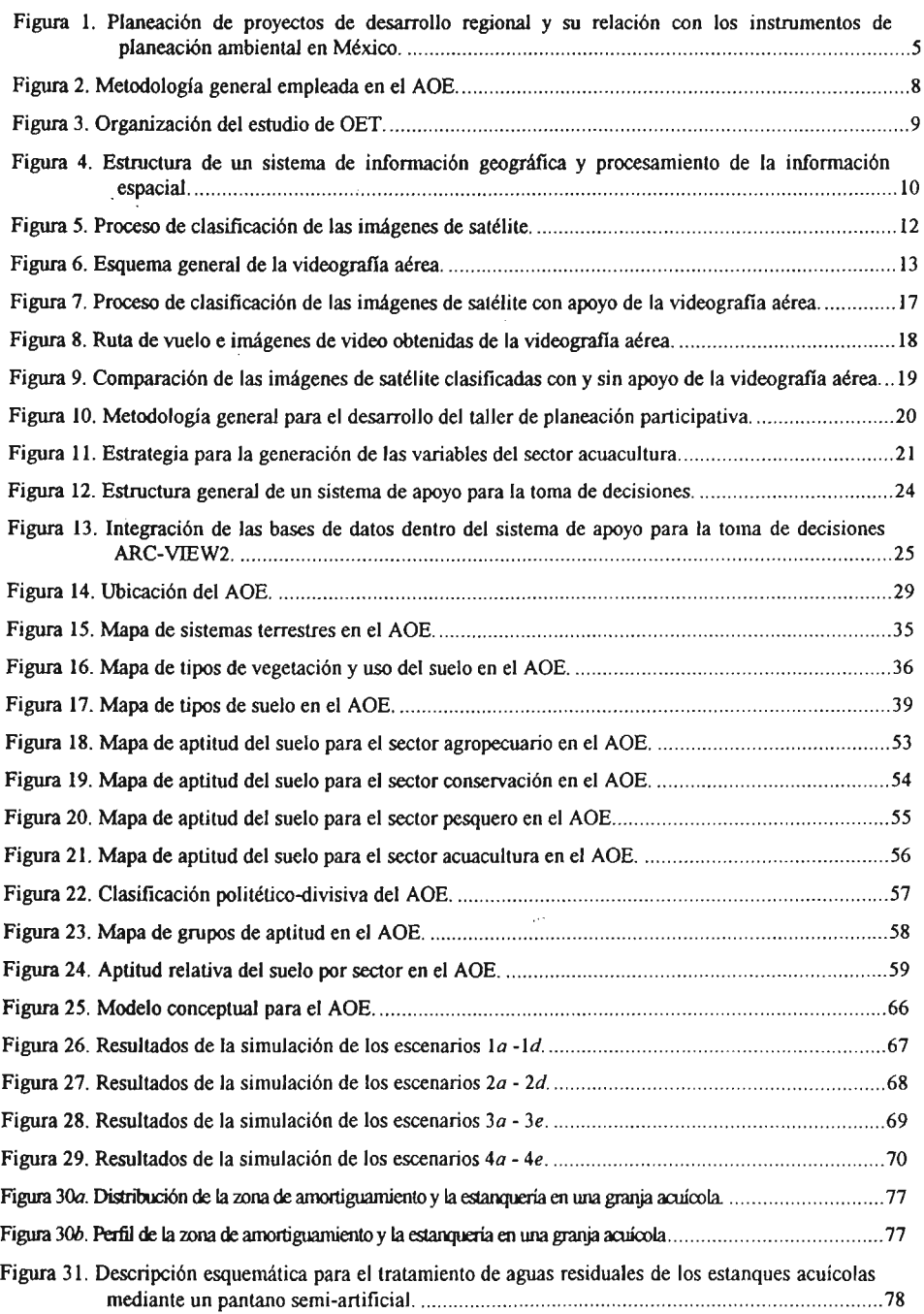

#### AGRADECIMIENTOS

Es un lugar común que los estudios ambientales requieren de la intervención de una amplia variedad de disciplinas y la conformación de un grupo de trabajo eficiente. La realidad ha mostrado, a menudo, que los equipos interdisc iplinarios enfrentan dificultades para lograr la verdadera integración de los datos, la información y los conocimientos necesarios para un análisis ambiental.

Sin embargo, ese no fue el caso del estudio que aquí se presenta, ya que desde el inicio se contó con la asesoría de María Eugenia Bravo para la conformación del grupo de trabajo. Ello permitió que, a lo largo del proyecto, la comunicación entre los expertos fluyera sin contratiempos. Asimismo, la colaboración de Mauricio Cervantes fue esencial para el éxito del taller de planeación participativa, gracias a su magnifica labor como moderador.

Este estudio no hubiera sido posible sin el profesionalismo, la dedicación y la capacidad de los expertos que en él participaron. Mario Arturo Ortíz elaboró la regionalización ecológica al excelente detalle que caracteriza siempre su trabajo. Héctor Arias realizó el análisis hidrológico del área de estudio, con lo que se pudieron estimar los riesgos del desarrollo acuícola sobre el patrón hidráulico y la calidad del agua en los sistemas lagunares costeros . Gerardo Ceballos y Manuel Blanco combinaron sus conocimientos sobre la fauna y la flora para con ello sintetizar los requerimientos para la protección de la biodiversidad en la región. Igualmente, la experiencia sobre sistemas lagunares costeros de Francisco Flores fue fundamental para delinear la estructura y el funcionamiento de los sistemas lagunares costeros, así como en la interpretación de las imágenes de satélite. Esta última tarea corrió a cargo de Valentino Sorani, quien logró un magnífico producto cartográfico. La asesoría de Exequiel Ezcurra, por otra parte, sobre estadística multivariada fue indispensable para los análisis de aptitud y la síntesis de los datos. Sin ella, el encontrar un patrón de uso del suelo que maximizara el consenso y minimizara el conflicto entre los sectores hubiera sido imposible.

Todo estudio se lleva a cabo sobre los hombros de un grupo técnico comprometido y eficiente. Así, agradecemos la labor de Carlos Alvarez, José Avila, Alejandro Collantes, Paola Gómez, Cecilia Lartigue, Luis Arturo Peña, Arturo Ramirez y Noemí Zúñiga, estudiantes del Instituto de Ecología.

Por último, quisiéramos reconocer la capacidad negociadora y de coordinación de José Félix Palma y la eficiente administración de María Engracia Madinaveitia; desde la oficina de la OEA en México, ellos lograron que el proyecto pudiera llevarse a cabo. Igualmente, Roberto Casañas, Salvador Archondo y Hugo Benito, del Departamento de Desarrollo Regional y Medio Ambiente de la OEA, facilitaron siempre la administración y la coordinación.

Atentamente

Los Autores

#### l. INTRODUCCION

#### A. Antecedentes

El Gobierno de los Estados Unidos Mexicanos y la Secretaría General de la Organización de los Estados Americanos (SG/ OEA) establecieron en 1990 un acuerdo de cooperación técnica para la ejecución de proyectos de ordenamiento ecológico de regiones geográficas con actividades prioritarias. El Gobierno Mexicano está representado por la Secretaria del Medio Ambiente, Recursos Naturales y Pesca (SEMARNAP), la de Turismo (SECTUR), y el Instituto Nacional de Ecología (INE).

La ejecución del Proyecto fue obligación de la Unidad Técnica. Esta Unidad se integró con personal de la entonces Dirección General de Normatividad y Regulación Ecológica de la SEDUE, ahora Dirección de Planeación Ecológica de la SEMARNAP, con personal del Departamento de Desarrollo Regional y Medio Ambiente de la SG/OEA (DDRMA-IOEA) y con los expertos contratados por la SG/OEA para la realización de estudios específicos. La Dirección General de Cooperación Técnica y Científica de la SRE actuó como organismo nacional de enlace entre el Gobierno Mexicano y la SG/OEA.

La dirección del proyecto fue responsabilidad del Jefe de Proyecto contratado por el DDRMA/OEA, en coordinación con el Director General de Planeación Ecológica del Instituto Nacional de Ecología de la SEMARNAP. El Proyecto se estructuró conforme al programa de ordenamientos sectoriales de la DGNRE. Por lo tanto, este ordenamiento partió de las prioridades planteadas en los programas de desarrollo acuícola.

El ordenamiento ecológico de la Costa Norte de Nayarit tuvo como objetivo la elaboración de un .instrumento de planeación

ambiental, dirigido a evaluar y programar el uso del suelo, haciendo énfasis en el desarrollo acuícola.

Consecuentemente, este estudio identificó los principales conflictos originados por las actividades de los distintos sectores en el área de ordenamiento ecológico, evaluó el impacto ambiental de las actividades económicas, en relacíón a la vocación de uso del suelo de cada zona o región, e identificó los mecanismos para la resolución, minimización y prevención de conflictos e impactos ambientales.

#### B. Ordenamíento Ecológíco

El ordenamiento ecológico, conforme a la Ley General del Equilibrio Ecológico y la Protección al Ambiente (LGEEPA), es un proceso de planeación dirigido a evaluar y programar el uso del suelo y el manejo de los recursos naturales, con el fin de lograr el aprovechamiento adecuado de los recursos naturales y la preservación de la naturaleza (Diario Oficial 1988).

De este modo, el ordenamiento ecológico es la base para la regulación de las actividades productivas en relación a la aptitud del suelo. Una parte fundamental de los estudios de ordenamiento ecológico es la consideración de los intereses de los sectores productivos y los impactos ambientales que sus actividades producen. Los impactos ambientales generan conflictos intersectoriales que se deben a los diferentes valores y percepciones que sobre la calidad ambiental tienen los distintos grupos sociales.

El ordenamiento ecológico, a través de análisis interdisciplinarios, sirve para resolver, prevenir y minimizar conflictos ambientales. Estos conflictos aparecen porque las actividades de un sector socioeconómico o actor social produce impactos ambientales

negativos a otros actores sociales. Consecuentemente, dentro de los programas sectoriales, el ordenamiento ecológico permite identificar y prevenir los problemas ambientales de una política de desarrollo específica, a fin de que la sociedad obtenga una ganancia neta en términos de calidad ambiental.

El estudio abarcó cuatro fases. Las dos primeras son descriptivas: en la primera se elaboró la regionalización correspondiente. En la segunda se caracterizaron los principales componentes ambientales, tanto naturales como sociales. En la tercera fase se llevó a cabo un diagnóstico ambiental, donde se identificaron los principales usos del suelo, se evaluó la aptitud de uso conforme a variables identificadas como descriptoras del ambiente y se elaboraron los elementos necesarios para construir un modelo conceptual del sistema regional. En la última fase se llevó a cabo un pronóstico del sistema basado en un modelo de simulación cualitativa.

#### C. Fundamentación Conceptual

Un estudio de ordenamiento ecológico del territorio consiste de la evaluación de las actividades productivas predominantes, en relación a su impacto ambiental, la distribución de la población humana y los recursos naturales presentes en una zona o región (FIRA 1989). El objetivo es establecer la aptitud de uso del suelo y señalar los mecanismos que dan solución a problemas ambientales específicos, mediante el establecimiento de políticas ambientales y criterios ecológicos.

No obstante, el mandato de participación social en los ordenamientos ecológicos del territorio (OET), como lo estipula la LGEEPA, el Sistema de Planeación Democrática y el Plan Nacional de Desarrollo, obliga a reconsiderar las definiciones sobre desarrollo, impacto ambiental, problema ambiental y calidad ambiental.

El ambiente es un sistema complejo formado por estructuras y procesos ecológicos, económicos y sociales. Por lo tanto, el desarrollo es la manipulación de esas estructuras yesos procesos para satisfacer las necesidades humanas y, por ende, mejorar el nivel de vida o bienestar (Ward 1978, Saunier 1985). Dicha manipulación se lleva a cabo mediante la aplicación de recursos humanos, financieros, biológicos y fisicos en un ambiente determinado.

Las estructuras y los procesos ambientales equivalen, respectivamente, a bienes y servicios, tanto económicos como no económicos (Saunier 1985). Es decir, el desarrollo engloba a todo lo que puede servir para la satisfacción del ser humano, sin importar si es susceptible de apropiación o no, o si es tan abundante y se encuentra tan extendido que puede lograrse sin esfuerzo consciente. La importancia para el nivel de vida de algunos bienes y servicios no económicos, incluso, se ha tratado de cuantificar (Westman 1977, Ahmad el *al.* 1989). Además, en esta definición se acepta que los ambientes naturales: (1) contienen y prestan bienes y servicios valiosos y (2) son multifuncionales (esto es, que las mismas estructuras y procesos proveen numerosos bienes y servicios).

De acuerdo con Max-Neef el *al.* (1986), se debe distinguir entre necesidades y satisfactores. Las necesidades humanas son finitas, pocas, c1asificables e independientes de la cultura y el tiempo. Las necesidades se pueden dividir en axiológicas (ser, tener, hacer y estar) y existenciales (subsistencia, protección, afecto, entendimiento, participación, ocio, creación, identidad y libertad). Los satisfactores son la forma de solventar las necesidades. Estas pueden solventarse por uno o más satisfactores o, a la inversa, un satisfactor puede resolver más de una necesidad.

Cada sociedad, grupo humano o persona identifica los satisfactores; según su cultura y sus circunstancias. La satisfacción de las necesidades implica elevar el nivel de vida, es decir: desarrollo. Por consiguiente, se excluyen como parte del desarrollo a acciones que cambian el ambiente sin fomentar el bienestar humano (Saunier 1985).

La posibilidad de satisfacer las necesidades humanas está relacionada con la capacidad del ambiente de absorber los efectos de las actividades humanas. Por lo tanto, no es factible maximizar todos los bienes y servicios simultáneamente, sin menoscabo de la aptitud del ambiente para proveerlos (Geerling el *al.* 1986). Esto significa que la producción de bienes y servicios afecta a otras estructuras y procesos que son útiles: se generan impactos ambientales.

Un impacto ambiental se define, en la legislación ambiental mexicana, como un cambio en el ambiente, generado por causas humanas o naturales (F1RA 1989). Sin embargo, una definición más adecuada relaciona al impacto ambiental con los problemas ambientales, desde la perspectiva de la teoría de conflictos.

Un problema ambiental aparece cuando existen tres condiciones: (1) se percibe un cambio en la calidad ambiental, (2) los diferentes sectores socioeconómicos o grupos de interés (los llamados actores sociales) tienen percepciones y valores distintos sobre la calidad ambiental,  $y(3)$  estos actores sociales están en conflicto (Crowfoot y Woldolleck 1990). Es decir, los problemas ambientales son una manifestación de los conflictos que aparecen porque las actividades de un actor social produce impactos ambientales negativos a otros actores sociales.

Los impactos ambientales, entonces, se deben conceptuar como cambios en el bienestar de un actor social, producido por actividades de otros actores sociales. Los impactos ambientales pueden ser positivos o negativos. Se dice que un impacto ambiental es positivo cuando la alteración de estructuras y procesos genera un incremento en el bienestar. Al contrario, existe un impacto negativo cuando dicha alteración se traduce en un descenso en el bienestar.

Por consiguiente, los impactos ambientales se producen por la alteración de las estructuras y de los procesos ecológicos, económicos o sociales de un ambiente determinado. Esto genera tres clases de impactos ambientales: ecológico, económico y social.

Los cambios en el bienestar se manifiestan de diversas formas, dado que los distintos grupos sociales tienen valores y percepciones diferentes sobre las estructuras y procesos ambientales. Así, una misma actividad puede producir un impacto económico positivo, pero con impactos sociales y ecológicos negativos; o bien, puede representar un impacto económico positivo para un sector, pero negativo para otros.

La calidad ambiental, entonces, se relaciona a la pérdida de estructuras y procesos ecológicos útiles para la satisfacción de necesidades de la sociedad (o sea, impactos ambientales negativos), ocasionada por la ejecución de un proyecto (Bojórquez-Tapia y Ongay-Delhumeau 1992). Un proyecto tendrá una mayor calidad ambiental entre menor sea la pérdida de estructuras y procesos ecológicos útiles. Similarmente, entre mayor sea la calidad ambiental de un proyecto, menor será la posibilidad de generar conflictos ambientales entre distintos actores sociales.

Dado que el pago por la pérdida de bienes y servicios -los costos ambientales- no es equitativa entre los diferentes actores sociales, el desarrollo consiste en obtener una ganancia neta en el bienestar de la sociedad en su conjunto. La inequidad en los costos ambientales hace necesaria la negociación de la calidad ambiental entre los distintos actores sociales. Por lo tanto, el papel de un OET es suministrar la información necesaria para que dicha negociación sea justa. Dicho de otra

forma, es un instrumento de planeación que permite considerar a los actores sociales que no se toman en cuenta en la planeación sectorial. Los OET deben resultar, como todo ejercicio de planeación regional (Hollick 1981), en lineamientos generales para la resoluci6n de conflictos ambientales.

En relaci6n a esto, los estudios de OET se ubican, dentro de las fases de la planeación de proyectos, al mismo nivel que los *análisis de factibilidad* técnica (Figura 1). Es decir, su propósito es establecer las bases de informaci6n y análisis que permitan a los distintos actores sociales negociar una adecuada calidad ambiental (Boj6rquez-Tapia y Ongay-Delhumeau 1992). Con una apropiada participaci6n de los actores sociales en los análisis, los resultados de dicha negociación son las políticas y los criterios ecológicos. Por otra parte, los estudios de OET deben servir de base para la evaluación y manejo adaptativo de recursos naturales (Holling 1978, Walters 1986).

El enfoque adaptativo consiste de un proceso de aprendizaje continuo. En este sentido, los proyectos sirven como "experimentos," con los que se obtienen experiencias y conocimientos que, a su vez, sirven para retroalimentar con información a la toma de decisiones.

Consecuentemente, los OET no pueden ser únicos y estáticos. Al contrario, deben actualizarse periódicamente, con información sobre los resultados de las acciones ejecutadas y los avances de la ciencia y la tecnología, así como con datos frescos sobre las percepciones, preferencias y conflictos de los actores sociales.

Resumiendo, el OET es un instrumento de planeaci6n dirigido a mitigar, predecir y prevenir problemas o conflictos ambientales. Es decir, el OET es la base para la ejecución de proyectos sectoriales con un mínimo de conflictos.

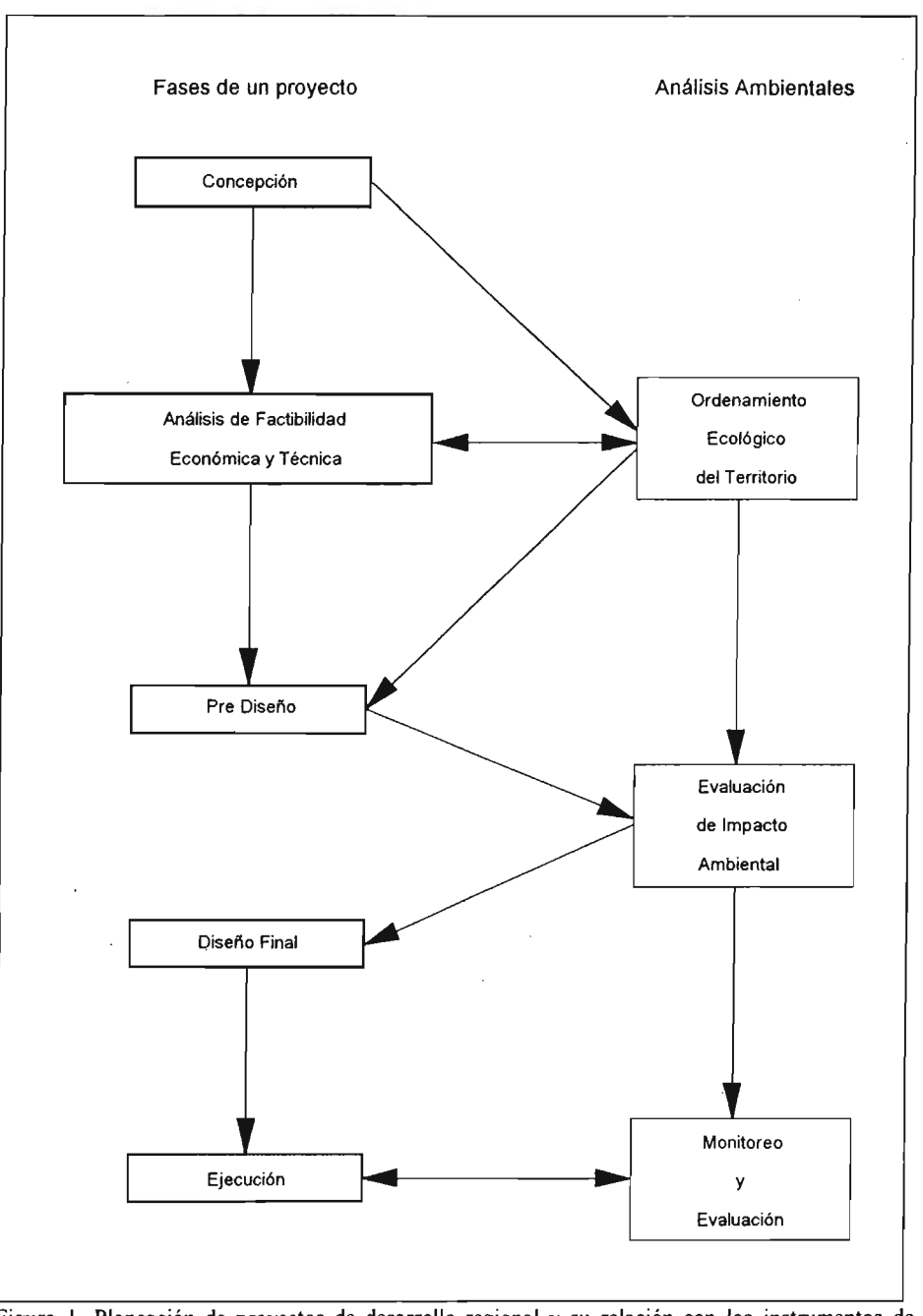

Figura 1. Planeación de proyectos de desarrollo regional y su relación con los instrumentos de planeación ambiental en México.

#### II. METODO

El estudio se desarrolló en cuatro fases (Figuras 2 y 3). Las dos primeras fueron descriptivas. En la primera se elaboró la regionalización correspondiente y se caracterizaron los principales componentes ambientales, tanto naturales como sociales. La fase de diagnóstico consistió en la identificación de los principales usos del suelo, la evaluación de la aptitud de suelo y la elaboración de un modelo conceptual. La fase de pronóstico de las tendencias de los factores ambientales se realizó mediante un modelo de simulación cualitativa . Finalmente, la fase propositiva consistió en la generación de políticas de uso y criterios ecológicos para el manejo de recursos naturales y la prevención de conflictos ambientales. En cada fase, se llevaron a cabo reuniones interdisciplinarias, con el fin de que los especialistas realizaran análisis integrados (Figura 3).

El OET incluyó los resultados de estudios previos para la costa de Nayarit (COSMOCO-LOR 1990, OEA 1992, ECODESARROLLO 1994). Se distingue de ellos en importantes aspectos: (1) los análisis se realizaron a mayor detalle (escala 1:50,000), (2) involucró talleres de planeación participativa, y (3) las preferencias sectoriales (derivadas del segundo punto) sirvieron de base para la evaluación de la aptitud, el análisis de conflictos ambientales y la generación de criterios ecológicos.

#### A. Caracterización

La regionalización ecológica del AOE se realizó a nivel de unidad natural (escala 1:50,000), cuya definición, nomenclatura y delimitación siguió los criterios establecidos por SEDUE (S/A).

La caracterización ambiental se efectuó mediante revisiones bibliográficas, interpretación de imágenes de satélite, análisis cartográficos, salidas de campo y reconocimientos aéreos. Las

salidas de campo tuvieron como objetivo principal que el grupo de trabajo consultara fuentes oficiales y no oficiales de información, verificara la información con datos de campo y entrevistara representantes de sectores o actores sociales.

#### B. Sistemas de Información Geográfica

Un sistema de información geográfica (SIG, Figura 4) consiste en un conjunto de programas de computadora para capturar, almacenar, manipular, analizar, desplegar e imprimir mapas o cartas (Congalton y Green 1992, Burrough 1989, Ripple 1989) . De este modo, los datos susceptibles de ser cartografiados se transfirieron a un SIG de tipo raster, debido a que es el más adecuado para localizar los atributos espaciales relevantes a los estudios ambientales.

El SIG utilizado en este estudio fue Geographic Resource Analisis Support System (GRASS), el cual se instaló en una estación de trabajo Sun Sparcstation 10, con sistema operativo Solaris 2.3.

Por medio de una tableta digitalizadora Numonics 2200, los datos geográficos de este estudio se capturaron y transfirieron a "capas" de información digitales compatibles con el SIG (con la excepción de las imágenes de satélite, que ya tienen un formato digital). Dichas capas incluyeron la topografia, los caminos, los asentamientos humanos, la vegetación, los suelos y la geomorfología.

Los procedimientos para el manejo y análisis de los datos incluyeron reglas lógicas y operaciones matem áticas (Azuara y Ramírez 1994). Ello permitió desarrollar modelos espaciales para determinar la aptitud del suelo y los conflictos ambientales, cuyos resultados se presentaron en mapas, tablas y gráficas.

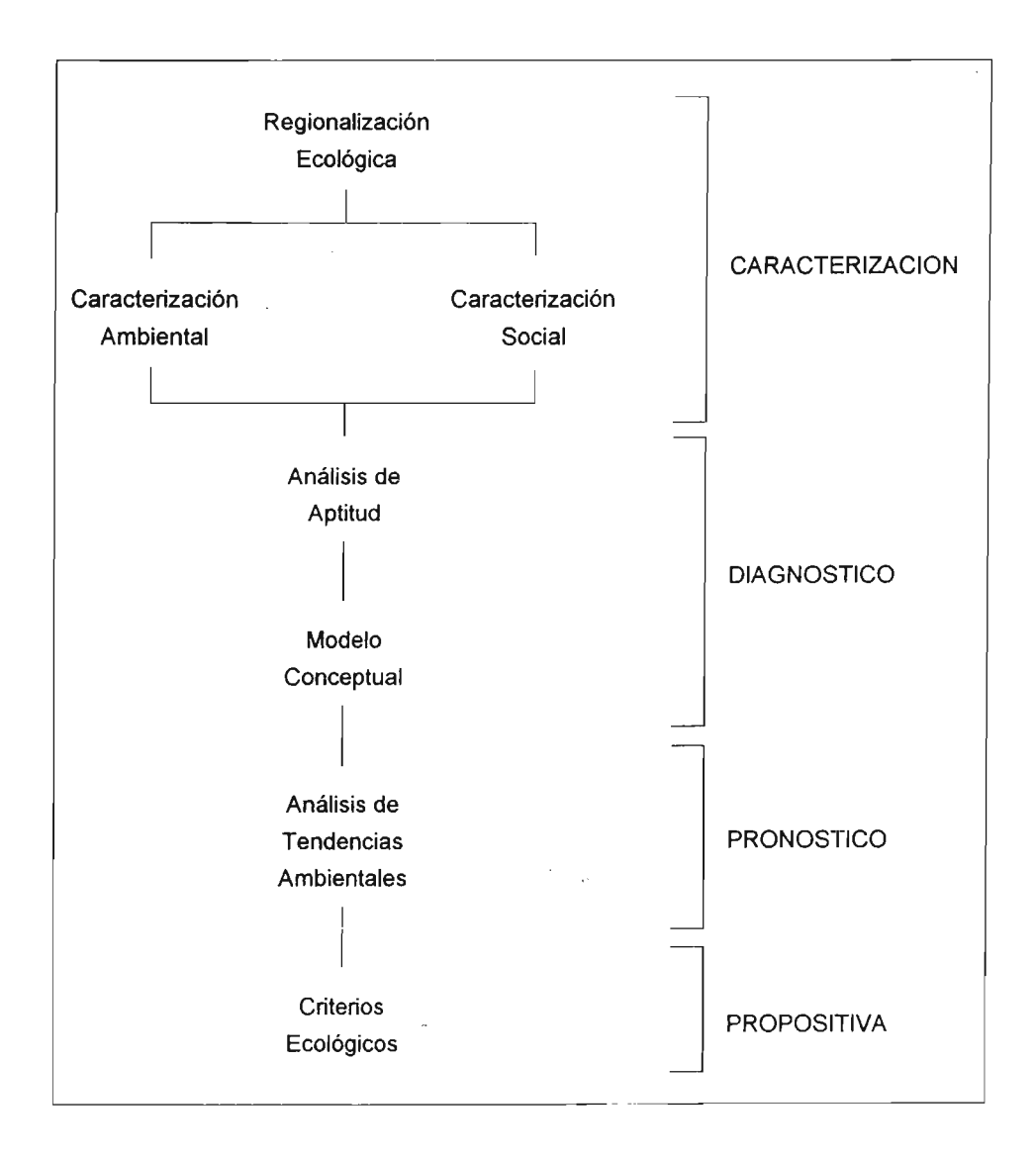

Figura 2. Metodología general empleada en el OET.

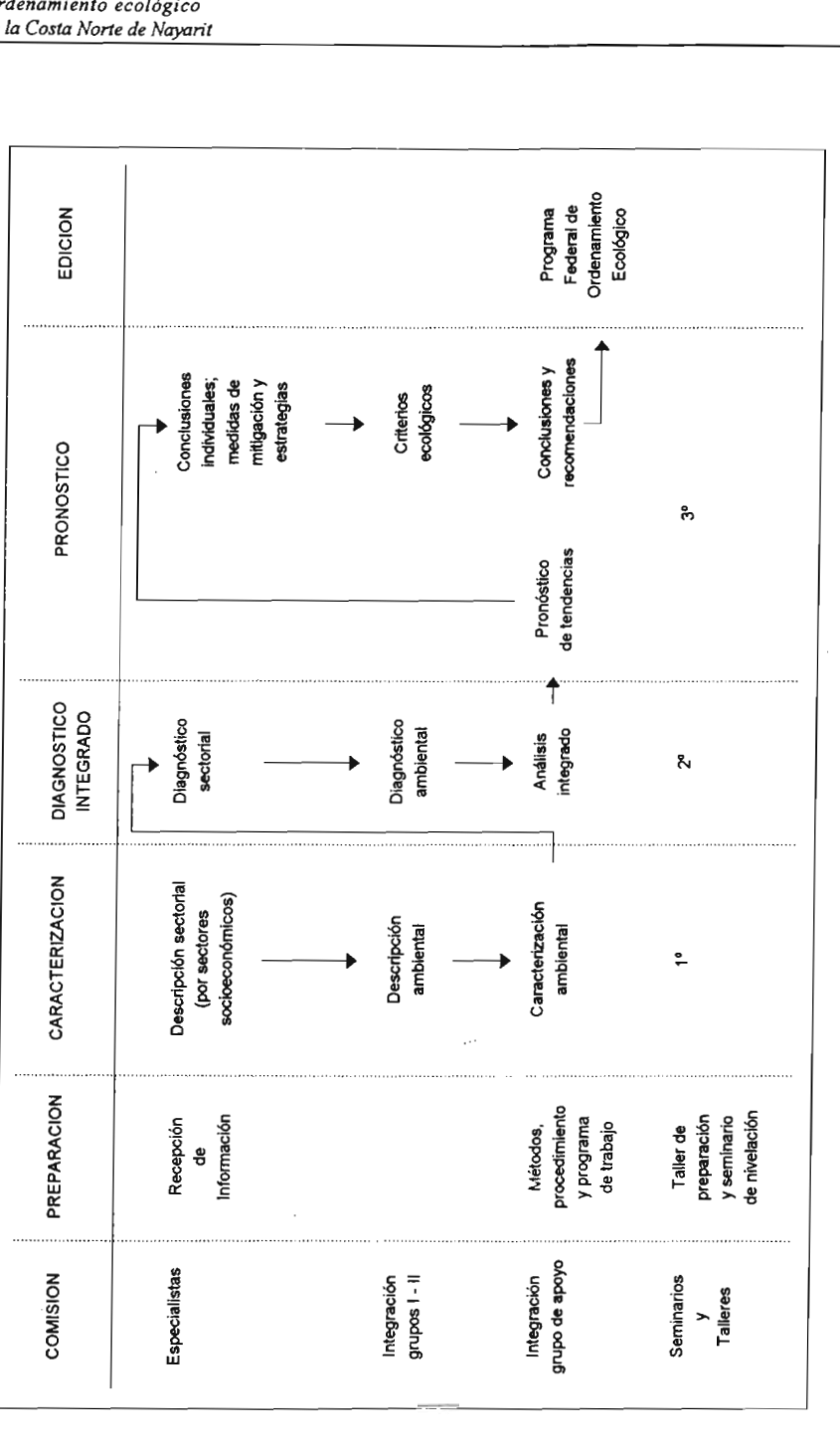

Figura 3. Organización del estudio de OET. Figura 3. Organización del estudio de OET.

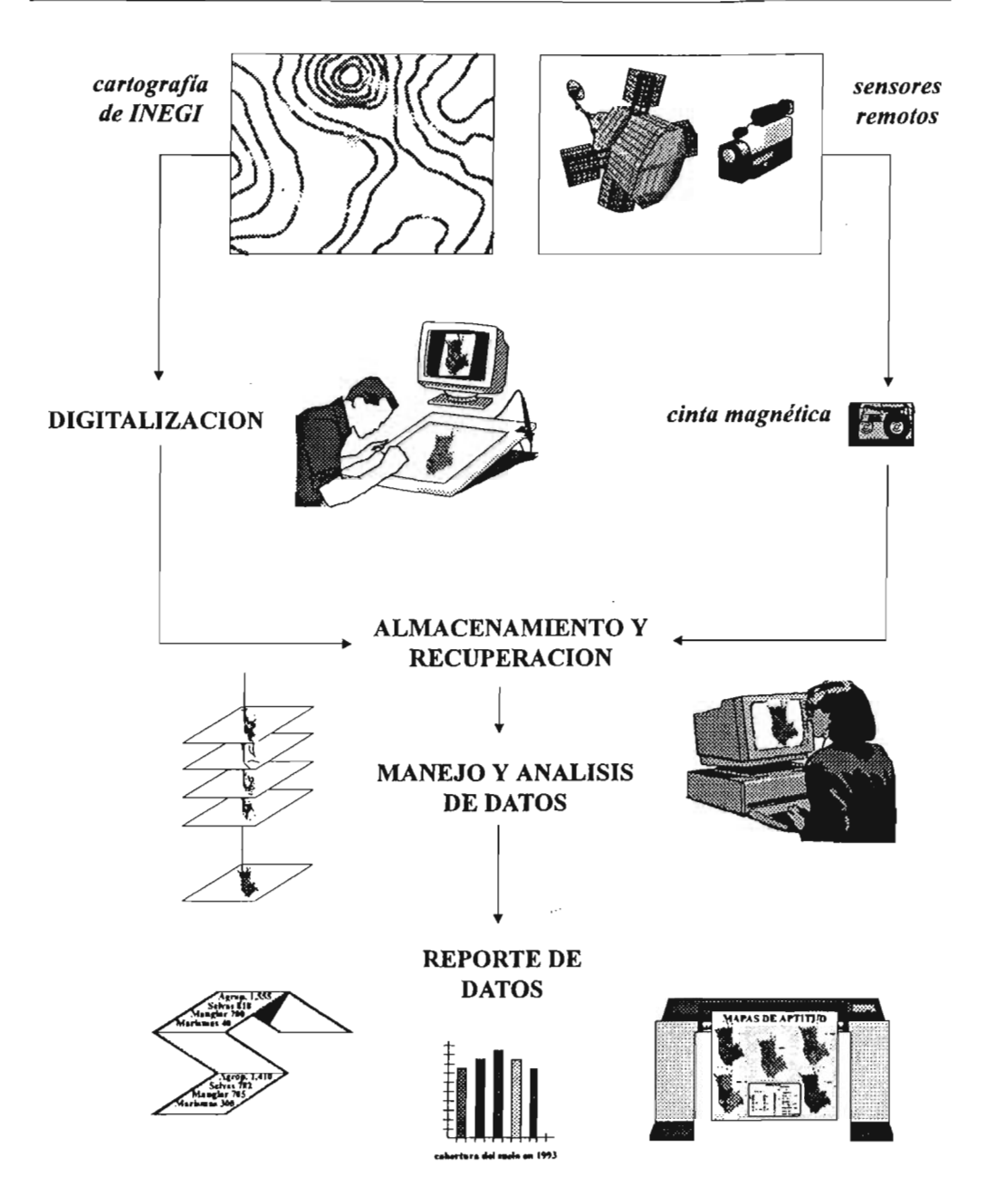

Figura 4. Estructura de un sistema de información geográfica y procesamiento de la información espacial.
# C. Percepción Remota

Se emplearon las imágenes de satélite y la videografia aérea para la elaboración de los mapas de vegetación y uso del suelo de la Costa Norte de Nayarit.

# l. Imágenes de satélite

La carta de vegetación y uso del suelo se elaboró mediante la interpretación de imágenes de satélite Landsat Thematic Mapper (TM) de dos fechas: 29 de marzo y 7 de octubre de 1993. Estas imágenes correspondieron a la época de lluvias y al estiaje, respectivamente. Ambas imágenes fueron necesarias para obtener una interpretación confiable de la vegetación, debido a que los patrones fenológicos de la selva baja caducifolia y la dinámica de los sistemas lagunares costeros inciden en la capacidad de distinguir diferentes tipos de vegetación.

La interpretación de las imágenes de satélite (Figura 5) se realizó de acuerdo al procedimiento detallado en Chuvieco (1990), empicando el programa GRASS. De este modo, la interpretación comprendió (1) la inspección visual, con la finalidad de eliminar el sesgo por la cobertura de nubes, (2) la combinación de bandas hasta lograr los compuestos en falso color que mostraban la mejor separación de tipos de vegetación (época de lluvias: bandas  $4, 3, y, 2$ ; estiaje: bandas  $7, 4$ Y 3), (3) la identificación de firmas espectrales, (4) la determinación del número de clases o tipos de cobertura del suelo a partir de la clasificación no supervisada de los compuestos, y (5) la elaboración del mapa final derivado de la clasificación supervisada de los compuestos, mediante el algoritmo de máxima verosimilitud.

Además, como parte del proceso de la clasificación supervisada, se ubicaron 60 campos o parcelas de entrenamiento en los compuestos en falso color. Dichos campos correspondieron a muestras de pixeles, cuyos atributos fueron reconocidos ya sea

directamente en el terreno o, en su mayor parte, a través de la videografia aérea.

Finalmente, la clasificación se refinó al considerar la geomorfología y el modelo numérico de terreno (que es el equivalente digital de un mapa topográfico). Por ejemplo, si en la clasificación se asignaba la cobertura de manglar a una porción de la imagen, pero esta se ubicaba en elevaciones mayores a 15 msnm, la cobertura se corregía y a esa área se le asignaba la categoría de selva baja caducifolia. Este tipo de errores en la clasificación se generaron por diferencias en relieve, diferencias de humedad, y sombras.

2. Videografia aérea

La videografia aérea consistió en la grabación del terreno con cámaras de video convencionales, desde una avioneta. La ventaja de esta técnica es que las coordenadas geográficas que corresponden a cada cuadro de película se registran en la imagen y en un banco de datos, con la ayuda de un sistema de posicionamiento global (GPS), una computadora, un programa de navegación y codificadores de cuadros de video instalados al equipo de videograbación (Graham 1993).

Para este estudio, se emplearon dos cámaras de video Hi 8, dos videograbadoras, dos monitores, un sistema de posicionamiento global (GPS), una computadora, dos codificadores de cuadros de película, denominados Horita, y el programa de navegación Geolink (Figura 6). El proceso que se siguió para obtener las imágenes fue el siguiente:

(1) El equipo se instaló en la avioneta de acuerdo al esquema señalado en la Figura 6.

(2) Las cámaras se colocaron en un soporte que permitió la grabación vertical del suelo.

(3) Una de las cámaras de video se ajustó en gran angular y la otra en acercamiento o **"zoom."**

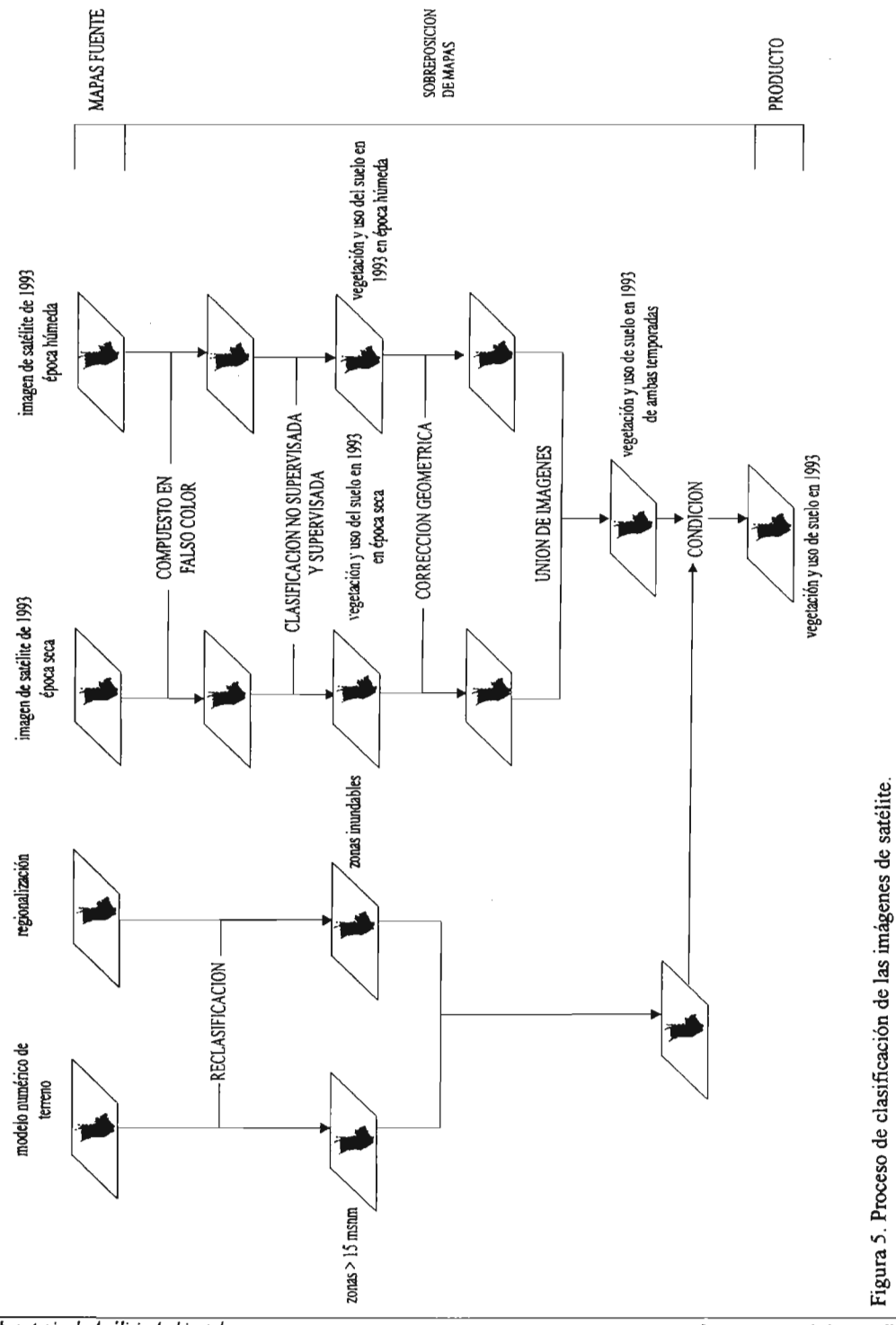

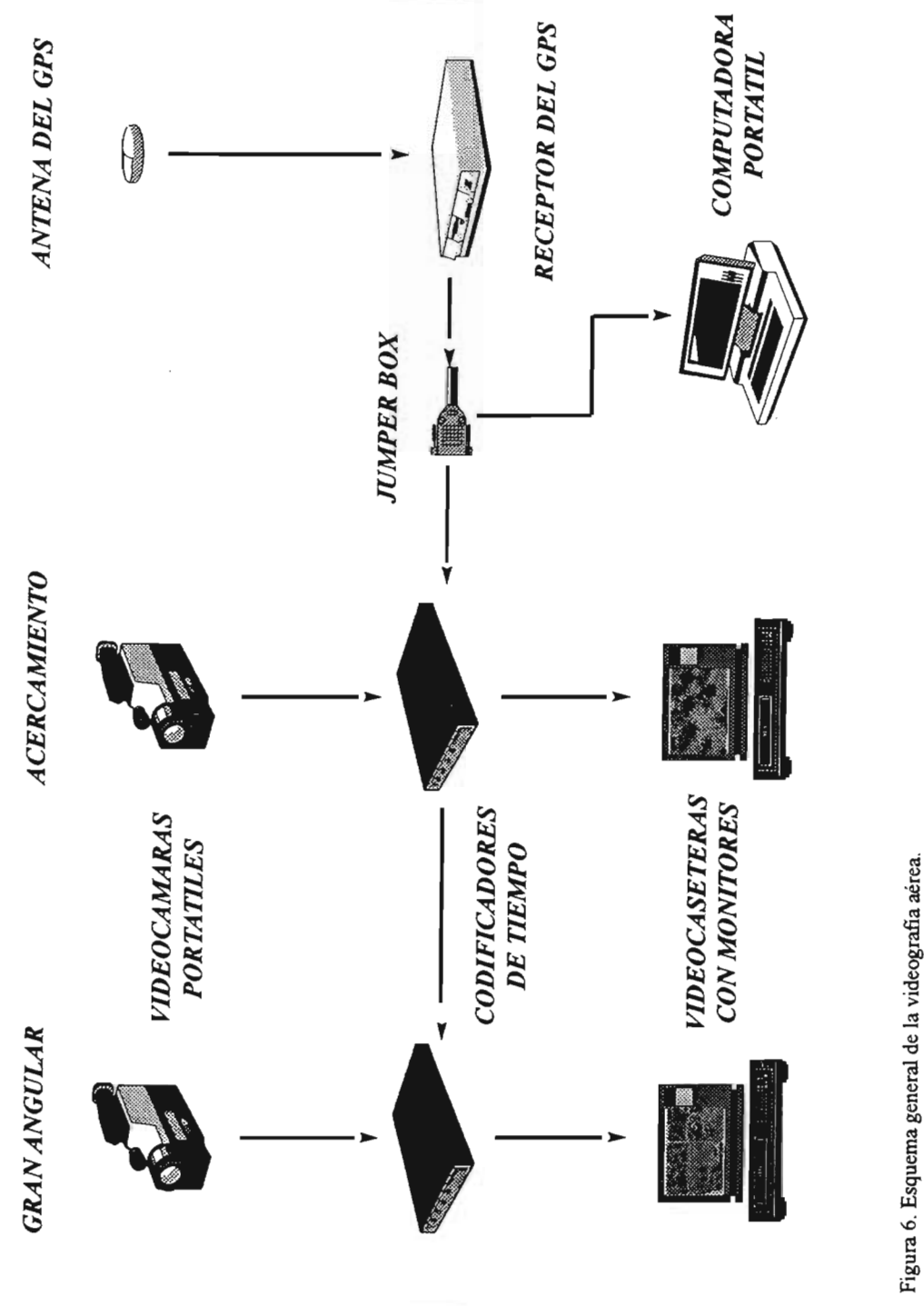

Laboratorio de Análisis Ambientales Instituto de Ecologia, UNAM

(4) El plan de vuelo se introdujo en el programa de navegación Geolink, a través del cual se monitoreó en la computadora, en tiempo real, el recorrido sobre el área de estudio.

(5) Cada segundo, el GPS recibió las coordenadas geográficas de los satélites orbitales y leyó la hora de recepción al tiempo del meridiano de Greenwich.

(6) Geolink generó un banco de datos en la computadora para almacenar las coordenadas geográficas y la hora de su lectura .

(7) Uno de los Horitas generó un código y lo envió a la videcasetera para ser grabado en cada cuadro de película. El código incluyó la hora, los minutos y los segundos de la lectura del GPS, además del número de cuadro de película (ya que existen 3D cuadros de película por segundo).

(8) El segundo Horita leyó el código generado por el primero y lo envió a la segunda videograbadora para ser insertado en cada cuadro de película.

Al termino del recorrido aéreo, las imágenes se examinaron en el laboratorio y los resultados se integraron al banco de datos generado por Geolink. Para ello se emplearon dos estaciones de interpretación, cada una integrada por una videocasetera y un monitor, situadas junto a una computadora, en la que se compiló el banco de datos.

Para la verificación en campo, se seleccionaron los cuadros de película representativos de coberturas típicas y cuya ubicación fuera accesible . Estos cuadros se imprimieron y se utilizaron en los recorridos, para lo cual se ubicaron con la ayuda de un GPS.

Cabe señalar que el vuelo en avioneta se diseñó de tal forma que se recorrieron los principales tipos de vegetación. Con esto se

logró una muestra representativa de los tipos de cobertura, de acuerdo a la diversidad de firmas espectrales de la imagen de satélite. Así, las líneas de vuelo se diseñaron en dirección norte-sur, para recabar datos sobre las barras arenosas y los manglares, y en dirección este-oeste, para obtener muestras del gradiente de vegetación de la costa a la montaña.

El procedimiento para la selección de un campo de entrenamiento, durante la clasificación, estribó en la selección de un conjunto de pixeles que estuviera en las inmediaciones de la ruta de vuelo. Ese grupo de pixeles se marcaba en el compuesto de la imagen, con lo que se obtenía su firma espectral, al mismo tiempo que se verificaba el código de tiempo en el video y se recababan los datos sobre la cobertura. Este procedimiento se siguió hasta que se obtuvieron los campos suficientes para el buen funcionamiento del algoritmo de máxima verosimilitud. Para este estudio, los campos de entrenamiento se generaron aprovechando las facilidades del programa GRASS y las capacidades de multimedia de una estación de trabajo Silicon Graphics modelo Indy. Así, en la pantalla de la computadora se desplegaron las siguientes aplicaciones (Figura 7): (1) la imagen de video, (2) el compuesto para la selección de campos de entrenamiento, junto con la correspondiente firma espectral, (3) la ruta de vuelo, y (4) el banco de datos.

La videografia aérea generó, además, una serie de cuadros en gran angular y en acercamiento (Figura 8). La imagen en gran angular permitió examinar el patrón espacial de la cobertura del suelo, mientras que la imagen en acercamiento sirvió para determinar las especies de plantas. Además de cuadros individuales, la videografia también se usó para elaborar mosaicos (Figura 8) de áreas consideradas como críticas. En este caso, se empleó la estación de trabajo Silicon Graphics, a través de la cual se transfirieron los videos de formato analógico (cinta magnética) a

digital (almacenamiento numérico en el disco duro de la computadora). Debido a la sobreposición de las imágenes en los cuadros de video (alrededor del 60%), se dividió el video y se seleccionaron cuadros grabados con 10 segundos de separación y, después, éstos se hicieron coincidir hasta conformar la composición apropiada (Figura 8).

Gracias al mayor número de campos de entrenamiento, fue posible distinguir zonas inundables y marismas, que no se separaron en la clasificación sin el apoyo de la videografia (Figura 9).

### D. Diagnóstico Ambiental

El diagnóstico ambiental se realizó mediante matrices de interacción (Duinker y Beanlands 1986, Shopley y Fuggle 1984), un modelo conceptual y el análisis de aptitud (Betters y Rubingh 1978, Bojórquez-Tapia et al. 1994). La información básica sobre las preferencias sectoriales se obtuvo a lo largo de un taller de planeación participativa.

#### l. Taller de planeación participativa

El taller de planeación participativa tuvo como fin involucrar a los sectores relevantes en la planeación del uso del suelo del área de estudio. Tuvo una duración de dos dias y siguió una estructura de ponencias y mesas redondas (Figura 10). A lo largo del taller, los representantes sectoriales intercambiaron información y experiencias con el equipo interdisciplinario del proyecto.

Las ponencias fueron presentadas por los representantes sectoriales y los funcionarios de los tres niveles de gobierno. En las mesas de trabajo, se discutieron las condiciones actuales del área de estudio (desde los aspectos fisico, biológico y socioeconómico), las externalidades (o conflictos) de las actividades productivas y las oportunidades de desarrollo.

### 2. Análisis de aptitud

La legislación ambiental en México obliga a la elaboración de ordenamientos territoriales con base en la participación pública. Ello implica el lograr una distribución espacial de actividades que maximice el consenso y se minimice el conflicto entre los sectores involucrados en el desarrollo de una región .

Dado que existen diferentes sectores en una región y que cada actividad requiere de características ambientales específicas, la participación pública en la planeación implica el uso de técnicas de análisis multicriterio y multiobjetivo. Otro nombre con el que se agrupa a estas técnicas es análisis de aptitud. Su objetivo, en general, es delinear patrones de uso del suelo basados en: (1) los objetivos de los diferentes sectores socioeconómicos y (2) en los criterios, o caracteristicas ambientales, que satisfagan dichos objetivos (Bojórquez-Tapia y Diaz en prensa).

En el caso del ordenamiento territorial de la Costa Norte de Nayarit, se consideraron los sectores más importantes de la región: acuacultura, conservación, agropecuario y pesca. Los objetivos y criterios para cada uno de ellos se derivaron de los talleres de planeación participativa, los cuales se incorporaron al SIG para que, a través del modelaje espacial, se delineara el patrón de uso del suelo más adecuado (esto es, que minimizara el conflicto y maximizara el consenso). La base de datos consistió en las siguientes capas: suelos, vegetación y uso del suelo, regionalización ecológica e infraestructura.

El análisis de aptitud de uso del suelo se realizó a través de GRASS . Para ello se prepararon mapas binomiales, que mostraron la presencia del estado favorable de un atributo para un sector, mapas ordinales de aptitud para cada sector productivo y un mapa nominal de grupos de aptitud.

*Laboratorio de Análisis Ambientales Instituto de Ecologia, UNAM*

Otros análisis a través del SIG consistieron en la cuantificación de los diferentes atributos de la regionalización ecológica y las características de los grupos de aptitud de uso del suelo . Para ello se obtuvieron las estadísticas correspondientes. Los resultados finales se presentaron en formato digital y en un atlas del estudio.

El análisis de aptitud se basó en el método descrito por Bojórquez-Tapia et al. (1994). modificado para su integración al SIG. Así, se analizaron tanto la capacidad de la región (en cuanto a sus atributos fisicos, biológicos y socioeconómicos), como los requisitos de cada sector para realizar sus actividades. Los sectores identificados fueron: acuacultura, agropecuario, conservación y pesquero.

Este enfoque permítió ubicar las áreas más apropiadas para cada sector y los sitios en donde se pudieran localizar conflictos ambientales. Se definió que éstos surgían cuando las aptitudes de dos o más sectores, con activídades incompatibles dentro de un mismo sitio, eran altas. De este modo, se logró una estimación de la aptitud de uso del suelo relativa a las necesidades y posibilidades de los actores sociales y con respecto a los posibles conflictos ambíentales.

Para ello, se identificaron los atributos ambientales relevantes para la ejecución de las actividades de cada sector, de acuerdo con la información proporcionada por expertos y los resultados del Taller de Planeación Participativa. A partir de esta información, se definieron diez variables ambientales y sus estados favorables para cada sector, las cuales se ordenaron conforme a su importancia, asignándoles un valor de ponderación.

Para el análisis de aptitud, los especialistas definieron los usos del suelo, las variables ambientales y los estados favorables y desfavorables de cada variable ambiental. Durante el primer seminario de integración, se depuraron y redefinieron las variables y usos propuestos.

Cada especialista ordenó las variables ambientales según su importancia para cada uso. Posteriormente, las jerarquizaciones fueron analizadas interdiseiplinariamente y, cuando existieron discrepancias en el orden, las diferencias se dirimieron por consenso.

Con estos criterios, las capas del banco de datos geográfico se manipularon a través de procedimientos en GRASS , para integrar las capas de aptitud por sector. Estos procedimientos abarcaron operaciones tales como reclasificaciones (designación de nuevas categorías en un mapa), creación de buffers (delimitación de distancias) y sumas y multiplicaciones de mapas (Figura 11).

Así, se generaron capas binarias para ubicar la presencia de los estados favorables de las variables, mediante butTers y reclasificaciones. Dichas eapas se multiplicaron por los valores de ponderación correspondientes. Las capas resultantes se sumaron para generar el mapa de aptitud para cadasector (Figura 11). Cabe destacar que el tamaño de pixel fue de I ha.

Los cuatro mapas de aptitud por sector se sometieron, posteriormente, a una clasificación numérica supervisada a fin de identificar áreas con valores similares de aptitud con respecto a los cuatro sectores en conjunto. La clasificación se efectuó a través de una técnica politético divisiva (Digby y Kempton 1987, Noy-Meir 1973, Pielou 1984), adaptada al SIG. Esta consistió en la aplicación de análisis de componentes principales (ACP) de manera secuencial, hasta conseguir el número de grupos homogéneos con la menor varianza total (Bojórquez-Tapia y Díaz en prensa).

Con el fin de analizar la aptitud relativa entre y dentro de los grupos, se obtuvo la aptitud promedio por sector para cada grupo y con los resultados se estimaron los residuales de Gower (Bojórquez-Tapia et al. 1994, Digby y Kempton 1987, Gower 1966).

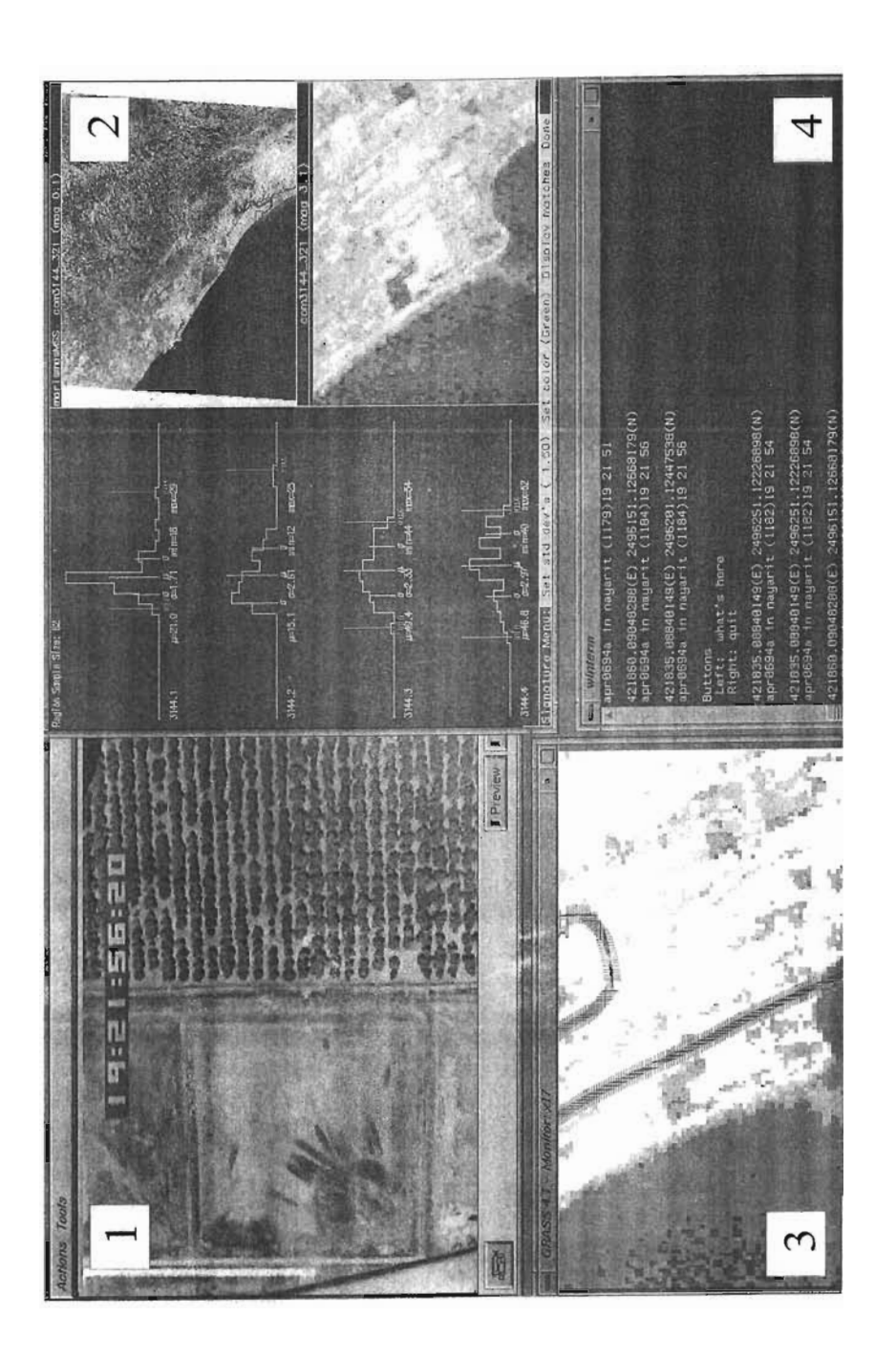

Figura 7. Proceso de clasificación de las imágenes de satélite con apoyo de la videografía aérea.

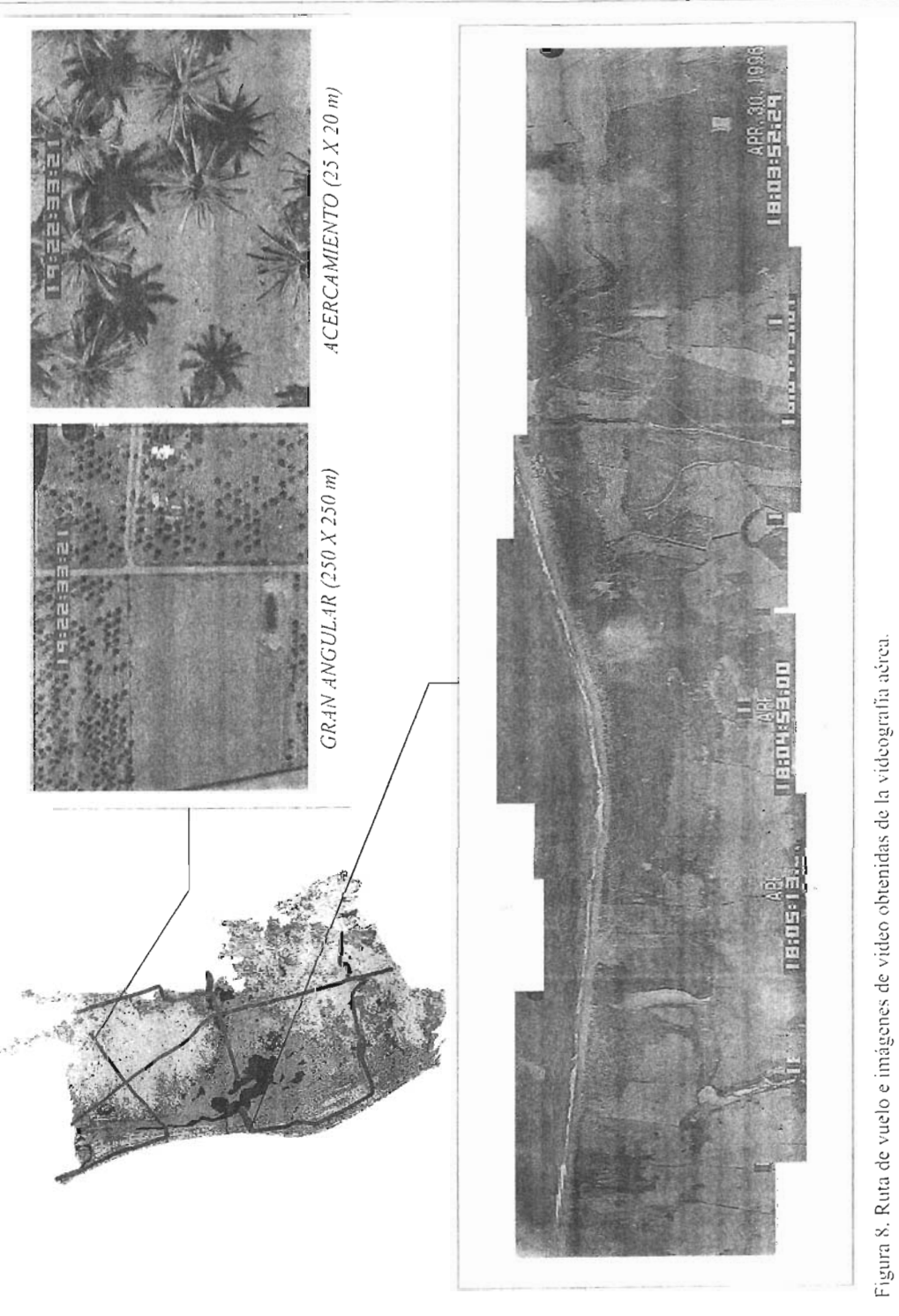

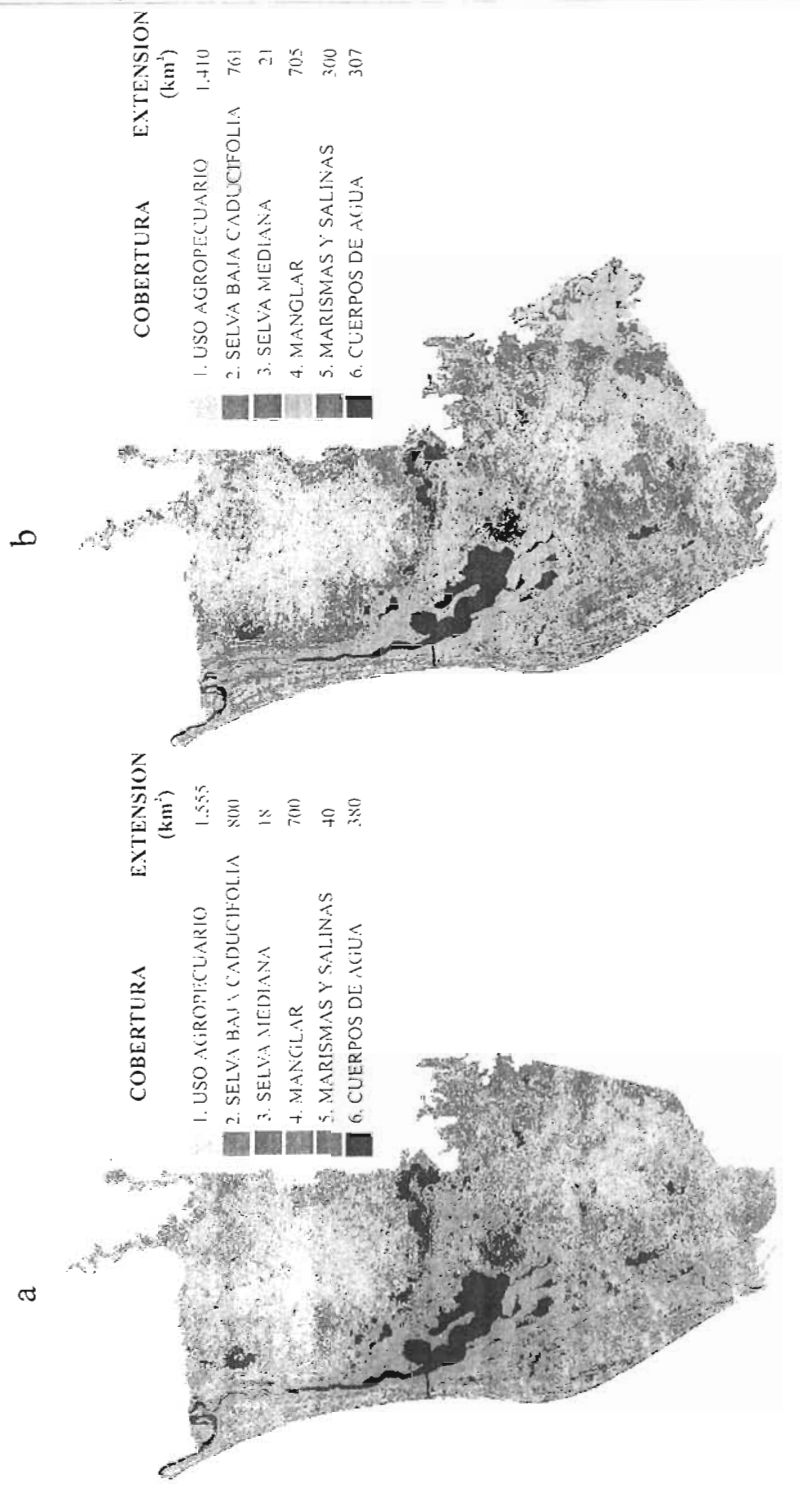

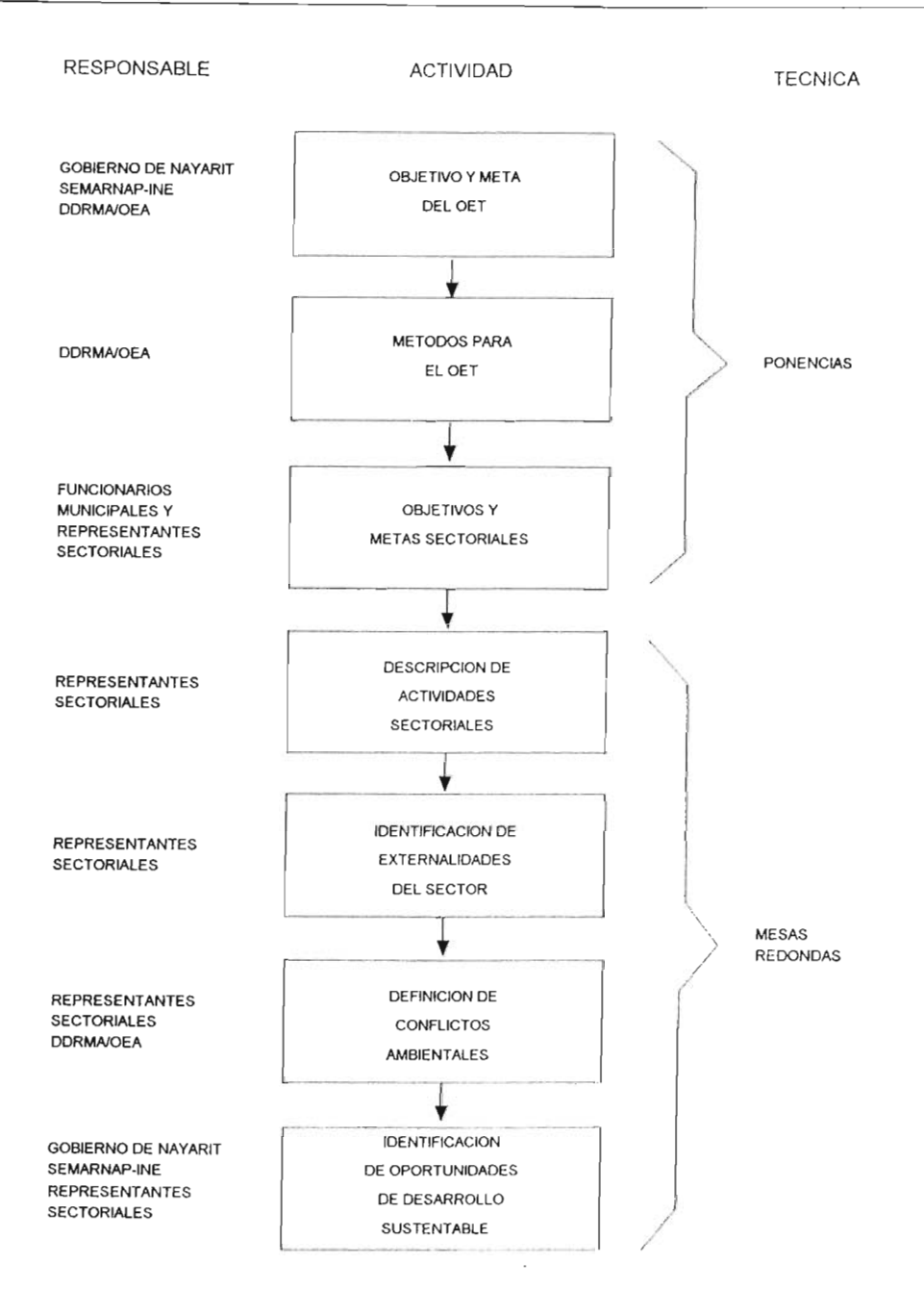

Figura 10. Metodología general para el desarrollo del taller de planeación participativa.

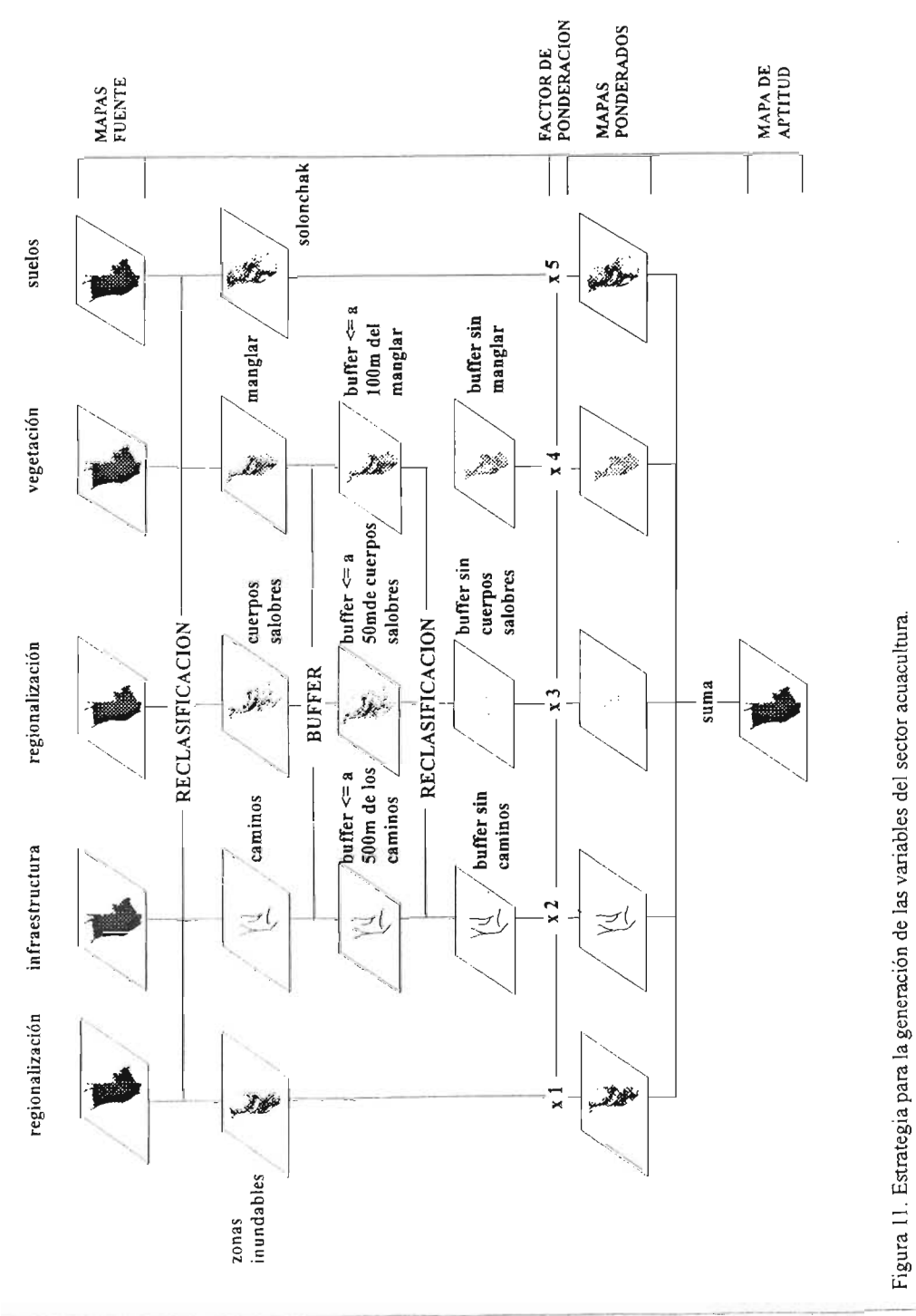

Laboratorio de Análisis Ambientales Instituto de Ecología, UNAM

Departamento de Desarrollo Regional y Medio Ambiente, OEA

### E. Sistemas de apoyo a decisiones

Los sistemas de apovo a decisiones (SAD) han adquirido relevancia en la actualidad para la consulta de información. Un SAO se define como un conjunto de reglas o principios que, mediante el uso de computadoras, asisten en la resolución de problemas y en la toma de decisiones. Estos sistemas integran las bases de datos y la cartografía digital, mediante interfases de comunicación y SIG"s. En el manejo de recursos naturales, los SAO más avanzados incluven también modelos de simulación, algoritmos de análisis especiales y procedimientos para la incorporación de datos actualizados a través de sensores remotos (Figura 12).

Para el caso de la Costa Norte de Nayarit, se integró un prototipo de SAD por medio del programa Are-View2. Este programa facilita la consulta de bancos de datos relacionales a partir de capas de información espacial. Además, hace posible la consulta simultánea de varios tipos de información, que se despliegan en diferentes ventanas (Figura 13).

El propósito del SAO fue el proveer a la autoridad de una herramienta automatizada para autorizar o no la ejecución de un proyecto en particular. Otro uso potencial estaba dirigido a la búsqueda de áreas aptas para un proyecto pero que, simultáneamente, presenten un mínimo de conflictos a proyectos sectoriales. Por ejemplo, una consulta incluiría la aptitud del suelo, las características de las áreas, la cobertura del suclo, la gcomorfología, y otros datos espaciales de importancia. Así, el usuario podría solicitar al SAD el despliegue de las ventanas siguientes (Figura 13): selección de capas de información (1); consulta a capas de un SIG, como las rutas de videografía y la regionalización ecológica (2 y 6); consulta a modelos espaciales, como el análisis de aptitud (3); integración de información digital, como un cuadro de un punto de videografía  $(4)$ ; y examen de banco de datos  $(5)$  o estadísticas  $(7)$ .

# F. Pronóstico Ambiental

#### l . Modelo conceptua l

Los impactos de las actividades productivas se identificaron a través de una matriz de interacción (Ouinker y Bcanlands 1986, Shopley y Fuggle 1984). Esta se preparó con base en información recabada por los especialistas y mediante la consulta a expertos y representantes sectoriales. La consulta se efectuó durante el seminario de planeación participativa con representantes de los sectores privado, social y público involucrados en el desarrollo de la región. Cabe hacer notar que el seminario permitió incorporar al estudio las expectativas de desarrollo y la percepción de los problemas ambientales de los diferentes actores sociales.

Una vez identificados los impactos relevantes en la matriz de interacción, se procedió a analizar el funcionamiento del sistema por medio de un modelo conceptual. Estemodelo fue la base para la simulación cualitativa. Para construir el modelo, se prepararon diagramas de flujo para cada actividad productiva identificada en la matriz de interacción. Posteriormente, se obtuvo un diagrama de flujo general para el sistema que sintetizaba las relaciones causales entre las actividades y sus impactos ambientales.

#### 2. Simulación cualitativa

La .simulación de impactos se realizó mediante el modelo de simulación cualitativa KSIM (Kanc 1972, Kanes et al. 1973. Holling 1978), siguiendo el diagrama de flujo elaborado durante el diagnóstico amb iental. El tiempo de simulación fue de 40 unidades de tiempo.

Los resultados de la simulación se evaluaron en una discusión interdisciplinaria . En esta discusión se evaluó la significancia de las distintas predicciones del modelo con respecto a la información existente del sistema. Las simulaciones cualitativas no utilizan magnitudes numéricas para resolver el comportamiento de un sistema. Son especialmente útiles en situaciones en las que

solamente se tenga una idea general del sistema y poco tiempo para la obtención de datos, como es el caso de la mayoría de los proyectos de desarrollo regional . En estas situaciones, las variables ambientales y el indole de sus conexiones son sólo conocidas en el sentido geométrico (A es más grande que B y a un incremento de A corresponde un decremento de B). Con esto basta para formular un modelo cualitativo que prediga si una variable tenderá a aumentar, disminuir, oscilar o a pcnnancccr constante, sin indicar en cuanto será su cambio. Esto permite, en esencia, reducir la cantidad de información requerida para elaborar proyecciones útiles.

### 3. La simulación K

La KSIM (SIMulación K) es una técnica de modelación cualitativa que requiere pocos datos: sólo se necesita (1) identificar las variables relevantes, (2) decidir que interacciones entre ellas son positivas (un incremento de A conduce a un incremento de B), negativas (un incremento dc A lleva a un decremento de B), o neutras, (3) asignar valores iniciales a las variables. (4) establecer la magnitud relativa de las interacciones (por ejemplo, el doble de A produce una reducción de B a la mitad), y  $(5)$  especificar el tiempo de simulación (Kane 1972, Kanes et al. 1973, Holling 1978).

La KSIM se basa en las siguientes suposiciones: (1) todas las variables presentan un máximo y un mínimo, (2) la respuesta de una variable a un impacto tiende a cero a medida que la variable se aproxima a cualquiera de sus límites (lo que se ha dado a llamar "respuesta logística"), (3) mientras otras variables no lo modifiquen, el impacto de una variable es proporcional a su valor,  $y$  (4) las relaciones complejas se pueden simular por medio de circuitos de conexiones binarias.

Los valores iniciales de las variables y sus límites se transforman a una escala de 0 a 1. Después, se prepara una matriz de interacciones, o matriz  $\alpha$ , en cuyas columnas y filas se enlistan las variables causantes de impactos  $(x_i)$  y varia-

bles receptoras de impactos  $(x_i)$ , respectivamente. Los coeficientes de interaeción se escriben en las intersecciones de la matriz  $\alpha$  ( $\alpha$ ij) y representan el efecto de x<sub>i</sub> sobre x<sub>i</sub>; sus valores pueden ser negativos, positivos o neutros. Así cada variable:

$$
0 \leq x_{i(0)} \leq 1
$$

para  $i=1,2,...,n$  y  $t \ge 0$ .

El valor de  $x_i$  a un tiempo después se calcula por:

$$
X_{i(l+\Delta t)} = X^{\phi_{i}}_{(l)}
$$

y el exponente  $\phi_i$  a un tiempo dado está dado por:

$$
\phi_{i(0)} = \frac{1 + \frac{\Delta t}{2} \sum_{j=1}^{n} (\vert \alpha_{ij} \vert - \alpha_{ij}) x_j}{1 + \frac{\Delta t}{2} \sum_{j=1}^{n} (\vert \alpha_{ij} \vert + \alpha_{ij}) x_j}
$$

Donde:  $\alpha_{ij}$  son elementos de una matriz  $\alpha$ , dado el impacto de  $x_i$  sobre  $x_i$  y t es el intervalo de tiempo.

En la ecuación anterior, el numerador representa la suma de los impactos negativos, mientras que el denominador es la suma de los impactos positivos; lo cual implica que:

$$
\phi_{i\omega} = 0
$$

para  $i=1,2,...,n$  y  $t\geq 0$ .

De ahi que, por ser un exponente:

$$
0 \leq x_{i(t+N)} \geq 1
$$

Es decir, cuando los impacto negativos son mayores que los positivos,  $\phi$  > 1, x decrece y viceversa . Cuando los impactos positivos y negativos son iguales,  $\phi_1 = 1$  y x permanece constante.

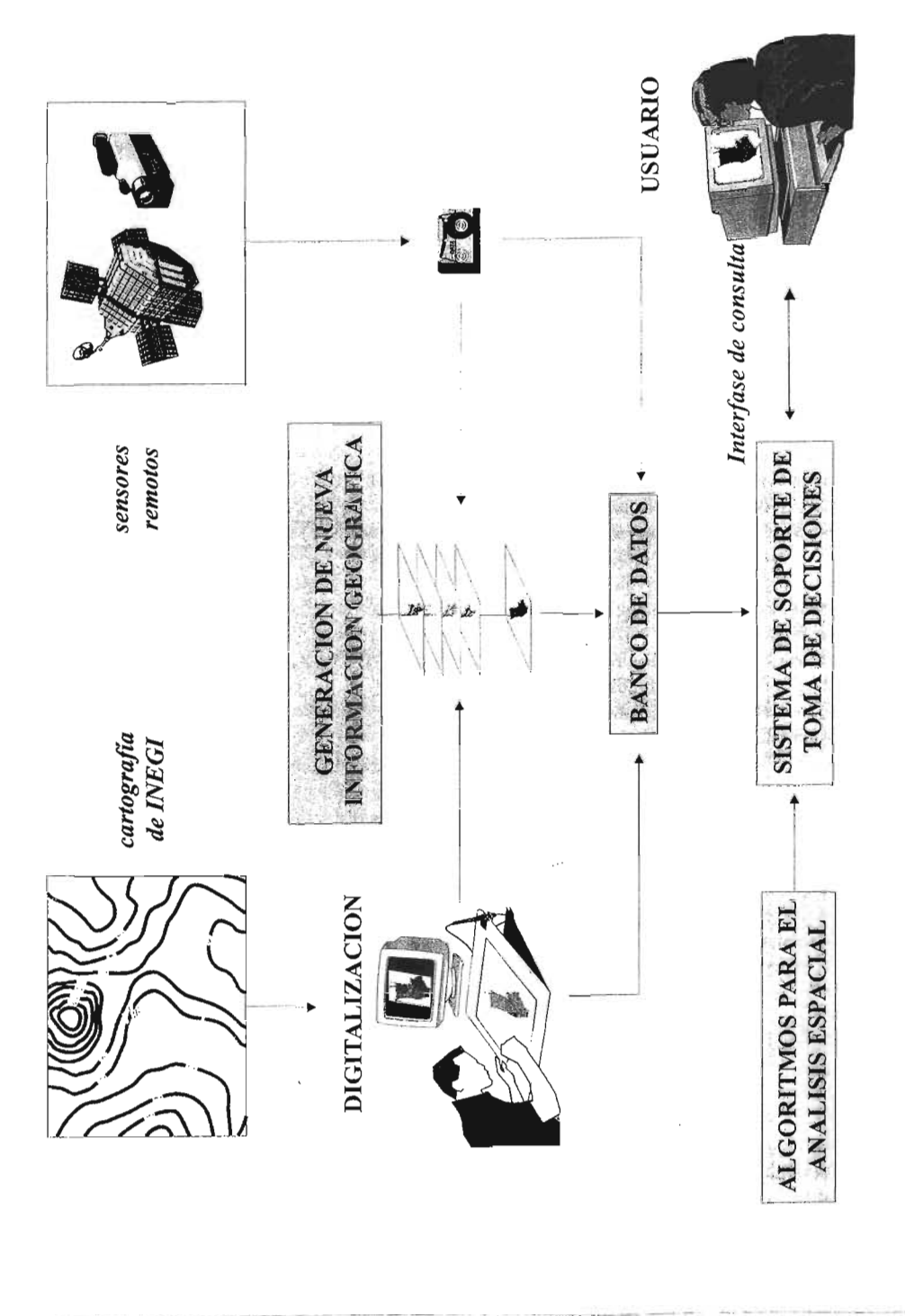

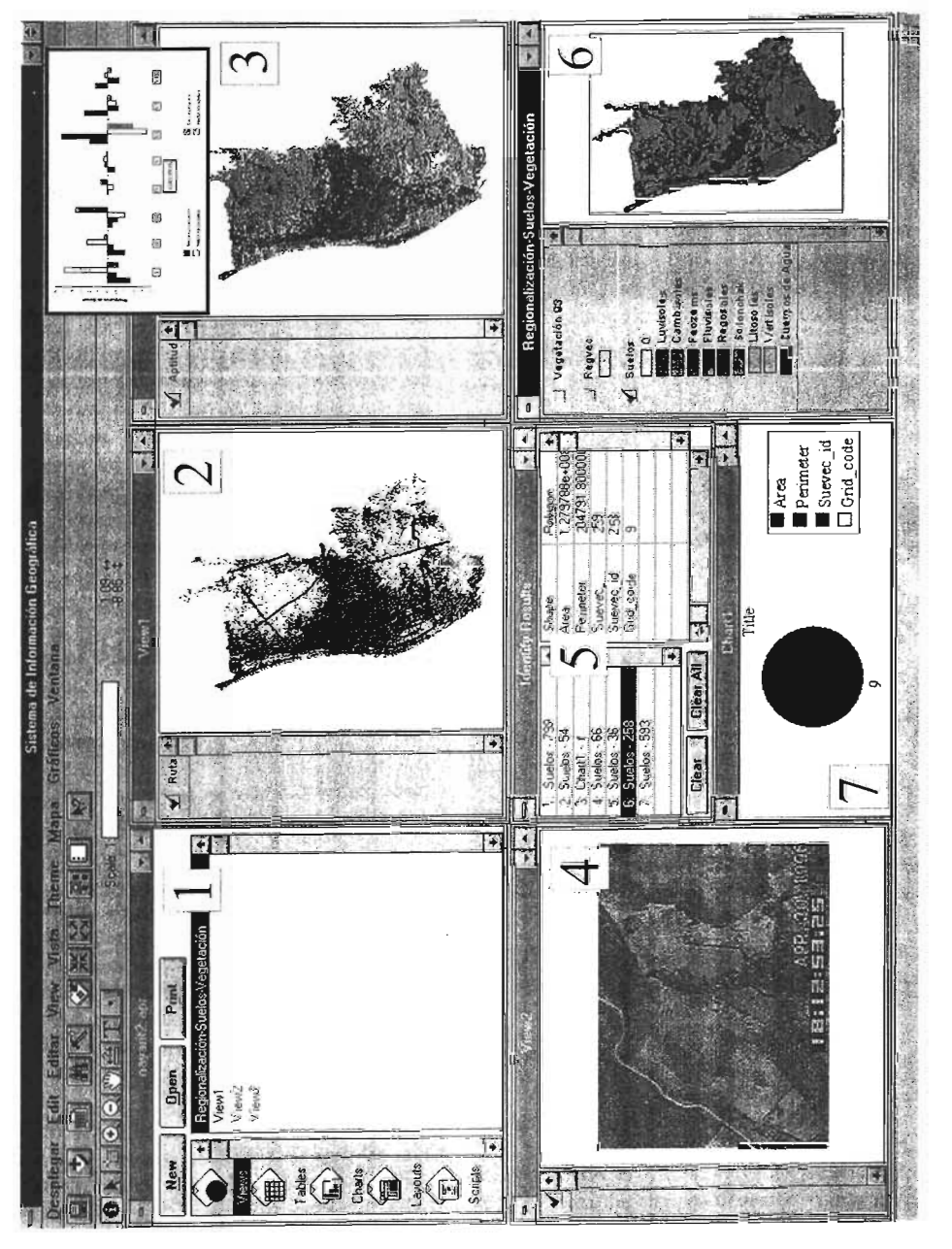

Figura 13. Integración de las bases de datos dentro del sistema de apoyo para la toma de decisiones ARC-VIEW2.

# **111.** DESCRIPCION DEL AREA DE ORDENAMIENTO ECOLOGICO

# A. Caracterización

La Costa Norte de Nayarit se extiende de San BIas (22°3 1*'N-lOs 023*W) hasta el estuario de Teacapán (22°46'N-105°46'W), a lo largo de la Planicie Costera del Pacífico (Figura 14). Se ubica en una franja costera de 47 km. de ancho y cubre parcial o totalmente los municipios de Tecuala, Rosa Morada, Tuxpan, Santiago Ixcuintla y San BIas. El área de ordenamiento ecológico (AOE) abarca al sistema Teacapán-Agua Brava-Marismas Nacionales, de  $607 \text{ km}^2$  de canales de mareas. planicies de inundación estacional y lagunas costeras, así como *70S* km<sup>2</sup> de manglares. Estos corresponden a cuatro especies: *Avicennia germinans, Conocarpus erectus,* La*guncularia racemosa* y *Rhizophora mangle.* Estas especies se distribuyen conforme a patrones ambientales determinados por las mareas y el escurrimiento. La principal actividad humana , en las lagunas costeras y estuarios, es la pesca de camarón, aunque la captura de especies de escama llega a ser importante .

Con respecto al patrón hidráulico, Teacapan-Agua Brava se comunica al océano por dos bocas, una artificial, construida en 1970, y otra natural, mientras que Marismas Nacionales se une al mar por una boca natural. Los ríos que drenan hacia el sistema son el Acaponeta, el Rosa Morada, el Bejuco, el San Pedro y el Santiago. Así, existe un gradiente de salinidad que varia de  $4^0/_{00}$ , en la boca de los ríos a  $38\%$ <sub>00</sub>, en las cercanías del océano.

En particular, Marismas Nacionales presenta *2S0* lagunas paralelas, originadas por crecimientos sucesivos de la costa los cuales formaron series de barras arenosas, entre las cuales se crearon lagunas longitudinales. Este proceso geomorfológieo ha protegido los humedales más interiores de las tormentas estacionales y ha creado un complejo patrón de drenaje que restringe la intrusión salina .

Los deltas de los ríos y la planicie costera se caracteriza por sus sedimentos aluviales, que han permitido el desarrollo de una zona agropecuaria de alta producción, en aproximadamente  $1,410$  km<sup>2</sup>. Asimismo, existen remanentes de la cobertura terrestre original, principalmente selva baja caducifolia, en fragmentos que totalizan 782 km".

El sistema Teacapán-Agua Brava-Marismas Nacionales es relevante porque contiene las extensiones más grandes de manglar en el Pacífico norte y casi el 22% de los manglares del país, es un componente de hábitat crítico para las aves migratorias de la corriente del Pacífico y es hábitat de numerosas especies de valor ecológico y comercial. Por otra parte, el sistema presenta una alta presión por la extracción de recursos naturales y actividades humanas incompatibles. Los sectores predominantes son la agricultura, la pesca, la ganadería, el turismo y la acuacultura.

En la actualidad, el mayor impulso de inversión está orientado a la construcción de granjas de camarón . Dado que esta actividad ha resultado en la degradación de los sistemas lagunares costeros en otras partes, se llevó a cabo una investigación para determinar los patrones de uso del suelo que minimizaran los conflictos entre la acuacultura, la conservación de la diversidad biológica, la pesca y la agricultura.

# l. Sistemas lagunares costeros

Las lagunas costeras, los estuarios y los manglares son los ecosistemas más productivos de la biosfcra. La alta productividad primaria de estos ecosistemas se debe, principalmente, a la disponibilidad de nutrientes provenientes de escurrimientos terrestres y al reciclamiento de

éstos durante los procesos de mineralización microbiana.

La elevada fertilidad de las lagunas costeras y los estuarios mantienen una rica y compleja cadena alimenticia., que sostienen importantes pesquerías lagunares y de alta mar. En algunos casos, parte de esta fertilidad es exportada a la zona costera adyacente, lo que también contribuye a la producción pesquera. Es importante destacar que el 90% de la pesca mundial se realiza en las regiones costeras y, de ese porcentaje, el 70% lo constituyen organismos estuarinos o aquellos que algún período de su vida transcurre en un ecosistema lagunar estuarino.

En general, los productores primarios de los ecosistemas lagunares-estuarinos se agrupan en: vegetación de la zona de mareas, constituida por manglares; vegetación sub-mareal, caracterizada por pastos marinos, macroalgas y microfitobentos; y vegetación de la columna de agua o fitoplancton.

Los mangles son árboles halófitos facultativos, que crecen en distintas condiciones de salinidad, desde dulccacuícolas hasta hipersalinas (entre 4 y 90‰ de salinidad), pero que alcanzan su máximo desarrollo en condiciones salobres  $(15\%)$ . Los importancia ecológica de los manglares radica en su contribución a la cadena trófica de detritus. Además, los manglares son hábitat de protección y alimento de una variada fauna., ineluyendo a especies de peneidos. Asimismo, los manglares son importantes para las pesquerías comerciales, ya que existe una correlación positiva entre la extensión de la zona de marcas y el volumen de captura de peces y camarones en las aguas adyacentes. Se estima quc se pierden alrededor de 750 kg. de especies de importancia comercial por cada hectárea de manglar destruido. Consecuentemente, el uso del manglar como hábitat de apoyo para la pesca y la acuacultura se considera como el más importante, debido a los efectos que han resultado de su alteración en otras partes del mundo.

En efecto, la destrucción de extensas zonas de manglar ha ocasionado graves problemas para la acuacultura en Ecuador, Malasia, Filipinas, India., Luisiana y Japón. Los problemas principales radican en la disminución de disponibilidad de postIarvas, de la calidad del agua para las granjas acuícolas y de la pesca en la zona costera adyacente, además de desertificación por hipersalinidad y aumento en la acidez del suelo de granjas acuícolas y áreas que las circundan.

# 2. Hidrología

La hidrología del AOE se caracteriza por la presencia de cinco ríos (fabla 1). Los más importantes, en cuanto a escurrimiento, son el Santiago y el Mezquital. El primero contiene a un distrito de riego y su gasto está controlado actualmente por la presa de Aguarnilpa. Los otros ríos carecen de infraestructura hidráulica mayor.

El gasto más elevado se registra para el Río Acaponeta, siguiéndole en importancia el Santiago, el Mezquital, el Cañas y el Rosamorada. La degradación específica (volumen de sedimentos por área de drenaje) presenta un patrón similar y se considera de moderada a baja. No obstante, la carga de sedimentos cn el Río Santiago se considera como muy alta (estimada antes de la construcción de la Presa de Aguamilpa).

### 3: Hidr odinámíca costera

Las características oceanográficas del AOE corresponden a las del Pacífico Tropical Mexicano y al Golfo de California. Así, en la zona confluyen las corrientes del Golfo de California, de California, Norecuatorial y, durante el verano, la costera de Costa Rica.

La plataforma continental del AOE presenta un fondo marino con declive de norte a sur. Se extiende hasta los 200 m de profundidad, a distancias de entre 25 y 100 km. de la costa .

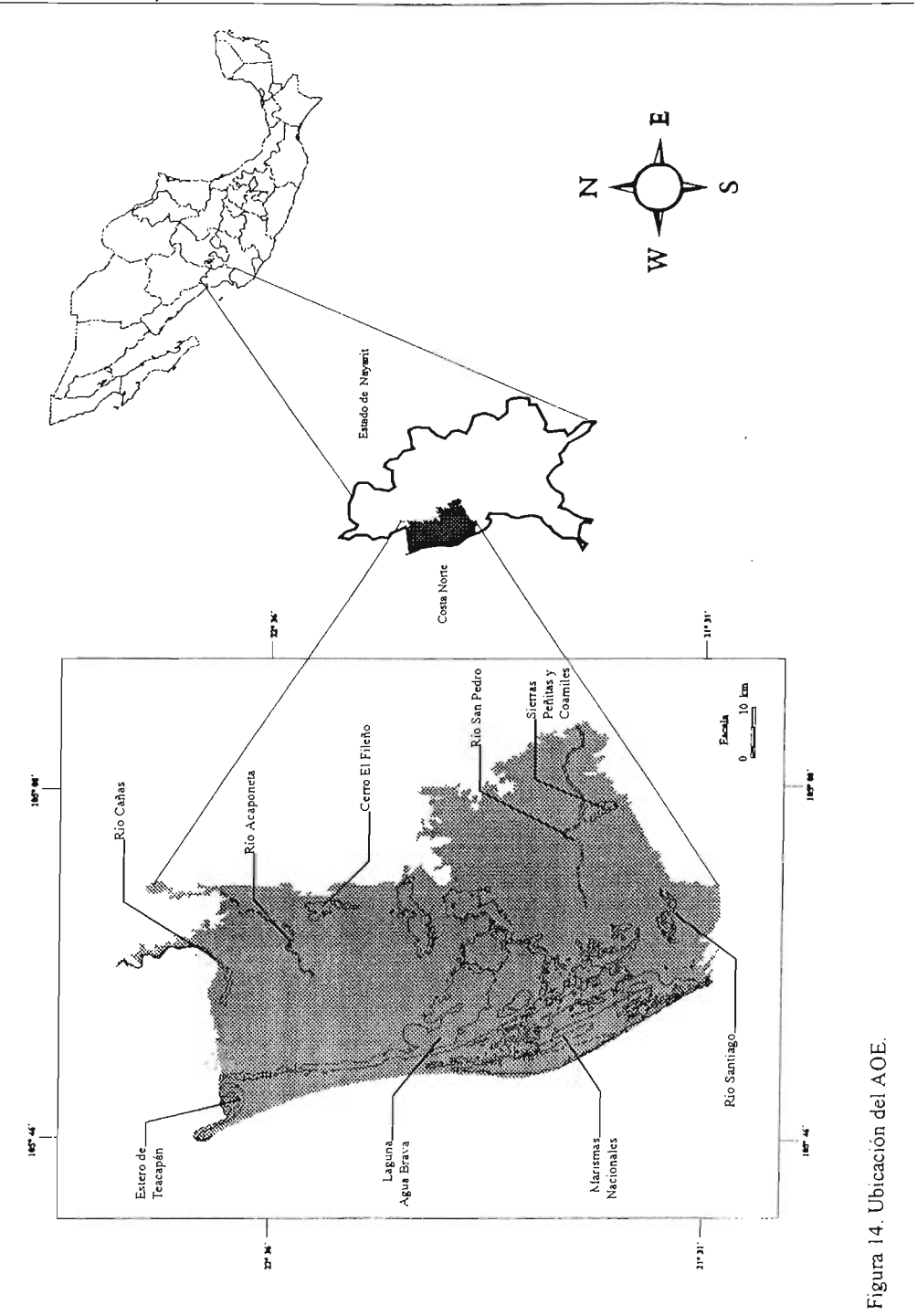

Laboratorio de Análisis Ambientales Instituto de Ecologia, UNAM

| Río         | Area<br>(km') | Escurrimiento<br>$(10^6 \text{ m}^3)$ | Sedimentos<br>$(10^3 \text{ m}^3)$ | Degradación<br>$(m^3/ha)$ | Gasto<br>$(m^3/s)$ | Distrito de<br>riego         |
|-------------|---------------|---------------------------------------|------------------------------------|---------------------------|--------------------|------------------------------|
| Cañas       | 451           | 106.3                                 | 18.1                               | 0.4                       | 1.910              | $\qquad \qquad \blacksquare$ |
| Acaponeta   | 5,092         | 1,374.5                               | 607.4                              | 1.2                       | 15,689             | ۰                            |
| Rosa Morada | 215           | 86.2                                  | s.d                                | s.d                       |                    | ۰                            |
| Mezquital   | 25,800        | 3,365.2                               | 2,832.1                            | 1.1                       | 4,800              | $\blacksquare$               |
| Santiago    | 123,532       | 9,142.1                               | 11.990.7                           | 1.0                       | 5,465              | 43                           |

Tabla 1. Principales corrientes superficiales en el AOE.

s.d Sin dato

La batimetría es uniforme. Las isobatas de 100 Y 200 m se distribu yen paralelas al litoral con el contorno de la linea de la costa . Las pendientes de la plataforma son generalmente suaves (de 2 a 8%) .

Las costas del AOE se caracterizan por la extensas lagunas costeras de barrera arenosa, intercaladas con pequeñas lagunas costeras de boca efimera o permanente, y por la desembocadura de ríos caudalosos. Las lagunas costeras presentan condiciones estuarinas de alta permanencia. La mezcla de aguas marinas y dulces generan condiciones de alta productividad. En efecto, son los sistemas más productivos del noroeste, por lo que de ellos dependen pesquerías lagunares y de alta mar importantes. De igual importancia es el papel de estos sistemas costeros para la conservación de la diversidad biológica. en especial las aves migratorias.

### B. Caracterización Biológica

# l . Vegetación

Los tipos de vegetación que se presentan el AOE son el manglar, la vegetación halófita, la vegetación de dunas costeras, el palmar, la vegetación acuática, la selva baja espinosa, la selva baja caducifolia, el matorral sarcocaulc, la selva mediana subpcrennifolia y el bosque de encino. Dentro de estos tipos de vegetación, las selvas bajas caducifolias son de los ecosistemas que albergan un mayor número de especies de flora y fauna.

Los manglares de Nayarit son los más extensos del Pacífico mexicano, especialmente, los del sistema Tcacapán-Agua Brava-Marismas Nacionales-San Bias. En el área de estudio se conocen 16 especies endémicas, de las cuales 8 están amenazadas y 6 en peligro de extinción.

La selva baja caducifolia se caracteriza por la dominancia de árboles de hasta 15 m de altura. que pierden sus hojas durante las sequías, la alta densidad de plantas tanto del dosel como del sotobosque y por restringirse a suelos someros de buen drenaje. Este tipo de vegetación alberga un número significativos de especies de flora y fauna endémicas. Las familias principales son: Anacardiaccae, Burccraceac, Lcgumiosae y Euphorbia ceae. Algunas especies dominantes o conspicuas son las siguientes: el iguanero *(Caesalpinia eriostachys),* euachalalate *(Amphypterigium adstringensy;* cascalote *(Caesalpinia ala/a)* y nopal *iOpuntia excelsa ).*

El manglar es caracteristico de las orillas de los esteros, la desembocadura de ríos y otros cuerpos de agua costeros (ver Sistemas Lagunares Costeros). Los árboles de mangle forman densos bosques, que llegan a alcanzar 25 m dc altura . Se presenta cn suelos dc origen aluvial, inundados periódicamente por aguas salobres o salinas. Este tipo de vegetación carece de elementos herbáceos y está dominado por *Laguncularia racemosa* (mangle blanco), *Rhizophora mangle* (mangle rojo), *Avi cenia germinans* (mangle negro) y *Conocarpus erectus* (maglc botan). Otras especies comunes son el ciruelillo (Phyllanthus elsiae), zapotón (Pachira *acuaticai* y la anona *(An ona glahra ).*

La selva mediana subperennifolia se restringe a los sitios húmedos y protegidos en las llanuras aluviales y a lo largo de las cañadas. Presenta dos estratos arbóreos y del 50 al 75% de las especies pierden las hojas del dosel durante la época de secas. Las especies características son el cedro macho *(Sciadodendrom excelsum)*, ramón *(Brosimum alicastrums,* palma de coquito *(Orbignya cohune)* y primavera *(Tabebuia donellsmithi).*

La vegetación de dunas costeras está dominada por plantas rastreras, como *lpomoea prescaprae.* Este tipo de vegetación es importante ya que ofrece protección a los sitios expuestos al oleajey el viento.

El palmar o bosque de *Orbignya* se presenta en sitios perturbados, próximos al litoral, sobre arenas profundas y bien drenadas. La especie dominante es *Orbignya cohun e.* Otras especies, como *Ficus* sp., se presentan esporádicamente. Las actividades agropecuarias han substituido al paImar en la mayor partede la zona de estudio.

La selva baja espinosa se desarrolla sobre suelos profundos, con nivel freático poco elevado. Las especies dominantes son *Prosopis laevigata* y *Pitecellobium dulce.*

La vegetación halófita se localiza a lo largo de la costa, en elevaciones de hasta 10 msnm. sobre terrenos planos sujetos a inundaciones marinas y que tienen depresiones, en las que la acumulación de sales es alta y el drenaje es lento. Las especies de plantas halófitas más comunes son *Salicomia* spp. y *Batís* spp.

El pastizal se restringe naturalmente a los suelos arenosos. No obstante, extensas zonas se han transformado a praderas artificiales para la ganadería. Entre las especies de plantas más comunes se encuentran: *Ccnchrus ciliaris, Chloris infl ata, Eragrostis ciliaris, Panicum maximum , Rhynchelitrium repens* y *Sorgo bicolor.*

La vegetación acuática está constituida por especies cosmopolitas de amplia distribución. Se distinguen dos tipos de comunidades: tular y vegetación flotante. La primera está conformada por monocotiledoneas de hasta 3 m de alto, con hojas angostas o que carecen de órganos foliares, arraigadas al fondo en cuerpos de agua poco profundos y de corriente lenta; las asociaciones más frecuentes están dominadas por *Typha* spp., *Scirpys* spp. y *Cyperus* spp. La vegetación flotante, por su parte, está compuesta por plantas que flotan en la superficie del agua, ya sea arraigadas o desprovistas de órganos de fijación, distribuidas en aguas dulces o someramente salobres de corriente lenta; las especies dominantes son *Eichomia crassipes* y *Nymphaea* spp.

Los bosques de galería se presentan en las márgenes de los ríos y arroyos. Consisten de árboles de 15 a 25 m de altura, que no pierden sus hojas durante la época de sequía y que se distribuyen en las márgenes de ríos y arroyos. Los árboles típicos de esta vegetación son el sauce *(Salix chilensis)*, varias especies de amate *(Ficus* sp.) y *Asthianus viminalis.*

2. Fauna

La fauna del AOE está clasificada como neotropical, es diversa y presenta un número considerable de especies endémicas, migratorias, en peligro de extinción y de importancia económica.

En Nayarit, se han reportado 343 especies de vertebrados. De éstas, por lo menos 60 se encuentran en peligro de extinción, especialmente por sobrexplotación y destrucción del hábitat, y 51 son endémicas. Dentro de las 'especies relevantes se encuentra el jaguar *(Felis onca ),* cl cocodrilo de río *(Crocody/us acutus],* el loro de cabeza amarilla *(Amazona orathryx),* la guacamaya verde *(Ara militaris)* y cuatro especies de tortugas marinas (la prieta, *Che/onia mydas,* la laúd, *Dermoche/ys coriacea,* la carey, *Eretmochelys imbricata*, y la golfina *Lepidochelys olivacea).*

En el AOE se encuentran 252 especies de aves, de las que el 60% son residentes y el resto son migratorias. Las especies migratorias pueden clasificarse dentro de dos grandes categorías: las acuáticas y las de selva. Las especies acuáticas incluyen a especies de grupos como los chorlitos, zancudas, patos y pelícanos. Doce especies de patos migratorios, por lo menos, encuentran refugio en el AOE. Las aves acuáticas migratorias son visitantes de invierno y su distribución local está restringida a cuerpos de agua que les proveen refugio y alimento. Este hecho resalta la importancia de los sistemas lagunares costeros de Nayarit, ya que en ellos se encuentran las mayores concentraciones de aves acuáticas migratorias de Latinoamérica. Las especies de aves acuáticas que destacan son los patos arborícolas *(Dendrocygna autumnalisi, las* cigüeñas *(Mycteria americana),* y las águilas  $p$ escadoras (Pandion haliaetus).

Las especies migratorias de selva son un grupo constituido por alrededor de 110 especies dc Passerifonnes. La mayoría se reproduce en el oeste de los Estados Unidos de América, desde California hasta Oregon. En el otoño, se desplazan para pasar el invierno en las selvas bajas del oeste de México. Las densidades de estas aves migratorias en la selva baja son las más altas que se han registrado en el mundo. También, en el AOE, se distribuyen 36 especies endémicas, entre las que se encuentran el perico guayabero *(Amazona fin chii),* el perico de frente amarilla *(Amazona orathryxi* y la catarinita *(Forpus cyanopygius).*

Las especies de reptiles y anfibios del AOE son diversas y la mayoría presenta requerimientos de hábitat estrictos. En el AOE, se encuentran por lo menos nueve especies endémicas y 13 en peligro de extinción.

Entre las especies en peligro se identifican al escorpión *(He/oderma horridum),* la iguana verde *(Iguana iguana),* el cocodrilo de río y las cuatro especies de tortugas marinas. Las especies venenosas de la región incluyen al escorpión, la cascabel *(Crotalus basi/iscus* y C. *atrox),* la cantil *(Akistrodon bi/ineatus),* la coralillo *(Micrurus distans)* y la serpiente de mar *(Pe/amys p/aturus) .*

# C. Aspectos Socioeconómicos

La población en Nayarit es de 816,000 habitantes. La densidad de población es de 30 habitantes/km', la cual resulta inferior a la media nacional. Predomina la población urbana. La estructura de edades y la *base* piramidal son amplias, lo cual implica una elevada demanda potencial de empleos y servicios. El incremento demográfico es menor al promedio nacional y su tasa de migración es negativa.

Las condiciones de vida en Nayarit son más bajas que el promedio nacional en cuanto al nivel de ingreso, la educación, la vivienda, la salud, el empleo y la alimentación. El analfabetismo en la población mayor de 6 años asciende a 17%. Sin embargo, los municipios del AOE se encuentran entre los que tienen mejores condiciones económicas y sociales. Las actividades económicas. más importantes son la pesca, la agricultura, la ganadería y la camaronicultura. La agricultura aporta la mayor parte del producto interno' bruto primario. El mayor número de -crnpleos se genera en el sector de servicios comunales, personales y sociales.

Los rendimientos agrícolas se encuentran por debajo de la media nacional, dado que predomina la agricultura de temporal. No obstante, el cultivo del tabaco se considera como altamente productivo, además del frijol, el maíz, el sorgo y la caña de azúcar. Por otro lado, existen más de 900,000 cabezas de ganado en Nayarit.

# A. Caracterización

### l . Regionalización ecológica

El área de ordenamiento ecológico (AOE) se incluye dentro de la zona ecológica del Trópico Seco y la provincia ecológica del Delta de Río Grande de Santiago (Figuras 14 y 15). Esta provincia abarca 107 paisajes terrestres y 193 unidades naturales. Las principales geofonnas en la región son los sistemas lagunares costeros, las marismas, las islas de barrera con cordones costeros, las llanuras aluviales y las elevaciones aisladas.

Los sistemas terrestres se distinguen claramente por su tamaño (Figura 15). En general, los sistemas más grandes corresponden a las llanuras aluviales, mientras que los de tamaño intermedio y los más pequeños pertenecen a los sistemas lagunares costeros y a las elevaciones aisladas, respectivamente.

Las islas barrera con cordones costeros presentan caracteristicas geomorfológicas únicas: comprenden más de 150 barreras y lagunas paralelas, cuyos márgenes están cubiertos por manglares. Estos paisajes terrestres tienen gran importancia biológica ya que son hábitat de especies comerciales y en peligro de extinción (por ejemplo, el jaguar, el cocodrilo y la palma de aceite), y refugio de aves migratorias. Su importancia comercial no se reduce a las pesquerias de las lagunas, sino que también son hábitat de crecimiento y reproducción de especies que se capturan en alta mar.

### 2. Cobertura del suelo

La cobertura del suelo se derivó de la interpretación de las imágenes de satélite. En el AOE se identificaron los siguientes tipos de coberturas: (I) uso agropecuario, (2) selva baja caducifolia y matorral, (3) selva mediana subperennifolia, (4) manglar, (5) marismas y

salinas, (6) cuerpos de agua y (7) no clasificado (Figura 16).

La cobertura de uso agropecuario ocupó la mayor extensión del área de estudio, seguida de la selva baja caducifolia y matorral, y del manglar (Tabla 2). Las dos primeras coberturas se distribuyeron principalmente en la llanura aluvial de los ríos Acaponeta y Cañas y en la llanura aluvial de los ríos San Pedro y Grande de Santiago y la última sobre el sistema lagunar Cuautla-Agua Brava y en la isla barrera con cordones costeros de Santa Cruz. Las marismas y salinas ocuparon el 9% del total del área de estudio y se distribuyeron sobre el sistema lagunar Cuautla-Agua Brava, la isla barrera con cordones costeros de Santa Cruz y el sistema lagunar de Mexcaltitán (Tabla 2). La selva mediana subperennifolia cubrió una pequeña porción del área (1%) y se distribuyó sobre la llanura aluvial de los ríos Acaponeta y Cañas así como en la llanura aluvial de los ríos San Pedro y Grande de Santiago.

Con relación a las unidades naturales, las coberturas de uso agropecuario, selva baja caducifolia y matorral asi como la selva mediana subperennifolia se distribuyeron principalmente en las llanuras acumulativas (Tabla 3). Por otro lado las marismas y salinas se ubicaron sobre las llanuras de inundación estacional y los pantanos estuarinos. En esta última unidad natural también se localizaron las mayores extensiones de manglar.

### 3. Edafología

En el AOE se diferenciaron los siguientes tipos de suelo: luvisol, cambisol, feozem, fluvisol, rcgosol, solonchak, litosol y vertisol (Figura 17). Los suelos solonchak fueron los mas extensos de la zona dc estudio (36%) seguidos de los fluvisoles  $(24\%)$  y de los cambisoles (20%). Los regosoles ocuparon el

7%, los feozems el 2% y los vertisoles y los luvisoles el 1%. Los litosoles fueron los suelos con menor extensión ya que ocuparon menos del 1% (Tabla 4).

Los suelos solonchak se distribuyeron principalmente sobre el sistema lagunar Cuautla-Agua Brava, la isla barrera con cordones costeros de Santa Cruz y la llanura aluvial de los ríos Acaponeta y Cañas (Tabla 4). Los fluvisoles se ubicaron sobre la llanura aluvial de los ríos San Pedro y Grande de Santiago. Los regosoles se encontraron sobre la isla barrera con cordones costeros de Santa Cruz, los luvisoles y cambisoles sobre la llanura aluvial de los ríos Acaponeta y Cañas, las llanuras y colinas de Rosamorada y la llanura aluvial de los ríos San Pedro y Grande de Santiago. Los feozems se localizaron sobre la llanura aluvial de los ríos Acaponeta y Cañas, la llanura aluvial de los ríos San Pedro y Grande de Santiago y sobre las elevaciones aisladas de Peñitas. Los litosoles se encontraron principalmente sobre las llanuras y colinas de Rosamorada y los vertisoles exclusivamente sobre la llanura aluvial de los ríos San Pedro y Grande de Santiago.

Con respecto a las unidades naturales, los suelos solonchak se ubicaron, básicamente, sobre los pantanos estuarinos, las llanuras de inundación estacional y las llanuras acumulativas (Tabla 5). Los feozems se encontraron sobre ésta última unidad natural y sobre las laderas denudatorias. La mayor proporción de los fluvísoles, cambisoles y luvisoles se ubicaron sobre las llanuras acumulativas. Los regosoles se encontraron principalmente sobre los campos de cordones emergidos, los litosoles en las laderas denudatorias y los valles acumulativos y los vertisoles sobre las llanuras de piedemonte.

## B. Diagnóstico

#### l. Taller de Planeación Participativa

Las leyes de planeación ambiental vigentes establecen que la planeación regional debe ser participativa. De este modo, la determinación de la aptitud de uso del suelo en el OET tiene que tomar en cuenta a los actores sociales relevantes para el desarrollo de una región.

Consecuentemente, un aspecto fundamental de este estudio fue la realización de un taller de planeación participativa. Su propósito fue incorporar a los actores sociales en el OET de la Costa Norte de Nayarit. Estos incluyeron a representantes de los sectores socioeconómicos relevantes (pesca, turismo y acuacultura), funcionarios de gobierno, organizaciones no gubernamentales y académicos.

El taller tuvo una duración de dos días, a lo largo de los cuales se presentaron ponencias y se realizaron mesas de trabajo. Los temas abarcaron las perspectivas de desarrollo municipal y sectorial. En la primera sesión de trabajo, los funcionarios responsables de los Comités de Planeación del Desarrollo Municipal expusieron los objetivos y metas para los cinco municipios del AOE.

Las. mesas de trabajo que siguieron se basaron en un guión de discusión. Con ello se logró recabar la información indispensable para el análisis de aptitud. Esto es, los representantes sectoriales identificaron los atributos ambientales que requerían sus distintas actividades. Asimismo, se describieron las externalidadcs positivas y los conflictos ambientales (Tabla 6).

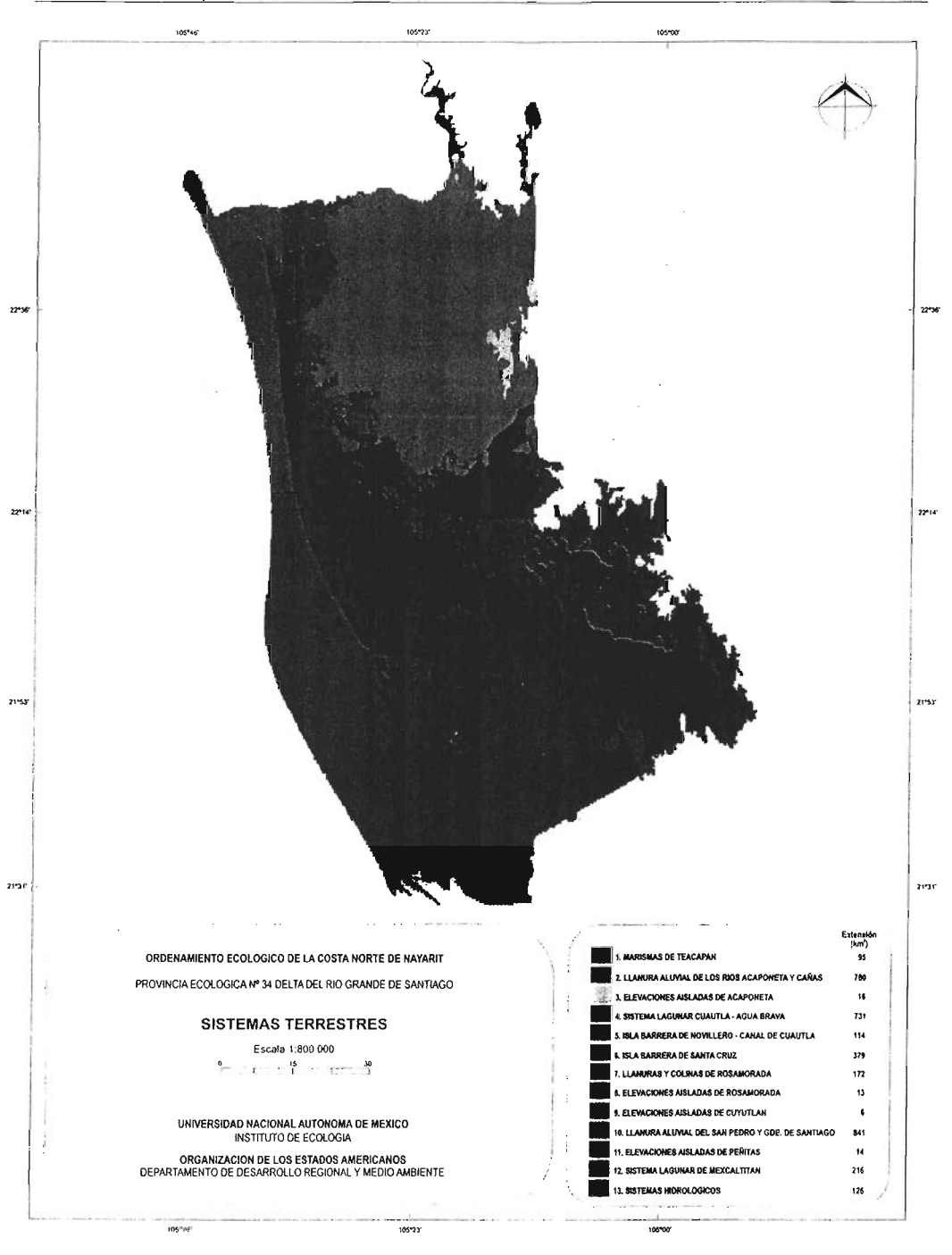

Figura 15. Mapa de sistemas terrestres en el AOE.

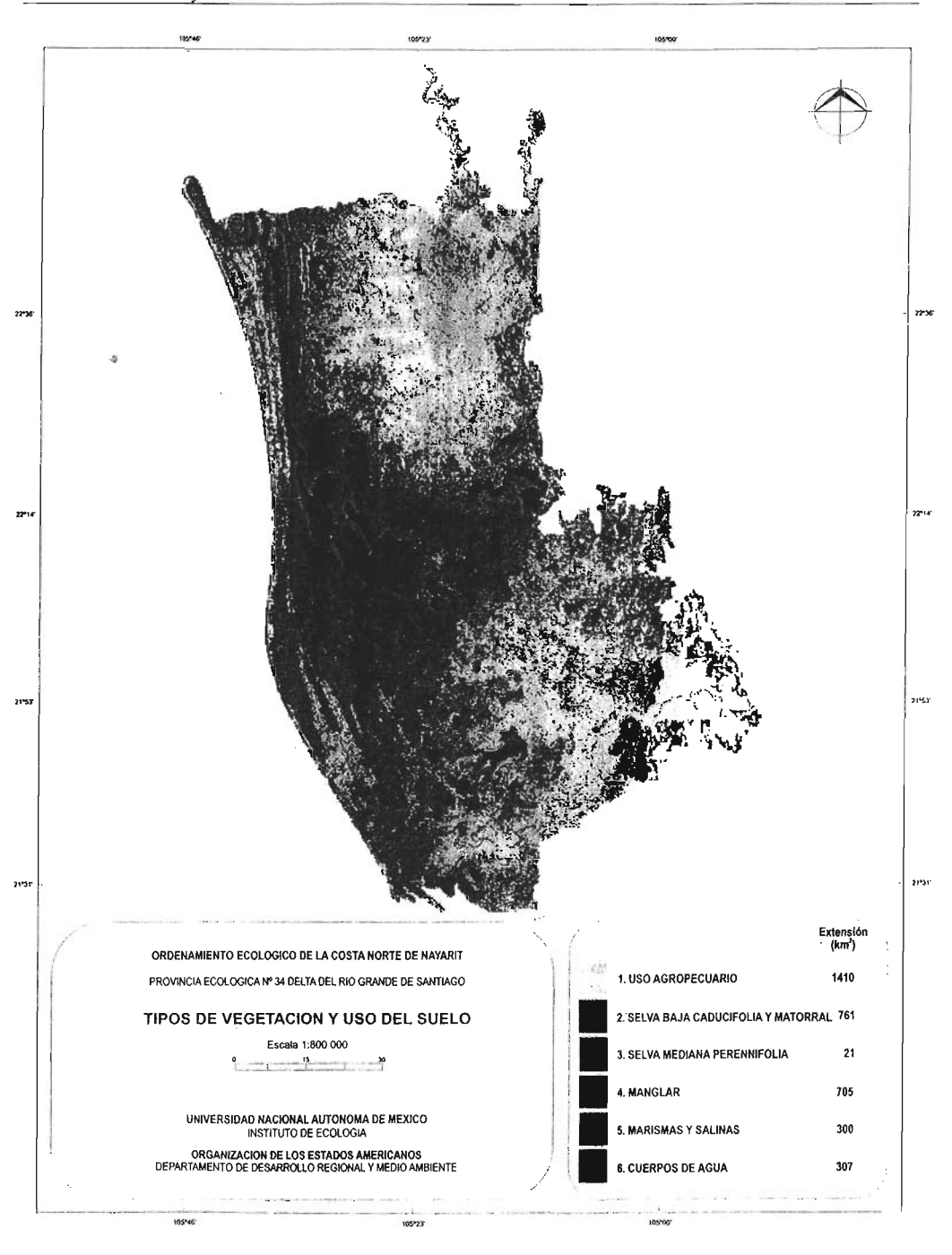

Figura 16. Mapa de tipos de vegetación y uso del suelo en el AOE.<br>Laboratorio de Análisis Ambientoles

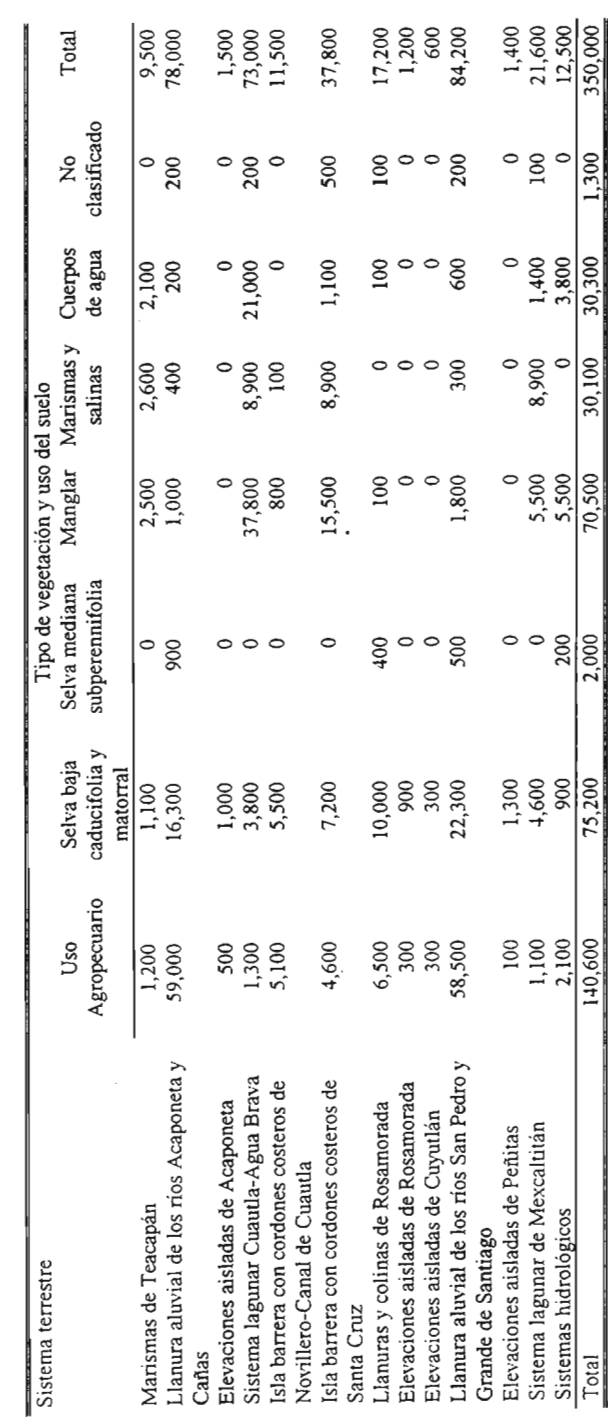

" ;<br>a.:... I Tabla 2. Superficie ocupada (ha) por la vegetación y usos del suelo y por sistema terrestre en el AOE.<br>c: 0;<br>c: 0; Tabla 2. Superficie ocupada (ha) por la vegetación y usos del suelo y por sistema terrestre en el AOE.

**Laboratorio de Análisis Ambientales**<br>Instituto de Ecología, UNAM ::...

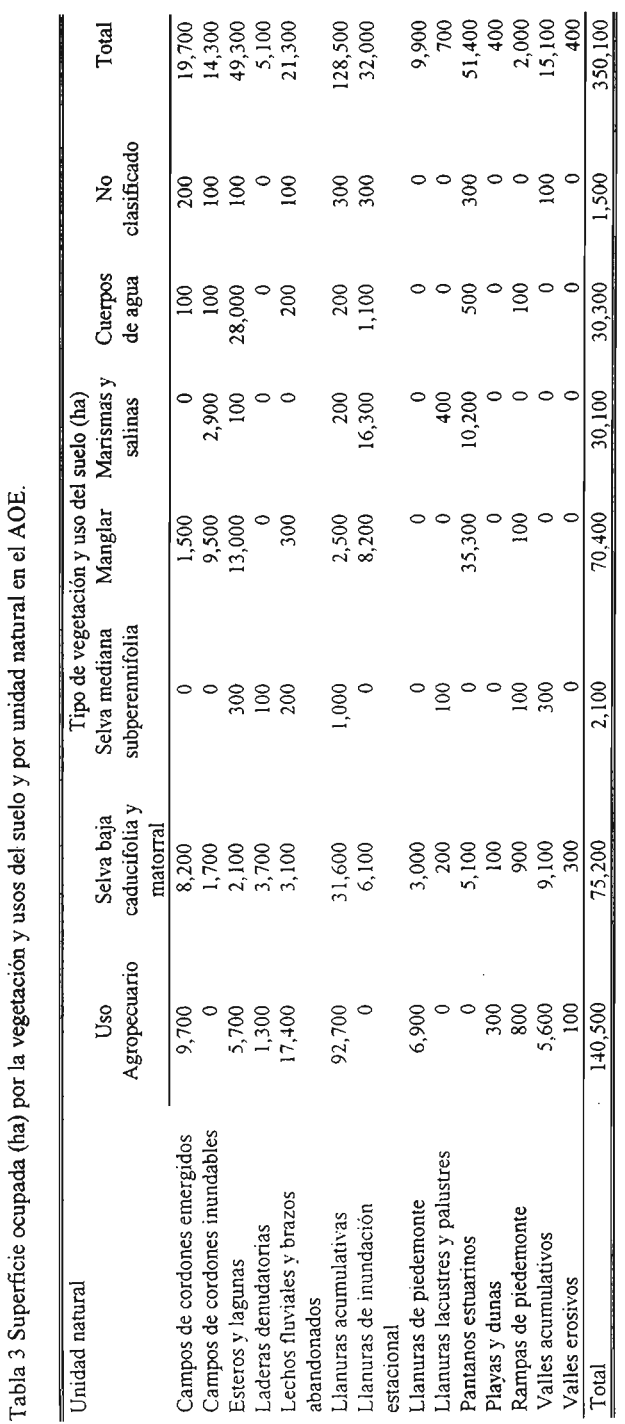

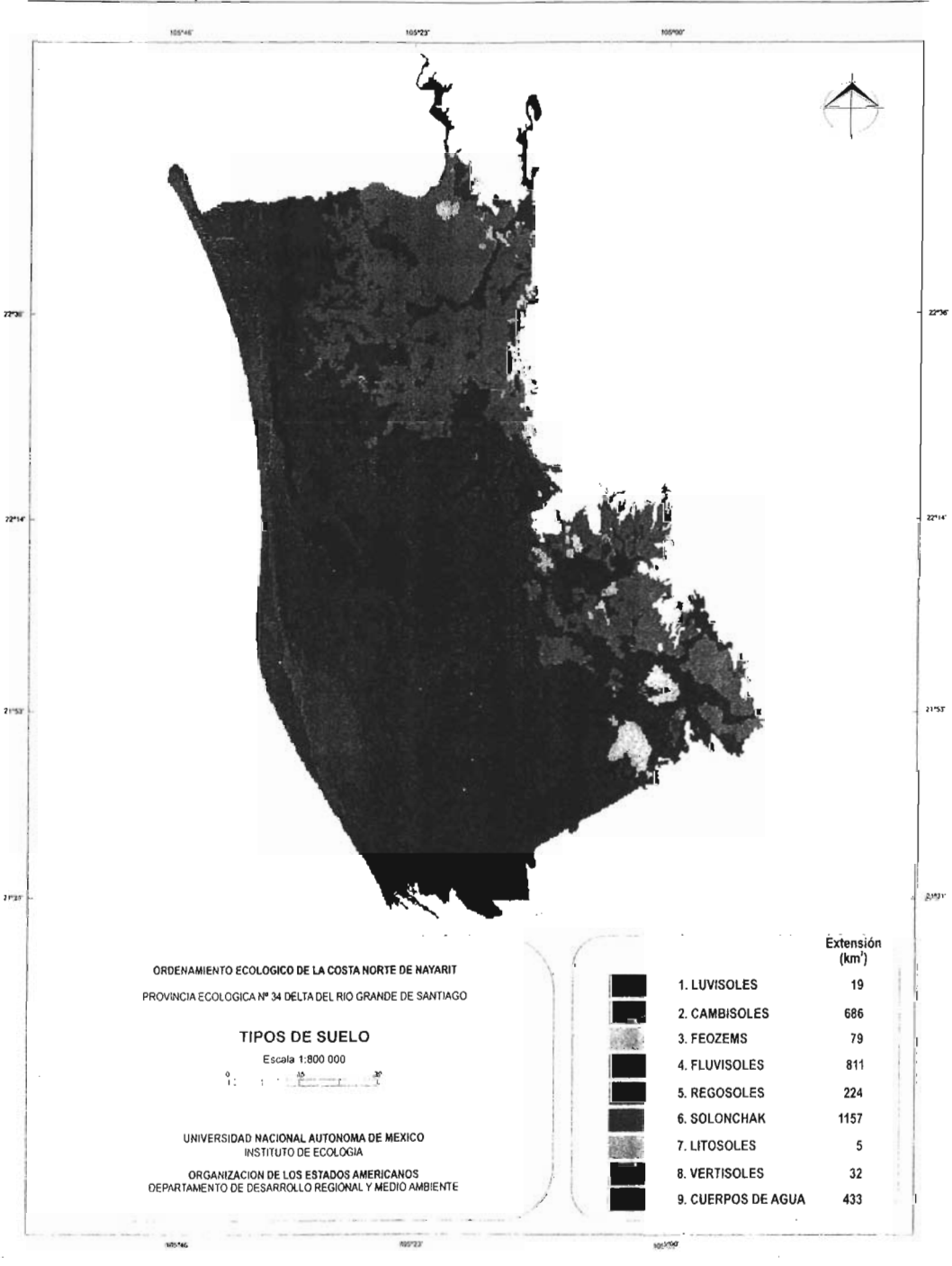

Figura 17. Mapa de tipos de suelo en el AOE.

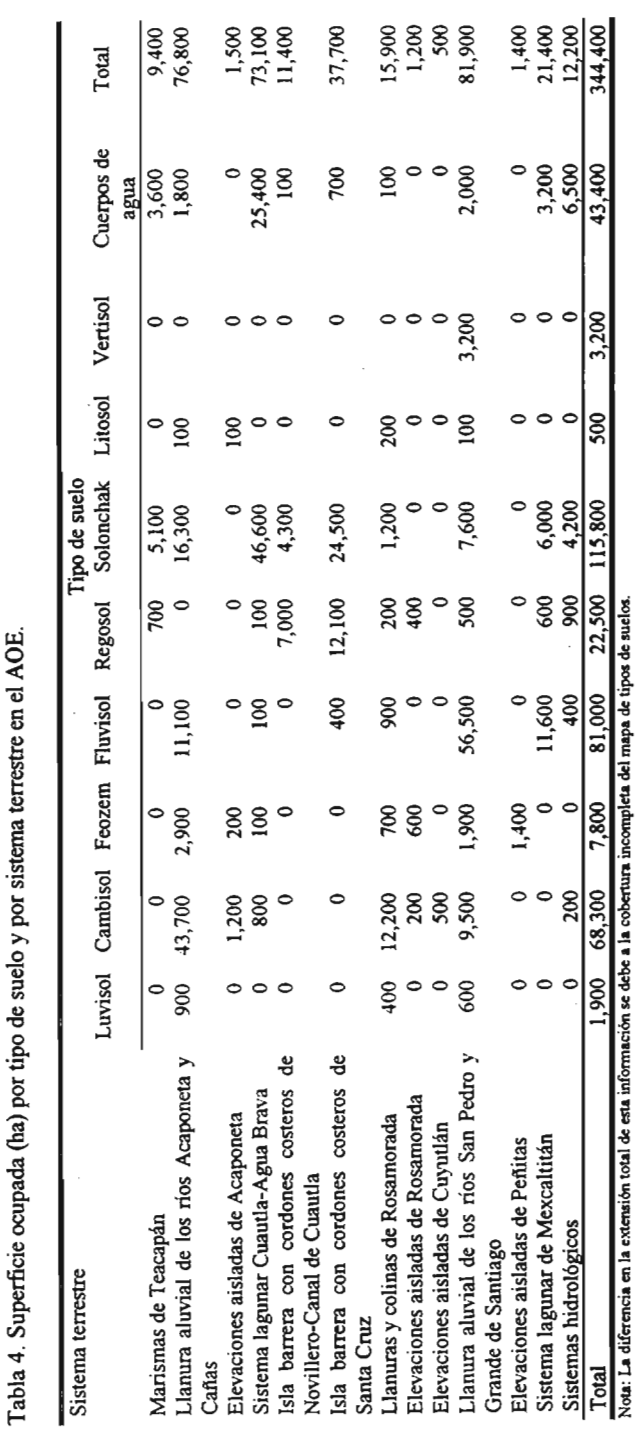

Tabla 4. Superficie ocupada (ha) por tipo de suelo y por sistema terrestre en el AOE.

沥

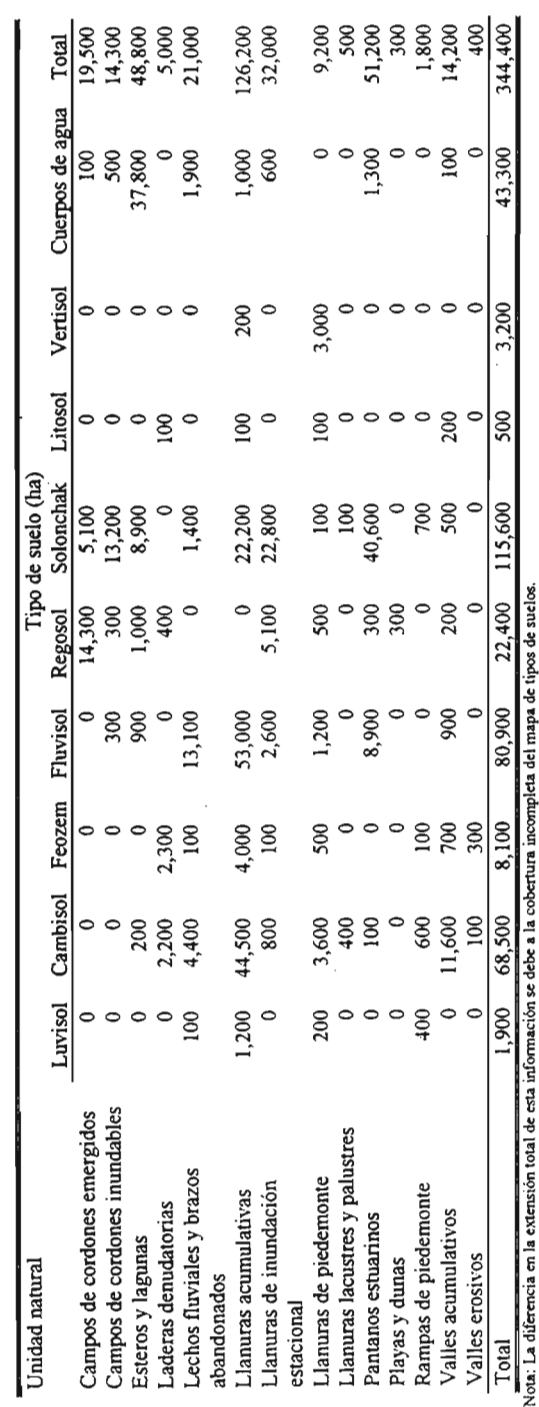

Tabla 5. Superficie ocupada (ha) por tipo de suelo y por unidad natural en el AOE. Tabla 5. Superficie ocupada (ha) por tipo de suelo y por unidad natural en el AOE.

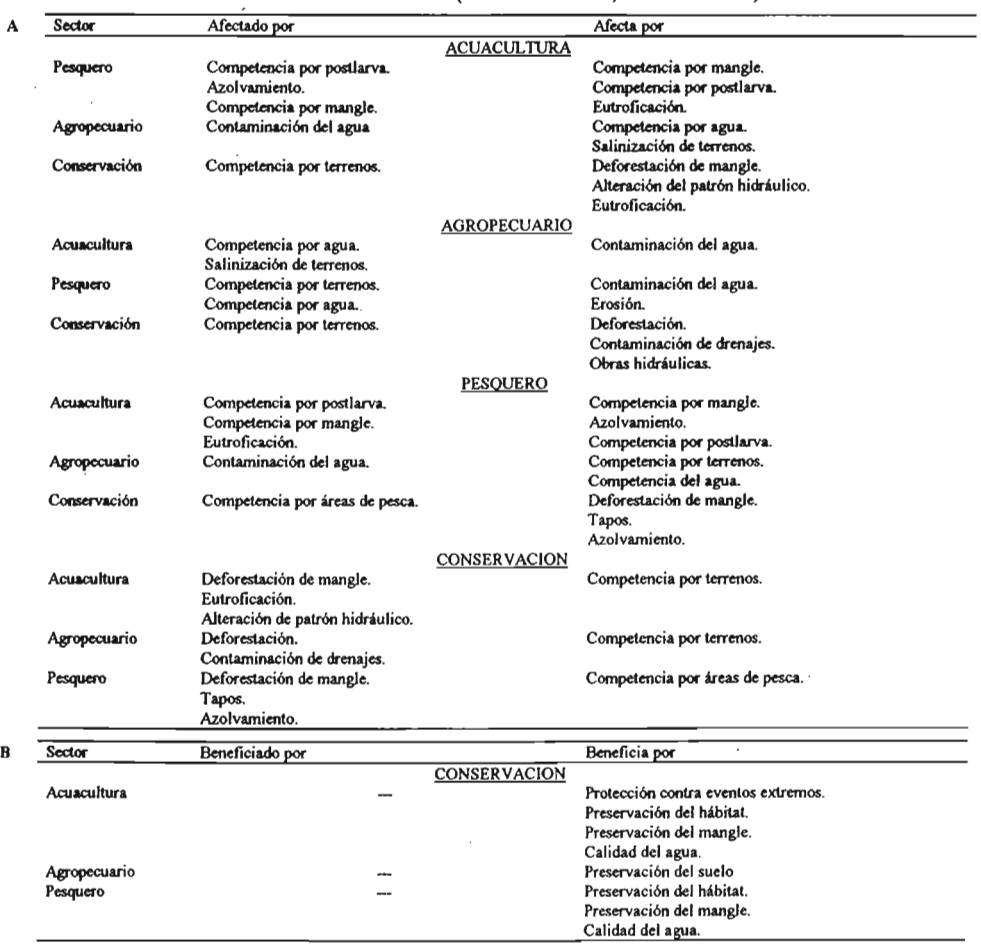

# Tabla 6. Relaciones intersectoriales del AOE. ( $A =$ conflictivas,  $B =$ benéficas).

 $\overline{a}$ k,

# 2. Análisis de Aptitud

El análisis de aptitud del AOE involucró un total de 10 variables (Tablas 7 y 8). Al ponderarse éstas con respecto a su importancia para cada sector, se generaron los mapas de aptitud por sector (Figuras 18, 19,  $20 v 21$ ).

El sector agropecuario presentó el 40% del AOE con valores altos (calificaciones 7 y 8), los cuales se distribuyeron principalmente sobre las llanuras acumulativas (Figura 18 y Tabla 9). El 25% del AOE obtuvo valores de aptitud óptimos (calificación igual a 10) para el sector conservación, que se ubicaron sobre los pantanos estuarinos, los esteros y las lagunas y las llanuras de inundación estacional (Figura 19 y Tabla 10). La aptitud óptima para el sector pesquero abarcó el 12% del AOE y se encontró en los esteros y las lagunas (Figura 20 y Tabla 11). La acuacultura tuvo el 8% del AOE con valores de aptitud altos (6 y 7) Y se distribuyó sobre los pantanos estuarinos y las llanuras de inundación estacional (Figura 21 y Tabla 12).

Al someter a los cuatro sectores ante la clasificación numérica se obtuvieron ocho grupos homogéneos. Esto se logró a través de una secuencia de siete ACP (Figura 22). El primero de ellos separó los pixeles ubicados en las zonas inundables y vegetación natural de las zonas no inundables, esteros, rios y lechos de los ríos.

El segundo ACP se aplicó sobre las zonas no inundables generando dos grupos de pixeles, uno con las zonas no inundables y lechos de los ríos y otro con los esteros y los ríos.

El tercer ACP se aplicó sobre las zonas no inundables y lechos de los ríos, para generar el Grupo 1, que correspondió a las zonas no inundables, y el Grupo 11, que incluyó los lechos de los ríos.

El cuarto ACP separó a los esteros de los ríos, conformando éstos últimos, el Grupo V. A los esteros se les aplicó el quinto ACP del cual resultaron el Grupo I1I, con pixeles cercanos a los esteros, y el Grupo IV, con los esteros.

Las zonas inundables y la vegetación natural se sometieron al sexto ACP, separando las lagunas (Grupo VI), de las zonas inundablesy la vegetación natural. Este último grupo de pixeles estuvo sujeto al séptimo ACP y se separó el Grupo VII, conformado por zonas inundables y zonas con vegetación natural, y el Grupo VIII, compuesto por los bordes de los cuerpos de agua y pequeñas áreas de vegetación natural.

a) Grupos de aptitud

Grupo 1.-El tamaño de este grupo abarcó el 29% del AOE. La aptitud, de acuerdo a los residuales de Gower (Figuras 23 y 24), se encauzó exclusivamente hacia el sector agropecuario, dado que la totalidad de sus pixeles correspondieron a valores de aptitud altos (7 y 8) (Tabla 13). La cobertura principal, fue el uso agropecuario, que abarcó el 96% del grupo (Tabla 17). El 79% de esta cobertura se distribuyó sobre las llanuras acumulativas (Tabla 18) y tuvo como principales tipos de suelos los cambisoles y los fluvisoles (Tabla 19).

Grupo 11.- Ocupó el 11% del AOE y su aptitud relativa se relacionó a los sectores agropecuario y acuacultura (Figuras 23 y 24). El primer sector abarcó el 76% del grupo con valores de aptitud moderados (valor igual a 5) y, el 2%, con aptitud alta (Tabla 13), mientras que el segundo sector cubrió el 12% con valores de aptitud moderados y el 6% con valores altos (Tabla 16). El tipo de cobertura predominante fue el uso agropecuario (Tabla 17) en tanto que las unidades naturales fueron los lechos fluviales y los brazos abandonados (Tabla 18). Por otra parte los tipos de suelo

predominantes fueron los solonchak y los fluvisoles (Tabla 19).

Grupo 111.- Este grupo fue muy pequeño, ya que cubrió tan sólo el 3% del AOE. Su aptitud relativa (Figuras 23 y 24) se orientó exclusivamente hacia la acuacultura, de tal manera que el 56% del grupo tuvo valores de aptitud altos (valor igual a 7), el 26% tuvo valores moderados (5) y el 4% valores muy altos (8 y 9) (fabla 16). Sin embargo, de acuerdo con los valores absolutos (fabla 20), la conservación tuvo valor intermedio, debido a que el 83% del grupo obtuvo valores de aptitud moderados (5 y 6) (fabla 14). Con respecto a la vegetación, el 66% del grupo presentó manglares (fabla 17) sobre los suelos solonchak (Tabla 19), en tanto que los pantanos estuarinos y las llanuras de inundación estacional predominaron (fabla 18).

Grupo IV.- Su cobertura fue de poco mas del 1% del AOE y se conformó en su mayoria por cuerpos de agua y por manglar (fablas 17, 18 Y 19). De acuerdo a la aptitud relativa, el grupo se orientó hacia las actividades acuícolas (Figuras 23 y 24), aunque los valores de aptitud absoluta mostraron que la conservación tuvo un valor promedio mas alto (fabla 20).

 $\mathbf{a}$ 

Grupo V.- Fue el de menor extensión (1%) del AOE y reunió pixeles sin una aptitud claramente definida, ya que los valores relativos fueron prácticamente neutros. Así, los residuales de Gower relacionaron los sectores acuacultura, agropecuario y pesquero (Figuras 23 y 24). Aunque la aptitud relativa del sector conservación fue negativa, los valores absolutos de éste sector resultaron ser los más altos (fabla 20). Esto se debió a 696 ha de selva baja caducifolia y matorral, 570 ha de cuerpos de agua y 492 ha de manglar (fabla 17) y que se calificaron con valores de aptitud moderados (5 y 6) (Tabla 14). Este grupo se distribuyó principalmente sobre los lechos fluviales y brazos abandonados (fabla 18).

Grupo VI.- Su aptitud relativa se orientó hacia los sectores pesquero y conservación (Figuras 23 y 24). Ambos sectores presentaron la totalidad de sus valores de aptitud con calificaciones altas (lO) (fablas 14 y 15), debido a la existencia de 7,500 ha de manglar (fabla 17). El grupo ocupó el 8% del área de estudio y se distribuyó principalmente sobre los cuerpos de agua (fablas 18 y 19).

Grupo VlI.- La aptitud relativa del grupo se encauzó hacia la conservación (Figuras 23 y 24), ya que el 53% presentó valores de aptitud óptimos (10) y el 47% valores altos (8 y 9) (fabla 14). Aunque los sectores agropecuario y acuacultura reflejaron una aptitud relativa negativa, tuvieron el 25% y el 12% de valores de aptitud altos, respectivamente (fablas 13 y 16).

Este grupo fue el de mayor extensión del AOE ya que ocupó el 33%, además de que presentó gran variedad en cuanto a la vegetación (fabla 17) y a las unidades naturales (fabla 18).

Grupo VIII.- Este grupo abarcó el 13% del AOE y los sectores con aptitud relativa fueron la conservación y el uso agropecuario (Figuras 23 y 24). De ellos, el primero obtuvo el valor de aptitud absoluta mayor (fabla 20), ya que las coberturas dominantes fueron la selva baja caducifolia y matorral, las marismas y salinas y el manglar (fabla 17). El 68% del grupo tuvo valores de aptitud altos (8) y el 32% los tuvo moderados (5 y 6) para el sector conservación, así como el 20% de valores altos (7 y 8) para las actividades agropecuarias. Aunque el sector acuacultura tuvo una aptitud relativa baja (Figura 24) se encontraron aproximadamente 4,700 ha de áreas con valores de aptitud de moderados a óptimos (fabla 16).

Por otro lado, el grupo se distribuyó principalmente sobre los pantanos estuarinos, las llanuras de inundación estacional y las llanuras acumulativas(fabla 18).

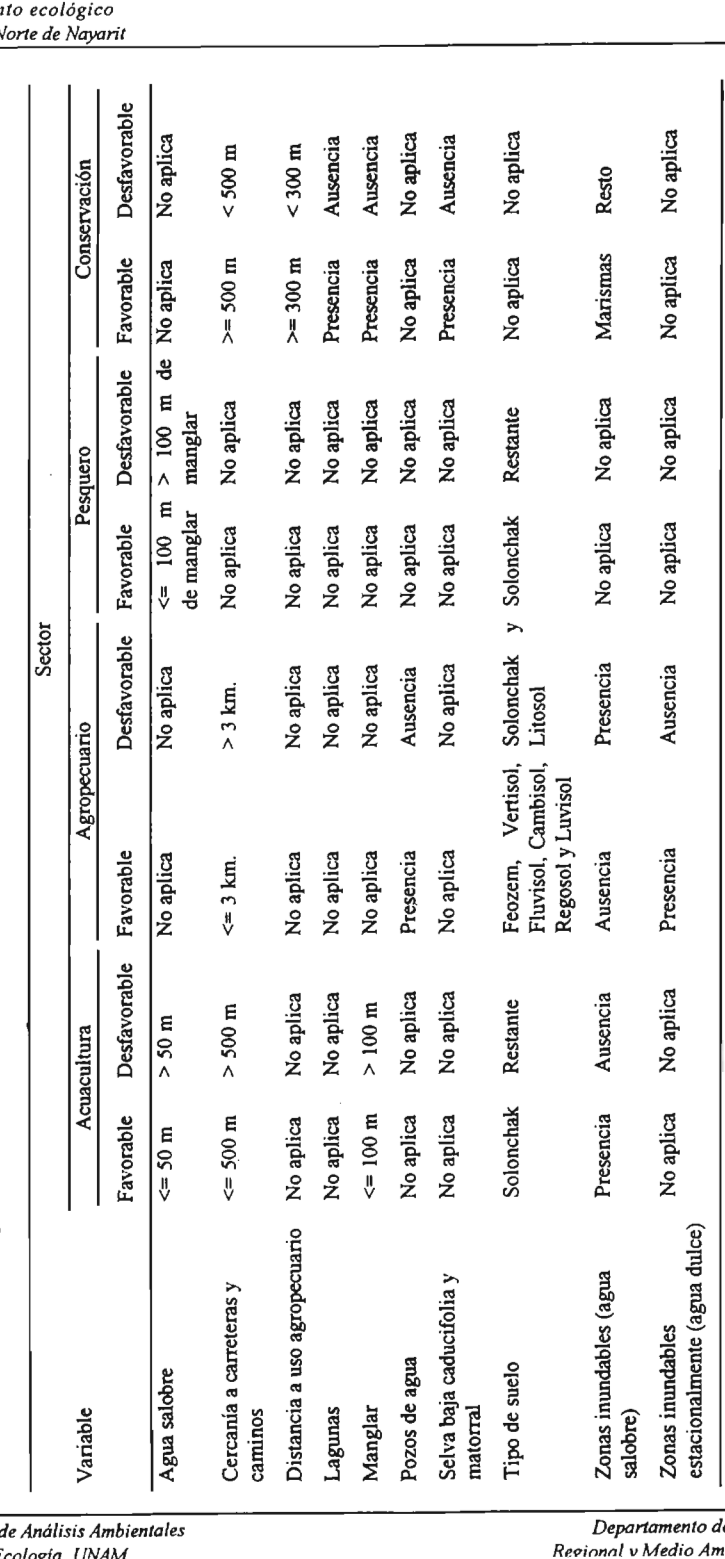

dena $\frac{1}{a}$   $\frac{1}{a}$   $\frac{1}{a$ Tabla 7. Lista de variables para el análisis de aptitud del AOE.  $r$ ata $\frac{Co_1}{\sqrt{}}$  $x$  is the set of  $x$  is  $x$  is  $x$  is  $x$  is  $x$  is a consequence of  $x$  is a consequence of  $x$  is  $x$  is  $x$  is  $x$  is  $x$  is  $x$  is  $x$  is  $x$  is  $x$  is  $x$  is  $x$  is  $x$  is  $x$  is  $x$  is  $x$  is  $x$  is  $x$  is  $x$  is Tabla 7. Lista de variables para el análisis de aptitud del AOE. Tabla 8. Jerarquía de variables por sector del AOE.

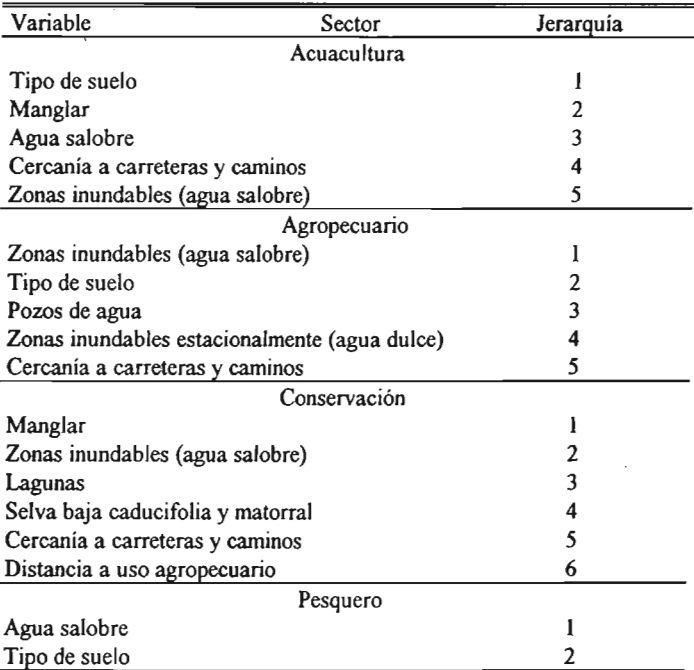

Tabla 9. Superficie ocupada (ha) por valor de aptitud del sector agropecuario y por unidad natural en el AOE.

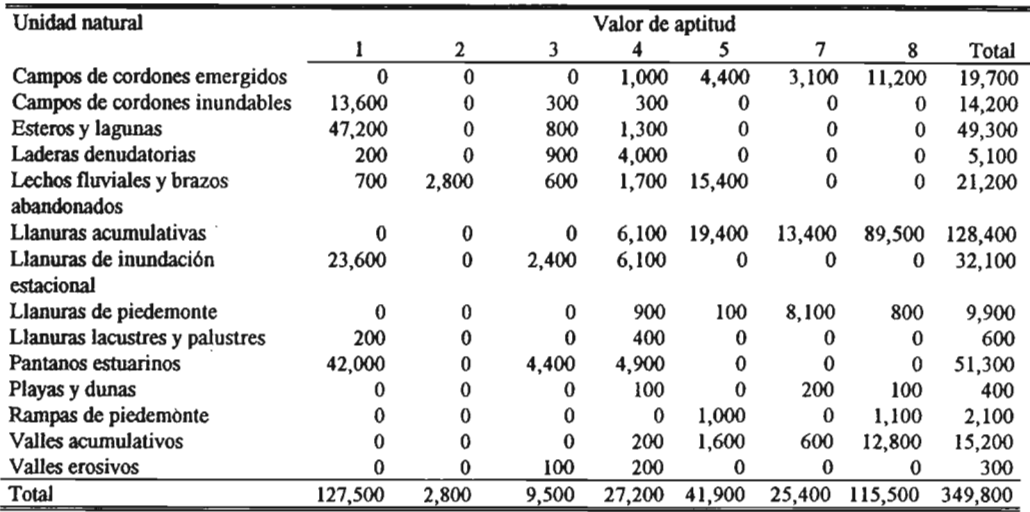

Tabla 10. Superficie ocupada (ha) por valor de aptitud del sector conservación y por unidad natural en el AOE.

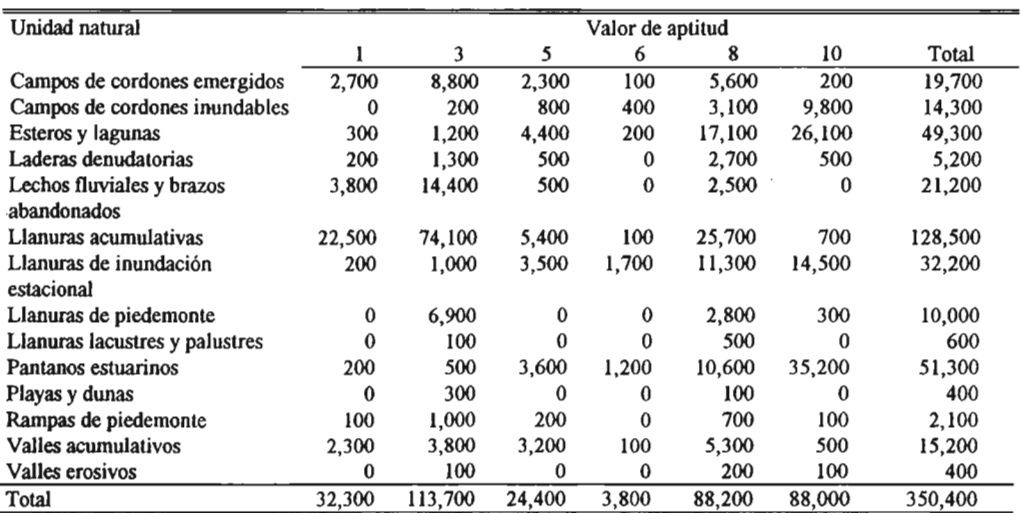
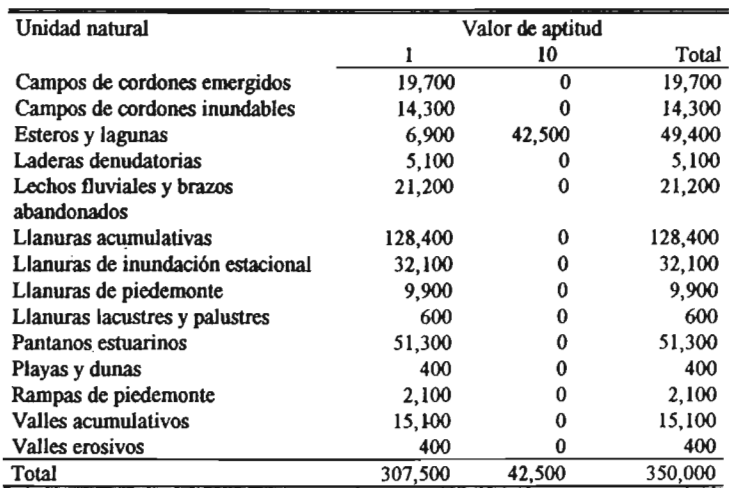

Tabla 11. Superficie ocupada (ha) por valor de aptitud del sector pesquero y por unidad natural en el AOE.

Tabla 12. Superficie ocupada (ha) por valor de aptitud del sector acuacultura por unidad natural en el AOE.

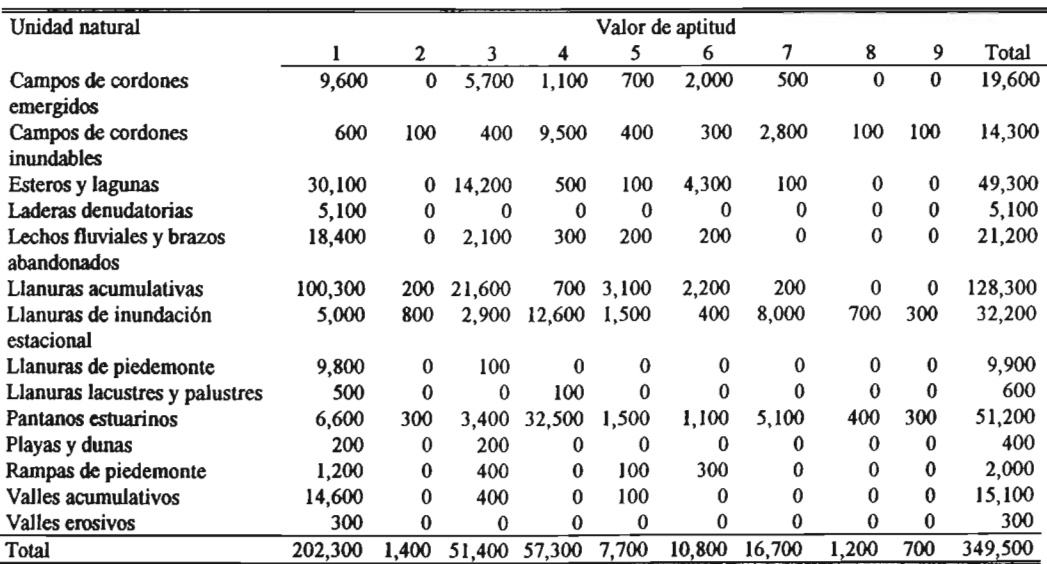

| Valor de<br>aptitud |          |          |       |          | Grupo    |        |         |        |         |
|---------------------|----------|----------|-------|----------|----------|--------|---------|--------|---------|
|                     |          | и        | Ш     | IV       | v        | vı     | VII     | VIII   | Total   |
|                     | $\bf{0}$ | $\bf{0}$ | 9,200 | 4,100    | 1,600    | 27,200 | 69,700  | 15,700 | 127,500 |
|                     | 0        | $\bf{0}$ | 100   | 900      | 1,200    | 0      | 100     | 400    | 2,700   |
|                     | 0        | 100      | 0     | 100      | 800      | 100    | 3,900   | 4,600  | 9,600   |
|                     | 0        | 8,200    | 0     | $\bf{0}$ | 500      | 300    | 6,300   | 12,000 | 27,300  |
|                     | $\bf{0}$ | 29,900   | 0     | 0        | 0        | 0      | 7.400   | 4,500  | 41,800  |
|                     | 16,400   | 900      | 0     | $\bf{0}$ | $\bf{0}$ | 0      | 7,700   | 400    | 25,400  |
| 8                   | 84.900   | 0        | 0     | 0        | 0        | 0      | 21,700  | 8,900  | 115,500 |
| Total               | 101.300  | 39,100   | 9.300 | 5,100    | 4,100    | 27,600 | 116.800 | 46,500 | 349,800 |

Tabla 13. Superficie ocupada (ha) por valor de aptitud del sector agropecuario y por grupo en el AOE.

Tabla 14. Superficie ocupada (ha) por valor de aptitud del sector conservación y por grupo en el AOE.

| Valor de<br>aptitud |         |        |       |       | Grupo |        |         |        |         |
|---------------------|---------|--------|-------|-------|-------|--------|---------|--------|---------|
|                     |         | П      | Ш     | IV    |       | VI     | VII     | VIII   | Total   |
|                     | 23,300  | 7,100  | 300   | 300   | 1,300 | 0      | 0       | 0      | 32,300  |
|                     | 77,900  | 29,800 | 1.300 | 1,600 | 3,000 | 0      | 0.      | 0      | 113,600 |
|                     |         | 2,300  | 6,000 | 3,300 | 700   | 0      | 0       | 13,000 | 25,300  |
| n                   | 0       | 0      | 1,700 | 0     | 0     | 0      | 100     | 1,900  | 3,700   |
|                     | 0       | 0      | 0     | 0     | 0     | 1.700  | 54,800  | 31,500 | 88,000  |
| 10                  |         | 0      |       |       | 0     | 25,900 | 62,000  | 0      | 87,900  |
| Total               | 101,200 | 39,200 | 9,300 | 5,200 | 5,000 | 27,600 | 116,900 | 46,400 | 350,800 |

ż

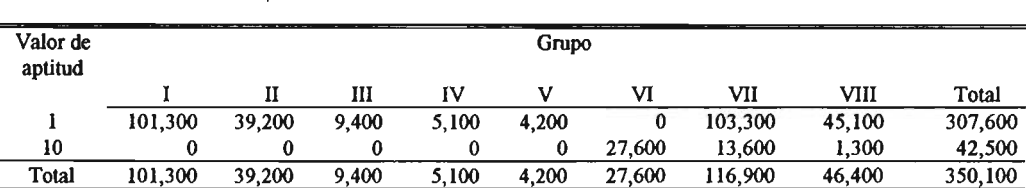

Tabla 15. Superficie ocupada (ha) por valor de aptitud del sector pesquero y por grupo en el AOE.

Tabla 16. Superficie ocupada (ha) por valor de aptitud del sector acuacultura por grupo en el AOE.

| Valor de<br>aptitud |         |              |          |          | Grupo (ha) |          |         |        |         |
|---------------------|---------|--------------|----------|----------|------------|----------|---------|--------|---------|
|                     |         | $\mathbf{I}$ | ш        | IV       | v          | vı       | VII     | VIII   | Total   |
|                     | 95,100  | 19,800       | $\bf{0}$ | 2,500    | 4,100      | 17,000   | 40,200  | 23,900 | 202,600 |
|                     | 200     | 700          | 0        | 100      | 0          | 0        | 100     | 500    | 1,600   |
|                     | 4,800   | 13,400       | $\bf{0}$ | 2,100    | 100        | 6,500    | 18,300  | 6.100  | 51,300  |
|                     | 1,100   | 200          | 1.000    | 200      | 100        | 0        | 43,400  | 11,300 | 57,300  |
|                     | 0       | 2,700        | 2,500    | 300      | $\bf{0}$   | $\bf{0}$ | 200     | 2,100  | 7,800   |
|                     | 0       | 2,000        | 400      | 0        | 0          | 4,000    | 3,600   | 700    | 10,700  |
|                     | 0       | 200          | 5,000    | $\Omega$ | $\bf{0}$   | 0        | 10,900  | 600    | 16,700  |
|                     |         | 0            | 300      | $\Omega$ | 0          | $\Omega$ | 0       | 900    | 1,200   |
|                     | o       | 0            | 100      |          |            | 0        | 300     | 300    | 700     |
| Total               | 101,200 | 39,000       | 9,300    | 5,200    | 4,300      | 27,500   | 117,000 | 46,400 | 349,900 |

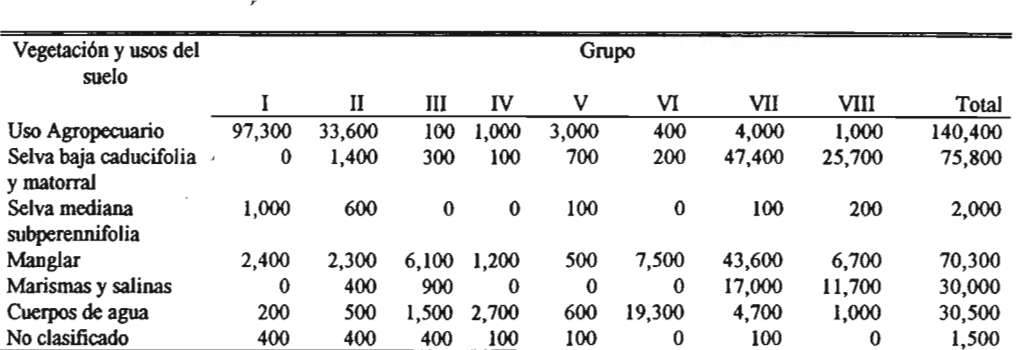

Total 101,300 39,200 9,300 5,100 5,000 27,400 116,900 46,300 350,500

Tabla 17. Superficie ocupada (ha) por grupo de aptitud y por tipo de vegetación y usos del suelo en el AOE.

Tabla 18. Superficie ocupada (ha) por grupo de aptitud y por unidad natural en el AOE.

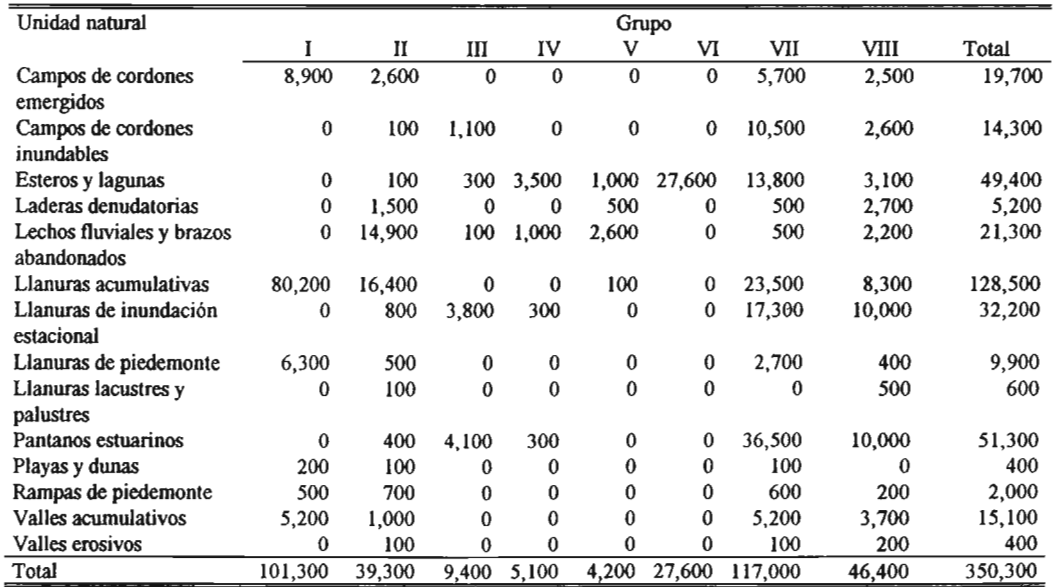

╱

*Departamento de Desarrollo Regional y Medio Ambiente, OBA*

Tabla 19. Superficie ocupada (ha) por grupo de aptitud y por tipo de suelo en el AOE.

| Tipo de suelo     |          |          |          |          | Grupo    |          |         |          |         |
|-------------------|----------|----------|----------|----------|----------|----------|---------|----------|---------|
|                   |          | п        | ш        | IV       | v        | VI       | VII     | VШ       | Total   |
| Luvisoles         | 800      | 100      | $\bf{0}$ | 0        | $\Omega$ | 0        | 600     | 300      | 1.800   |
| Cambisoles        | 44,600   | 5,300    | $\bf{0}$ | $\bf{0}$ | 400      | $\bf{0}$ | 11,100  | 7.100    | 68,500  |
| Feozems           | 2,400    | 700      | $\bf{0}$ | $\bf{0}$ | 100      | $\bf{0}$ | 2.800   | 1,900    | 7,900   |
| <b>Fluvisoles</b> | 41,900   | 11,900   | 0        | 100      | 700      | 100      | 15,800  | 10,600   | 81,100  |
| Regosoles         | 9,300    | 800      | $\bf{0}$ | 100      | $\bf{0}$ | 200      | 7,400   | 4,600    | 22,400  |
| Solonchak         | 0        | 16,900   | 9.200    | 1.400    | 100      | 6.600    | 65.400  | 16,100   | 115,700 |
| Litosoles         | $\bf{0}$ | 300      | $\Omega$ | $\Omega$ | 0        | 0        | 0       | 100      | 400     |
| Vertisoles        | 2,200    | $\Omega$ | $\bf{0}$ | $\Omega$ | 0        | 0        | 1.000   | $\Omega$ | 3,200   |
| Cuerpos de agua   | 0        | 900      | 100      | 3,600    | 2.700    | 20,600   | 12,100  | 3,300    | 43,300  |
| Total             | 101,200  | 36,900   | 9.300    | 5,200    | 4,000    | 27.500   | 116.200 | 44,000   | 344,300 |

Nota: La diferencia en la extensión total de esta información se debe a la cobertura incompleta del mapa de tipos de suelos.

 $\overline{1}$ 

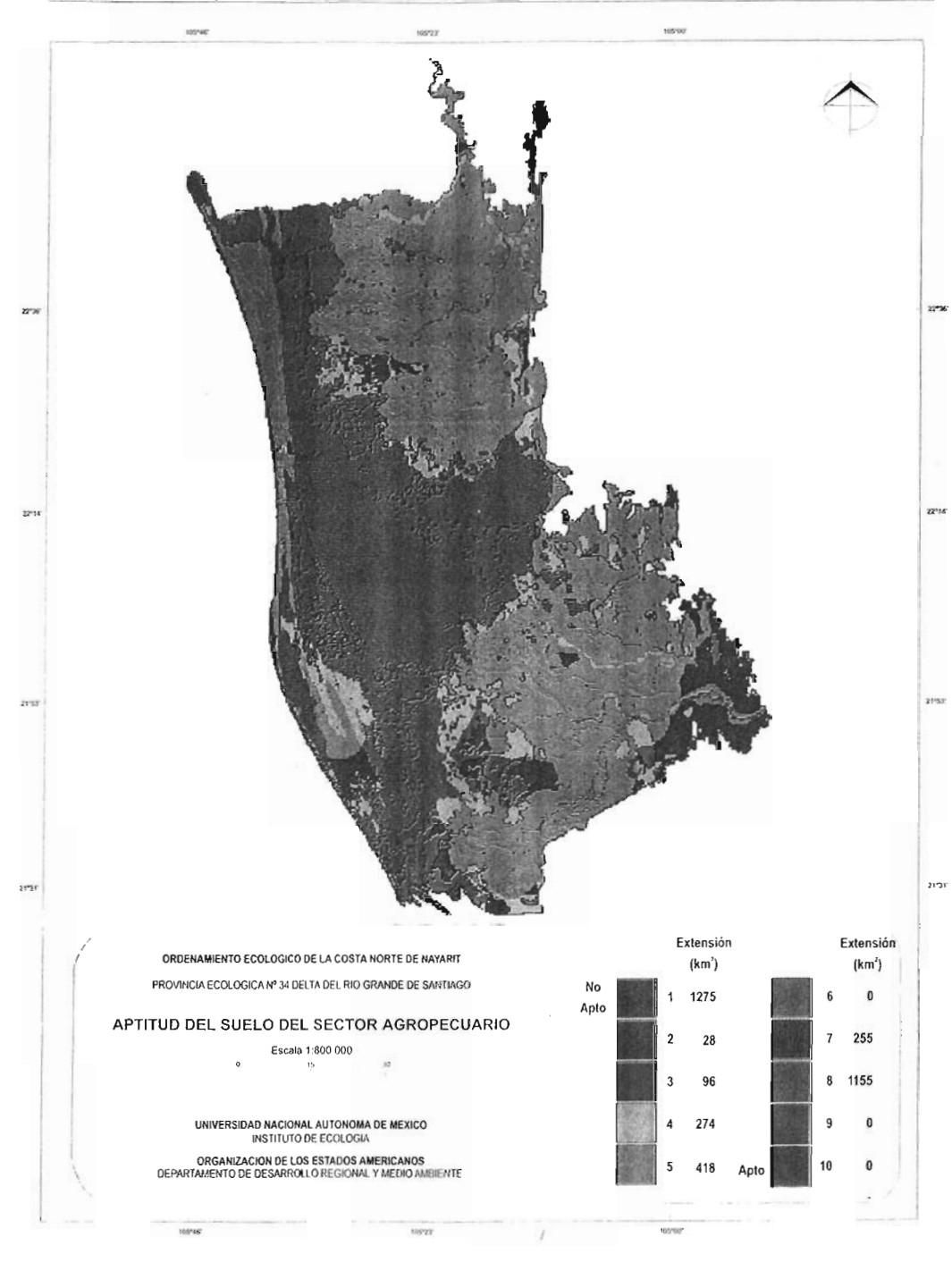

Figura 18. Mapa de aptitud del suelo para el sector agropecuario en el AOE.

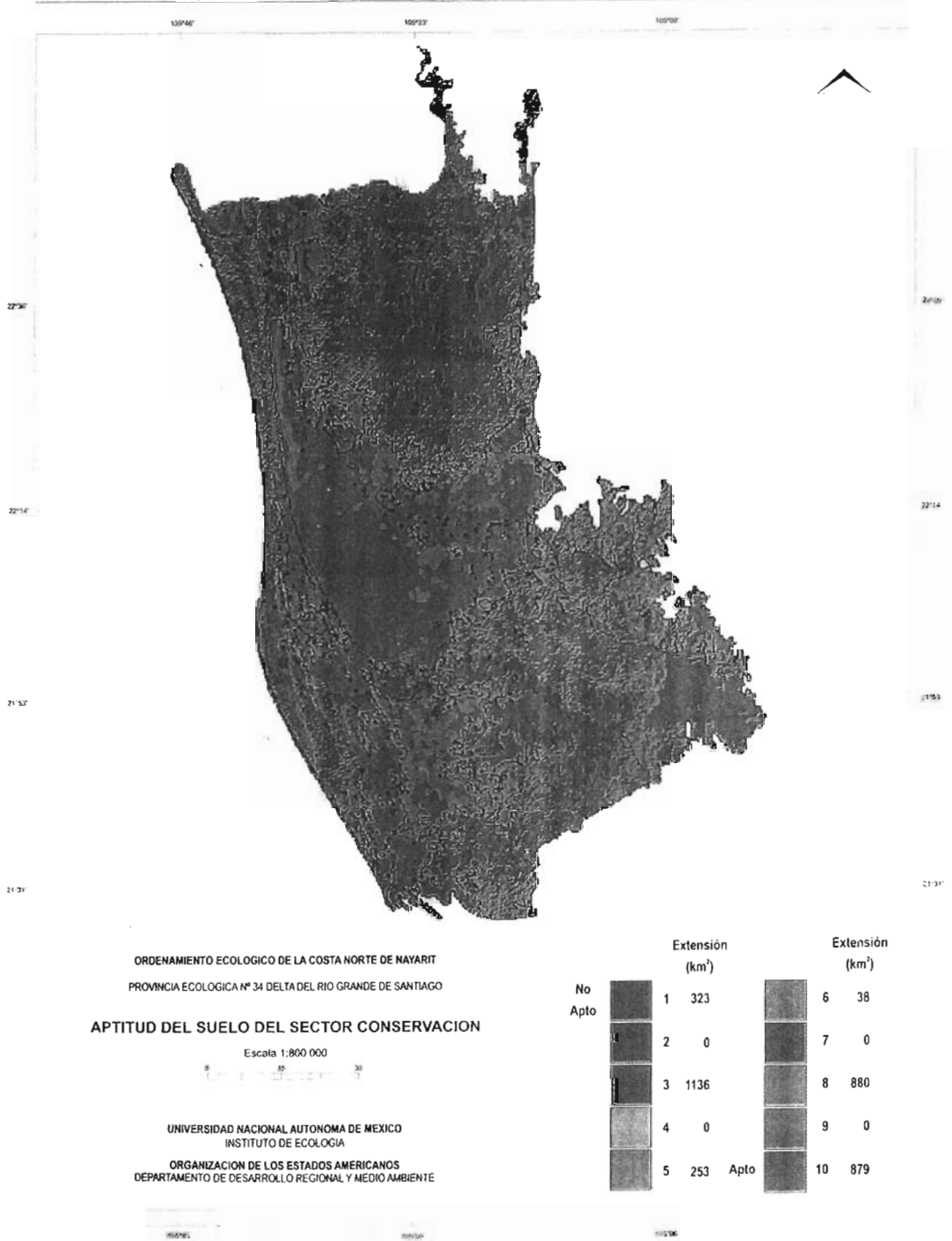

Figura 19. Mapa de aptitud del suelo para el sector conservación en el AOE.

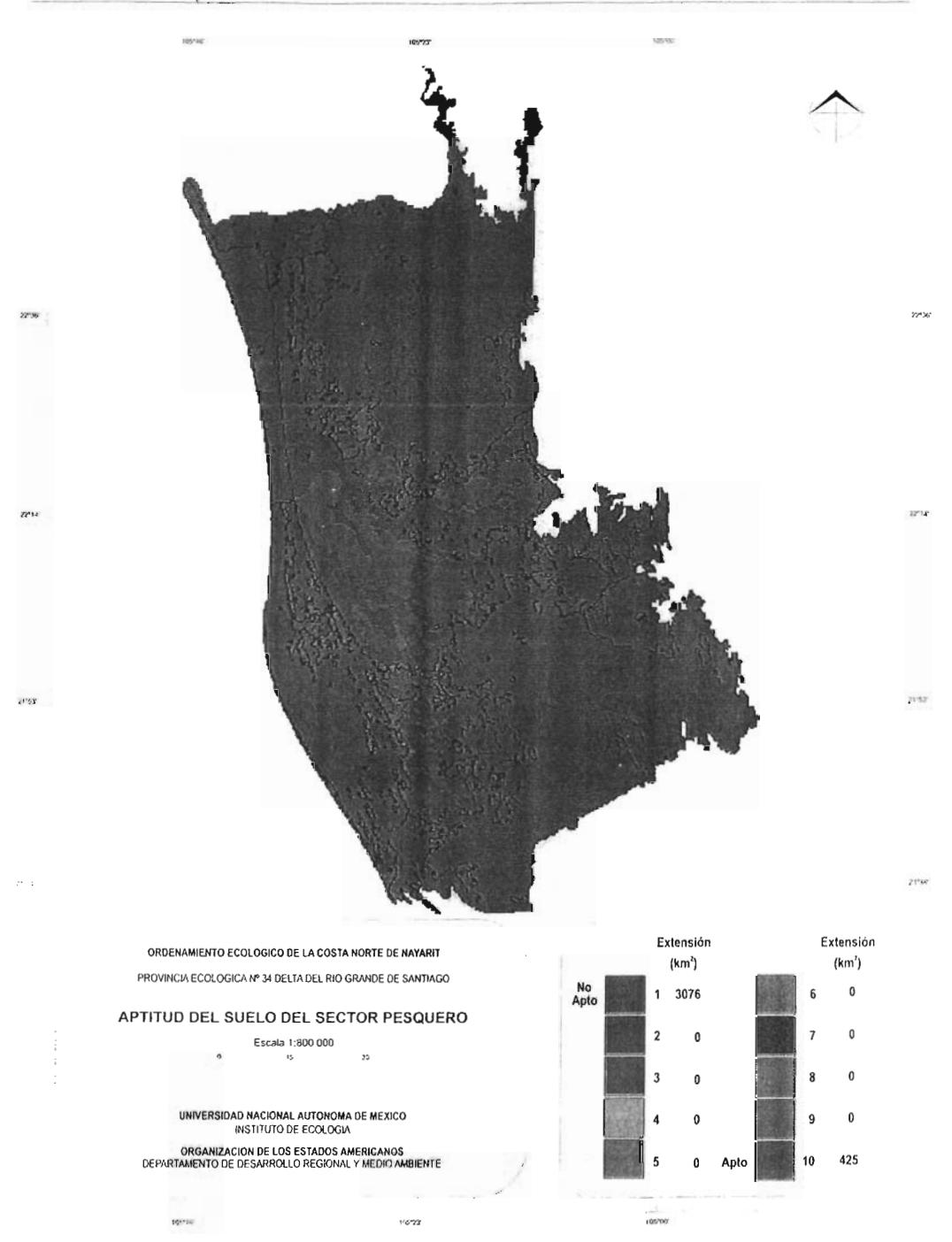

Figura 20. Mapa de aptitud del suelo para el sector pesquero en el AOE.

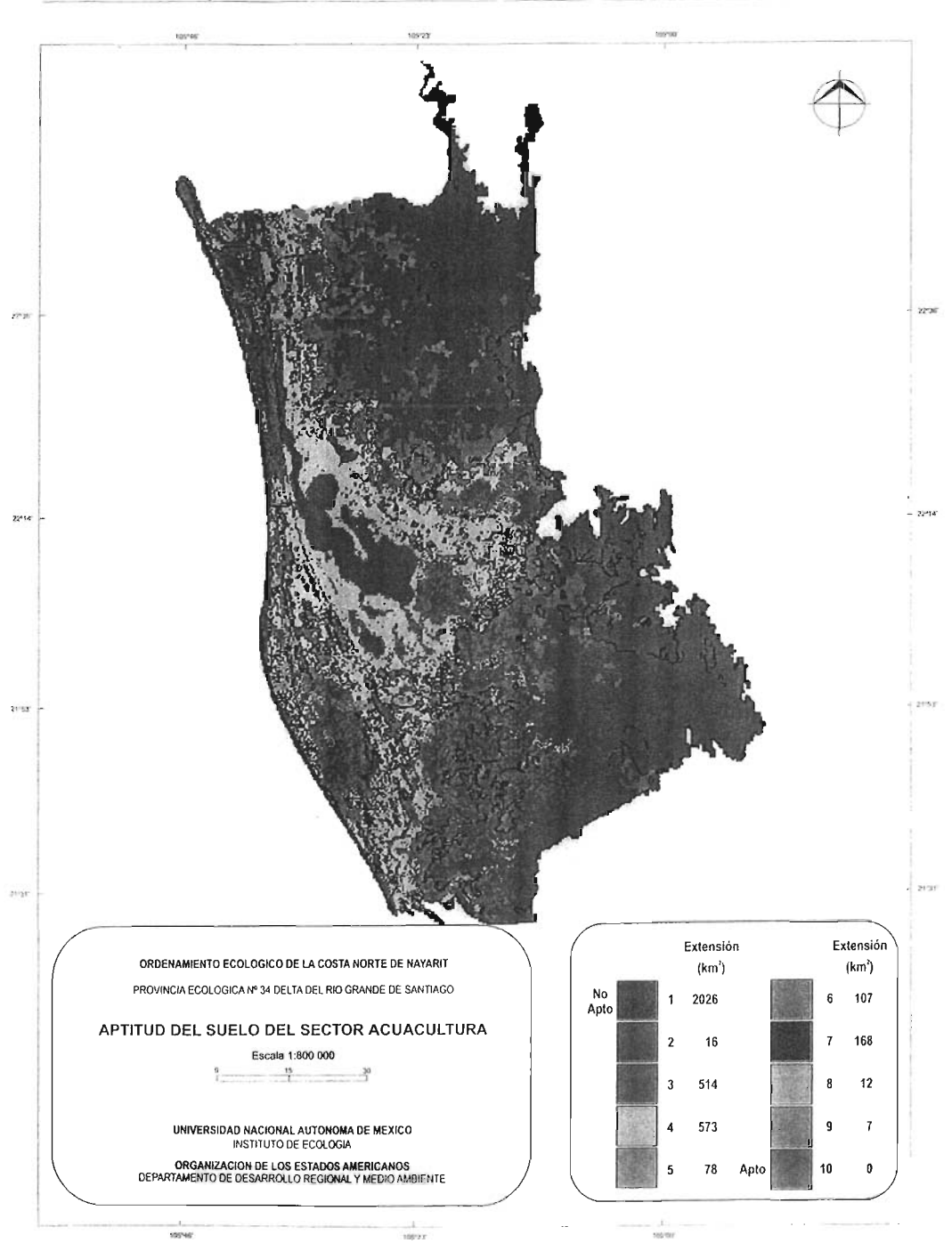

Figura 21. Mapa de aptitud del suelo para el sector acuacultura en el AOE.

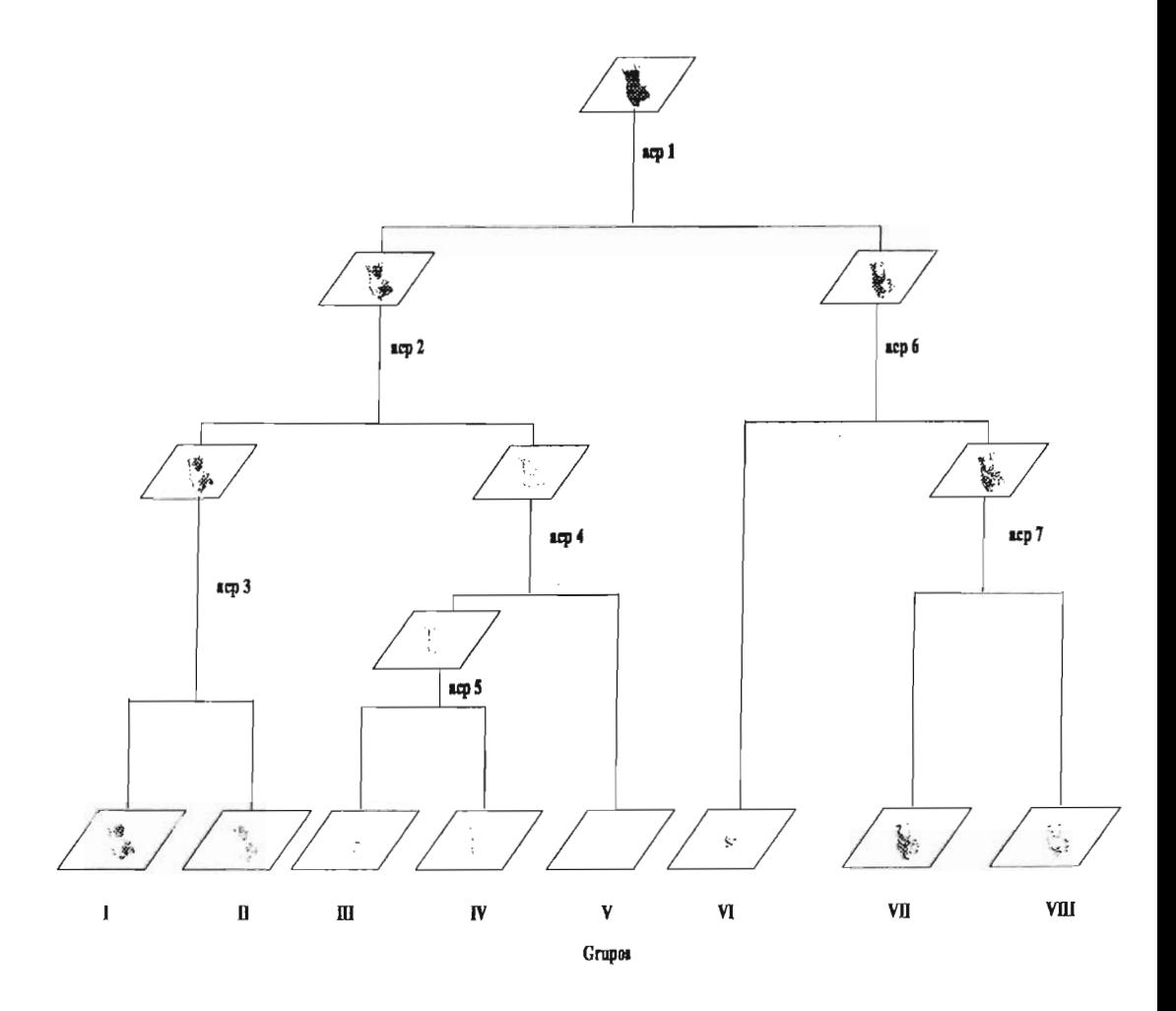

Figura 22. Clasificación politético-divisiva del AOE.

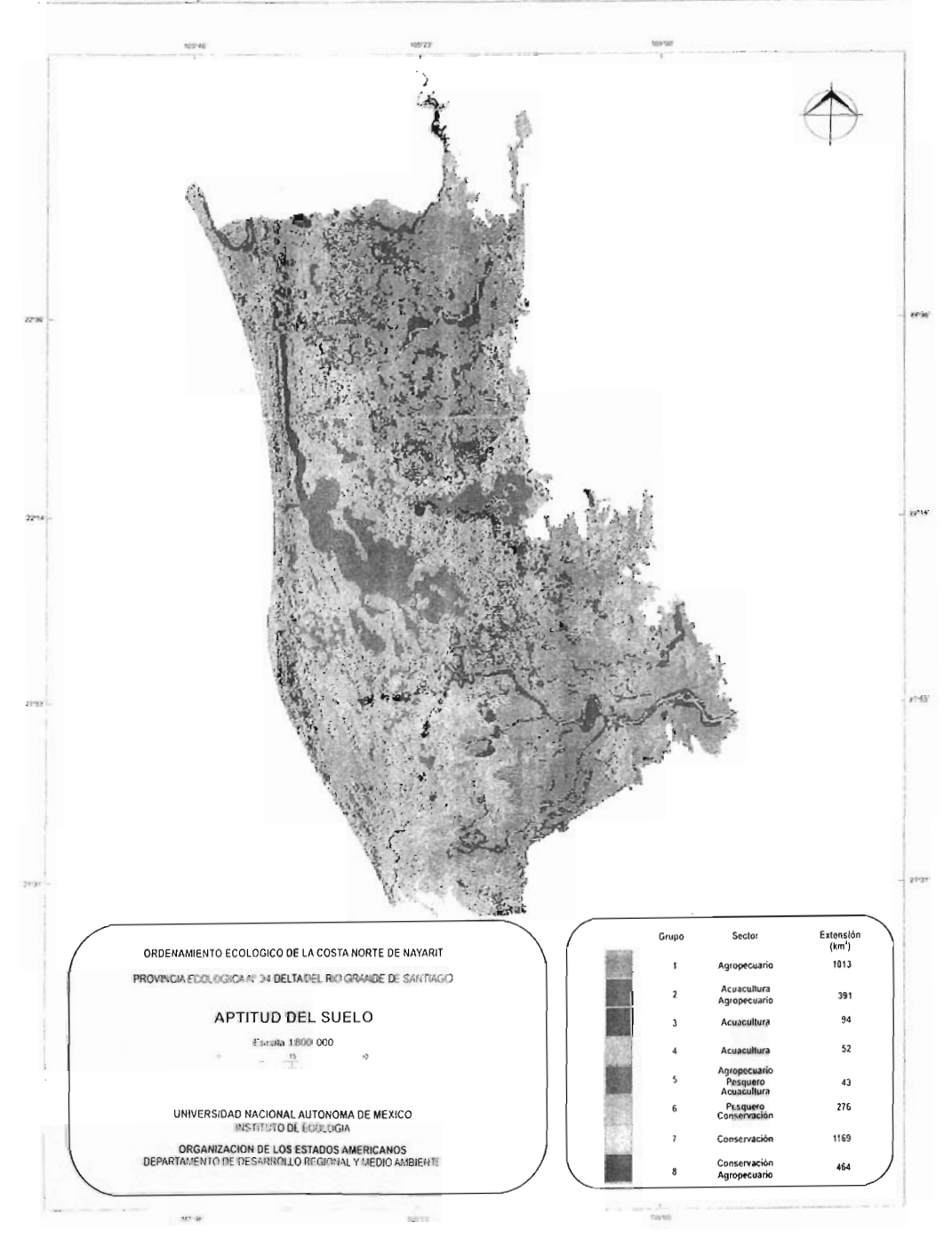

Figura 23. Mapa de grupos de aptitud en el AOE.

|       | Sector      |              |              |          |  |  |  |  |  |
|-------|-------------|--------------|--------------|----------|--|--|--|--|--|
| Grupo | Acuacultura | Agropecuario | Conservación | Pesquero |  |  |  |  |  |
|       | 1.13        | 7.84         | 2.54         | 1.00     |  |  |  |  |  |
| Н     | 2.30        | 4.83         | 2.76         | 1.00     |  |  |  |  |  |
| Ш     | 6.15        | 1.01         | 4.78         | 1.00     |  |  |  |  |  |
| ĬV    | 2.18        | 1.23         | 4.17         | 1.00     |  |  |  |  |  |
| V     | 0.97        | 1.76         | 2.77         | 0.86     |  |  |  |  |  |
| VI    | 2.20        | 1.04         | 9.88         | 10.00    |  |  |  |  |  |
| VII   | 3.17        | 3.18         | 9.06         | 2.05     |  |  |  |  |  |
| VIII  | 2.52        | 3.76         | 7.07         | 1.25     |  |  |  |  |  |

Tabla 1. Aptitud absoluta promedio por sector en el AOE.

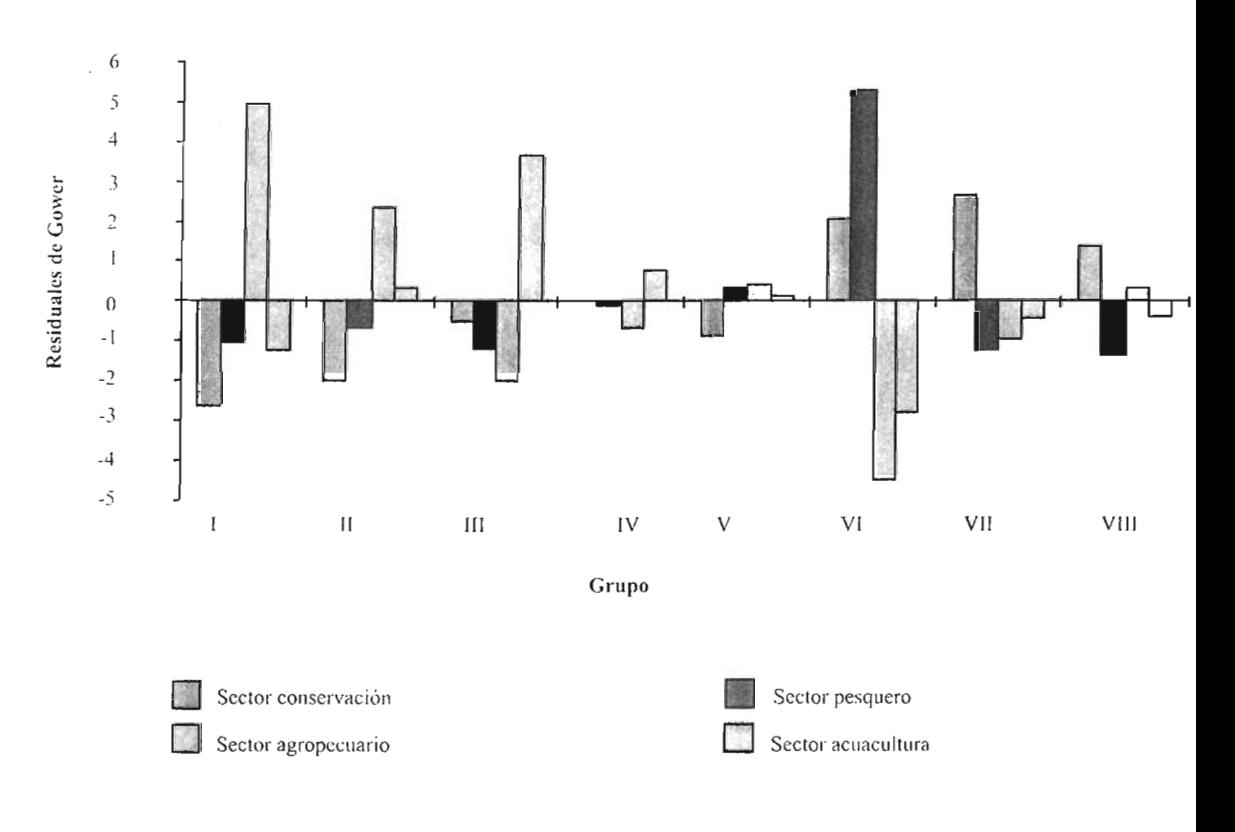

Figura 24. Aptitud relativa del suelo por sector en el AOE.

# C. Pronóstico

Para el pronóstico ambiental se elaboró un modelo estructurado (Figura 25). A partir de este modelo, se elaboraron las simulaciones KSIM, confonnc a los escenarios que se explican más adelante .

# l. Definición de variables

Las variables identificadas para la simulación cualitativa fueron las siguientes:

(1) Agricultura: Areas de cultivos de riego y temporal.

(2) Patrón hidráulico: Volumen de agua que llega a los sistemas lagunares por escurrimientos superficiales y mareas, así como circulación dentro de los sistemas lagunares.

(3) Sistema lagunar: Lagunas costeras, estuarios, marismas y manglares.

(4) Fauna: Poblaciones de especies animales, sobre todo aves y otros depredadores de camarones.

(5) Asentamientos humanos e industriales: Espacios ocupados por poblados, industrias e infraestructura turística.

(6) Contaminación: Disminución de la calidad del agua.

(7) Postlarva: Disponibilidad de postlarvas de camarón para la acuacultura y la pesca ribereña .

(8) Acuacultura: Producción de camarón en granjas acuícolas.

(9) Pesca ribereña: Captura de camarón por cooperativas en las costas.

(10) Factores económicos y técnicos: Costos, ingresos, tasas de rendimiento, plancación estratégica, capacitación y laboratorios de producción de postlarva.

(ll) Conflictos sociopolíticos: Acceso a terrenos y postlarvas, términos de asociaciones entre grupos sociales y cumplimiento de acuerdos establecidos, control político de los productores y definición de beneficiarios en los grupos sociales.

2. Descripción de escenarios

El modelo estructurado sirvió de base para la elaboración del sistema inicial y tres series de escenarios. A partir del escenario inicial, cada escenario subsecuente (del 2a al 4a) modificó la intensidad de las interacciones. Similarmente, los escenarios desde las series *b* hasta *d* se distinguieron de la serie a en cuanto al valor inicial de las variables causantes. La serie *e* incluyó la existencia de medidas de mitigación de impactos. Este procedimiento permitió hacer comparaciones pareadas entre distintos escenarios .

a) Se rie de escenarios *a*

Escenario 1a - La interacción de la acuacultura sobre la agricultura se consideró baja y negativa ( $\alpha_{ii} = -1$ ), ya que la operación de estanquería acuícola provoca la salinización de los suelos aledaños, aunque en superficies relati-. varnente pequeñas en relación al área total destinada a la agricultura.

Las interacciones entre la agricultura y la acuacultura con el patrón hidráulico se consideraron altas y negativas ( $\alpha_{ij}$  = -3), debido a que la construcción de infraestructura para ambas actividades han modificado los cauces naturales y los patrones de flujo de las mareas (por ejemplo, presas, bordos, drenes, escolleras y canales). La relación entre los asentamientos humanos y el patrón hidráulico se determinó como baja y negativa ( $\alpha_{ii} = -1$ ), ya que el área ocupada por la infraestructura urbana e industrial es rclativamente pequeña.

El patrón hidráulico y el sistema lagunar se asociaron alta y positivamente ( $\alpha_{ii} = 3$ ) porque las condiciones de un sistema lagunar dependen en gran medida, de un eficiente recambio de agua del sistema. Las interacciones entre la contaminacióny la acuacultura con el sistema lagunar se juzgaron como altas y negativas ( $\alpha_{ii} = -3$ ), debido a los efectos de la eutroficación generada por los agroquímicos, las descargas de aguas residuales y de la acuacultura. La relación entre el sistema lagunar y la fauna se evaluó como alta y positiva ( $\alpha_{ij}$  = 3) para simular el valor de las lagunas costeras como hábitat de flora y fauna (residente y migratoria).

La interacción entre la acuacultura y la fauna se valoró como alta y negativa  $(\alpha_{ij} = -3)$ , porque las técnicas tradicionales para el control de depredadores han incluido el uso de tóxicos, para el caso de los peces, y disparos con armas de fuego, para el caso de las aves. En otras áreas, el uso de armas de fuego ha ocasionado la acumulación de plomo en el sedimento de los estanques, con el riesgo de aumentar su concentración en el agua e incorporarse a la cadena trótica, generando la intoxicación de aves acuáticas e, inclusive, camarones.

Se consideró que las relaciones entre la agricultura y los asentamientos humanos con la contaminación eran altas y negativas ( $\alpha_{ii} = -3$ ), dado que son fuentes no puntuales y puntuales de contaminantes, respectivamente.

Se decidió que la postlarva interactuaba con el sistema lagunar alta y positivamente ( $\alpha_{ji} = 3$ ), por ser su hábitat natural. Se determinó que la contaminación afectaba a la postlarva negativamente y con mediana intensidad ( $\alpha_{ij}$  = -2). La interacción entre la acuacultura y la postlarva se estimó como alta y negativa por la extracción de ésta para las granjas de engorda, mientras que la extracciónde postIarvas por la pesca ribereña se consideró baja ( $\alpha_{ii} = -1$ ), debido a que se supuso que la extracción no tendría efectos significativos en el tamaño de las poblaciones de postIarva.

El consumode postlarvas por los depredadores en las granjas acuícolas se valoró como bajo  $(\alpha_{ij} = -1)$ , en comparación con los altos volúmenes de producción. Obviamente, la acuacultura y la postlarva se relacionaron alta y positivamente ( $\alpha_{ij}$  = 3). Se consideró que los factores económicos y técnicos influyeron positivamente, pero con un valor bajo  $(\alpha_{ii} = 1)$  sobre la acuacultura, debido a las deficiencias en capacitación y los problemas financieros que ha enfrentado esta actividad. Se consideró que una fuerte limitación para la acuacultura eran los conflictos sociopolíticos ( $\alpha_{ii} = -3$ ). Se supuso que la contribución de la captura de postlarva sobre la pesca ribereña era media y positiva ( $\alpha_{ij} = 2$ ).

Escenario 2a.- Los efectos de agricultura, asentamientos humanos y acuacultura se igualaron a cero ( $\alpha_{ij} = 0$ ), para simular las medidas de mitigación de impactos de estas actividades sobre el patrón hidráulico.

Escenario *3a.-* El control de las fuentes de contaminación puntuales y no puntuales se simuló reduciendo los valores de las interacciones de agricultura y asentamientos humanos con contaminación ( $\alpha_{ji} = -1$ ,  $\alpha_{ji} = 0$ , respectivamente).

Escenario 4a .- Este escenario simula la disminución de conflictos sociopolíticos, por lo que se redujo la interacción de esta variable con acuacultura ( $\alpha_{ii} = -1$ ).

b) Serie de escenarios b

Con el fin de simular el comportamiento de sistemas lagunares poco perturbados, las variables agricultura, asentamientos humanos y acuacultura se iniciaron en esta serie de escenarios con un valor bajo  $(x<sub>i</sub> = 0.1)$ , manteniendo, al mismo tiempo, el patrón hidráulico con un valor alto  $(x_i = 0.9)$ .

e) Serie de escenarios *e*

La variable patrón hidráulico se inició con un valor bajo  $(x, = 0, 1)$ , dejando el resto de la matriz igual, para simular el comportamiento del sistema en condiciones de recambio de agua deficiente.

# d) Serie de escenarios d

Tomando como base el escenario lb, el patrón hidráulico se inició con un valor igual a 0.1, para simular condiciones de poco desarrollo de las actividades productivas y recambio de agua deficiente.

# e) Serie de escenarios e

A diferencia de las otras, la serie  $e$  simuló los cambios en las condiciones correspondientes al número de escenario, partiendo del la. Así, el escenario le incluyó únicamente las medidas de control de las fuentes puntuales y no puntuales de contaminación ( $\alpha_{ii} = 0$ ); el 2e sólo contempló las medidas de mitigación de impactos de la acuacultura sobre el sistema lagunar  $(\alpha_{ii} = -1)$ ; y el *4e* consideró exclusivamente la disminución de conflictos sociopolíticos ( $\alpha_{ij} = -1$ ).

# 3. Resultados de la simulación

a) Escenario la

Este escenario simuló los efecto de un buen patrón hidráulico, un alto nivel de desarrollo de las actividades productivas y la ausencia de medidas de control de la contaminación y mitigación de impactos sobre el patrón hidrológico (Figura 260). Se observó que la agricultura disminuyó hasta permanecer constante, en un valor relativamente alto, porque el efectode la acuacultura fue cada vez menor, ya que ésta tendió a cero.

El efecto del crecimiento de los asentamientos humanos, la agricultura y el valor inicial alto de la acuacultura ocasionaron la disminución del patrón hidráulico. Esta disminución, combinada con el incremento de la contaminación, ocasionaron que, tanto la variable sistema lagunar como acuacultura tendieran a cero.

La fauna no varió significativamente, dado que esta variable no se relacionó al deterioro del sistema lagunar (como por ejemplo, a través pérdida de hábitats). La contaminación aumentó drásticamente debido, principalmente, a la rápida disminución del patrón hidráulico, a la influencia relativamente alta de la agricultura y al efecto constantede los asentamientos humanos.

La acuacultura tendió a cero, debido a la disminución del efecto positivode la postlarva, al efecto relativamente pequeño de los factores económicos y técnicos, al incremento de la depredación y al efecto constante de los efectos sociopolíticos.

La postlarva tendió a disminuir, debido al decremento del sistema lagunar y al efecto creciente de la contaminación y de la pesca ribereña. Debido a que la acuacultura tendió a cero, su influencia negativa sobre la postlarva disminuyó al paso del tiempo. Los asentamientos humanos, los factores económicos y los conflictos sociopolíticos permanecieron constantes, por ser variables exógenas.

## b) Escenario 1b

Este escenario simuló el sistema bajo condiciones de valor inicial bajo  $(x_{ij} = 0.1)$  para la agricultura, los asentamientos humanos y la acuacultura. En contraste con el escenario anterior, los resultados mostraron que la contaminación tendióa disminuir, mientras que la variable sistema lagunar tendió a aumentar. Ello permitió que la postlarva aumentara y la acuacultura se mantuviera en un valor bajo, que reflejaba el efecto de los factores económicos, técnicos y sociopolíticos (Figura 26b).

# e) Escenario *le*

Al combinarse en este escenario un nivel alto de desarrollo de las actividades productivas con un pobre patrón hidráulico ( $x_{ii} = 0.1$ ), el sistema tendió a un incremento drástico de la contaminación y a una rápida desaparición del sistema lagunar y la postlarva (Figura 26 $c$ ).

## d) Escenario Id

Los resultados de este escenario (Figura 26d) mostraron el efecto de la combinación de un nivel de desarrollo bajo de las actividades productivas con un pobre patrón hidráulico. Al principio, la postlarva y el sistema lagunar tendieron a crecer y a mantener su valor, respectivamente. Sin embargo, el crecimiento paulatino de la contaminación y de las actividades productivas ocasionaron la modificación de esas tendencias, por lo que en etapas tardías de la simulación, esas variables tendíeron a disminuir,

#### e) Escenario *2a*

El escenario 2a simuló los efectos de la aplicación de medidas de mitigación de impactos generados por la agricultura, los asentamientos humanos y la acuacultura. Ello ocasionó que el patrón hidráulico y el sistema lagunar permanecieran sin cambios, a pesar del incremento de la contaminación (Figura *27a).* Por su parte, la postlarva decreció lentamente hasta permanecer constante en un valor relativamente alto.

#### f) Escenario *2b*

Al simular los efectos de acuacultura, agricultura y asentamientos humanos con valores bajos  $(x_i = 0.1)$ , la contaminación decreció rápidamente. Así, la variable sistema lagunar incrementó, junto con la postlarva, manteniéndose la acuacultura a un nivel bajo (Figura *27b).*

## g) Escenario 2e

Dado que el patrón hidráulico inició con un valor bajo  $(x_i=0.1)$ , se observó que el comportamiento general del sistemaera, para las otras variables, similar al escenario *la .* Esto indicó que, si existiera un patrón hidráulico pobre en un sistema lagunar, las medidas de mitigación de impacto sobre éste serian insuficientes si existiera un alto desarrollo agricola, urbano e industrial (Figura *27e).*

## h) Escenario 2d

En este escenario, el patrón hidráulico inició con un valor bajo  $(x=0,1)$ , por lo que se observó un comportamiento similar, aunque retardado, con respecto a la serie *a.* En este caso, el valor de la postlarva inicialmente fue en aumento, pero finalmente tendió a cero a causa del incremento de la contaminación (Figura *27d).*

### i) Escenario *3a*

La combinación de medidas de control de fuentes puntuales de contaminación y de mitigación de impactos sobre el patrón hidráulico se tradujeron en un decremento de la contaminación y el incremento de la postlarva (Figura 28a).

### j) Escenario *3b*

Cuando los valores iniciales de la agricultura, los asentamientos humanos e industriales y la acuacultura fueron bajos  $(x)$ 0.1), las tendencias de las variables no fueron significativamente. díferentes a las del escenario *3a* (Figura *28b).*

#### k) Escenario *3e*

A pesar de los controles sobre las fuentes puntuales y no puntuales y la mitigación de impactos sobre el patrón hidráulico, el comportamiento de las variables en este escenario mostraron que la contaminación tendía a aumentar, si el valor del patrón hidráulico era pobre  $(x_i = 0.1)$ . Los valores altos de las actividades productivas agravaron este efecto. Por tales motivos, el sistema lagunar y la postlarva tendieron a disminuir por un tiempo, hasta alcanzarun nivel constante(Figura 28e).

#### 1) Escenario 3d

Los resultados de este escenario se distinguieron debido al efecto de los valores iniciales bajos de las actividades productivas ( $x_i =$ 0.1). En contraste con el caso anterior, la contaminación y el sistema lagunar se mantuvieron constantes, mientras que la postlarva aumentó (Figura 28d).

## m) Escenario *3e*

En este escenario solamente se consideró el efectodel control de las fuentes de contaminación puntual y no puntual, tomando como base al escenario la. El comportamiento de la contaminación y la postlarva fue complicado (Figura 28e). Al principio de la simulación, ambas variables disminuyeron ligeramente, pero después incrementaron hasta un valor alto. La postlarva decreció hacia el final del tiempo de simulación debido al efecto de la contaminación alta. Este comportamiento fue ocasionado por el deterioro del patrón hidráulico.

## n) Escenario *4a*

Disminuyendo el efecto de la acuacultura sobre el sistema lagunar y de los conflictos socioeconómicos sobre la acuacultura, se tuvo como resultado la disminución ligera de la postlarva (Figura 29a). Ello permitió que la acuacultura se mantuviera con un valor constante, lo cual conllevó a la disminución de la agricultura durante todo el tiempo de simulación.

## o) Escenario *4b*

Al simular un valor inicial bajo de la acuacultura ( $x_i = 0.1$ ), lo que significó que la extracción de la postlarva no era relevante al comienzo de la simulación, se obtuvo un incremento de estas dos variables (Figura 29b). Sin embargo, a partir del máximo valor que alcanzó la acuacultura, la postlarva comenzó a disminuir por efecto de la magnitud de la extracción, así como a causa de la pesca ribereña.

## p) Escenario *4c*

Al modificar el escenario anterior con un patrón hidráulico pobre, la,acuacultura permaneció estable al principio de la simulación, pero decreció posteriormente. Por su parte, la postlarva disminuyó en todo el tiempo de la simulación, debidoal deterioro del sistema lagunar. La fauna se mantuvo constante en su valor inicial. Al contrario de los escenarios anteriores de esta serie, la contaminación aumentó debido al pobre patrón hidráulico (Figura 29 $c$ ).

### q) Escenario 4d

Al tomar como base valores iniciales bajos para la acuacultura, la agricultura, los asentamientos humanos y el patrón hidráulico, la acuacultura tendió a crecer hasta un valor relativamente alto (Figura 29d). Sin embargo, posteriormente tendió a disminuir debido al decremento de la postlarva en las etapas finales del tiempo de simulación.

## *r)* Escenario *4e*

La disminución de los conflictos sociopolíticos ocasionó que la acuacultura se mantuviera constante al principio de la simulación. No obstante, al manifestarse el efecto del decremento de la postlarva, la acuacultura disminuyó. El efecto de control de depredadores es notorio, ya que el sistema lagunar se deterioró rápidamente (Figura 29e).

4. Evaluación de la simulación

El comportamiento del sistema bajo el escenario la demostró los efectos negativos del incremento de la contaminación sobre la acuacultura, a pesar de la existencia de un buen patrón hidráulico. Este efecto se asoció a la ausencia de medidas de mitigación de impactos y de mecanismos de control de la contaminación, El mecanismo causal se pudo explicar al considerar la eutroficación del sistema lagunar y el incremento de la mortalidad de postlarva por los plaguicidas.

El efecto de las fuentes puntuales y no puntuales de contaminación fue más evidente al comparar los escenarios  $1b$  al  $1d$ . En el  $1b$ , la contaminación decreció rápidamente gracias al buen patrón hidráulico, a pesar del incremento de las actividades productivas. Al contrario, en los escenarios  $1c$  y  $1d$ ,

65

la cootaminación aumentó a causa del pobre patrón hidráulico, sin importar el nivel de desarrollo de las actividades productivas.

La instrumentación demedidas demitigación de impactos sobre el patrón hidráulico, simuladas en el escenario 2a, redujo los efectos de la contaminación. No obstante, la comparación de los escenarios *2h* y 2c demostró que la eficiencia de dichas medidas dependían de las coodiciones naturales del patrón hidrológico: las medidas de mitigación fueron menos eficientes cuando el patrón hidráulico era pobre.

El resultado anterior se corroboró al oonsiderar los escenarios 3*a* al 3*d*. Al tomarse en cuenta en la simulación el efecto del control de la contaminación, ésta tendió a decrecer únicamente cuando el valor del patrón hidráulico era alto o bien cuando las actividades productivas eran bajas. Aún más, el escenario *3e* mostró la futilidad de únicamente instrumentar controles de contaminación sin disminuir los efectos de las actividades productivas sobre el patrón hidráulico.

Con respecto al papel de los conflictos sociopolíticos, los escenarios 4a al 4e mostraron que la acuacuItura tendía a aumentar cuando éstos tenían un valor inicial bajo, siempre y cuando existiera un buen patrón hidráulico (ya sea natural o por medidas de mitigación de impactos) y control de la contaminación. Asimismo, la postIarva tendía a disminuir por la extracción tantode la acuacultura comode la pesca ribereña. Efectos similares se esperarían al aumentar la variable factores económicos y técnicos.

Los escenarios de la serie *e* mostraron el comportamiento del sistema al aplicar medidas aisladas de mitigación de impactos. El control de la contaminación, escenario 3e, no fue suficiente, ya que la contaminación tendió a aumentar por la alteración del patrón hidráulico.

Consecuentemente, se demostró la necesidad de tomar medidas de mitigación de impactos de la acuacultura sobre el sistema lagunar (por cjemplo, prohibir la alteración de los manglares). Sin embargo, los resultados de dichas medidas no ncccsariamente significaron el éxito de la

acuacultura, ya que éste también dependió del efecto combinado de la contaminación y la alteración del patrón hidráulico sobre el sistema lagunar. Por otra parte, fue evidente el efecto del oontrol indiscrinúnado de depredadores, escenario *4e,* que condujo a conflictos con la conservación de la biodivcrsidad.

En sintesis, los distintos escenarios demuestran que el desarrollo de la acuacultura requiere de acciones coordinadas de nútigación de impactos. Por una parte, se requiere evitar los cambios en el patrón hidráulico, a fin de no alterar los sistemas lagunares y hacer factible la disminución de la concentración de los contaminantes. Las fuentes puntuales y no puntuales de cootaminación deben ser oontroladas para evitar el deterioro de los sistemas lagunares y la disminución de la postIarva disponible para la acuacultura.

Un factor de suma importancia para el desarrollo de la acuacuItura es la eliminación de los conflictos sociopolíticos, a través de la normatividad de las actividades productivas. Con respecto a los factores económicos y técnicos, es claro que se requerirán inversiones en capacitación e instalación de laboratorios, así como de estudios de factibilidad financiera.

Una consecuencia del incremento de las actividades acuícolas es la disminución de las poblaciones de depredadores y de otras especies, debido a las acciones indiscriminadas de control. Por último, la coexistencia de la acuacultura con la pesca ribereña depende del tamaño de las poblaciones de postlarva: si éstas disminuyen, las dos actividades entran en competencia.

Por consiguiente, el mantenimiento de las condiciones naturales de los sistemas lagunares costeros es indispensable para el desarrollo de las actividades acuícolas y la pesca (Cabe aclarar que el efecto del incremento de la pesca ribereña en todos los escenarios fue un artificio del modelo estructurado, porque no se incluyó ninguna variable que incidiera sobre ella de manera negativa).

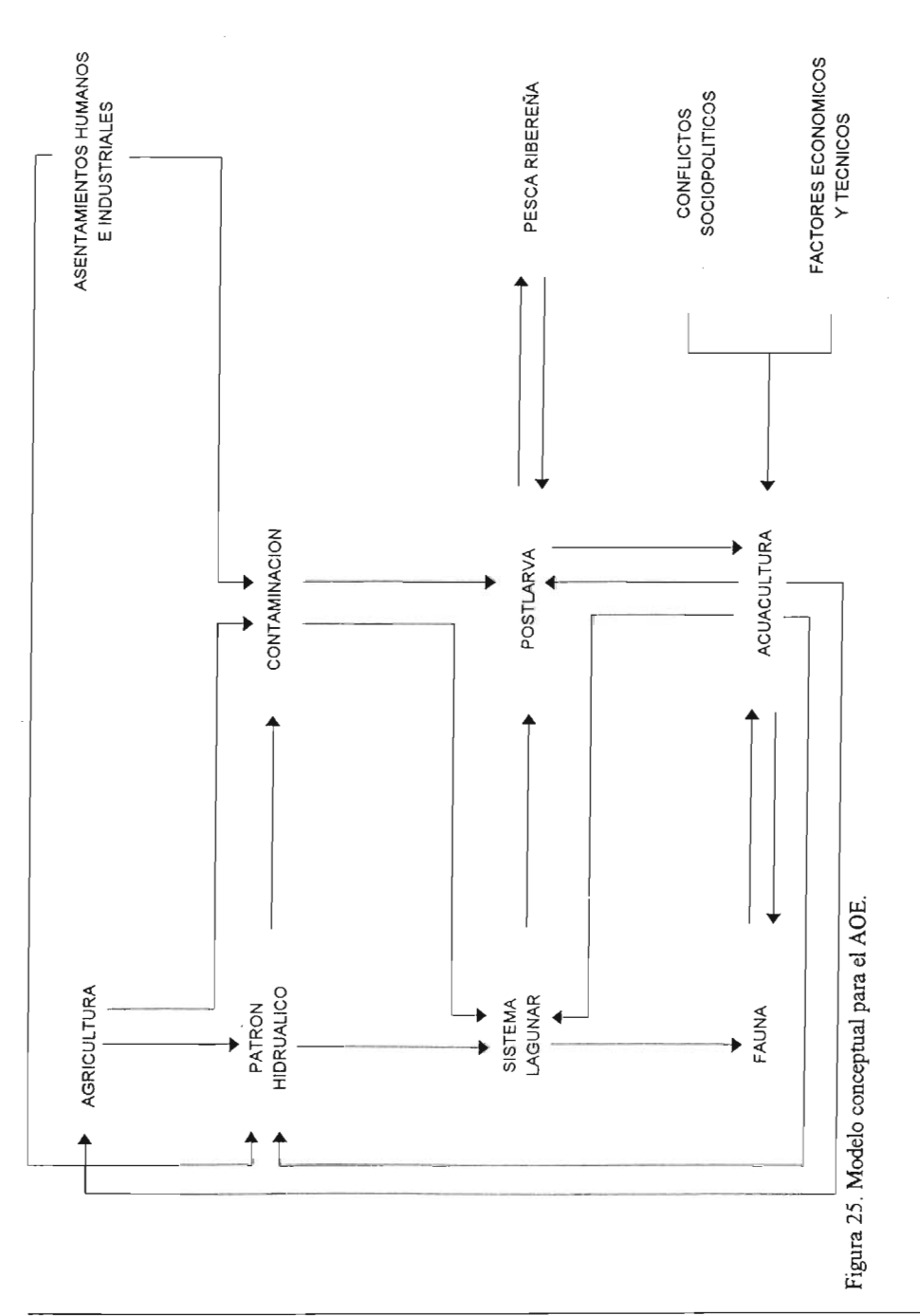

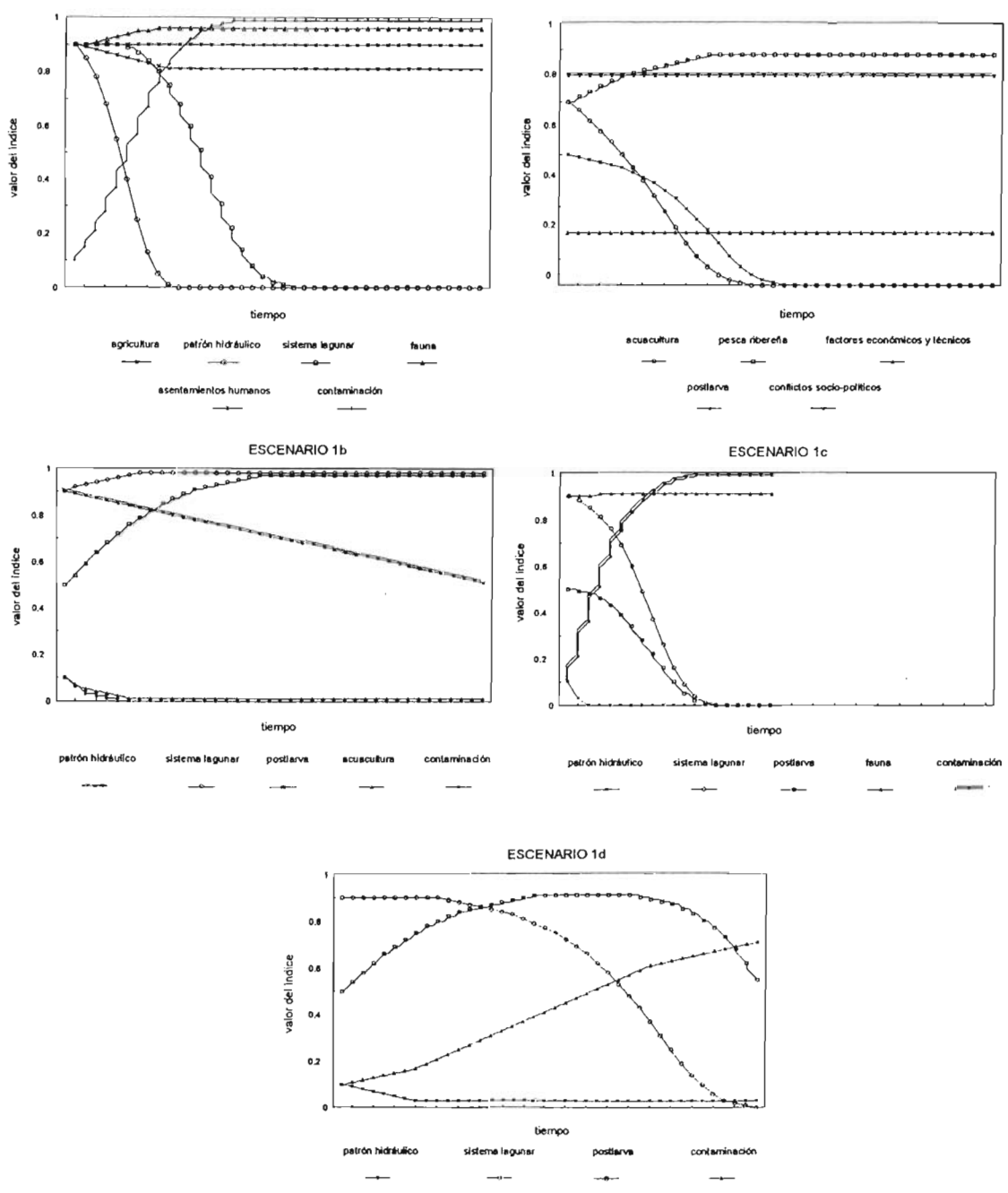

Figura 26. Resultados de la simulación de los escenarios 1a-1d.

ESCENARIO 1a

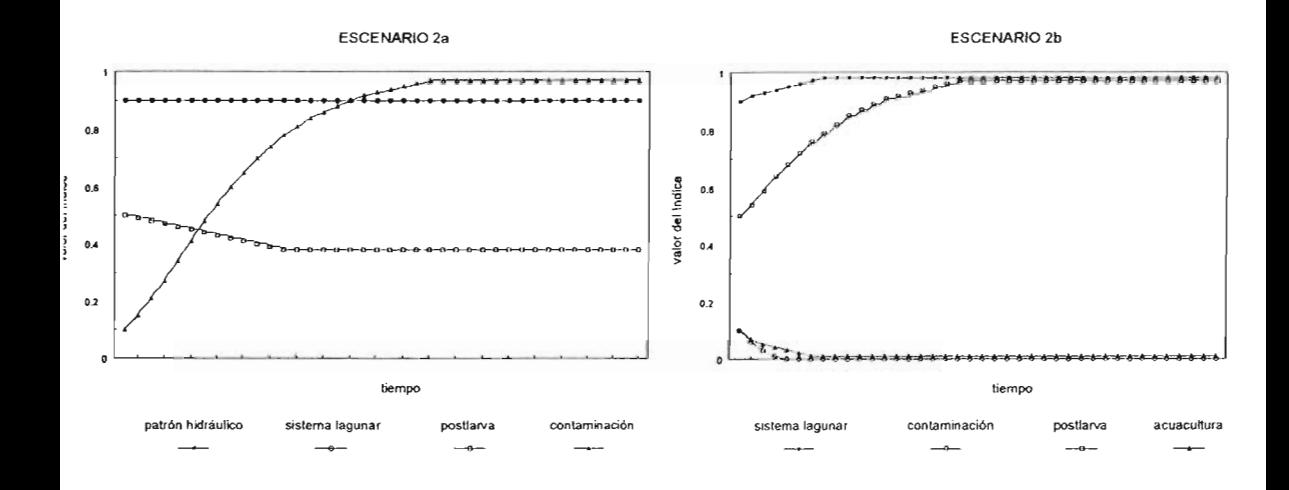

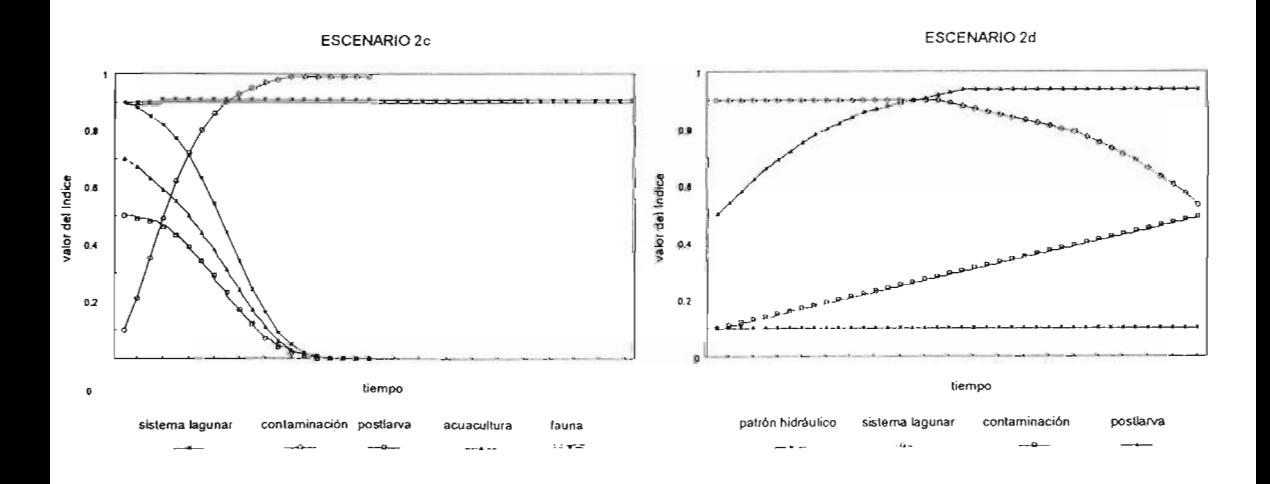

Figura 27. Resultados de la simulación de los escenarios 2a-2d.

Ordenamiento ecológico de la Costa Norte de Nayarit

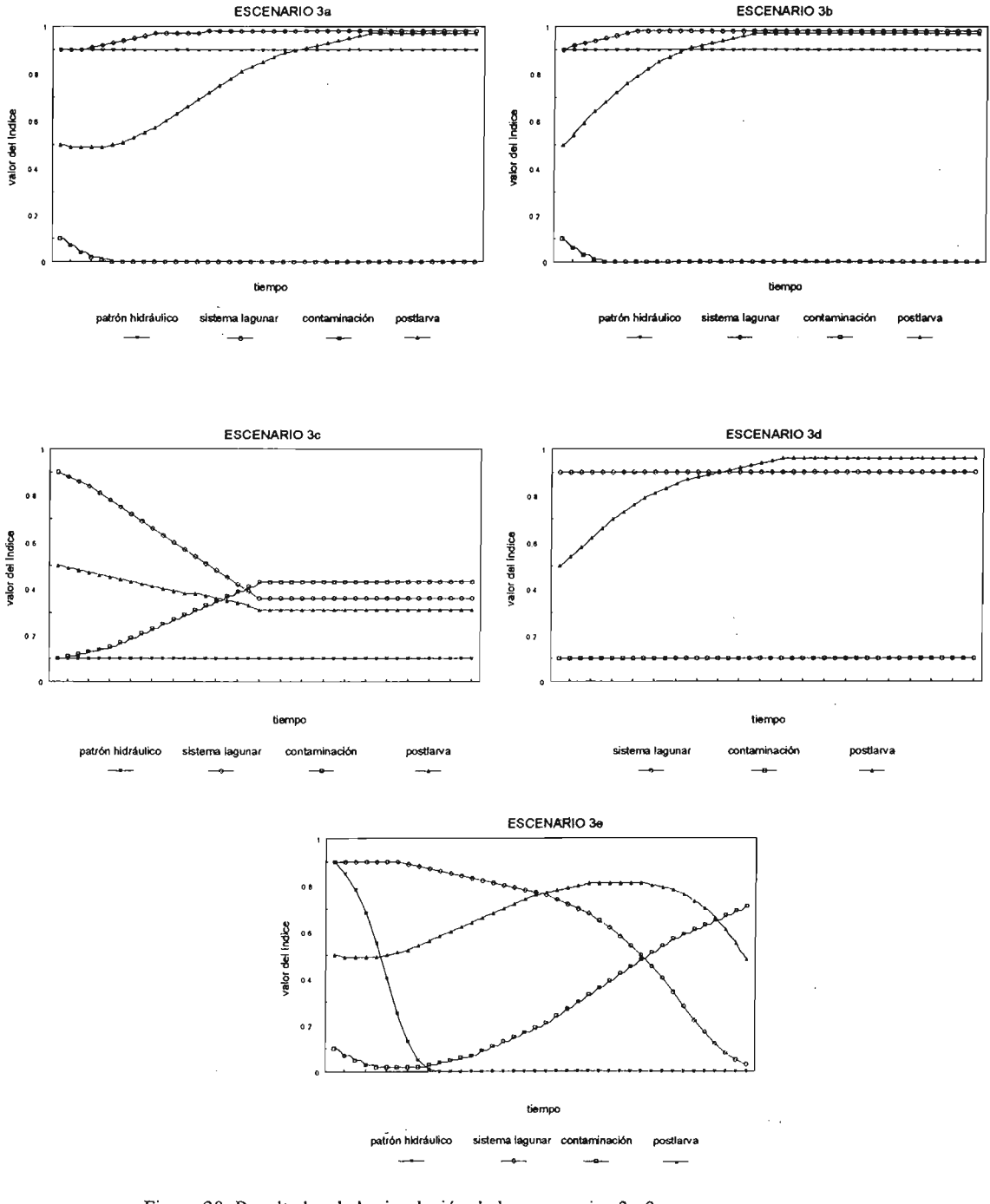

Figura 28. Resultados de la simulación de los escenarios 3a-3e.

 $\overline{a}$ 

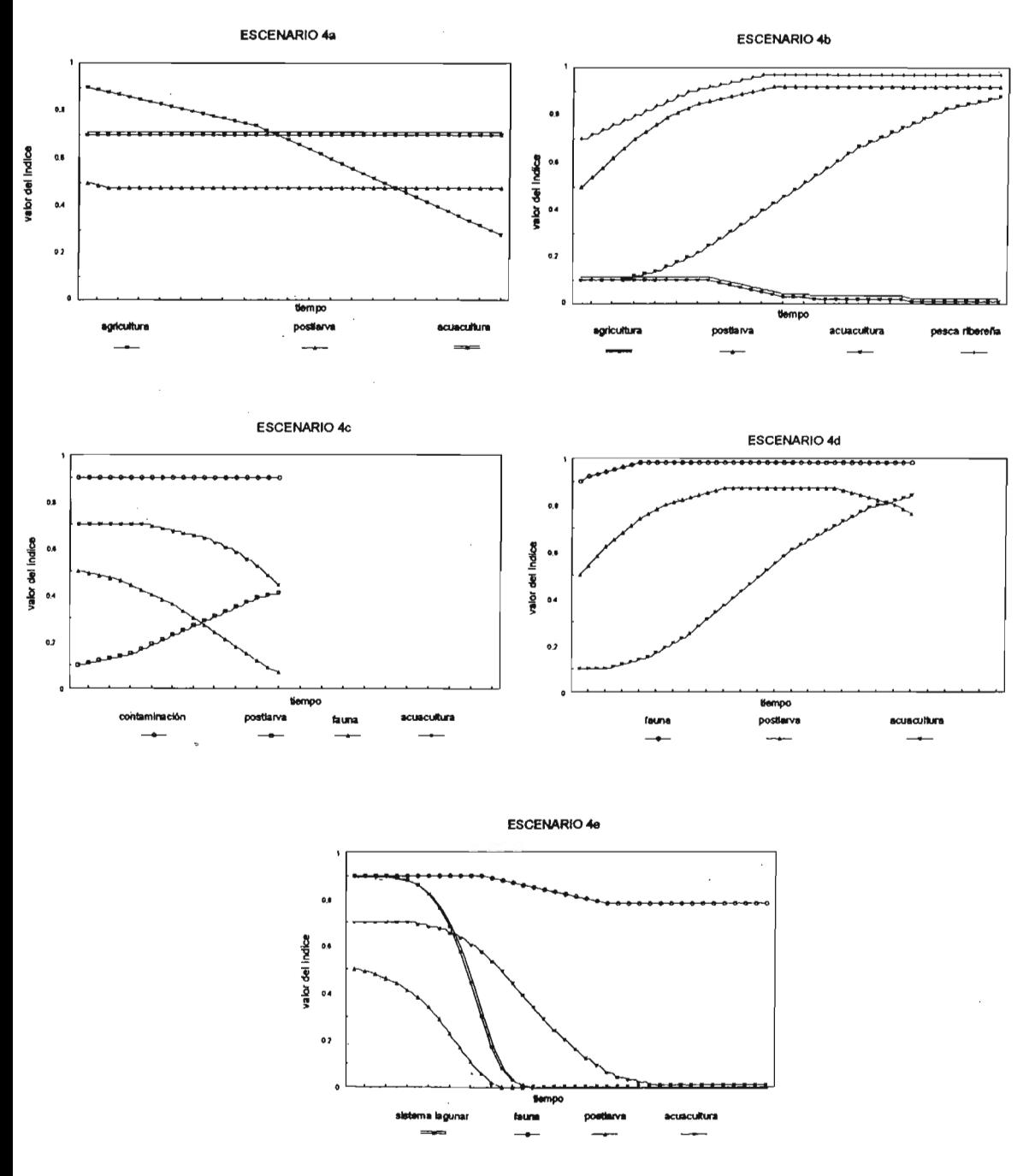

Figura 29. Resultados de la simulación de los escenarios 4a-4e.

# V. ESTRATEGIA

#### A. Objetivos

El ordenamiento ecológico del territorio implica encontrar un patrón de uso del suelo que cumpla con los siguientes objetivos, en relación a los actores sociales: maximizar el consenso y minimizar los conflictos ambientales. Para el caso de la Costa Norte de Nayarit, el cumplimiento de esos objetivos se puede lograr, fundamentalmente, a través de la preservación de la estructura y el funcionamiento de los sistemas lagunares costeros.

De acuerdo a los resultados de la simulación cualitativa, las principales amenazas para la preservación de los sistemas lagunares costeros son las modificaciones al patrón modificaciones están ocasionadas, principalmente, por las interrupciones o las desviaciones de los escurrimientos superficiales y el flujo de mareas. Los cambios en el patrón hidráulico, por otra parte, pueden dificultar los esfuerzos para mejorar la calidad del agua en las lagunas y esteros. Conforme a la simulación. cuando el patrón hidráulico es deficiente, ocurre un incremento tanto de la eutroficación, a causa del vertimiento de aguas residuales de las granjas de camarón, como de la contaminación del agua, por incremento de las concentraciones de agroquímicos en el agua.

El desarrollo acuícola ha sido considerado, en los últimos tiempos, como uno de los principales factores de desarrollo socioeconómico en la región. Así, es previsible que el crecimiento de este sector sea la fuente de los mayores conflictos ambientales. Estos pueden prevenirse a través de lineamientos de aplicación regional para evitar los impactos negativos generados por la construcción y granjas camaronícolas. La ubicación de las mismas es igualmente importante para evitar efectos negativos sobre los sistemas lagunares y los esteros. Por otra parte, la estrategia debe atender los impactos que los otros sectores ocasionan sobre el patrón hidráulico, sobre todo la interrupción o desviación de cauces naturales.

#### B. Patrón de Uso del Suelo

#### l . Sector acuacultura

La Costa Norte de Nayarit contiene, en total, 37,100 ha con valores de aptitud de moderadas a altas (calificaciones de 5 a 10), que equivalen a un 10% del AOE (Tabla 12). Aproximadamente el 50% (18,600 ha) de esta extensión presenta valores de aptitud altos (calificacionesde 7 a 10), mientras que el resto abarca valores de aptitud moderados (calificaciones de 5 y 6).

Los valores más altos de aptitud (calificación de 7 a 10) abarcan casi el 5% del AOE y se ubican, principalmente, en los campos de cordones inundables, las llanuras de inundación estacional y los pantanos estuarinos (Tabla 12). Las aptitudes moderadas (calificaciones de 5 y 6) corresponden a un porcentaje similar del AOE y se localizan en los campos de cordones emergidos, los cuerpos de agua, las llanuras acumulativas, las llanuras de inundación estacional y los pantanos estuarinos (Tabla 12).

Con respecto a los conflictos ambientales, el Grupo III presenta una clara aptitud para la acuacultura (Tabla 20, Figura 24). Los valores de aptitud de altos a óptimos (calificaciones de 7 a 9) de este grupo se extienden por 5,400 ha (Tabla 16). El sector conservación presenta aptitudes moderadas (calificaciones de 5 y 6) en 7,700 ha (Tabla 14). Los otros dos sectores no presentan aptitudes altas dentro de este grupo (Tablas 13 y 15). Es decir, los conflictos ambientales para este grupo se presentarán con el sector conservación. Dado

que el Grupo III contiene casi el 9% del manglar del AOE (fabla 17), será necesario aplicar medidas para protegerlo (ver más adelante) y con ello mantener los hábitats naturales y la estructura de los sistemas lagunares yestuarinos.

Si bien se cataloga como apto para la acuacultura, el Grupo IV no presenta aptitudes altas para ningún sector (Tablas 13, 14, 15, 16, 20 Y Figura 24). Su aptitud hacia la acuacultura es de baja a moderada (valores de 3 a 5) y totaliza 2,600 ha. Sin embargo, la mayor proporción del" área de este grupo (69%) se ubica dentro de los cuerpos de agua, quedando solamente el 20% de la extensión sobre los lechos fluviales y los brazos de ríos (fabla 18). Aunque su aptitud para el desarrollo acuícola es marginal, la ventaja del Grupo IV es .el no presentar probabilidades altas de conflictos ambientales. Sus limitaciones principales se relacionan con la distancia a carreteras y caminos. Consecuentemente, se requerirán inversiones importantes para desarrollar la acuacultura en estas zonas. Por otro lado, casi la cuarta parte del área de este grupo esta cubierta por manglares que deben preservarse.

La aptitud del Grupo 11, aunque presenta una aptitud positiva para el desarrollo de la acuacultura, se dirige más fuertemente hacia el sector agropecuario (fabla 20 y Figura 24). El 12% de la superficie del grupo tiene aptitudes moderadas (calificaciones de 5 y 6) para la acuacultura (fabla 16). El sector agropecuario ocupa la mayor extensión del grupo (76% del área) con aptitudes moderadas (calificación de 5). El sector conservación abarca una pequeña proporción del grupo (6%) con la misma calificación, debido a la presencia de cerca de 2,300 ha de vegetación natural (Tabla 14). Dicha extensión, por lo tanto, deberá preservarse.

Igualmente, los grupos VII y VIIl presentaron aptitudes relativas negativas para la acuacultura (Figura 24), a pesar de que

contienen alrededor de 17,300 ha con aptitudes entre moderadas y altas (calificaciones de 6 a 9) para el establecimiento de granjas acuícolas (fabla 16). Ello se debe a que la aptitud de estos dos grupos está más dirigida hacia la conservación (Figura 24) y, en segundo término, hacia la agricultura y la ganadería. Su aptitud para la conservación está dada por que abarcan el 42% del AOE con calificaciones altas (fabla 14), mientras que su aptitud para el sector agropecuario se relaciona a que contienen el 11% del AOE con valores similares.

Por lo tanto, el desarrollo de la acuacultura enfrentará conflictos ambientales con los sectores agropecuario y conservación en las zonas ocupadas por los grupos 11, VII Y VIII.

### 2. Sector agropecuario

La superficie con aptitudes altas (calificaciones 7 y 8) para el sector agropecuario ocupa casi el 40% del AOE. Se localizan sobre las llanuras acumulativas, las llanuras de piedemonte y los valles acumulativos (fablas 9 y 18).

El Grupo 1 es el que presenta una clara aptitud para la agricultura y la ganadería (Figura 24). Abarca una proporción considerable (29%) del AOE con valores altos de aptitud (calificaciones de 7 y 8) para el sector agropecuario. Es decir, no se prevén conflictos por la coincidencia de actividades incompatibles dentro de este Grupo, con la excepción de la necesidad de conservar las 3,400 ha por selva mediana subperennifolia y manglar (Tabla 17).

Por su parte, el Grupo <sup>11</sup> presenta aptitudes relativas positivas para el sector agropecuario (Figura 24), debido a que comprende la mayor proporción (76%) del área con aptitudes moderadas (calificación igual a 5) para ese sector (fabla 13). Asimismo, este grupo presenta aptitudes

positivas, aunque menores, para la acuacultura (Figura 24). Consecuentemente, se estima que los conflictos ambientales que se encontrarán en la zonas ocupadas por el Grupo <sup>11</sup> serán entre los sectores agropecuario y acuacultura.

La aptitud relativa de este sector es negativa en el Grupo VII y ligeramente positiva para el Grupo VIII (Figura 24). La disminución en aptitud se debe a que los dos grupos presentan aptitudes altas para el sector conservación (fablas 20 y 24). No obstante, estos grupos incluyen el 11% del AOE con valores de aptitud altos para el sector (fabla 13).

De este modo, se puede inferir que los principales conflictos ambientales estarán relacionados a problemas de cambio de coberturas por la apertura de tierras para la ganadería o para cultivos. Por su parte, aunque la aptitud del grupo V no fue clara, se encontraron alrededor de 3,000 ha con la cobertura de uso agropecuario.

Con respecto a la acuacultura, también se puede esperar que esta actividad genere conflictos con el sector agropecuario. La causa de ellos se debe a que los grupos VII y VIII contienen alrededor de 17,300 ha con aptitudes altas (calificaciones de 6 a 9) para el establecimiento de granjas camaronícolas (Tabla 16).

#### 3. Sector conservación

La conservación de la biodiversidad y de la estructura y funcionamiento de los sistemas lagunares costeros requiere de la extensión actual de la vegetación natural (Figura 16). El 43% del AOE está cubierta por manglares, selva baja caducifolia y selva mediana perennifolia. Además, el 9% de la región corresponde a marismas y salinas, que constituyen hábitats importantes para las aves. Las zonas aptas para la conservación se distribuyen en los cuerpos de agua, los campos

de cordones emergidos, las llanuras acumulativas, las llanuras de inundación estacional, los pantanos estuarinos y los valles acumulativos (fabla 10).

Los grupos VI, VII y VIII presentan aptitudes relativas positivas para la conservación (Figura 24). El primero corresponde a los sistemas lagunares y estuarinos y abarca el 8% del AOE. El Grupo VII contiene casi dos tercios, tanto de la extensión de manglares, como de selva baja caducifolia y matorral del AOE, así como más del 50% de las marismas y salinas (Tabla 17). Estos grupos también presentan aptitudes altas para los sectores acuacultura y agropecuario. Ello lleva consigo la posibilidad de que se generen conflictos ambientales en estas áreas debido a la pérdida de manglares y la apertura de terrenos para la ganadería y la agricultura. Al contrario, la aptitud alta de los grupos para el sector pesquero no genera conflictos, debido a que las actividades de los dos sectores son compatibles.

#### 4. Sector pesquero

La aptitud para el sector pesquero se asocia claramente al grupo VI (Figura 24), ya que este se localiza en los cuerpos de agua (Tablas 11 y 18). No obstante, los grupos VII y VIII también presentan aptitudes altas (calificaciones de 10) para este sector, debido a que abarcan zonas ocupadas por lagunas y esteros, aunque en menor proporción. De este modo, el total de la superficie del sector pesquero en el AOE es del 12%.

Los sectores pesquero y conservación no presentan actividades incompatibles, por lo que no se generarán conflictos ambientales por la competencia de terrenos. Igualmente, debído a que las zonas de aptitudes altas no coinciden entre los sectores pesquero, agropecuario y acuacultura, no se prevé que el desarrollo acuicola genere conflictos ambientales con la pesca en los sistemas lagunares y estuarios.

### C. Lineamientos de Planeación Ambiental

Los lineamientos de planeación ambiental que a continuación se detallan conforman una serie de criterios para la evaluación de impactos ambientales (EIA) de proyectos de desarrollo acuícoIa. Asimismo, estos lineamientos deberán combinarse con la información sobre las áreas disponibles para el desarrollo acuícola, de acuerdo a la infonnacién derivada sobre los conflictos ambientales. En algunos casos, los lineamientos ambientales se refieren a coodiciones de operación de las granjas (por ejemplo, el control de depredadores). Consecuentemente, la autoridad tendrá que realizar inspecciooes periódicas para verificar su cumplimiento.

#### l . Parques camaronícolas

Los parques camaronícolas consisten en la instaIaciát de servicios integrados para varias granjas. La; servicios comunes incluyen un sólo camino de acceso, una única 1ínea de transmisión, una única toma de agua, un drenaje común y un sistema de tratamiento de aguas residuales. Este esquema permite minimizar los impactos ambientales sobre la continuidad de los ecosistemas lagunares costeros y la eutroficación o contaminación de los cuerpos de agua.

FJ diseño de los parques camaronícolas debe basarse en estudios detallados de capacidad hidráulica de los sistemas lagunares. De este modo, en las EIA se está obligado a determinar, mediante el uso de modelos hidráulicos, los efectos de las tomas de abastecimiento de agua a las granjas y los drenajes sobre el gasto y las corrientes de agua. Es importante que en las EIA se tenga cuidado en determinar si la ubicación de las tomas y las salidas de agua de las granjas favorece la circulación dentro de los cuerpos lagunares y los esteros. Otro factor de igual importancia, es que se demuestre que la ubicación de las obras hidráulicas premitan que las aguas de los cuerpos lagunares no se mezclen con las residuales, principalmente cuando existen varias granjas camaronícolas dentro de un mismo cuerpo lagunar o sistema estuarino (Figuras  $30a$  y  $30b$ ).

Los principales conflictos generados por la acuacultura están relacionados al incremento en la intrusién salina dentro de terrenos agrícolas. Consecuentemente, en las EIA se tienen que incluir estudios de suelos en las inmediaciones de los proyectos acuícolas, a fin de estimar el riesgo y el . costo de la pérdida de tierras de cultivo. Cuando se prevea un riesgo significativo de alterar los suelos agricolas, se debe crear una franja de amortiguamiento entre los estanques y los cultivos. En principio, la anchura de esta franja no puede ser menor a 50 m, aunque sus dimensiones finales podrán variar en función de los resultados de los estudios.

### 3. Dragados y excavaciones

Los dragados y las excavaciones pueden Uevarse a cabo siempre y cuando en la EIA se demuestre que no incrementan la carga de sedimentos en los escurrimientos superficiales. Al contrario, estas actividades no se pueden autorizar mientras no se demuestre que no existe el riesgo de liberación de compuestos tóxicos o cm alta demanda biológica de oxigeno. Como medida de mitigación, es obligatorio el uso de técnicas que minimicen los efectos sobre los patrones de erosión.

## 4. Mantenimiento del patrón hidráulico

Uno de los principales impactos sobre el patrón hidráulico es la interrupción de los escurrimientos superficiales por la construcción de los estanques para el cultivo de camarón. Para minimizar este impacto, los proyectos deberán construir un canal perimetral a la estanquería. Coneste canal se evita interrumpir el flujo de agua dulce hacia las lagunas, los esteros, los manglares y las marismas.

De acuerdo con lo anterior, las EIA de los proyectos de desarrollo acuícola deben incluir un análisis de las escorrentías superficiales y, dentro del capítulo de medidas de mitigación de impactos, la estimación de la eficiencia de dichos canales perimetrales. Como parte de la operación de los proyectos, en las EIA se tiene que verificar la existencia de programas de mantenimiento de los canales que aseguren su funcionamiento hidráulico. Adicionalmente, se debe evaluar la conveniencia de refurestar los bordos de los canales cm árboles de mangle para controlar la erosión de los mismos.

Otro de los principales impactos sobre el patrón hidráulico es la construcción de bordos. Por tanto, los proyectos acuícolas están obligados a tomar las medidas necesarias para evitar la interrupción a los escurrimientos superficiales y el flujo de las mareas. Para ello, es necesario que en las EIA se analice el funcionamiento hidráulico de los cauces, los drenes artificiales y la hidrodinámica de los sistemas lagunares y estuarinos.

Con respecto a las carreteras y caminos de acceso, se requiere que su trazo no interrumpa los escurrimientos naturales hacia los sistemas lagunares costeros. Así, es menester que las EIA examinen los patrones de escorrentíay los gastos de los cauces. Esta información se tiene que relacionar con el diseño de obras de paso (alcantarillas y desagües).

Dado que actualmente existen interrupciones a los escurrimientos, para la aprobación de nuevos proyectos acuícolas es necesario considerar dentro de las EIA el restablecimiento del flujo original. Esta medida permite prevenir impactos acumulativos generados por la combinación de los efectos a distancia de obras anteriores y los mencionados proyectos.

Por último, es requerible que las EIA incluyan predicciones sobre los efectos del bombeo sobre la morfología de la zona de influencia. Lo más relevante es determinar los siguientes riesgos: (1) la transformación de zonas de inundación temporal a zonas de inundación permanente, (2) los cambios en la línea de costa o los márgenes de esteros por la erosión y su consecuente efecto sobre la hidrodinámica y (3) la intrusión salina hacia cultivos y manglares, con consecuencias en la retención de los escurrimientos.

## 5. Extracción de postlarva

La acuacultura depende de la captura de postlarvas de camarones peneidos. Sin embargo, no se ha realizado un estudio extensivo sobre la ecología de las poblaciones de postIarva. Por lo tanto, se requiere que en las EIA se estime los efectos acumulativos que la captura adicional inducirásobre las poblaciones de postIarva.

De los métodos de captura disponibles, se deben preferir los sistemas de trampas hidráulicas. Estas trampas permiten el aprovechamiento de los flujos y reflujos de las mareas. En relacióna su diseño, los bordos de las trampas deben tener menos de 1 m de altura, de modo que se inunden durante las pleamares y atrapen cierto volumen de agua de mar durante la bajamar. Las postlarvas se deben concentrar y colectar por medio de una tubería con tamices que permita la salida de otros organismos. Los bordos de las trampas hidráulicas deben reforestarse con manglares a fin de protegerlos de la erosión, estabilizar el sedimento, incrementar el hábitat de postlarvas, aumentar la productividad de la zona y mejorar la calidad del agua.

6. Conservación

El diseño de las granjas acuícolas debe mantener la continuidad de la cobertura vegetal natural. Por lo tanto, las granjas deberán preservar el 30% de sus terrenos en condiciones naturales, considerando dentro de este porcentaje las zonas de amortiguamiento y pantanos artificiales (ver más adelante). Consecuentemente, en las EIA de cada proyecto es necesario incluir un mapa de vegetación y uso del suelo, elaborado a partir de fotografias aéreas de alta resolución.

No se puede autorizar la construcción de infraestructura acuícola en zonas de manglar. Consecuentemente, es fundamental que el mapa de la EIA ubique los manglares a proteger. Corno criterio de definición, los manglares presentan un área basal mayor a 0.6 m<sup>2</sup>/ha y más de una especie en 0.1 ha. Además, es conveniente que en la EIA se demarque una franja de amortiguamiento entre la

infraestructura acuícola y el manglar, cuya anchura noseamenor a 50 m.

Conforme a lo anterior, se recomienda que las granjas camarooícolas se construyan en las marismas. No. obstante, en este caso se tiene que vigilar que los estanques no ocupen las praderas de *Salicomia* sp y *Batís* sp. ''vidrillos". Estas coberturas son hábitat de aves zancudas y de aves .migratorias. De este modo, las EIA deben de proveer infonnación cartográfica apropiada sobrela vegetación.

Otro aspecto que hay que cuidar es el mantener la integridad de las llanuras de inundación cano zona de amortiguamiento contra inundaciones. Esta medida permite que los sistemas lagunares protejan la zona costera contra los efectos de los huracanes y otros eventos. Así, es obligatorio en las EIA analizar cartográficamente y con modelos de simulación el efecto de la construcción de granjas acuícolas sobre el incremento del riesgo de inundaciones por la incidencia de fenómenos metereológicos extraordinarios.

Con respecto al control de depredadores del camarón, el desarrollo de las obras acuícolas afectan, principalmente, a la fauna acuática y a las aves. Por consiguiente, en las ElA se deben analizar las poblaciones de posibles depredadores y, en su caso, verificar la existencia de dichas medidas. En el primer caso, una medida eficiente para el control en los estanques es el uso de trampas y redes en las estaciones de bombeo. De esta forma, se impide que los depredadores ingresen a las áreas de cultivo. Es fundamental que se prohiba el uso de substancias tóxicas, tales como el cianuro, rotenona (para eliminación de peces) y los derivados de algunas plantas (por ejemplo, las semillas de San Juanico o "planta de ricino'').

Con respecto a las aves, su control tiene que ser objeto de una evaluación periódica en la que se demuestren los efectos sobre la productividad de las granjas. Tal evaluación tendráque analizar el tamaño de las poblaciones de las especies de aves que se alimenten de camarones. En la

mayoria de los casos, el control puede ser a través del uso de sistemas que no impliquen su eliminación (aIannas y grabaciones de sonidos, espejos, redes, boyas y vehículos a control remoto). En casos extremos, el control tiene que basarse en un permiso especial otorgado por la autoridad y para la eliminación de individuos específicos. Las autoridades deben de registrar las aves eliminadas, especificándose la especie, la edad, el sexo, el estado reproductivo y método de control. Cuando se requieran armas de fuego, solo se debe autorizar el uso de perdigones de acero; el uso de armas de alto calibre y automáticas queda prohibido.

#### 7. Contaminación

La descarga directa de aguas residuales de las granjas acuícolas en los sistemas lagunares se tiene que prohibir para evitar la contaminación y eutroficación de las aguas. Sin embargo, los efectos de los proyectos acuícolas sobre los sistemas lagunares depende de su localización.

Por lo tanto, las EIA deben informar claramente sobre las características del sitio en relación a las condiciones geomorfológicas y distancia al mar. Esta información es indispensable para la elaboración de las medidas de mitigación correspondientes. En efecto, cuando los proyectos se ubiquen en las zonas aledañas a las llanuras aluviales, se requiere cooectar los estanques a un único canal colector que descargue a una planta de tratamientos de aguas (sistemas de aireación y/o lagunas de oxidación) o a un pantano artificial (de lirio, tular o manglar). Para el caso de proyectos localizados sobre los cordones costeros cercanos al mar, dicho canal colector puede vertir las aguas en mar abierto.

En caso de que se utilice un pantano artificial, se deben realizar estudios específicos para determinar su capacidad de carga (Figura 31). Asimismo, es conveniente arborizar con manglares los canales de entrada y descarga de las granjas, ya que estos árboles pueden funcionar como un filtro biológico para remoción de nutrientes.

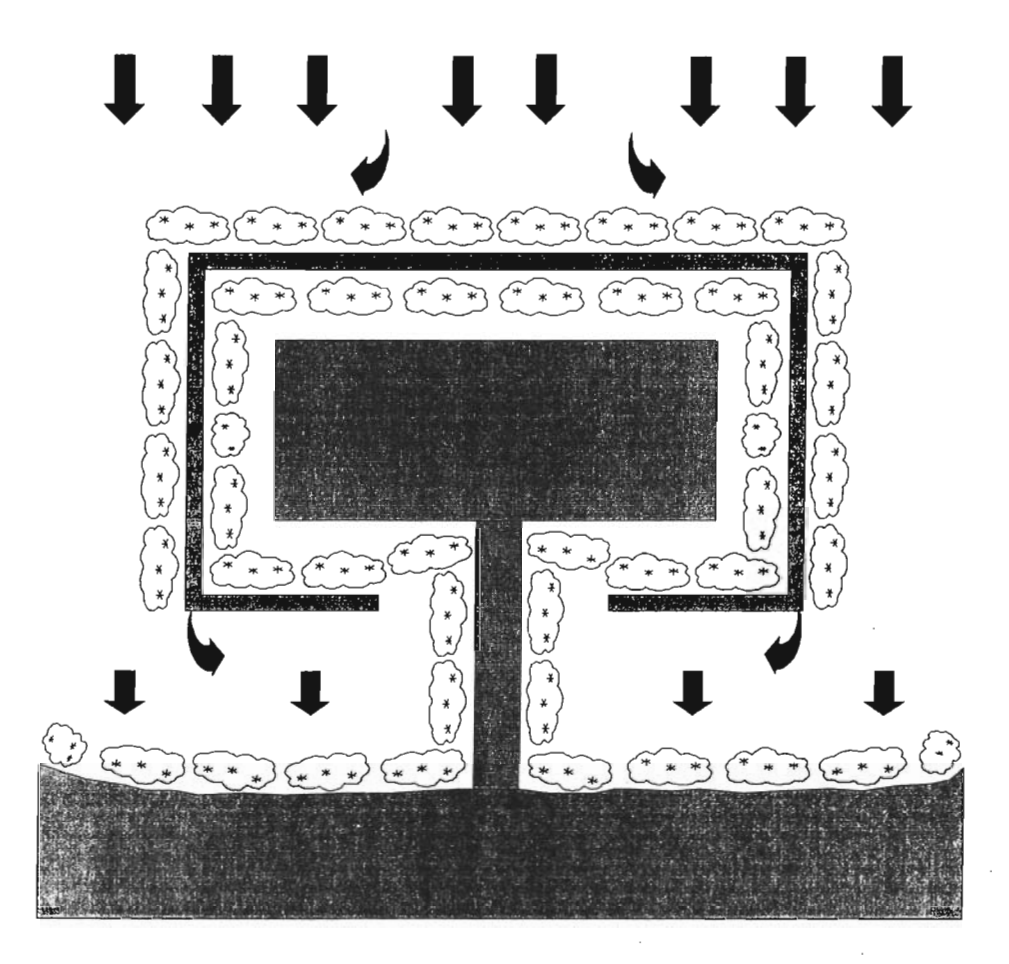

Figura 30a. Distribución de la zona de amortiguamiento y la estanquería en una granja acuícola.

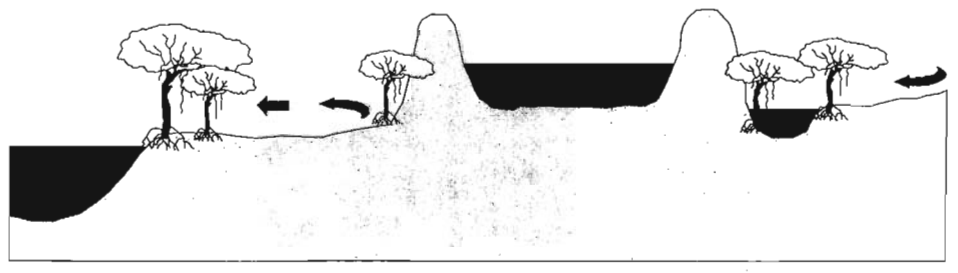

Figura *30b.* Perfil de la zona de amortiguamiento y **la** estanquería en una granja acu ícola .

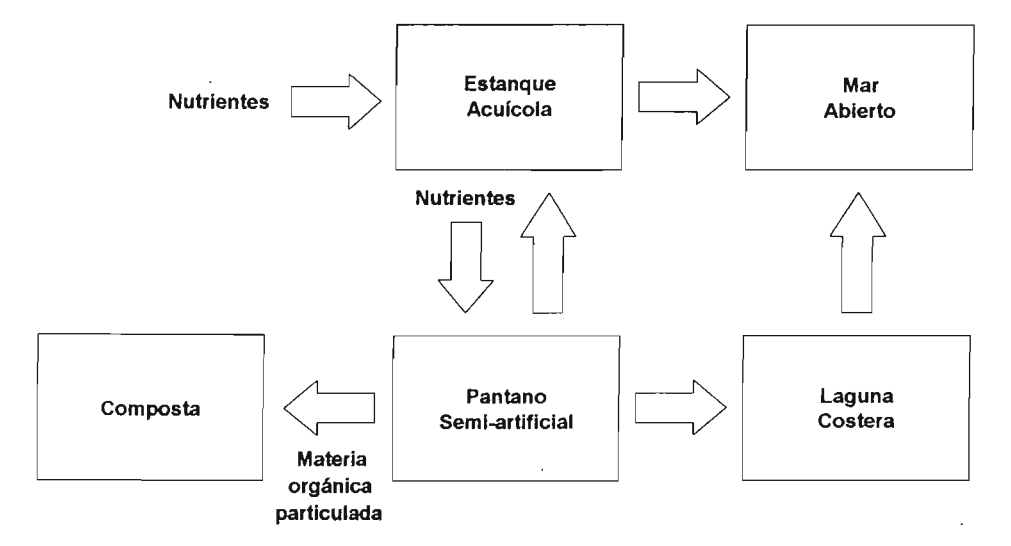

Figura 31. Descripción esquemática para el tratamiento de aguas residuales de los estanques acuícolas mediante un pantano semi-artificial.  $\mathcal{L}^{(1)}$ 

# VI. **BffiLIOGRAFIA**

Ahmad, Y.J., S. El Serafy, E. Lutz (eds.). 1989. Environmental Accounting for Sustainable Development. The World Bank. Washington, D.C. 100 pp.

Azuara, **l.,** yA. Ramírez. 1994. Tecnologías y manejo de información geográfica en bioconservación. *Ciencia y Desarrollo* XX 118:58-65 .

Betters, D.R. and 1.L. Rubingh., 1978, Suitability analysis and wildland classification: An approach. *Jouma/ of Environmenta/ Management 7:9-72.*

Bojórquez-Tapia, L.A. v E. Ongay-Delhumeau. 1992. lnternational Lending and Resource Development in Mexico: Can Environmental Quality be Assured? *Ecological Economics* 5:197-211.

Bojórquez-Tapia, L.A. y S. Díaz (en prensa). GIS-Multivariate Model for Group Decisionmaking and Land Suitability Analysis. *International Journal of Geographical Information Systems.*

Bojórquez-Tapia, LA; E. Ongay-Delhumeau and Exequiel Ezcurra. 1994. Multivariate Approach for Suitability Assessment and Envíromental Conflict Resolution. *Journa/ of Environmenta/ Management* 41: 187-198.

Burrough, P.A. 1989. *Principies of Geographical Information Systems for Land Resources Assessment.* Clarendon Press, Oxford, England.

Chuvieco, E. 1990. *Fundamentos de Te/edelección Espacia/.* Madrid, Ediciones Rialp, S.A.

Congalton, R., and K. Green. 1992. The ABCs of GIS. An lntroduction to Geographic information systems. *Journa/ of Forestry* 90:13-20 .

Crowfoot, 1.E. Y J.M. Woldolleck. 1990. Citizen Organization and Environmenal Conflict. En: Págs. 1-16, J.E. Crowfoot y J.W. Woldolleck (eds.), Environmental Disputes, Community Involvement in Conflict Resolution. Island Press. Washington, D.C. 275 pp.

Diario Oficial, 1988. Ley General del Equilibrio Ecológico y Protección al Ambiente. 28 de Enero.

Digby, P.O.N. and R.A. Kempton. 1987. Multivariate Analysis of Ecological Communities. London: Chapman and Hall.

FIRA. 1989. Ley General del Equilibrio Ecológico y la Protección al Ambiente. FIRA, Boletín Informativo 204 . 80 pp.

Geerling, C., H. Breman y E.T. Bérczy. 1986, Ecology and Development: An Attempt to Synthesize. *Environmental Conservation* 13:211-214.

Gower, J.C. 1966. Some distance properties of latent root and vector methods used in multivariate analysis. *Biometrika 53:325-338.*

Graham, L.E. 1993. Airborne Video for Near-Real-Time Vegetation Mapping. *Journa/ of Forestry*91:28-32.

Hollick, M. 1981. Environmental Impact Assessment as a Planning Tool. *Journa/ of Environmental Management 12:79-90.*

Holling, C. (ed.). 1978. Adaptive Environmental Assessment and Management. John Wiley & Sons. Toronto. 377 pp.

Kane, 1. 1972. A primer for a new crossimpact language KSIM . *Technological Forecasting and Socia/ Change 4:129-142.*

Kanes, J., 1. Vertinsky, and W.w. Thomson. 1973. KSIM: A methodology for interactive resource policy simulation. *Water Resources Bu/letin* 9:65-79.

Max-Neef, M, A. Elizalde y M. Hopenhayn. 1986. Desarrollo a Escala Humana, Una Opción para el Futuro. Cepaur-Fundación Dag Hammarskjöld. Suiza. 94 pp.

Noy-Meir, Y., 1973. Data transformations in ecological ordinations 1. Sorne advantages of non-eentering. *Journal 01 Ecology* 61 :753- 760.

Pielou, E.C., 1984, *The interpretation 01 ecological data: a primer on classification and* ordination. New York, John Wiley & Sons.

Ripple, W.J. (ed.). 1989. Fundamentals of Geographic Informaion System: a compendium. American Society for Photograrnmetry and Remote Sensing and the Am. Congress on Surveying and Mapping. USA.

SEDUE. 1988. Manual de Ordenamiento Ecológico del Territorio. México: Dirección General de Normatividad y Regulación Ecológica, Subsecretaría de Ecología.

Saunier, R. 1985. Developmental Planning and Environment. En: J. Thames (coord.), Notes for the Surnmer Course on Resource Development of Watershed Lands. University of Arizona.

Shopley, J.B. and R.F. Fuggle. 1984. A comprehensive review of current environmental impact assessment methods and techniques. *Journal 01 Environmental Management* 18:25-47.

SPP. 1989. Plan Nacional de Desarrollo 1989-1994. Secretaría de Programación y Presupuesto. México, D.F. 136 pp.

Walters, CJ. 1986. Adaptive Management of Renewable Natural Resources. McMillan. New York. 374 pp.

Ward, D.V. 1978. Biological Environmental Impact Studies. Academic Press, London. 157 pp.

Westman. 1977. How Much are Nature's Services Worth: Measuring the Social Benefits of Ecosystem Functioning is Both Controversial and IIIuminating. Science 960- 964.

CAPÍTULO IV.- MODELO MULTIVARIADO EN UN SIG PARA LA TOMA DE DECISIONES GRUPALES Y EL ANÁLISIS DE APTITUD DEL SUELO (GIS-MULTIVARIATE MODEL FOR GROUP DECISIONMAKING AND LAND SUITABILITY ANALYSIS (MODELO DE OPTIMIZACIÓN)

INT. J. GEOGRAPHICAL INFORMATION SCIENCE, 2001, VOL. 15, NO. 2, 129-151

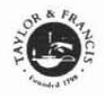

Research Article

# GIS-based approach for participatory decision making and land suitability assessment

LUIS A. BOJÓRQUEZ-TAPIA, SALOMÓN DÍAZ-MONDRAGÓN and EXEOUIEL EZCURRA

Instituto de Ecología, Universidad Nacional Autónoma de Mexico, Apartado Postal 70-275, México, D.F. 04510 e-mail:supremo@prodigy.net.mx; salo\_diaz@yahoo-com

(Received 8 July 1998; accepted 28 January 2000)

Abstract. The objective of this paper is to present a GIS-based multivariate application for land suitability assessment with a public participation base. The approach takes into account the issues and concerns of the stakeholders, and employs a multivariate statistical procedure for classifying land units into land suitability groups, according to sectoral interests. Sets of spatial algorithms are incorporated into a GIS database to identify such groups. A participatory planning workshop was carried out to define the set of environmental attributes that determine the land-use pattern, in conformity with the interests, objectives, and values of the stakeholders. The approach allows experts to interpret the information generated by the stakeholders under methodologically rigorous conditions, with a minimum of spatial data, and with relatively low cognitive processing level demanded to the representatives of socioeconomic sectors, interest groups, and authorities.

#### 1. Introduction

Land suitability is determined by both the fitness of the land for a particular use (Steiner 1983), and the values and interests of the stakeholders in a region (Bojórquez-Tapia et al. 1994). In fact, land-use decisions depend upon the socioeconomic activities and the character of the involved social organizations (Malczewski and Ogryczak 1995). However, environmental conflicts appear whenever different sectors with incompatible activities compete for available land (Bojórquez-Tapia et al. 1994).

Environmental conflicts over the allocation of land have resulted in laws and policies that require public participation in decision making. Since ideas, values, and attitudes over natural resources vary between social organizations and people (Smith et al. 1995), the goal is to provide the constituencies with an opportunity to collaborate and to attain consensual land-use decision making (Boiórquez-Tapia et al. 1994, Brown 1986).

Conflict resolution then implies making judgments about the stakeholders' goals and interests (Edwards and Newman 1986). It also entails the comparison of tradeoffs among different decisions resulting from particular sectoral interest and landuse scenarios (Van Huylenbroeck and Coppens 1995). Hence, a critical issue in

> International Journal of Geographical Information Science ISSN 1365-8816 print/ISSN 1362-3087 online C 2001 Taylor & Francis Ltd http://www.tandf.co.uk/journals DOI: 10.1080/13658810010005534

#### 130 L. *A. Bojorquez-Tapia* el al.

consensual decision making is the credibility of the conflict resolution process, particularly with respect to the unique demands of the stakeholders involved in participatory planning (Selin and Chávez 1995). From the technical point of view, credibility depends upon the availability of data, the internal structure of the analytical procedure, and the interactions and discussion among interest groups (OEA 1984, Crowfoot and Wondolleck 1990, Harashina 1995).

A land suitability assessment is a planning tool for the design of a land-use pattern that prevents environmental conflicts through the segregation of competing land-uses (Eastman et al. 1993). It is a decision problem under multiple criteria and multiple objectives that, when adapted into a geographical information system (GIS), produces a land-use pattern that minimizes conflicts and maximizes consensus among the stakeholders (Eastman et al. 1993, Malczewski et al. 1997).

Therefore, a successful land suitability assessment depends on how the activities and interactions of the relevant interest groups are included into the analysis (Malczewski et al. 1997), and how the decision rules are constructed in a way that al! of the stakeholders' land-use criteria are satisfied (Eastman *et al.* 1993). Hence, GIS-based assessments have to include the three land -use decision elements at the regional scale (Smith et al. 1995): (1) the distribution of land cover, population, and human activities over the landscape, or infrastructure;  $(2)$  the social organizations present in a region, or structure, and (3) the ideas, values, and attitudes that people have about the particular uses of the land, or superstructure.

The objective of this paper is to present a GIS-based approach for land suitability assessment, which translate the infrastructure, structure, and superstructure of landuse decisions into a rigorous spatial analysis. It is presented by means of a case study: The regional land-use planning for Costa Norte of the state of Nayarit, Mexico.

Baseline data for the approach is obtained during participatory planning workshops. These allow both the stakeholders' representatives and the decision makers to produce a set of lánd-use criteria. Then , a multi-criteria assessment is used to determine suitability scores for each sector. In an analogous way to other approaches (Eastman *et al.* 1993, Pereira and Duckstein 1993), each grid cell in a raster GIS is valued according to its quality for a particular use, and each thematic layer represents an assessment criterion. Next, a multi-objective evaluation aggregates land parcels into suitability groups, based upon the mulli-criteria evaluations for each sector. In essence, the aggregation is carried out by means of a multivariate numerical classification, through a divisive polythetic partitioning (Noy-Meir 1973, Pielou 1984). Finally, land suitability groups are associated to environmental conflicts by means of the relative suitability among groups, so that land-uses can be allocated in a paltern that minimize conflicts and maximize consensus among the stakeholders.

#### 2. Study area

Costa Norte extended from San Blas, Nayarit (21°31' N-105°23' W) to Teacapán estuary  $(22^{\circ}46' N-105^{\circ}46' W)$ , along the Southern portion of the alluvial Pacific Coastal Plain (figure 1). It encompasses a total of 3500 km<sup>2</sup>, which includes the Teacapán-Agua Brava-Marismas Nacionales system.

The Teacapán-Agua Brava-Marismas Nacionales system covers 607 km<sup>2</sup> of tidal channels, seasonal flood plains, and coastal lagoons, and  $705 \text{ km}^2$  of mangrove swamps and forests. It is under intense pressure from competing resource uses. On the one hand, major shrimp farming developments were being projected or undertaken in the region at the time of this study. Since shrimp farming has resulted in
I

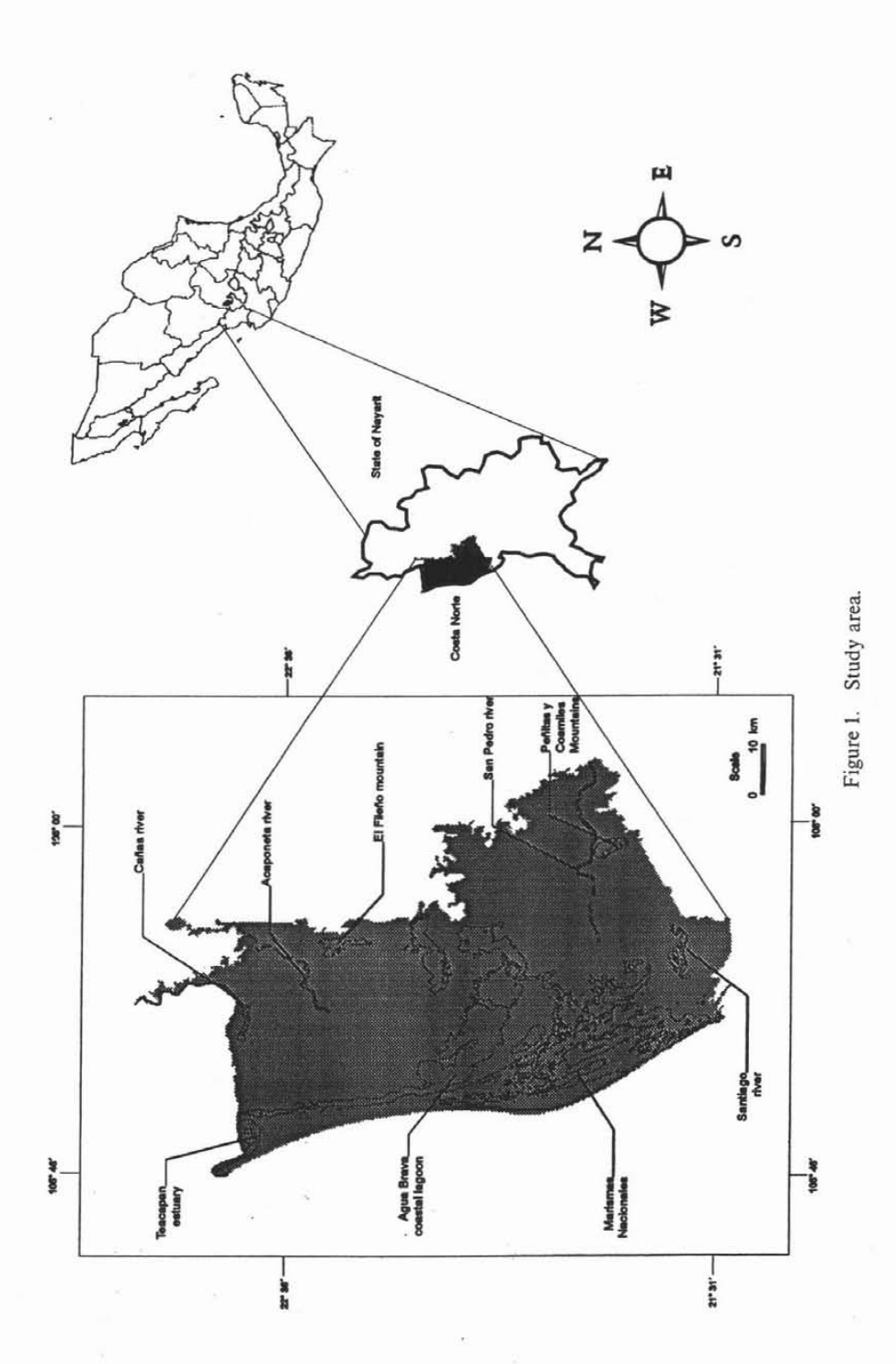

the degradation of wetland ecosystems and threatens their biological diversity elsewhere (Snedaker et al. 1988, Larsson et al. 1994, Flaherty and Karnjanakesorn 1995), the Mexican government was responsible for designing strategies aimed at preventing further deterioration and reducing environmental conflicts (Bojórquez-Tapia et al. 1997). Fishing was the most important economic activity in coastal lagoons.

On the other hand, Teacapán-Agua Brava-Marismas Nacionales is important for biological conservation. The system contains the largest expanse of mangroves on the Pacific coast, and about 22% of the total mangrove cover in Mexico (Flores-Verdugo et al. 1992). It was a critical component of the Pacific migratory flyway, and the system provides important habitats for commercial, endemic and endangered species (Flores-Verdugo et al. 1990).

Along the coastal plain, the river deltas and alluvial soils allow the development of highly productive agriculture and cattle ranching on 1410 km<sup>2</sup>, Likewise, terrestrial natural vegetation has been fragmented and reduced to a total of  $782 \text{ km}^2$  of low deciduous forest and scrub lands.

## 3. Methods

The land suitability assessment for Costa Norte was carried out through the method described by Bojórquez-Tapia et al. (1994), adapted for a spatial analysis in a GIS. We used the UNIX-based software Geographic Resource Analysis Support System, GRASS (USA CERL 1993) for generating the data layers and for carrying out all of the spatial analyses. The assessment involved three tasks: (1) development of decision rules, (2) dat abase development, and (3) land suitability assessment.

# *3.1. Development of decision rules*

# *3.1.1. Participatory planning workshop*

Law in Mexico requires public participation in regional land use planning. Hence, a three-day participatory planning workshop was organized. In preparation for the workshop, consultations with federal, state and local policy makers, representatives of socioeconomic sectors, and spokespersons of non-governmental organizations were carried out to identify the relevant stakeholders in the region. These included shrimp farming associations, fishing cooperatives, agricultural and cattle ranching organizations, intemational conservation groups, academics, and state and municipal authorities. The stakeholders and the authorities were divided into four sectors to simplify the analysis: aquaculture, agriculture and cattle ranching, and conservation.

The activities in the workshop included a combination of lectures and group dynamic techniques (figure 2). The lectures were used to allow the representatives to present their goals, objectives, and concerns publicly, and to provide the participants with a basic understanding of the analytical tools to be used latter. Then, the stakeholders were divided into small groups of ten to fifteen people, aceording to their respective sector.

Through small-group involvement techniques (Steiner 1991), a facilitator guided group discussions to clarify the key issues, identify problems, and generate solutions. The specialists of the interdisciplinary team assisted the facilitators in the smallgroup dynamics; their role was to assist the stakeholders to generate criteria in a format usable for the spatial analysis. Thus, the representatives were able to: (1) declare the sectoral objectives and activities, (2) identify the physical, biological, and socioeconomic characteristics needed to carry out their activities, (3) establish the activities that could be in conflict with other sectors' goals, and (4) produce

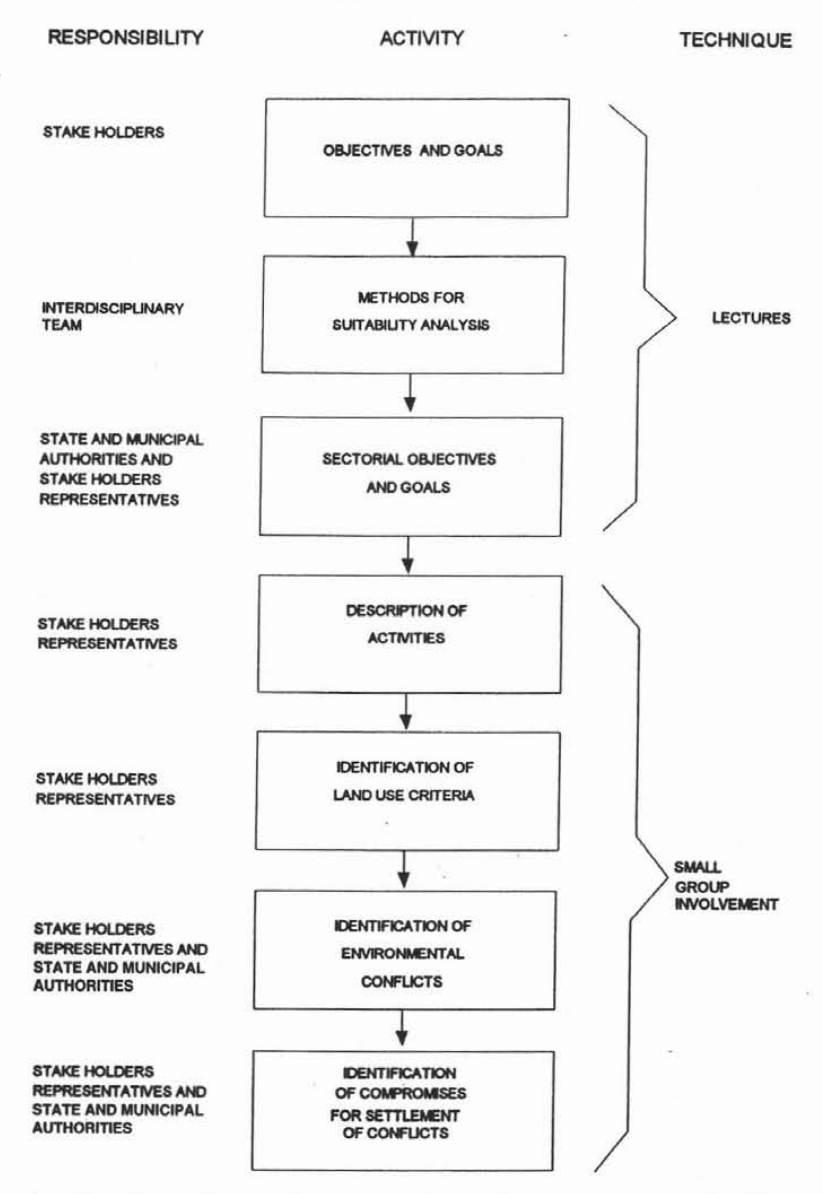

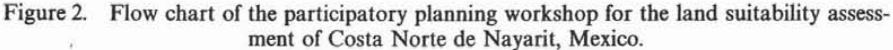

the specific compromises that would have to be assumed by each sector to prevent land-use conflicts.

#### *3.1.2. Interdisciplinary team*

An interdisciplinary team of fifteen specialists was formed and organized in two groups (Holling 1978): specialist group and core group. The first included specialists of the following disciplines: geomorphology, hydrology, soils, vegetation, remote sensing, biological conservation, and human ecology. Team members were selected because of their experience, technical capacity, and knowledge of the stakeholders' interests.

The results of the participatory planning workshop were studied in detail by the specialists group. Each expert translated the physical, biological, and socioeconomic land attributes needed to perform a sectoral activity into specific spatial environmental criteria; this task was simplified by the participation of the specialists in the small-group dynamics. Next, the experts defined the conditions or states of favourability-unfavourability for each criterion, and ranked the importance of the attributes for each activity, as in Betters and Rubingh (1978). Disagreements among the specialist over definitions, and interpretations of the elements of the model, and importance weights were conciliated during brainstorming sessions.

The core group included specialists in GIS and regional planning. This group was responsible of applying multi-criteria/multi-objective techniques for the suitability assessment. Once the suitability assessment was completed, the whole interdisciplinary team conceived specific compromises to settle land-use conflicts, taking into account the information generated in the participatory planning workshop.

#### *3.2. Database deve/opment*

Results of the participatory planning workshop were transferred to a large scale  $(1:50000)$  GIS database. Thus, the database included the following layers: vegetation and land cover, soil type, landforms, elevation, major roads, and urban areas. The vegetation and land cover layer was created by means of a supervised classification of Landsat TM satellite imagery, while the others were digitized into the GIS from corresponding thematic maps or, in the case of the elevation layer, derived from a digital elevation model.

The GIS layers for each land-use criterion were reviewed by the specialists group. This process was crucial for the conservation and aquaculture. For these sectors, wetlands were at first identified as a criterion in the workshop. After the revision by the specialists, however, the conservationists indicated that habitat requirement of shoreline birds and water fowl oblige the use of two separate criteria: salt marshes and coastal lagoons. Likewise, aquaculture specialists pointed out that flood prone areas would suffice as a criterion.

Therefore, the vegetation and land-cover, and the landform layers were adjusted to suit the conservation criteria. Since salt marshes were not separated by the initial satellite image classification, a second image interpretation was necessary. Aerial vertical videography techniques (Graham 1993) were used to support the second classification, whose results identified the salt marshes as a land-cover class. Meanwhile, flood prone areas and coastal lagoons were located from the landform layer. The specialists group suggested no additional changes.

#### *3.3. La nd suitabi/ity assessment*

# 3.3.1. M*u/ti-criteria analysis*

The multicriteria analysis valued the landscape attributes with respect to specific land-uses or sectoral activities. As in Eastman *et al.* (1995) and Pereira and Duckstein (1993), each thematic layer represented an evaluation criterion and grid cells were valued according to their quality for a particular land-use through a weighted linear combination.

Formally, the set of all pixels in a given GIS database,  $X$ , with a total of  $K$ 

pixels, is represented by (Pereira and Duckstein 1993):

$$
X = \{x^1, x^2, ..., x^k\}, \quad k = 1, 2, ..., K.
$$

Each pixel is characterized by a set of criteria or decision variables, J, so the kth pixel takes a value *x* for criterion i, and the collection of all possible values in different map layers is defined as follows:

$$
x^{k} = (x_{1}^{k}, x_{2}^{k}, ..., x_{i}^{k});
$$
   
  $i = 1, 2, ..., I; x = (0, 1); \forall x_{j}^{k} \in X$ 

where  $x_i = 0$  if the state of a criterion is favourable for a sector, and  $x_i = 1$  otherwise.

The suitability *s*, at the kth pixel was computed by a weighted linear combination as follows (Eastman 1993):

$$
s_j^k = \sum_i^I w_{ij} x_{ij}^k; \qquad \forall x_i^k \in X
$$

where  $w_{ij}$  is the weight, and  $x_{ik}$  is the value of criteria *i* for sector or land-use *j* in the kth pixel.

The criteria weights,  $w_i$ , were computed on an ordinal scale as follows:

$$
w_{ij} = n_j - r_{ij} + 1
$$

where *n* is the total number of criteria, and *r* is the rank of criterion *i* for sector *j*.

The multi-criteria analysis was implemented in GRASS in two steps (figure 3). First, a set of binary layers was generated to locate the favourable state for each criterion. Thus, the appropriate variables, either numerical (e.g. distance to roads) or nominal (e.g. soil type), were reclassified to a category value of 1. Next, the *r.weight* program of GRASS was used to carry out a weighted linear combination of the data layers and obtain sectoral suitability scores for each pixel.

The multiplication of ordinal weights  $(w_{ij})$  and binary criteria  $(c_{ij})$  generated a complete ordering of the geographical regions with respect to their importance for a specific land-use j. Because of the properties of measurement scales, however, the ordinal map layers had to be transformed to an interval scale for their use in the weighted linear combination.

Nevertheless, the level of understanding and education of the stakeholders constrained us to employ a relatively low cognitive processing approach, which in practical terms implied that the generation of transformation functions was avoided. Hence, we made the following assumptions: (1) the unequal separation between ranked criteria could be accounted for, and (2) there was a transformation function that could convert the ranked criteria to values in an interval scale. To simplify the manipulation of map layers in GRASS (which is restricted to integer numbers), the values of the rariked map layers were assumed to be eqnal to those of the interval scale needed for the execution of  $r$ . *weight*. The resulting suitability scores,  $s_i$ , were then normalized to a 1 (minimum) to 10 (maximum) suitability scale to facilitate comparisons between sectors. Also, normalization avoided the 'range elfect' generated by different number of criteria among land-uses.

An aftermath of the multi-criteria procedure presented here was that a partially compensatory decision-making was implicit in the analysis; that is, the addition of low ranking criteria could compensate the absence of high ranking criteria in a pixel (Malczewski *et al.* 1997). Consequently, the quality of pixels for a land-use could be overestimated in areas where high ranking criteria were not present.

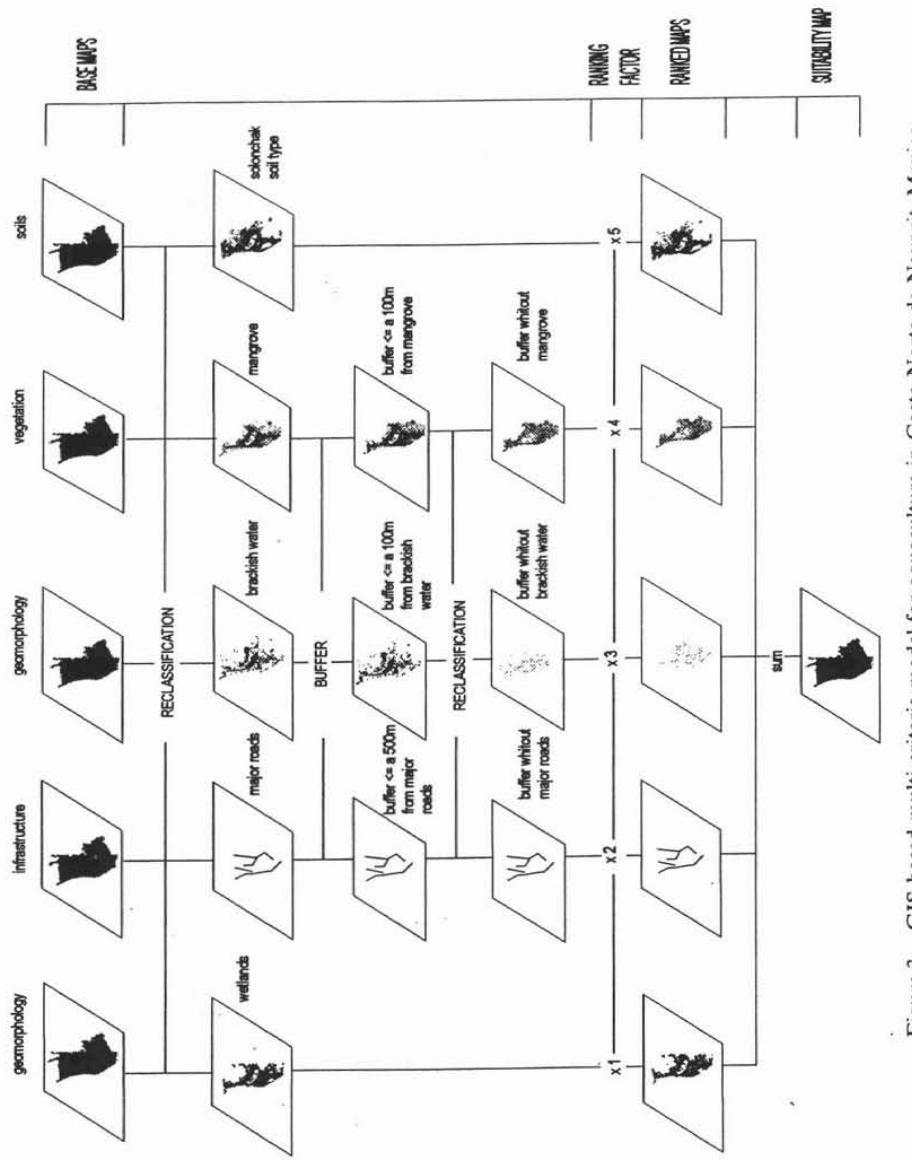

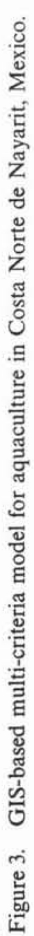

# 3.3.2. M*ulti-obj ectiue analysis*

The multi-objective analysis aggregated land parcels into land suitability groups. These allowed the interdisciplinary team of experts to estimate the magnitude and likelihood of the environmental conflicts. The groups were formed by gathering the pixels in accordance to the similarities of their sectoral land suitability scores.

The GIS procedure consisted of a multivariate numerical classification, through a divisive polythetic partitioning (Noy-Meir 1973, Pielou 1984). The partitioning method required the application of principal component analyses (PCA) in successive steps. We used the *i.pea* program of GRASS to separate the suitability groups. At each step, the two resulting clusters were obtained by calculating the grouping of pixels that maximized the increment of homogeneity. This increment was computed by the following procedure: (1) The first-component-scores were divided in a frequency histogram; (2) the histogram classes were placed into a series of two sets (for example, class one of the histogram was placed in set  $a$ , and the other classes in set b; next, classes one and two were placed in set  $a$ , and the rest in set  $b$ ; and so on); (3) the increment in homogeneity was caIculated by the pairwise comparison of the sets. The formula used was the following:

$$
\Delta \sigma = \sigma_t - (\sigma_a + \sigma_b)
$$

where  $\Delta \sigma$  is the increment in homogeneity;  $\sigma_t$  is the average variance of all the firstprincipal-component score classes;  $\sigma_a$  is the variance of set *a* of first-principalcomponent scores classes; and  $\sigma_b$  is the variance of set *b* of first-principal-component scores classes. Therefore, the resulting classified subsets of pixels were homogeneous with respect to their aptitude for the land-uses altogether.

The subsets of pixels or groups units formed by the numerical classification were transferred to a nominal map, which showed their spatial distribution. Finally, a matrix of mean group suitability  $Z$  was generated to compare the relative aptitudes amongst clusters. Matrix  $Z$  was adjusted following the Gower's residuals by a double centring procedure (Gower 1966, Digby and Kempton 1987, Bojórquez-Tapia et al. 1994):

$$
z_{\rm gj} = m_{\rm gj} + m_{\rm g} + m_{\rm j} - m_{\rm n}
$$

where  $z_{gi}$  is the adjusted mean land suitability,  $m_{gi}$  is the mean land suitability of group g and sector *j*, respectively,  $m_i$  is the mean land suitability of group g for all sectors,  $m_{i,j}$  is the mean land suitability of sector j for all groups, and  $m_{i,j}$  is the mean of the whole matrix. A positive value of  $z_{gi}$  indicates a high mean suitability of group g for land-use j, while a negative value denotes the opposite.

In conformity with multi-objective theory (Szidarovszky et al. 1986) and the area multiple use concept (Brooks *et al.* 1991), conflicts were located by examining which suitability groups presented positive Gower's residuals for competitive land uses (these occur whenever accompIishing a sectoral objective contravenes other sectoral objectives). Hence, the identification of land uses that minimized conflicts at each land unit was achieved by maximizing the Gower's residuals through an integer programming procedure; formally (Dykstra 1984):

$$
Maximize \sum_{i}^{J} z_{gi} y_{gj}
$$

- --- - - - - - - - - - - -

Subject to:

$$
z_{\mathbf{g}j} \in Z \tag{1}
$$

$$
y_{gi} + y_{gk} \leq 1 \qquad \forall i \neq h \tag{2}
$$

$$
y_{\mathbf{g}j} = 0, 1 \tag{3}
$$

where:  $z_{gi}$  = Gower residual for land unit *g* and land-use *j*; *g* = Index of land suitability groups; *j*, *h*= Index of sectors or land-uses;  $y_{gi} = 0$  if land-use *j* in suitability group g is not selected, or 1 otherwise;  $y_{gh} = 0$  if land-use h in suitability group g is not selected, or I otherwise.

Constraint (1) ensures that all the Gower's residual values are considered, constraint (2) avoids the inclusion of mutually excluding decision variables (reflecting competing land uses), and constraint (3) is the binary restriction for the decision variable.

lt should be noted that the range elfect did not influence the multi-objective analysis because the land suitability map layers were normalized into the 1 to 10 suitability scale, and an intrinsic assumption in the numerical classification was that all the sectors had the same importance. For example, a numerical classification might generate a land unit  $A$  by gathering pixels with high  $s_j$  scores for two sectors  $(j = 1, 2)$  and low s<sub>j</sub> scores for one sector  $(j = 3)$ , and a land unit *B* by gathering pixels with the opposite  $s_i$  values for those same sectors.

The accuracy of the multi-objective model was computed by means of an error matrix (Jensen 1996). This contrasted the land suitability groups with the land cover categories used as decision criteria in the sectoral suitability analysis. Land cover data was obtained by interpretation of 3707 georeferenced images that were derived from vertical airborne videography (Graham 1993, Bojórquez-Tapia *et al. 1997).* Both the errors of commission and the errors of omission were computed for each land suitability group and each land cover class.

#### 4. Results

The outcome of the participatory planning workshop resulted in nine environmental criteria (table  $1(a, b)$ ). The combination of these criteria by means of the GIS revealed the spatial distribution of the suitability scores for each land-use (figure  $4(a-d)$ ). The largest extension of high land suitability scores were obtained for conservation (48% of the study area), followed by agriculture and cattle ranching (40%), fishing (14%), and aquaculture (5%). The high land suitability scores were located as follows: for conservation, along the wetlands (coastal lagoons, estuaries, and swamps), and on areas with remnants of natural cover on the coastal plain; for agriculture and cattle ranching, on the coastal plain; for fishing on the coastal lagoons; and for aquaculture, on the wetlands (estuaries; and swamps), and on beach ridges and barrier islands.

The numerical classification for Costa Norte required seven PCA iterations to obtain eight groups (figures 5 and 6). The first PCA separated highlands from lowlands. The second PCA was applied to the highlands cluster and separated two sets of pixels, which were related 10 the elevation. One of those sets was subjected to the third PCA. It resulted in Group I, clearly associated with the higher lands on the coastal plain and the barrier islands (29% of the study area), and Group 11, which was related mainly to the ftood prone areas close to riparian zones in the coastal plain (11% of the study area). The other set was subjected to the fourth PCA

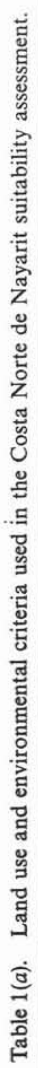

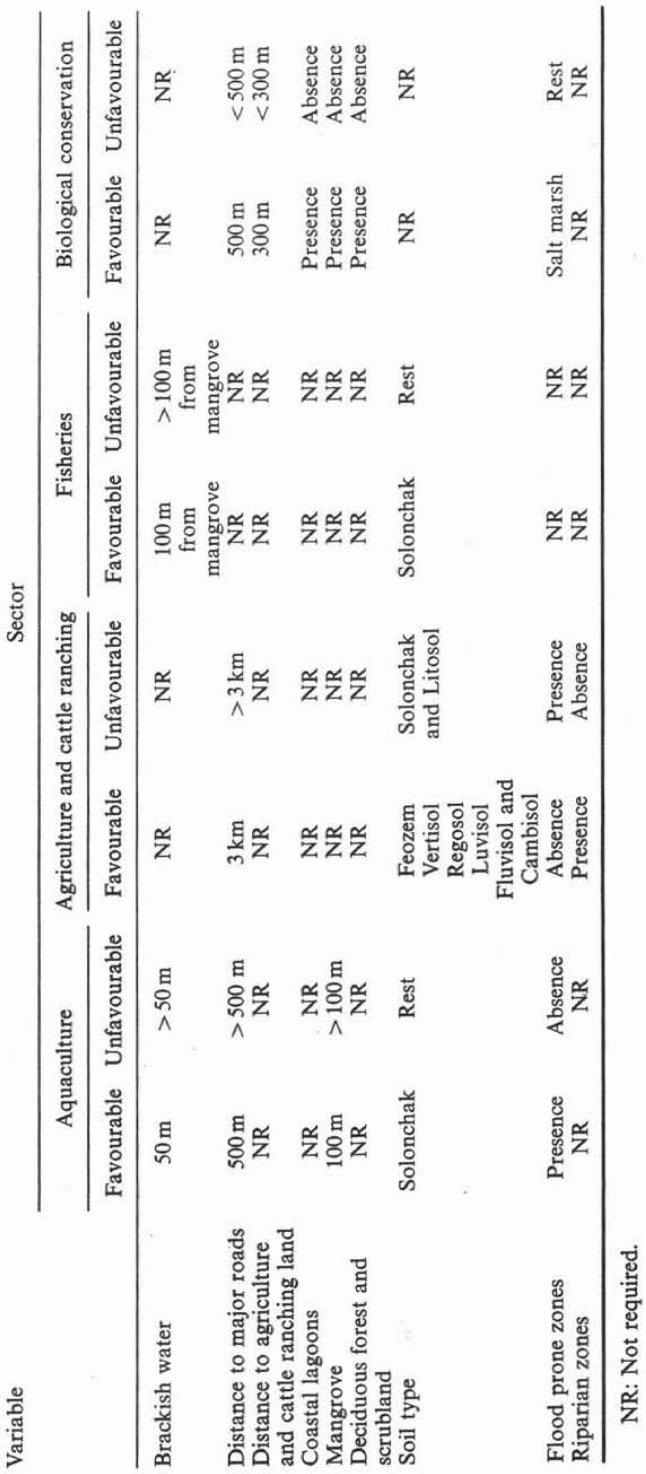

GIS-based multivariate application for land suitability assessment

139

Ï

![](_page_117_Picture_479.jpeg)

Table  $1(b)$ . Ranking of environmental criteria for the Costa Norte de Nayarit suitability assessment.

that produced two clusters. From one of these, the fifth PCA segregated groups Groups III and IV, while the other cluster formed Group V. Group III included pixels located on flood prone areas of brackish water, near to mangroves (3% of the study area). Group IV gathered a heterogeneous collection of pixels located within estuaries or in flood prone areas near to mangrove swamps (2% of the study area). Group V was distributed along the riparian areas in highlands (1% of the study area).

The lowlands were subjected to the sixth PCA, which produced Group VI, the coastal lagoons and estuaries (8% of the study area), and a collection of pixels that was divided by the seventh PCA. This generated Group VII, associated with mangrove forests and natural cover in the coastal plain (33% of the study area), and Group VIII, related to the natural cover on the coastal plain and salt marshes (13% of the study area).

The maximization of the Gower's residuals (figure 7) depicted the potential for conflict among the four sectors, in contrast with the average suitability scores for each sector (table 2). Groups I and II presented a clear land suitability for agriculture and cattle ranching. Group III exhibited a high relative suitability for aquaculture, while Group IV showed a moderate relative suitability for aquaculture.

The suitability of Group V was not clearly defined because it obtained low suitability scores for the four sectors (table 2) and, as an aftermath, the Gower residuals were close to zero (figure 7). Nonetheless, the positive residuals indicated that there existed potential for conflict among agriculture and cattle ranching and aquaculture. Note that conservation obtained a negative residual value (figure 7) in spite of having the highest average suitability score among the four sectors (table 2). The explanation of this result was that the average suitability score in Group VII was among the lowest for the sector.

<sup>140</sup> *L. A. Bojórquez-Tapia* et al.

![](_page_118_Figure_1.jpeg)

Figure 4. Land suitability maps for Costa Norte de Nayarit, Mexico, derived from sectoral multi-criteria models: (a) aquaculture, (b) agriculture and cattle ranching, (c) biological conservation, and  $(d)$  fisheries.

Groups VI and VII had a high relative suitability for conservation, although Group VI was also suitable for fisheries. Conflict was not expected among these Groups because the activities of these two sectors were considered compatible. Finally, the suitability of Group VIII was related to conservation and agriculture and cattle ranching, so conflicts among these sectors were predicted (figure 7).

![](_page_119_Figure_0.jpeg)

![](_page_120_Figure_1.jpeg)

Figure 6. Land suitability groups for the Costa Norte de Nayarit, Mexico.

The error matrix of the land suitability map layer consisted of the eight groups and five land cover classes (table 3). The overall error was acceptable ( $p=0.18$ ). High errors of commission were detected for Groups IV (suitable for aquaculture), which was mistaken with terrestrial natural cover (suitable for conservation), and Group VII (suitable for conservation), which was mistaken with agricultural and cattle ranching areas. Likewise, a high error of omission was generated by confusion of tropical deciduous forest and scrub cover, that was assigned to agriculture instead of conservation. In the computation of commission error for Group IV, the cover type of agricultural and cattle ranching was considered as correct because the

![](_page_121_Figure_0.jpeg)

Figure 7. Gower residuals for land suitability groups of Costa Norte de Nayarit, Mexico.

|             | Sector       |           |                                 |             |
|-------------|--------------|-----------|---------------------------------|-------------|
|             | Conservation | Fisheries | Agriculture and cattle ranching | Aquaculture |
| I           | 2.54         | 1.00      | 7.84                            | 1.13        |
| и           | 2.76         | 1.00      | 4.83                            | 2.30        |
| Ш           | 4.78         | 1.00      | 1.01                            | 6.15        |
| IV          | 4.17         | 1.00      | 1.23                            | 2.18        |
| V           | 2.77         | 0.86      | 1.76                            | 0.97        |
| VI          | 9.88         | 10.00     | 1.04                            | 2.20        |
| <b>VII</b>  | 9.06         | 2.05      | 3.18                            | 3.17        |
| <b>VIII</b> | 7.07         | 1.25      | 3.76                            | 2.52        |
|             |              |           |                                 |             |

Table 2. Mean suitability scores for the Costa Norte de Nayarit suitability assessment.

proximity of the corroboration sites to flood prone areas was within the range of the inherent inaccuracy of videography positional recordings.

# 5. Discussion and conclusions

The land suitability assessment for the Costa Norte exemplifies how effective public participation in land suitability assessments can be attained. Although four sectors were identified as relevant in the study region, emphasis was given to locating appropriate sites for shrimp farming projects. The rationale was that most of the environmental conflicts in the region would be generated by a governmental program for aquaculture development. Such an emphasis was congruent with previous experiences on the negative effects of shrimp farming on wetland ecosystems and their prevention (Snedaker et al. 1988, Larsson et al. 1994, Flaherty and Karnjanakesom 1995).

Achieving public collaboration for the Costa Norte land suitability assessment

Error matrix of the Costa Norte de Nayarit land suitability map (see figure 6 for group description). Numbers in bold type are the correct<br>land cover categories with respect to the land suitability groups. Table 3.

![](_page_122_Picture_12.jpeg)

# GIS-based multivariate application for land suitability assessment

#### L. A. Bojórquez-Tapia et al.

was a laborious process. During the participatory planning workshop, a combination of lectures and group dynamics techniques were used to solicit the opinions of diverse stakeholders. But, it was precisely during the group dynamics sessions that the difficulties in participatory planning difficult became evident. Understanding of the assessment's objectives varied among stakeholder representatives; for some of them, it was especially difficult to grasp the analysis because of their lack of formal education. Furthermore, the ability for conceiving decision rules was uneven among participants and sectors (for example, representatives of aquaculture investment groups had more technical training than representatives of organizations that grouped poor farmers and ranchers). For some of the representatives, problems in devising decision rules were related to geographical scale (for example, the need for a regional suitability assessment when their immediate problems were local), and to the type of issues that could be examined spatially (for example, corruption or financial problems of producers issues had to be excluded from the GIS analysis).

Nonetheless, results show that, despite its difficulties, the participatory planning workshop was a practical mechanism for incorporating the sectoral issues and concerns into the assessment. The role of experts was important in the whole procedure because they acted as technical advisors to the sectors. As the participatory planning workshop progressed, such technical advise enabled the representatives to be aware of the importance of the issues, and assured the sharing of basic information among the sectors. Moreover, the specialists were able to interpret the requirements for each activity into a format useful for the spatial analysis. Later, the interaction of the specialist group and the core group ensured an appropriate representation of the sectors in the suitability analysis.

Another important factor in the process was the simplicity of the GIS-application developed for this case study. The multi-criteria/multi-objective procedure allowed the stakeholder representatives and decision makers to understand land suitability assessment, and enabled them to reach a general agreement on the results. It was uncomplicated for the public to grasp the weighted linear combination because of its plain arithmetic, while understanding the numerical classification was intuitive, although mathematically complex. Furthermore, the risk of misinterpreting the stakeholders' criteria or introducing biases into the analysis was diminished by the whole procedure because it fostered strict definitions of issues and variables.

Therefore, the overall results of the Costa Norte case study corroborate some of the assertions about how to achieve credibility in land suitability assessments. First, they confirm that the team of experts needs to perform a double role in a land suitability assessment: (1) providing technical advises to the stakeholder representatives (Vasseur et al. 1997), and (2) complementing the data needed for the assessment (Xiang et al. 1992, Teng and Tzeng 1994). Second, they demonstrate that public participation is enhanced whenever the decision rules are derived from consensus among experts and non-experts (Banai-Kashani 1989). Finally, they show that the spatial analysis have to be simple to be understandable by the stakeholders, while being rigorous at the same time to serve as a conflict resolution tool (Eastman et al. 1993).

The relatively high accuracy of the land suitability groups map layer (table 3) indicated that the resulting land suitability groups were not sensitive to the critical assumption of the multicriteria model (namely, that the ranked criteria could be used as an interval scale). The errors of commission could be explained by the classification errors in the vegetation and land use map, which was derived from the interpretation of a satelliie image. Indeed, it was difficult to dilferentiate the patches of natural cover from agricultural fields,

Then, we can conclude that, at the scale and purpose of the Costa Norte study, our approach was superior than alternative methods, such as the Analytical Hierarchy Process (AHP; Banai-Kashani 1989, Biodini and Giavelli 1992, Pereira and Duckstein 1993, Malczewski *et al.* 1997), or fuzzy logic (Eastman 1993). Although these methods generate an interval scale, we found that the time needed to apply these lechniques exceeded the duration of the workshop. AIso, the cognitive processing demanded by the AHP surpassed the qualification of the majority of the stakeholders. Similarly, fuzzy logic would have been more complicated to grasp by the participants of the workshops.

The method used in the Costa Norte assessment for identifying homogeneous land units resembles other numerical classification approaches (Martín de Agar et al. 1995, Betters and Rubingh 1978, Omi et al. 1979, Ferguson and Bowen 1991, Calvo et al. 1992, Klijn et al. 1995). However, most GIS applications base the clustering procedures on sampling subsets of píxels when applied to large raster layers, a rather inefficient technique. In contrast, the divísive polythetíc partítioning method used in Costa Norte is capable of classifying entire raster layers without size limitations (Noy-Meir 1973, Pielou 1984, Bojórquez-Tapia *et al. 1994).*

Under conditions similar to those of Costa Norte, numerical classifications should be preferred over other approaches for delineating land suitability groups, such as the capability analysis (Cendrero and Diaz de Terán 1987, Cendrero et al. 1993), neural networks, and fuzzy logic (Banai-Kashani 1990, Yin and Xu 1991, Xiang et al. 1992). The first adjusts a Normal statistical distribution to the resulting land suitability scores and, then, a set of five land suitability classes are derived using the standardized deviations from the mean. Thus, the division among classes is subjective, and detrimental for attaining credibility in a participatory planning framework. With respect to the latter approaches, they are just as efficient as the more commonly used multivariate statistical procedures in depicting land suitability groups, with the disadvantage that they require specialized software.

Land suitability assessments have to be based on an appropriate spatial framework such as administrative units (i.e. municipalities, land tenure, or natural protected areas), cartographic divisions (i.e. grids, sections, or quarter sections), and ecological components (Cendrero and Diaz de Terán 1987, Steiner 1991, Yin and Xu 1991).

Nonetheless, for our case study, any of those spatial frameworks would have been inadequate for the integration of the biophysical and socioeconomic factors related to the infrastructure, structure, and superstructure elements of land-use decisions (sensu Smith et al. 1995). Administrative units and cartographic divisions did not correspond to ecological components, and socioeconomic data were Iimited to administrative units. Moreover, biophysical data about ecological components were available at a small scale. For these reasons, we decided to use each pixel as the spatial framework in the Costa Norte assessment. This facilitated the tasks of integrating data from different sources (i.e. biophysical and socioeconomic), and locating areas of distinct land suitability for a sector within administrative or ecological units (figures 6 and 7). In the end, when conflicting objectives were predicted simultaneously in a land suitability group, the activity with the highest suitability score was recommended, or a set of environmental guidelines were prescribed for a negotiated solution.

We acknowledge that the political climate may influence the final adoption of a

# 148 *L. A. Bojórquez-Tapia* et al.

land suitability assessment. Certainly, the implementation of any assessment rests on predominating institutional and political circumstances. In the case of the Costa Norte de Nayarit, the results of the land suitability assessment have not been implemented by state and federal authorities. Therefore, it has not been possible to evaluate formally the acceptance of the results by the official sectoral representatives.

Nevertheless, the worth of a land suitability assessment as a strategic planning tool at the regional level must be evaluated in light of the following premises (Hollick 1981, Bojórquez-Tapia and Ongay-Delhumeau 1992): (1) resulting land use patterns must be in the best interest of the group at large, (2) environmental planning is a continuous process of narrowing steps and monitoring studies, and related to this, (3) regional planning is a prerequisite for better environmental planning at a larger scale, primarily environmental impact assessments (EIA) of individual projects.

Regarding the first premise, a contribution of the Costa Norte case study to the whole group betterment resides in the identification of a set of land suitability groups generated from sectoral preferences. Thus, it can be asserted that the ensuing land use pattern maximizes consensus among the stakeholders, and minimizes conflict between competitive land uses. This assertion is supported by a follow-up telephone survey, which was conducted to ascertain indirectly the usefulness of the Costa Norte assessment. The following potential users ofthe case study were questioned: Wetlands International, a non-governmental organization for conservation, one private investor in aquaculture developments, three consultants in environmental impact assessments, local delegates of Secretaría de Medio Ambiente, Recursos Naturales y Pesca (SEMARNAP, the federal environmental ministry responsible for implementing land suitability assessments), academics of the Universidad Autónoma de Nayarit (the state university), and state and municipal officials.

The survey showed that Wetlands International was using the land suitability groups for designing conservation strategies for the region; the private investor and the consultants were incorporating the results in their projects; academics were recommending the implementation of assessment; and state and federal environmental authorities were using the study for initiating compromises with other administrative agencies. Therefore, it is evident that the land suitability assessment has been used by sorne relevant sectors to base decisions over allocation of land uses.

In relation to the two last premises, it is evident that information generated at a regional scale is of Iimited use for decision making at the local leve!. More complex models are needed to sanction projects at that level and they should be included in Environmental Impact Assessments (EIA) (Bojórquez-Tapia and Ongay-Delhumeau 1992, Hollick 1981). Given the circumstances of the study region, combination of data at the regional and local scales is especially important for preventing the problems generated by localized shrimp farming endeavors. Thus, Costa Norte de Nayarit land suitability assessment furnishes a set of environmental guidelines that must be incorporated into the respective EIA. To that end, a prototypical GIS-multimedia application is available to assist the authorities in the integration of the land suitability assessment and EIA (Moreno-Sánchez *el al.* 1997), so that the appraisal of projects at the local scale can be based on information and considerations at the regional scale as well.

Consequently, it can be concluded that the Costa Norte de Nayarit land suitability assessment provides a technical basis for sensible land-use planning at the regional leve!. Because of the prevailing political factors in the region, it is the foundation of a legal framework towards environmental conftict resolution, and for improving the

decision making process in the region. When linked to the mandatory EIAs, the land suitability analysis will enable the local and federal authorities to have access to both regional information and local data for appraising individual projects and inhibiting environmental conflicts.

# **Acknowledgments**

This study was part of the technical assistance provided by the Department of Regional Development and Environment, Organization of American States, to the Mexican government, represented by the Instituto Nacional de Ecología, Secretaría de Medio Ambiente, Recursos Naturales y Pesca.

We would like to express our gratitude to S. Sánchez-Colón for his suggestions on the statistical methods used in this research, and to D. P. Guertin for his comments on a draft version of this paper. We would also like to acknowledge the contribution of the anonymous reviewers for their valuable suggestions.

# **References**

BANAI-KASHANI, A. R., 1989, A new method for site suitability analysis: the analytic hierarchy process. Environmental Management, 13, 685-693.

- BANAI-KASHANI, A. R., 1990, Dealing with uncertainty and fuzziness in development planning: a simulation of high-technology industrial location decisionmaking by the analytical hierarchy process. Environmental and Planning A, 22, 1183-1203.
- BETTERS, D. R., and RUBINGH, J. L., 1978, Suitability analysis and wildland classification: An approach. Journal of Environmental Management, 7, 9-72.
- BIODINI, A., and GIAVELLI, G., 1992, Multicriteria analysis as a tool to investigate compatibility between conservation and development on Salina Island, Aoelian Achipelago, Italy. Environmental Management, 16, 633-652.
- BOJÓRQUEZ-TAPIA, L. A., and ONGAY-DELHUMEAU, E., 1992, International lending and resource development in Mexico: can environmental quiality be assured?. Ecological Economics, 5, 197-211.
- BOJÓRQUEZ-TAPIA, L. A., ONGAY-DELHUMEAU, E., and EZCURRA, E., 1994, Multivariate approach for suitability assessment and environmental conflict resolution. Journal of Environmental Management, 14, 187-198.
- BOJÓRQUEZ-TAPIA, L. A., DÍAZ-MONDRAGÓN, S., and SAUNIER, R., 1997, Ordenamiento ecológico de la Costa Norte de Nayarit. OEA-UNAM, México, D.F.
- BROOKS, K. N., FFOLLIOTT, P. F., GREGENSEN, H. M., and THAMES, J. L., 1991, Hydrology and the Management of Watersheds (Ames: Iowa State University Press).
- BROWN, C., 1986, The Arizona water control study: A case of multiobjective planning and public involvement. In Judgment and decision making: An interdisciplinary reader, edited by H. R. Arkes and K. R. Hammond (Cambridge: Cambridge University Press), pp. 144-157.
- CALVO, J. F., PALAZÓN, J. A., ESTEVE, M. A., SUÁREZ, M. L., TORRES, A., VIDAL-ABARCA, M. R., and RAMIREZ-DÍAZ, L., 1992, The use of multivariate analysis for the ecological characterization of landscape: the Mula River Watershed, south-east Spain. Journal of Environmental Management, 34, 297-308.
- CENDRERO, A., and DÍAZ DE TERÁN, J. R., 1987, The environmental map system of the University of Cantabria, Spain. In Mineral Resource Extraction, Environmental Protection and Land Use Planning in the Industrial and Developing Countries, edited by P. Arndt and G. Lutting (Stuttgart: E. Schweizerbart Verlag), pp. 149-181.
- CENDRERO, A., DÍAZ DE TERÁN, J. R., GONZÁLEZ, D., MASCITTI, V., ROTONDARO, R., and TECCHI, R., 1993, Enviromental diagnosis for planning and management in the High Andean Region: The Biosphere Reserve of Pozuelos, Argentina. Environmental Management, 17, 683-703.
- CROWFOOT, J. E., and WONDOLLECK, J. M., 1990, Environmental disputes, community involvement in conflict resolution (Washington, DC: Island Press).

DIGBY, P. G. N., and KEMPTON, R. A., 1987, Multivariate analysis of ecological communities (London: Chapman and Hall).

DYKSTRA, D. P., 1984. Mathematical programming for natural resource management (New York: McGraw-Hill Book Company).

EDWARDS, W., and NEWMAN, J. R., 1986, Multiattribute evaluation. In Judgment and decision making: An interdisciplinary reader, edited by H. R. Arkes and K. R. Hammond (Cambridge: Cambridge University Press), pp. 13-37.

EASTMAN, J. R, KYEM, P. A. K., TOLEDANO, J., and JIN, W., 1993, GIS and Decision Making (Geneve: UNITAR).

EASTMAN, J. R., JIN, W., KYEM, P. A. K., and TOLEDANO, J., 1995, Raster procedures for multicriteria/multiobjective decisions. Photogrammetric Engineering & Remote Sensing, 61, 539-547.

FERGUSON, C. A., and BOWEN, R. L., 1991, Statistical evaluation of an agricultural land suitability model. Environmental Management, 15, 689-700.

FLAHERTY, M., and KARNJANAKESORN, C., 1995, Marine shrimp and natural resource degradation in Thailand. Environmental Management, 19, 27-37.

FLORES-VERDUGO, F. J., GONZÁLEZ-FARÍAS, F., RAMÍREZ-FLORES, O., AMEZCUA-LINARES, F., YÁÑEZ-ARANCIBIA, A., ALVAREZ-RUBIO, M., and DAY JR, J. W., 1990, Mangrove ecology, aquatic primary productivity, and fish community dynamics in the Teacapán-Agua Brava Lagoon-estuarine system (Mexican Pacific). Estuaries, 13, 219-230.

FLORES-VERDUGO, F. J., GONZÁLEZ-FARÍAS, F., ZAMORANO, D. S., and RAMÍREZ-GARCÍA, P., 1992, Mangrove ecosystems of the Pacific coast of Mexico: Distribution, structure, litterfall, and detritus dynamics. In Coastal Plant Communities of Latin America (U. Seliger: Academic Press, Inc), pp. 269-287.

GOWER, J. C., 1966, Some distance properties of latent root and vector methods used in multivariate analysis. Biometrika, 53, 325-338.

GRAHAM, L., 1993, Airborne video for near-real-time vegetation mapping. Journal of Forestry, 91, 28-32.

HARASHINA, S., 1995, Environmental dispute resolution process and information exchange. Environmental Impact Assessment Review, 15, 69-80.

HOLLICK, M., 1981, Environmental impact assessment as a planning tool. Journal of Environmental Management, 12, 79-90.

HOLLING, C. S., editor, 1978, Adaptative environmental management assessment and management (Toronto: John Wiley and Sons).

JENSEN, J. R., 1996, Introductory digital image processing, a remote sensing perpective (Upper Saddle River: Prentice Hall).

KLIJN, F., DE WAAL, R. W., and VOSHAAR, J. H. O., 1995, Ecoregions and ecodistricts: ecological regionalizations for The Netherland's environmental policy. Environmental Management, 19, 797-813.

LARSSON, J., FOLKE, C., and KAUTSY, N., 1994, Ecological limitations and appropriation of ecosystem support by shrimp farming. Environmental Management, 18, 663-676.

MALCKZEWSKI, J., and OGRYCZAK, W., 1995, The multiple criteria location problem: 1. A generalized network model and the set of efficient solutions. Environment and Planning A, 27, 1931-1960.

MALCZEWSKI, J., MORENO-SÁNCHEZ, R., BOJÓRQUEZ-TAPIA, L. A., and ONGAY-DELHUMEAU, E., 1997, Multicriteria group decision-making model for environmental conflict analysis in the Cape Region, Mexico. Journal of Environmental Planning and Management, 40, 349-374.

MARTÍN DE AGAR, P., DE PABLO, C. L., and PINEDA, F. D., 1995, Mapping the ecological structure of a territory: a case study in Madrid (Central Spain). Environmental Management, 19, 345-357.

MORENO-SÁNCHEZ, R., MALCZEWSKI, J., and BOJÓRQUEZ-TAPIA, L. A., 1997, Design and development strategy for multi-media GIS to support environmental negotiation, administration, and monitoring at the regional level. Transactions in  $GIS$ , 1,  $161-175$ .

Nov-MEIR, Y., 1973, Data transformations in ecological ordinations I. Some advantages of non-centering. Journal of Ecology, 61, 753-760.

OMI, P. N., WENSEL, L. C., and MURPHY, J. L., 1979, An application of multivariate statistics to land-use planning: Classifying land units into homogeneous zones. Forest Science, 25, 399-414.

- OEA, 1984, Planificación del Desarrollo Regional Integrado: Directrices y Estudios de Caso Extraidos de la Experiencia de la OEA. Departamento de Desarrollo Regional y Medio Ambiente (Washington, DC: Organizacion de los Estados Americanos).
- PEREIRA, J. M. C., and DUCKSTEIN, L., 1993, A multiple criteria decision-making approach to GIS-based and land suitability evaluation. International Journal of Geographical Information Systems, 7, 407-424.
- PIELOU, E. C., 1984, The interpretation of ecological data: a primer on classification and ordination (New York: John Wiley & Sons).
- SELIN, S., and CHÁVEZ, D., 1995, Developing a collaborative model for environmental planning and management. Environmental Management, 19, 189-195.
- SMITH, C. L., STEEL, B. S., LIST, P. C., and CORDRAY, S., 1995, Making forest policy, integrating GIS with social processes. Journal of Forestry, 93, 31-36.
- SNEDAKER, S. C., DICKINSON III, J. C., BROWN, M. S., and LAHMANN, E. J., 1988, Ubicación de piscinas camaroneras y alternativas de manejo en ecosistemas de manglares en el Ecuador. Informe Final. PMCR, Ministerio de Agricultura y Ganadería. Quito.
- STEINER, F., 1983, Resource suitability: methods for analyses. Environmental Management,  $5.401 - 420.$
- STEINER, F., 1991, The Living Landscape, and Ecological Approach to Landscape Planning (New York: McGraw-Hill, Inc.).
- SZIDAROVSZKY, F., GERSHOM, M. E., and DUCKSTEIN, L., 1986, Techniques for multiobjective decision making in systems management (Amsterdam: Elsevier).
- TENG, J., and TZENG, G., 1994, Multicriteria evaluation for strategies of improving and controlling air quality in the super city: a case study of Taipei City. Journal of Environmental Management, 40, 213-229.
- UNITED STATES ARMY CONSTRUCTION ENGINEERING RESEARCH LABORATORIES, 1993, Geographic Resources Analysis Support System (GRASS), version 4.1 (Champaign: United States Corps of Engineers).
- VAN HUYLENBROECK, G., and COPPENS, A., 1995, Multicriteria analysis of the conflicts between rural development scenarios in the Gordon District, Scotland. Journal of Environmental Planning and Management, 38, 393-407.
- VASSEUR, L., LAFRANCE, L., ANSSEAU, C., RENAUD, D., MORIN, D., and AUDET, T., 1997, Advisory committee: a powerful tool for helping decision makers in environmental issues. Environmental Management, 21, 356-365.
- YIN, Y., and XU, X., 1991, Applying neural net technology for multi-objective land use planning. Journal of Environmental Management, 32, 349-356.
- XIANG, X-N., GROSS, M., GY FABOS, J., and MACDOUGALL, E. B., 1992, A fuzzy-group multicriteria decisionmaking model and its application to land-use planning. Environmental and Planning B: Planning and Design, 19, 61-84.

**CAPÍTULO V.- EJERCICIO PRÁCTICO DE UN ANÁLISIS DE APTITUD** PARA EL ORDENAMIENTO ECOLÓGICO EN UN SISTEMA DE **INFORMACIÓN GEOGRÁFICO** 

# **MANUAL PARA LA ELABORACiÓN DE UN ANÁLISIS DE APTITUD PARA EL ORDENAMIENTO ECOLÓGICO**

.. .. **TÉCNICAS MULTICRITERIO/MULTIOBJETIVO** '- **IÑTEGRADAS A UN SISTEMA DE INFORMACiÓN** GEOGRÁFICA

Para comentarios o sugerencias contactar a: BióI. Salomón Diaz Mondragón salo\_diaz@yahoo.com o salomon.diaz@semarnat.gob.mx

# INDICE

![](_page_131_Picture_266.jpeg)

Para comentarios o sugerencias contactar a: Biól. Salomón Díaz Mondragón salo\_diaz@yahoo.com o salomon.diaz@semarnat.gob.mx

2

# 1 INTRODUCCiÓN

Este manual tiene como objetivo la realización de un análisis de aptitud para el ordenamiento ecológico con técnicas multicriterio/multiobjetivo integradas a un sistema de información geográfica (SIG). El uso del SIG se orientará hacia las operaciones cartográficas básicas como sumas , restas , divisiones y multiplicaciones de mapas. El SIG que se usará para ello será IDRISI versión 3.2. Las técnicas multicriterio/ multiobjetivo incluirán combinaciones lineales ponderadas y técnicas estadísticas como análisis de componentes principales.

La combinación lineal ponderada servirá para unir los criterios e identificar los sitios aptos para cada sector. El análisis de componentes principales permitirá combinar los mapas de los sectores para identificar los conflictos ambientales. Una descripción detallada del método puede consultarse en Bojórquez-Tapia, el. al. 1997, 1999 Y 2001.

En el capitulo <sup>11</sup> se ejemplificará el uso de comandos básicos de IDRISI; en el capitulo <sup>111</sup> se generarán dos criterios ambientales del sector acuacultura, una clasificación numérica y el cálculo de residuales de Gower.

# 2 SISTEMA DE INFORMACiÓN GEOGRÁFICA IDRISI

#### 2.1 Características de IDRISI y uso del manual

IDRISI se ejecuta sobre un ambiente interactivo de ventanas. El menú principal se localiza en la parte superior de la pantalla y contiene una sección de texto y otra de iconos como se muestra a continuación:

![](_page_132_Figure_7.jpeg)

El texto corresponde a grupos de operaciones (módulos) organizados de acuerdo a su función. Por ejemplo hay módulos que se relacionan con el despliegue gráfico de los mapas (Display), con operaciones cartográficas (Analysis) y con formatos de mapas (Reformat). Por otro lado, los iconos permiten el acceso rápido a los comandos más comunes.

la ejecución de los comandos puede realizarse mediante el uso de menús o de iconos. El primer caso permite el acceso a los diferentes grupos de comandos. A lo largo del manual se utilizará un texto, que comenzará con una diagonal (1) para mostrar las opciones del menú que deberá seleccionar. De esta manera, la opción que se encuentre delante de la primera diagonal indicará siempre el menú principal. Las

Para comentarios o sugerencias contactar a: Biól. Salomón Díaz Mondragón 3 salo\_diaz@yahoo.com o salomon.diaz@semamat.gob.mx

diagonales siguientes indicarán que se ha abierto un nuevo menú y que se deberá seleccionar la opción correspondiente. La última palabra corresponderá con el comando a realizar, que generalmente estará en mayúsculas. .

Por ejemplo, para reasignar categorías en un mapa se deberá seguir la siguiente ruta:

Ruta de comandos / Analysis/ Database query / RECLASS

En el caso de los iconos bastará solamente con presionar el botón que corresponda al comando. La apariencia de los iconos se mostrará en el manual de tal manera que puedan ser identificados rápidamente en IDRISI, por lo cual se recomienda usar esta última opción.

Una vez que se ha seleccionado el comando deseado, se deberá dar respuesta a las preguntas de IDRISI, que aparecerán en una ventana nueva. Las respuestas se indicarán, en el manual, con la frase "Respuestas al comando" mientras que las preguntas con la frase "Preguntas de IDRISI". Los comentarios adicionales indicados en este manual se resaltarán con letras cursivas.

# 2.2 Operaciones comunes en IDRISI.

Algunas operaciones que se repetirán constantemente durante el ejercicio son:

- a) Establecer la ruta de la base de datos
- b) Consulta de la lista de mapas
- c) despliegue de mapas
- d) consulta de categorías y
- e) consulta de metadatos

A continuación se explicará el procedimiento para llevar a cabo cada una de esas operaciones, para ello se utilizará la nomenclatura descrita con anterioridad .

#### a) Establecer la ruta de la base de datos

Para poder acceder a la base de datos donde se encuentran los mapas hay que establecer la ruta. Para ello, hay que presionar el botón:

![](_page_133_Picture_15.jpeg)

y establecer al ruta c:/EjercicioAptitud

#### b) Consulta de la lista de mapas

Ruta de comandos: /File/Idrisi File Explorer

Para comentarios o sugerencias contactar a: Biól. Salomón Díaz Mondragón 4 salo\_diaz@yahoo.com o salomon.diaz@semarnat.gob.mx

![](_page_134_Picture_39.jpeg)

Del lado izquierdo de la ventana aparecerán los formatos de información que maneja IDRISI y, del lado derecho, la lista de la base de datos. En este caso incluye los atributos de cuatro sectores del análisis de aptitud. En esta ventana se pueden cambiar los nombres, borrar mapas y otras operaciones.

## c) Despliegue de mapas

Para desplegar cualquier mapa solo es necesario seguir la ruta de comandos y teclear el nombre del mapa en la opción "Name of file to display".

A continuación se ejemplificará el despliegue del mapa de suelos.

Ruta de comandos: /Display/DISPLAY launcher

Icono:

![](_page_134_Picture_7.jpeg)

Aparecerá la siguiente ventana:

![](_page_135_Picture_426.jpeg)

#### Preguntas de **IDRISI**

Respuestas al comando

File Type to be display:

Raster Layer Seleccionar con el cursor

Name of file to display:

En esta opción se le puede dar clic con el botón izquierdo del ratón para ver la lista de mapas, una vez seleccionado el mapa se oprime la tecla.

suelos

Palette file: User defined/Archivos de Programa/Symbols/idris16

La opción "idris16" se usa cuando el mapa tiene menos de 16 categorías y cuando este valor es mayor se usa la opción "idrís256", estas opcíones deben escribirse sin espacios.

Presionar la tecla "OK"

Después de desplegar el mapa de suelos se podrán desplegar los demás mapas con el mismo procedimiento .

d) Consulta de categorías

Icono:

![](_page_135_Picture_14.jpeg)

Para comentarios o sugerencias contactar a: Biól. Salomón Díaz Mondragón 6 salo\_diaz@yahoo.com o salomon.diaz@semamat.gob.mx

Walker the William

ŧ.

Después de desplegar un mapa, se deberá oprimir el icono de consulta y colocar el cursor sobre el mapa. Se deberá seleccionar el sitio de interés en el mapa y después oprimir el botón izquierdo del ratón.

Sobre el mapa aparecerá la categoría correspondiente y en la parte inferior de la pantalla, aparecerá una barra con información similar a esta:

![](_page_136_Picture_330.jpeg)

La "e" corresponderá al número de columnas, "r" al número de renglones, "x" a la coordenada en latitud, "y" a la coordenada en longitud y la "z" (el que nos interesa en este caso) será el valor o número de la categoría. Este proceso se deberá repetir tantas veces cómo se requiera.

Para desactivar este comando teclear nuevamente el icono correspondiente.

#### e) Consulta de Metadados

El siguiente comando se utiliza para ver categorías de cualquier mapa, solo es necesario teclear el nombre del mapa en la opción "Select file". A continuación se ejemplificará la consulta de las categorías del mapa de suelos .

Icono:

![](_page_136_Picture_331.jpeg)

Para comentarios o sugerencias contactar a: Biól. Salomón Díaz Mondragón 7 salo\_diaz@yahoo.com o salomon.diaz@semarnat.gob.mx

![](_page_137_Picture_427.jpeg)

Una vez que se ha seleccionado el comando, aparecerá una ventana, en cuyo lado izquierdo aparecerá un cuadro con la lista de todos los mapas existentes en la base de datos . Del lado derecho en la parte de arriba se mostrará otra lista de los formatos de los mapas.

Del lado derecho aparecerán las propiedades del mapa, las categorías y un espacio para anotaciones.

Para consultar los metadatos del mapa de suelos solo hay que seleccionarlo con el botón izquierdo del mouse y del lado derecho aparecerá la información.

Preguntas de IDRISI: Respuestas al comando

File Types Raster files

Seleccionar de la lista el mapa suelos con el botón izquierdo del ratón.

Para comentarios o sugerencias contactar a: Biól. Salomón Díaz Mondragón salo\_diaz@yahoo.com o salomon.diaz@semarnat.gob.mx

#### 3. ANALlSIS DE APTITUD (TECNICAS MULTICRITERIO/MULTIOBJETIVO)

#### 3.1 Objetivos

El objetivo de esta sección es crear un mapa de aptitud mediante operaciones cartográficas básicas en IDRISI. Para ello, se ejemplificarán los procedimientos necesarios para generar mapas de los atributos ambientales del sector acuacultura.

Sólo se ejemplificará el procedimiento para generar dos de los cinco atributos ambientales ya que en ellos se resumen las operaciones cartográficas más comunes. Para ver cada uno de los atributos de los cuatro sectores se puede consultar el inciso A del Anexo .

Las operaciones a realizar son reclasificaciones y cálculo de distancias. La reclasificación es una operación que servirá para reasignar valores o atributos de los mapas. El cálculo de distancias permite distancias a partir de algún atributo.

Los atributos ambientales a trabajar son el tipo de suelo y la distancia ai manglar. El tipo de suelo que se seleccionará como criterio es el Solonchack y, una distancia al manglar menor a 100 metros: A través de las operaciones siguientes se obtendrá un mapa binario a partir de mapas nominales. Los mapas nominales serán el tipo de suelo y el tipo de vegetación y los mapas binarios corresponderán a los criterios ambientales.

#### 3.2 Generación de la variable Solonchack

Este atributo ambiental se obtiene a partir de reclasificar el mapa de suelos. Asi , se genera un mapa binario con el tipo de suelo Solochak a través de una sola operación de reclasificación. A continuación se muestra el proceso en el que se indicarán los comandos y las operaciones que se deberán realizar.

Las operaciones que hay que realizar para una reclasificación son:

Ruta de comandos: IAnalysis/Database query/RECLASS

o Icono:

![](_page_138_Picture_11.jpeg)

La siguiente figura esquematiza los pasos que se deberán seguir para reclasificar el mapa de tipos de suelo y obtener el mapa binario del suelo Solonchak:

Para comentarios o sugerencias contactar a: Biól. Salomón Díaz Mondragón 9 salo\_diaz@yahoo.com o salomon.diaz@semarnat.gob.mx

![](_page_139_Picture_140.jpeg)

AI seleccionar la opción Reclass aparecerá una ventana en la cual se deberán dar los la información del tipo de mapa, nombres de entrada y salida, reglas de reclasificación y nombre del mapa.

Los datos de tipo de mapa y nombres son:

# Preguntas de **IDRI51** Respuestas al comando

Type of file to reclass lmage Seleccionar con el rafón el tipo de archivo a reclasificar

Classification type Tipo de clasificación User-defined reclass

Input file suelos Nombre del mapa de entrada

Output file: solonch Nombre del mapa de salida

Las reglas de reclasificación son:

![](_page_139_Picture_141.jpeg)

Para comentarios o sugerencias contactar a: Biól. Salomón Díaz Mondraqón salo\_diaz@yahoo.com o salomon.diaz@semamat.gob.mx

Estas reglas de reclasificación indican que se asigna el valor de "1" a la categoría "6" del mapa de suelos, para "aislar" el tipo de suelo solonchack

![](_page_140_Picture_351.jpeg)

Asigna cero a todas las categorias menores a seis, ya que son suelos desfavorables para desarrollar la acuacultura y, por lo tanto, no ínteresan en la reclasificación.

![](_page_140_Picture_352.jpeg)

Asigna cero a todas las categorias mayores a seis ya que son suelos desfavorables para desarrollar la acuacultura y, por lo tanto no interesan en la reclasificación.

Para poner nombre al mapa hay que presionar el botón Output documentation... y luego:

**Title** 

Mapa con el tipo de suelo Solonchack

Value units

meters -

Presionar OK

Después de presionar la tecla OK, aparecerá el mapa que se acaba de generar.

Se pueden comparar ambos mapas visualmente para ver si la operación fue exitosa. También se pueden comparar los metadatos de ambos mapas. Para ello se tendrá que hacer una "consulta de cateqorías" (Ver sección de "Consulta de Metadatos).

#### PREGUNTA No.1

¿Qué tipo de mapas se obtuvieron de la reclasificación del ejercicio anterior?

#### 3.3 Generación de la variable zonas a menos de ·100 metros de los manglares.

Este atributo ambiental requiere de tres pasos para generar el mapa binario. Se requieren dos reclasificaciones y un cálculo de distancias.

#### a) Reclasificación del mapa de vegetación

Esta operación cartográfica servirá para generar un mapa binario de manglares a partir del mapa de vegetación.

Para comentarios o sugerencias contactar a: Biól. Salomón Díaz Mondragón 11 salo\_diaz@yahoo.com o salomon.diaz@semarnat.gob.mx

Ruta de comandos: /Analysis/Database query/RECLASS

Icono:

![](_page_141_Picture_234.jpeg)

# b) Obtener distancias de la imagen de manglares

El mapa de manglares obtenido en el paso anterior, servirá como punto de partida del cual se calcularán las distancias que se encuentren en un rango de 100 metros.

Ruta de comandos: IAnalysis/Distance operators/DISTANCE

Icono:

![](_page_141_Picture_8.jpeg)

Para comentarios o sugerencias contactar a: Biól. Salomón Díaz Mondragón 12 salo\_diaz@yahoo.com o salomon.diaz@semamat.gob.mx

Aparecerá la siguiente ventana:

![](_page_142_Picture_279.jpeg)

Introducir la siguiente información:

![](_page_142_Picture_280.jpeg)

Presionar el botón OK

En la barra inferior de la pantalla se mostrará el avance del comando: "Pass 1 of 4")

Posteriormente, se desplegará automáticamente el nuevo mapa (manbuf).

Para comparar las diferencias se deberán observar los dos mapas y para saber si la operación fue exitosa, se deberá consultar la categorla que tiene el manglar en el mapa recién creado. La categoría debe ser cero.

# e) Reclasificar el mapa de distancias de manglares

Dado que el mapa que se generó en el paso anterior contiene tanto a los manglares como a las distancias, es necesario reclasificarlo para generar un mapa binario que contenga solamente las distancias .

Ruta de comandos: IAnalysis/Database query/RECLASS

Para comentarios o sugerencias contactar a: Biól. Salomón Díaz Mondragón 13 salo\_diaz@yahoo.com o salomon.diaz@semarnat.gob.mx

![](_page_143_Picture_263.jpeg)

OK

Se deberá desplegar el mapa original de distancias a los manglares (manbuf) y el que se acaba de generar (man100m) para compararlos visualmente y verificar las categorías de ambos mapas con el ícono "consulta de categorías".

Para generar las otras variables ambientales del sector acuacultura y de los otros sectores, se deberán seguir procedimientos similares a los que se acaban describir. Sin embargo esos procedimientos no se realizarán en este ejercicio.

#### PREGUNTA No. 2

Explicar cada una de las reglas de reclasificación utilizadas para obtener el mapa man100m.

# PREGUNTA No. 3

¿Que indican los colores en el mapa manbuf?

## PREGUNTA No. 4

¿Cuales son los valores mínimos y máximos de distancia del mapa manbuf?

#### PREGUNTA No. 5

¿Que tipo de mapas son manbufy man100m?

Para comentarios o sugerencias contactar a: Biól. Salomón Díaz Mondragón 14 salo\_diaz@yahoo.com o salomon.diaz@semarnat.gob.mx
#### 3.4 Generación del mapa de aptitud del sector Acuacultura

#### a) Objetivos

Los mapas binarios de los atributos ambientales se combinarán para generar el mapa de aptitud del sector acuacultura. Este proceso es el mismo que se lleva a cabo para crear los otros tres mapas de aptitud. pero que no se muestra en este manual.

Los mapas generados anteriormente se combinarán mediante un modelo lineal. Los resultados deberán estandarizarse para compararse posteriormente.

#### b) Combinación lineal ponderada

La fórmula para la combinación lineal ponderada es la siguiente:

$$
A=\sum_{i=1}^n C_iW_i
$$

Donde

 $A =$  Aptitud  $c_i$  = criterio (atributo espacial)  $w<sub>i</sub>$  = importancia relativa del criterio

Esta combinación permitirá asignar un valor de ponderación a cada una de las variables ambientales del sector acuacultura, en este ejemplo.

En IDRISI hay dos formas de realizar la combinación lineal ponderada: 1) con la calculadora o 2) con el comando MCE. Se recomienda utilizar la primera.

Con la calculadora hay hacerlo de la siguiente manera:

Ruta de comandos: /Análisis/Mathematical operators/Image Calculador

ícono:

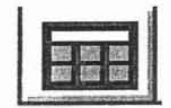

Aparecerá la siguiente ventana:

Para comentarios o sugerencias contactar a: Biól. Salomón Díaz Mondragón 15 salo\_diaz@yahoo.com o salomon .diaz@semamat.gob.mx

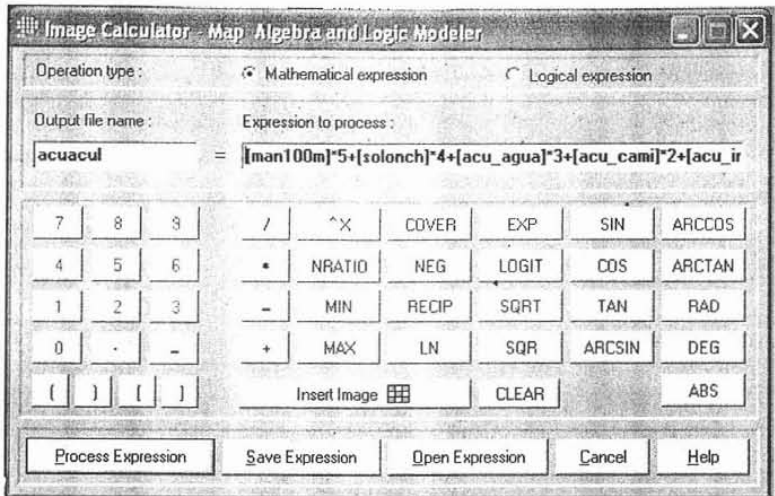

En la ventana hay que teclear la siguiente fórmula:

[man1OOm]\*5+[solonch]\*4+[acu\_agua]\*3+[acu\_cami]\*2+[acu\_inun]

Al presionar el botón "Process Expression" • aparecerá el nuevo mapa. Si aparecen las categorías repetidas quitar la selección de la opción "autoscale" que aparece en "Layer Properties"

Los mapas acu\_agua, acu\_cami y acu\_inun ya están en la base de datos. Los números de cada factor -factor weight- corresponden al valor de ponderación de cada atributo para definir la aptitud del suelo para el sector acuacultura.

#### PREGUNTA No. 6

¿Cuál es el valor máximo posible que se espera de la combinación lineal ponderada)?

PREGUNTA No. 7

¿Cuál es el valor máximo obtenido en el mapa acuacul? Cómo lo identificarías rápidamente?

#### PREGUNTA No. 8

Si observaste alguna diferencia ¿A que se debió?

#### e) Estandarización del mapa de aptitud

Cada sector considera un número distinto de criterios, por lo tanto el valor máximo posible de cada mapa de aptitud es distinto. La estandarización es necesaria para que todos estos mapas de aptitud estén en una escala comprensible y comparable. En este caso los valores se estandarizarán en un rango entre 1 y 10.

Para comentarios o sugerencias contactar a: Biól. Salomón Díaz Mondragón 16 salo\_diaz@yahoo.com o salomon.diaz@semarnat.gob.mx

Ruta de comando: /Analysis/Image processing/Enhacement/STRECH

Icono:

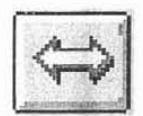

Aparecerá la siguiente ventana:

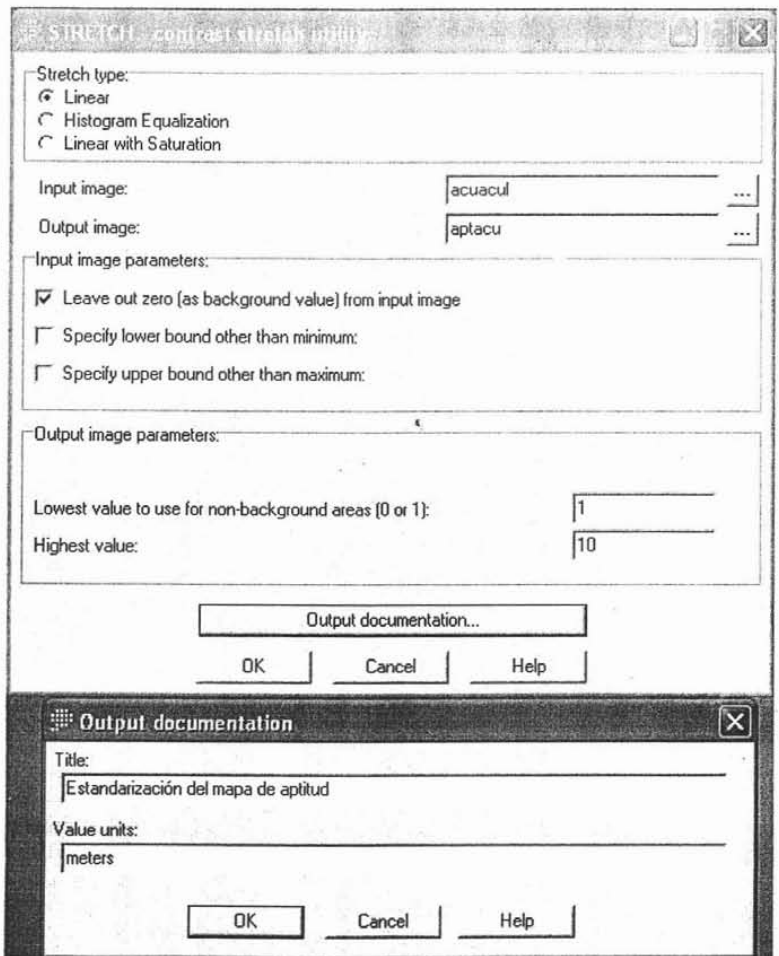

Para comentarios o sugerencias contactar a: Biól. Salomón Díaz Mondragór salo\_diaz@yahoo.com o salomon.diaz@semarnat.gob.mx

17

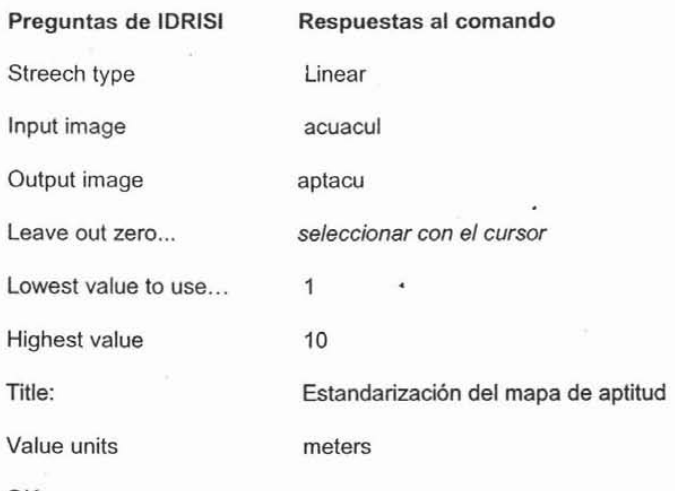

OK

Despliega el mapa (acuacul) y el que se acaba de generar (aptacu) con /Composer/Layer Properties/ Palette file/ idris16 y compáralos visualmente. Verifica además las categorías de ambos mapas. Identifica en el mapa las zonas con mayor aptitud acuícola.

#### 3.5 Generación de grupos de aptitud

Una vez que se han obtenido los cuatro mapas de aptitud, se generará el mapa de grupos. Esto se llevará a cabo mediante una clasificación numérica con divisiones politéticas divisivas, la cual se dividirá en cinco etapas:

- a} la ejecución del análisis de componentes principales
- b} el despliegue de histogramas
- c} la estandarización de valores
- d} el cálculo de la ganancia en homogeneidad y

e} la generación de grupos de aptitud

## a) Análisis de componentes principales

Ruta de comandos : /Analysis/Image processing/Transformation/PCA

A continuación aparecerá la siguiente ventana:

Para comentarios o sugerencias contactar a: Biól. Salomón Díaz Mondragón 18 salo\_diaz@yahoo.com o salomon.diaz@semarnat.gob.mx

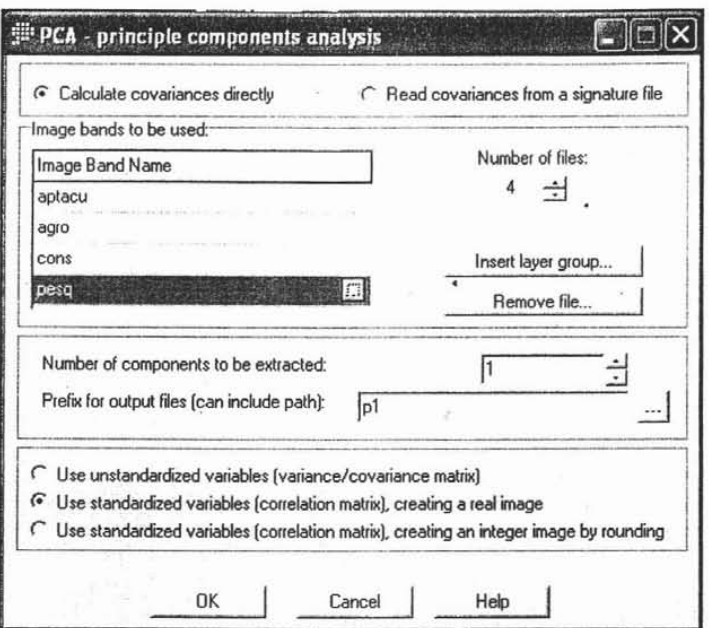

#### Preguntas de IDRISI Respuestas al comando

Calculate covariances directly seleccionar con el cursor

Number of input bands 4 Las bandas corresponden a los mapas de aptitud.

Number of components to be extracted 1

Se selecciona el primer componente ya que este regularmente es el que explica el mayor porcentaje de variación.

Prefix for output files (up to 3 letters) p1

La letra p se refiere a proceso. El programa agrega la terminación cmp (de componente) y un número según el componente elegido en la opción anterior, en este caso se generará un mapa con el nombre p1cmp1.

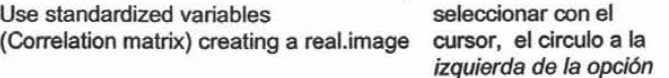

Para comentarios o sugerencias contactar a: Biól. Salomón Dfaz Mondragón salo\_diaz@yahoo.com o salomon.diaz@semarnat.gob.mx

19

 $-628$ 

26-02-28

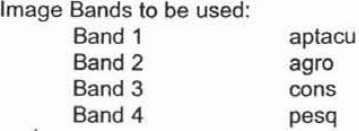

El mapa "aptacu" se generó anteriormente y los otros tres mapas se encuentran previamente instalados en la base de datos.

Presionar el botón OK

Aparecerá una ventana con los estadístícos resultantes del proceso anterior. La cual se deberá guardar en un archivo de texto con la opción "Save to File". Se sugiere poner el nombre DatosCP1.txt

#### b) Despliegue del histograma

El histograma servirá para ver la distribución de los pixeles en las diferentes clases resultantes del primer análisis de componentes principales. El despliegue del histograma se explica a continuación:

Ruta de comandos : /Display/HISTO

Icono:

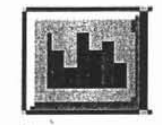

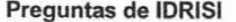

Input file

Input file name

Class widh

Number of classes

Display minimum

aceptar los valores por default

Respuestas al comando

Seleccionar Image file

Display maximum aceptar los valores por default (Estos números corresponde a la categoría máxima en el mapa del primer componente).

Output type

graphic

p1cmp1

14

 $\overline{1}$ 

OK

Para comentarios o sugerencias contactar a: Biól. Salomón Díaz Mondragón 20 salo\_diaz@yahoo.com o salomon.diaz@semamat.gob.mx

A continuación aparecerá el histograma de frecuencias de los pixeles, del primer componente, por clases de categorías. Este histograma servirá para reclasificar los pixeles del componente en dos grupos, de tal manera que cada uno de ellos tenga la mayor homogeneidad posible (por ejemplo, un grupo podria contener los pixeles con valores de aptitud altos para los cuatro los sectores y, el otro, podria contener aquellos pixeles con valores bajos).

### e) Estandarización de valores

Los valores del componente se deberán estandarizar en una escala del 1 al 21 para continuar con el ejercicio y hacer el cálculo de la ganancia en homogeneidad. Dicha estandarización se realizará con el comando "STRECH". A continuación se explica el procedimiento:

Ruta de comandos: /Analysis/Image processing/Enhacement/STRECH

Icono :

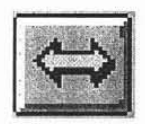

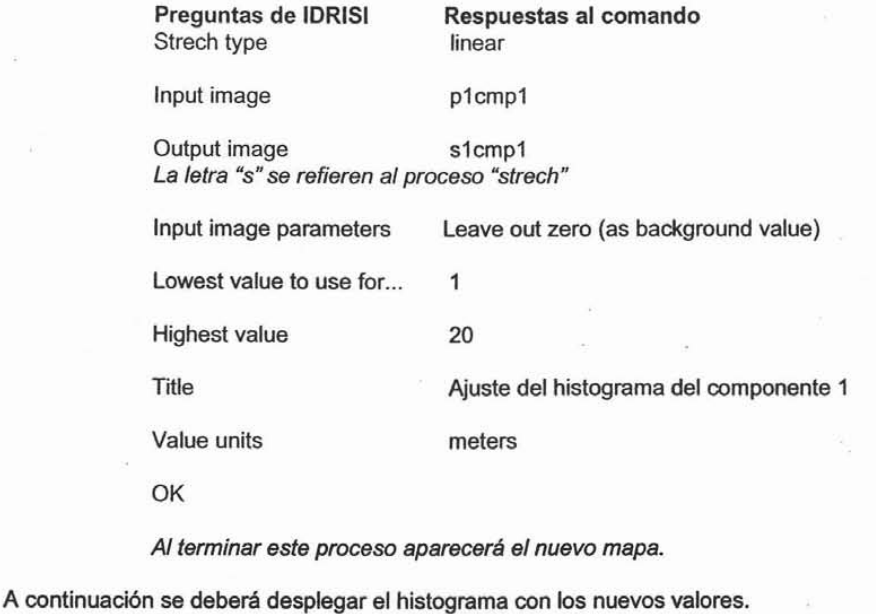

Para comentarios o sugerencias contactar a: Biól. Salomón Díaz Mondiagón 21 salo\_diaz@yahoo.com o salomon.diaz@semarnat.gob.mx

#### d) Cálculo de la.ganancia de homogeneidad

La formación de grupos a partir del componente se realizará siguiendo el criterio de ganancia máxima en homogeneidad. En este proceso se comparan las varianzas de los diferentes grupos con respecto a la varianza total del componente. De esta manera se elige aquella categoría cuyo valor de ganancia sea el mayor para la reclasificación.

Una vez estandarizado el componente se requiere un reporte para el cálculo de la ganancia en homogeneidad. A continuación se describirá el proceso para la generación de dicho reporte:

Ruta de comandos: /Analysis/Database Query/AREA

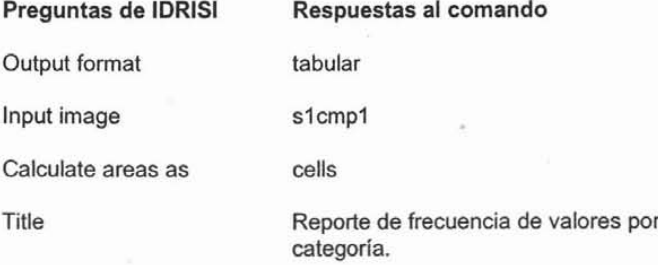

Presionar el botón OK

Después de hacer el cálculo, aparecerá una ventana con dos columnas, la primera indicará la categoría, y la segunda, indicará el número de píxeles (cells) en cada categoría.

Esta información deberá guardarse en un archivo con el nombre de area1 .txt, para abrirse después en una hoja de cálculo (GananciayResidualesGower.xls).

Para guardar hay que presionar el botón que dice "Save to file" y a continuación el . programa pedirá el nombre del archivo: area1.txt.

## Procedimiento fuera del SIG:

A continuación se describirán los pasos a seguir para el cálculo de la ganancia (ver con detalle las operaciones matemáticas se puede consultar el inciso B del Anexo):

Abrir el archivo area1.txt en EXCEL

Ruta de comandos: /Archivo/ABRIR

Icono:

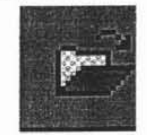

Para comentarios o sugerencias contactar a: Biól. Salomón Díaz Mondragón 22 . salo\_diaz@yahoo.com o salomon.diaz@semarnat.gob.mx

#### Preguntas de EXCEL

Buscar en

Tipo de archivo

Nombre de archivo

Abrir

Respuestas al comando

c:\EjercicioAptitud\

Archivos de texto (\*.prn,\*.txt)

area1.txt

seleccíonar con el cursor

Al abrir el archivo, aparece una segunda ventana, en donde se deben seleccionar las siguientes opciones:

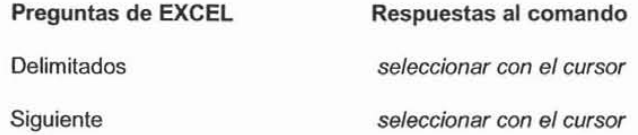

Al seleccionar la opción "siguiente", aparece una segunda ventana, en donde se deben seleccionar las opciones:

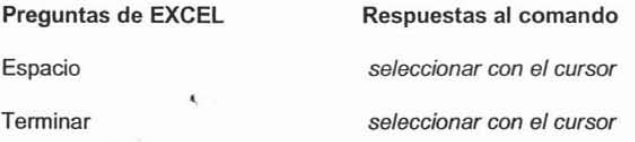

A continuación se deberá copiar esta información a la hoja de cálculo que realizará las operaciones de ganancia de homogeneidad, para esto será necesario Copiar los valores empezando en la celda B5 a C25.

Después se deberá pasar la información al archivo "GananciayResidualesGower.xls" en la pestaña "ganancia".

Posteriormente, se deberá pegar la información poniendo el cursor en la celda "A 24" (debajo de la celda "categoría").

El programa calculará automáticamente las "ganancias de homogeneidad". Se observarán los valores en la columna "F" y se deberá elegir la categoría con el mayor valor de ganancia.

#### PREGUNTA No. 9

¿En qué categoría se debe dividír el componente?

Para comentarios o sugerencias contactar a: Biól. Salomón Díaz Mondragón 23 salo\_diaz@yahoo.com o salomon.diaz@semarnat.gob.mx

#### e) Generación de grupos de aptitud

El valor de la categoría elegida en la tarea anterior se utilizará como criterio para separar las categorías del mapa de aptitud. La operación en IDRISI será reclasificar el mapa "s1cmp1".

Por ejemplo, si la categoría elegida es la número nueve, entonces el mapa del componente (s1cmp1) se deberá dividir para generar dos mapas. El primero reclasificará las categorías del 1 al 9 y el segundo las categorías del 10 al 21.

- ---- - - --

La reclasificación se llevará a cabo con las operaciones de "reclasificación" mencionadas y ejecutadas anteriormente. Para ello se recomienda que los nombres de salida sean grupo1 y grupo2.

Una vez realizado el proceso descrito, se deberán desplegar los mapas grupo1 y grup02 (recordar asignar la paleta de 16 colores) y compáralos visualmente.

En este ejercicio sólo se realizará una división para ejemplificar el proceso, lo cual resultará en dos grupos de aptitud. Sin embargo, en un caso real los grupos se obtienen mediante un proceso "iterativo", esto es, las divisiones se repiten cuantas veces sea necesario hasta que la ganancia de homogeneidad sea insignificante. Por . ejemplo, en el caso de la Costa Norte de Nayarit, el proceso involucró siete iteraciones para formar ocho grupos (estos grupos se pueden observar desplegando el mapa "apt8g").

#### f) Residuales de **GOWER**

Los residuales de Gower son una representación estadística que sirve para identificar los posibles conflictos en cada uno de los grupos . Para ver la fórmula matemática se recomienda revisar el inciso C del ANEXO.

Para generar el reporte se utilizará el mapa de la base de datos de este ejercicio que corresponde al mapa de aptitud con 8 grupos.

Ruta de comandos : /Analysis/Statistics/EXTRACT

**Preguntas de IDRI51 Respuestas al comando**

Feature definition image apt8g

Se deberá seleccionar el mapa de grupos de aptitud

Image to be processed

Nombre del sector de aptitud

Summary type

average

acua

Output type Tabular output

Para comentarios o sugerencias contactar a: Biól. Salomón Díaz Mondragón 24 salo\_diaz@yahoo.com o salomon.diaz@semarnat.gob.mx

Esto indica que se va a calcular el promedio de los valores de la aptitud del sector por cada grupo de aptitud

**Title** 

Aptitud promedio del sector acuacultura por grupo de aptitud.

Value units

meters

OK

En seguida el programa desplegará una ventana con dos columnas . La primera indicará el grupo de aptitud, y la segunda el promedio de aptitud del sector acuacultura por cada grupo. Esta información deberá guardarse en un archivo con el nombre de "aptacu.txt" que servirá para calcular los residuales de Gower en la hoja de cálculo.

El proceso mencionado anteriormente se debe repetir para cada uno de los sectores. Sin embargo para los fines de este ejercicio, no se realizará el reporte de los sectores agropecuario, conservación ni pesquería . Los datos de la aptitud promedio de estos sectores se proporcionarán más adelante en la hoja de cálculo.

De igual manera que la generación de los reportes, el cálculo de los residuales de Gower se ejemplificará solamente con el sector acuacultura . Los resultados de los demás sectores serán proporcionados mas adelante. Después de generar el reporte de aptitud promedio del sector acuacultura, se deberá:

- Abrir el archivo "aptacu .txt" de acuerdo al procedimiento descrito en la sección del "cálculo de la homogeneidad".
- Copiar los datos correspondientes (con excepción del "cero").
- Cambiarse al archivo "GananciayResidualesGower.xls" y a la pestaña Gower.
- Pegar los datos en la tabla 2 en la celda "B4" (la que está debajo de la celda con el nombre "acuacultura".

Los valores de las celdas correspondientes a los sectores agropecuario, conservación y pesquería tendrán sus valores correspondientes. EXCEL calculará automáticamente los residuales de Gower y se presentarán en la tabla 3. También se mostrará la gráfica de grupos contra residuales de Gower.

En esta última etapa del ejercicio se deberán examinar los residuales de Gower para identificar la aptitud asociada a cada uno de los grupos . Deberá también identificar aquellas actividades conflictivas y su ubicación espacial. Esto último lo realizará al comparar los valores de aptitud relativos y el mapa de grupos de aptitud.

#### PREGUNTA No. 10

¿Qué conflictos se esperarian en el grupo 6?

Para comentarios o sugerencias contactar a: Biól. Salomón Diaz Mondragón 25 salo\_diaz@yahoo.com o salomon.diaz@semamat.gob.mx

## **REFERENCIAS BIBLIOGRÁFICAS**

- 1. Bojórquez-Tapia, L.A., S. Díaz-Mondragón y E. Ezcurra . 2001. GIS-Multivariate Model for Group Decisionmaking and Land Suitability Analysis. International Journal of Geographical Information Systems.
- 2. Bojórquez-Tapia. L.A., S. Díaz-Mondragón y R. Saunier. 1997. Ordenamiento Ecológico de la Costa Norte de Nayarit. OEA-UNAM. 80 pp.
- 3. Bojórquez-Tapia, L.A., S. Díaz-Mondragón y P. Gómez. 1999. GIS-approach for Land Suitability Assessment in Developing Countries: the case study of forest. development project in Mexico. En: Jean-Claude Thill (ed). Multicriteria Decision-Makíng and Analysis:A Geographic Information Sciences Approach. Ashgate. England. 377 pp.

Para comentarios o sugerencias contactar a: Biól. Salomón Díaz Mondraqón 26 salo\_diaz@yahoo.com o salomon.diaz@semarnat.gob.mx

## **ANEXO**

## A. VARIABLES AMBIENTALES Y SECTORES SOCIOECONÓMICOS Usos del suelo y variables ambientales.

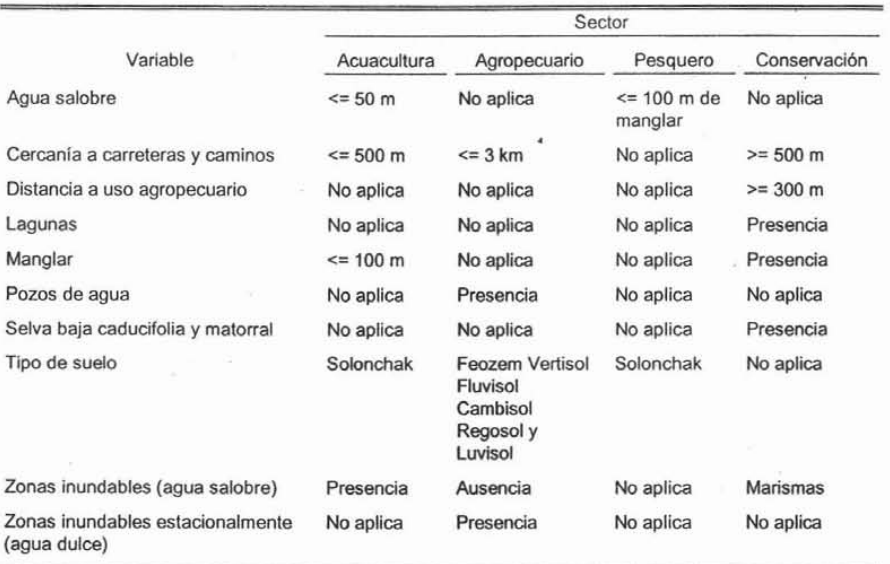

Jerarquía de variables por sector en el AOE.

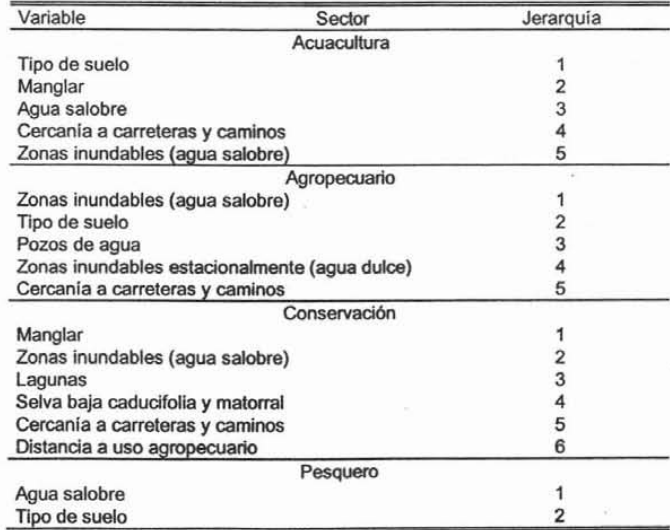

Para comentarios o sugerencias contactar a: Biól. Salomón Díaz Mondragón 27 salo\_diaz@yahoo.com o salomon.diaz@semarnat.gob.mx

#### B. CALCULO DE LA GANANCIA DE HOMOGENEIDAD

La ganancia de homogeneidad involucra la comparación de la varianza total del componente con las varianzas de los dos grupos resultantes de su división. Por esta razón se explicará el procedimiento para obtener la varianza y el promedio para datos agrupados.

### 1. Cálculo del promedio para datos agrupados

El promedio es necesario para el cálculo de la varianza y requiere 1) las clases  $(x)$ , 2) la frecuencia de las clases (freq(x)) y 3) la multiplicación de ambos (x freq(x). Los datos obtenidos de ésta última operación se suman como se muestra en la fórmula:

$$
\sum_{i=1}^N x_i \text{freq}(x_i)
$$

la cual indica que se va a sumar (desde "i" igual a "1" hasta "n") la multiplicación de "x" por la frecuencia de "x", Esta operación se ejemplifica con la siguiente en la figura 1.

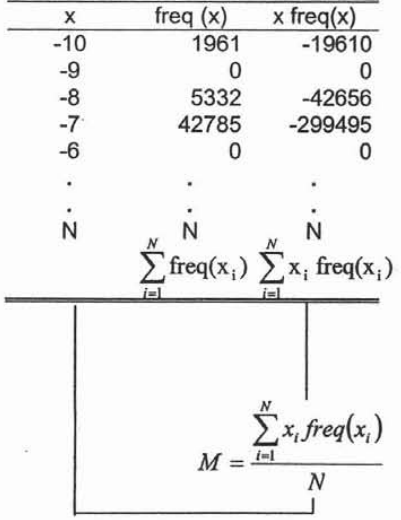

Figura 1.- Cálculo del promedio para datos agrupados.

Para comentarios o sugerencias contactar a: Biól. Salomón Díaz Mondragón 28 salo\_diaz@yahoo.com o salomon.diaz@semarnat.gob.mx

#### 2. Cálculo de la varianza para datos agrupados

Este cálculo de la varianza utiliza los datos y la fórmula de la Figura 2, en la cual se muestra una tabla con los valores de x en la primera columna y la frecuencia de x en la segunda. En la tercera columna se obtiene  $x^2$  y en la cuarta se obtiene la  $\cdot$ multiplicación de  $x^2$  por la freq(x). Los datos de esta última columna se suman de acuerdo a la siguiente fórmula:

$$
\sum_{i=1}^N x_i^2 \text{freq}(x_i)
$$

la cual indica la sumatoria (desde "i" igual a "1" hastḁ "n") de "x<sup>2</sup>" por la frecuencia de "x", El resultado de esta última operación se divide entre el total de datos y se le resta el "M*<sup>2</sup> "* como se muestra en la figura 2.

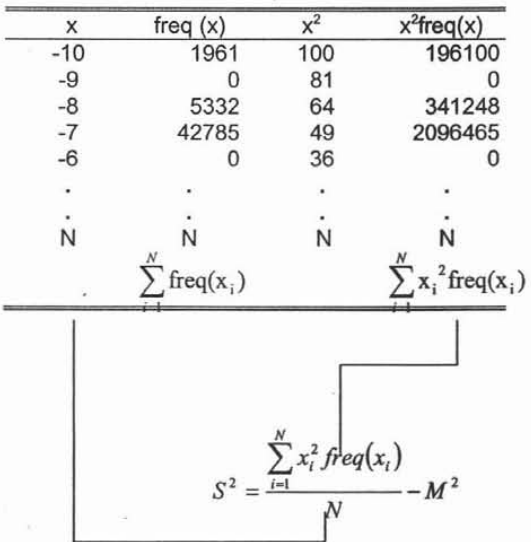

Fig. 2 Cálculo del la varianza para datos agrupados

Para comentarios o sugerencias contactar a: Biól. Salomón Díaz Mondragón 29 salo\_diaz@yahoo.com o salomon.diaz@semarnat.gob.mx

## 3. Cálculo de la ganancia de homogeneidad

La ganancia de homogeneidad se calcula para cada par de grupos de categorías resultantes del análisis de componentes principales. A continuación se ejemplifica el cálculo para cada uno de los grupos posibles:

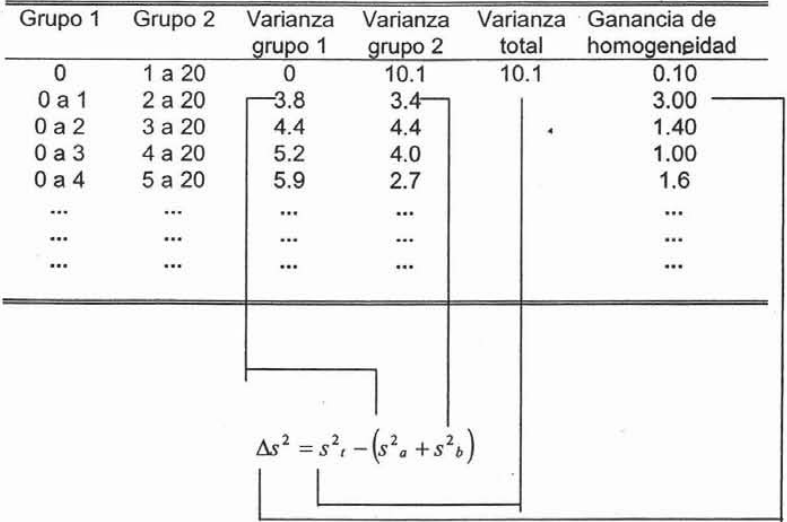

## C. CÁLCULO DE RESIDUALES DE GOWER

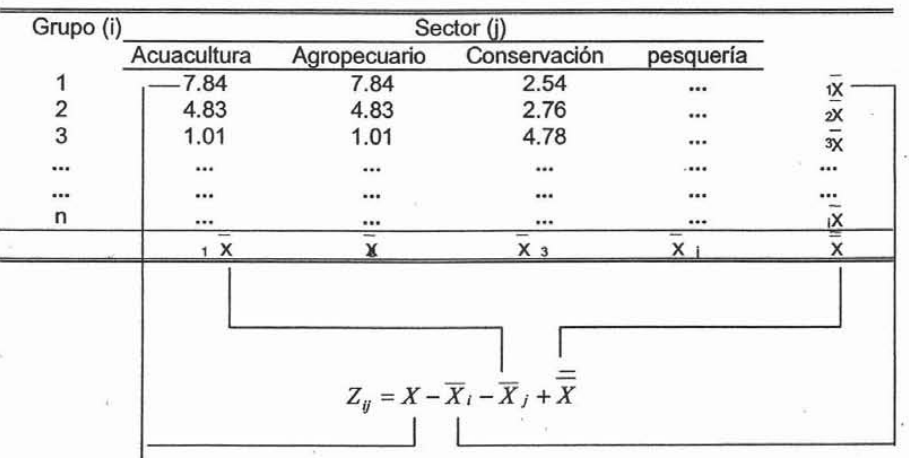

Para comentarios o sugerencias contactar a: Biól. Salomón Díaz Mondragón 30 salo\_diaz@yahoo.com o salomon.diaz@semamat.gob.mx

## **CAPíTULO VI.- DISCUSiÓN y CONCLUSIONES**

La evaluación de aptitud del suelo para la Costa Norte de Nayarit ejemplifica como incluir efectivamente la participación pública en los procesos de ordenamiento ecológico. Aunque el logro de dicha participación fue un trabajo laborioso, un punto muy importante fue incluir los intereses de los sectores desde el inicio del proceso. Esto permitió una mayor aceptación y representación de los sectores en el ordenamiento, un ambiente armónico y un mejor entendimiento de los pasos, métodos y enfoques utilizados. Además, el papel de los especialistas fue importante en todo el procedimiento ya que actuaron como supervisores técnicos de los representantes sectoriales. De esta manera, los especialistas tradujeron los requerimientos para cada sector en un formato útil para los análisis espaciales.

Otro factor importante en la evaluación de aptitud del suelo fue la simplicidad de los métodos. El modelo multicriterio multiobjetivo ayudó a los representantes de los sectores y tomadores de decisión a entender la evaluación de aptitud y también ayudó a alcanzar un acuerdo general sobre los resultados. La combinación lineal ponderada fue fácil de entender debido a que matemáticamente es muy sencilla, mientras que la clasificación numérica, que aunque es más compleja, resulta intuitiva. El uso del sistema de información geográfica permitió generar mapas e imágenes que, al mostrarlas a los representantes de los sectores, les ayudaron a ubicar en su territorio los criterios resultantes de los talleres participativos. Además, el SIG permitió integrar los métodos multicriterio multiobjetivo de una manera sencilla.

La planeación de las actividades de desarrollo en el país se lleva a cabo mediante programas sectoriales. En la mayoría de los casos, dichos programas se encuentran desvinculados entre sí provocando los llamados conflictos ambientales. Debido a ello, es indispensable que las evaluaciones de aptitud del suelo de los ordenamientos ecológicos incluyan el enfoque de conflictos. La ventaja del enfoque sobre otros que sólo incluyen variables físico-químicas, es que permite incorporar en el análisis factores

regionales como la distribución de la población y actividades humanas sobre los ecosistemas (infraestructura), las organizaciones sociales presentes en la región (estructura) y las ideas, valores y actitudes de la gente sobre los usos particulares del suelo (superestructura).

Finalmente, los resultados generales del caso de estudio de la Costa Norte de Nayarit corroboran cómo lograr la credibilidad en una evaluación de la aptitud del suelo. Primero, se confirmó que el equipo de especialistas juega un doble papel en la evaluación: 1) proveer asesoría técnica a los representantes de los sectores de interés (Vasseur et al. 1997) y 2) complementar los datos necesarios para la evaluación (Xiang et al. 1992, Teng y Tzeng 1994). Segundo, se demostró que la participación pública es más efectiva cuando las reglas de decisión se derivan del consenso entre expertos y no expertos (Banai-Kashani 1989). Y por último, se verificó que el análisis espacial tiene que ser simple para que pueda ser entendido por los representantes sectoriales y a la vez riguroso para servir como una herramienta de resolución de conflictos (Eastman et al. 1993).

# **LITERATURA CITADA**

Banai-Kashani, R. 1989. A new method for site suitability analysis: the analytic hierarchy process. Environmental Management. 13(6):685-693.

Bojórquez-Tapia, L.A., E. Ongay-Delhumeau y Exequiel Ezcurra. 1994. Multivariate approach for suitability assessment and environmental conflict resolution. Joumal of Environmental Management 41:187-198

Bojórquez-Tapia, L.A., S. Diaz-Mondragón y R. Saunier. 1997. Ordenamiento ecológico de la Costa Norte de Nayarit. OEA-UNAM, México, D.F. 56 pp.

Bojórquez-Tapia, L.A., S. Díaz-Mondragón y P. G ómez, 1999. GIS-approach for Land Suitability Assessment in Developing Countries: the case study of forest development project in Mexico. En: Jean-Claude Thill (ed). Multicriteria Decision-Making and Analysis:A Geographic Information Sciences Approach. Ashgate, England. 377 pp.

Bojórquez-Tapia, L.A., S. Díaz-Mondragón y E. Ezcurra. 2001. GIS-bases approaeh for participatory decision making and land suitability assessment. Intemational Joumal of Geographical Information Systems. Vol. 15, No. 2, 129-151.

Carver, S.J. 1991. Integrating multi-eriteria evaluation with geographical information systems. International Journal of Geographical Information Systems. 5(3):321-339.

Cendrero, A., J.R. Díaz De Terán, D. González, V. Mascitti, R. Rotondaro y R. Tecchi. 1993. Environmental diagnosis for planning and management in the high andean region: the biosphere reserve of pozuelos, Argentina . Environmental Management. 17(5):683- 703.

Dykstra, O.P. 1983. Mathematical Programming for Natural Resource Management. New York: McGraw Hill.

Digby, P.G.N. Y RA. Kempton. 1987. Multivariate analysis of ecological communities. Chapman and Hall, London. 206 pp.

Diario Oficial de la Federación. 1988. Ley General del Equilibrio Ecológico y Protección al Ambiente y sus modificaciones.

Diario Oficial de la Federación. 2003. Reglamento de la LGEEPA en la materia de ordenamiento ecológico.

Eastman, J.R, PAK. Kyem, J. Toledano y W. Jin. 1993. GIS and decision making. UNITAR, Genova.

Eastman, J.R., W. Jin., P.A.K. Kyem y J. Toledano. 1995. Raster procedures for multicriteria multi- objective decisions. Photogrammetric Engineering & Remote Sensing. 61(5):539-547

Edwards, W. y R Newman. 1986. Multiattribute evaluation. En: páginas 13-37, Arkes, H.R y K.R Hammond (eds.), Judgment and Decision Making: An Interdisciplinary Reader. Cambridge University Press, Cambridge.

Gower, J.C. 1966. Some distance properties of latent root and vector methods used in multivariate analysis. Biometrika 53:325-338.

Jankowski, P. 1995. Integrating geographic information systems and multiple criteria decision-making methods. Intemational Joumal of Geographical Information Systems. 9:252-273.

Malczewski, J. 1996. A GIS-based approach to multiple criteria group decision-making. International Journal of Geographical Information Systems.10(8):955-971.

Malczewski, J. Spatial Multicriteria Decisión Analysis. En: Jean-Claude Thill (ed). Multicriteria Decision-Making and Analysis:A Geographic Infonnation Sciences Approach. Ashgate, England. 377 pp.

Nijkamp, P. y Scholten, H.J. 1993. Spatial infonnation systems: design, modelling, and use in planning. 1993. International Journal of Geographical Information Systems. 7(1):85-96.

Noy-Meir, Y. 1973. Data transfonnations in ecological ordinations 1. Some advantages of non-centering. Journal of Ecology 61:753-760

Pereira, J.M.C. y L. Duckstein. 1993. A multiple criteria decision-making approach to GIS-based land suitability evaluation. Intemational Joumal of Geographical Infonnation Systems. 7 (5):407:424.

Pielou, E.C., 1984. The interpretation of ecological data: a primer on classification and ordination. John Wiley & Sons, New York. 263 pp.

Keeney, R.L., y H. Raiffa. 1976. Decisions with multiple objectives: Preferences and value tradeoffs. John Wiley and Sons, New York.

Lahdelma, R., P. Salminen y J. Hokkanen. 2000. Environmental Management. (26)6:595-605.

Saaty, T. 1980. The analytical hierarchy process. McGraw Hill. New York.

Steiner, F. 1991. The living landscape, an ecological approach to landscape planning. MacGraw HiII, Inc., New York. 356 pp.

Szidarovszky, F. M., M.E. Gershon y L. Duckstein. 1986. Techniques for multiobjective decison making in systems management. Elseveir, Amsterdam. 505 pp.

Teng, J. Y G. Tzeng. 1994. Multicriteria evaluation for strategies of improving and controlling air quility in the super city: a case strudy of Taipei City. Journal of Environmental Management. 40:213-229.

Vasseur, L., L. Lafrance, C. Ansseau, D. Renaud, D. Morin y T. Audet. 1997. Advisor committee: a powerful tool for helping decision makers in environmental issues. Environmental Management. 21:356-365.

Xiang, X-N., M. Gross, J. Gy Fabos, y E. MacDougal1. 1992. A fussy-group multicriterioa decisionmaking model and its apllication to land-use planning. Environmental and Planning B: Planning and Design. 19:61-84.